# Package 'RISCA'

May 2, 2022

Type Package

Title Causal Inference and Prediction in Cohort-Based Analyses

Version 1.0.1

**Depends** R  $(>= 3.5.0)$ , splines, survival, relsurv, reticulate

Imports date, graphics, nlme, MASS, mvtnorm, statmod, parallel, doParallel, foreach, nnet, kernlab, glmnet, caret, SuperLearner, zoo, flexsurv, randomForestSRC, survivalmodels, prodlim, hdnom, glmnetUtils, dplyr, dvmisc, mosaic, mosaicCalc, cubature, timeROC, rpart

Description Numerous functions for cohort-based analyses, either for prediction or causal inference. For causal inference, it includes Inverse Probability Weighting and Gcomputation for marginal estimation of an exposure effect when confounders are expected. We deal with binary outcomes, times-to-events, competing events, and multistate data. For multistate data, semi-Markov model with interval censoring may be considered, and we propose the possibility to consider the excess of mortality related to the disease compared to reference lifetime tables. For predictive studies, we propose a set of functions to estimate time-dependent receiver operating characteristic (ROC) curves with the possible consideration of right-censoring times-to-events or the presence of confounders. Finally, several functions are available to assess time-dependent ROC curves or survival curves from aggregated data.

License GPL  $(>= 2)$ 

LazyLoad yes

URL www.labcom-risca.com

#### NeedsCompilation no

Author Yohann Foucher [aut, cre] (<<https://orcid.org/0000-0003-0330-7457>>),

Florent Le Borgne [aut], Etienne Dantan [aut], Florence Gillaizeau [aut], Arthur Chatton [aut], Christophe Combescure [aut], Camille Sabathe [aut]

Maintainer Yohann Foucher <Yohann.Foucher@univ-nantes.fr>

Repository CRAN

Date/Publication 2022-05-02 13:40:02 UTC

# R topics documented:

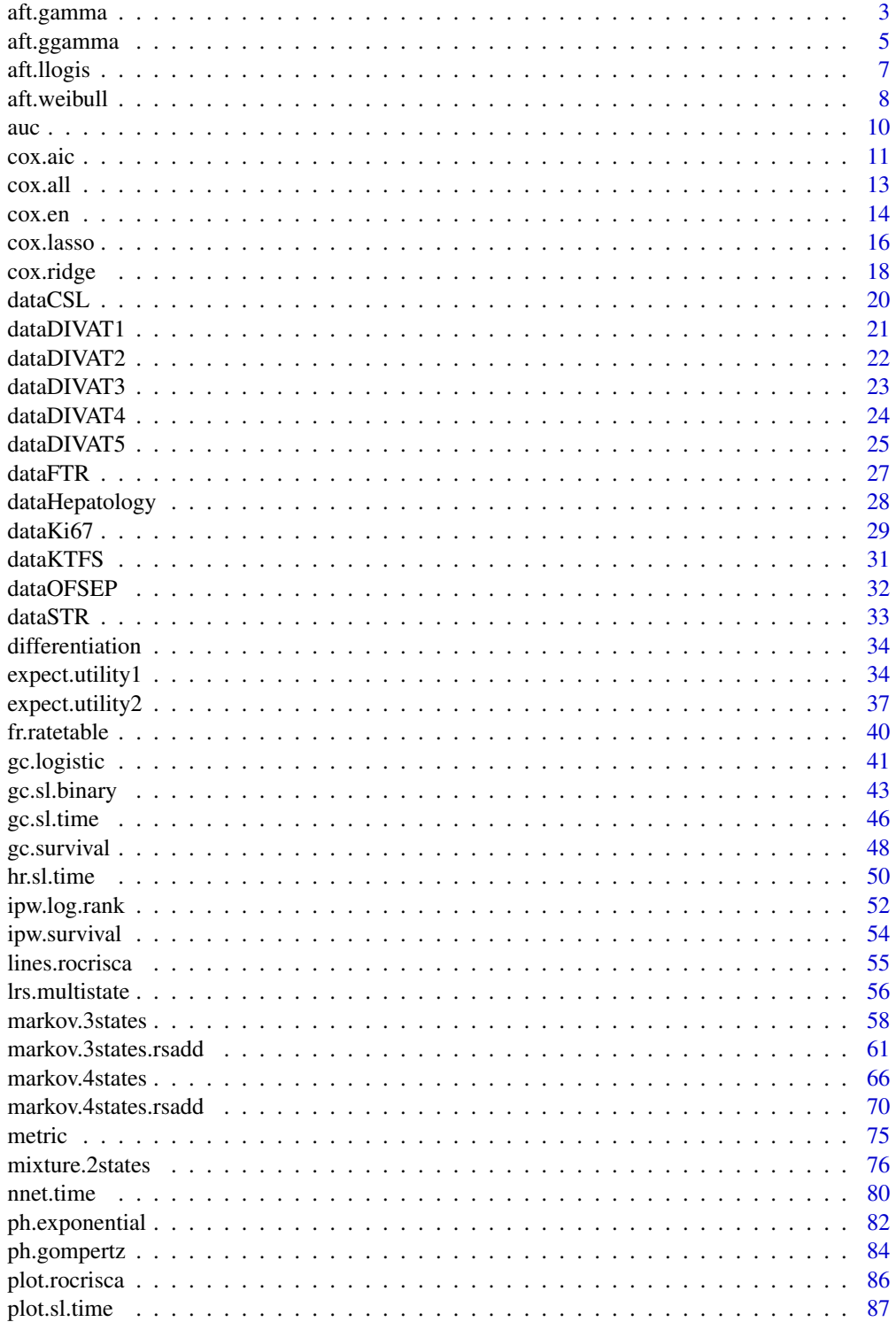

<span id="page-2-0"></span>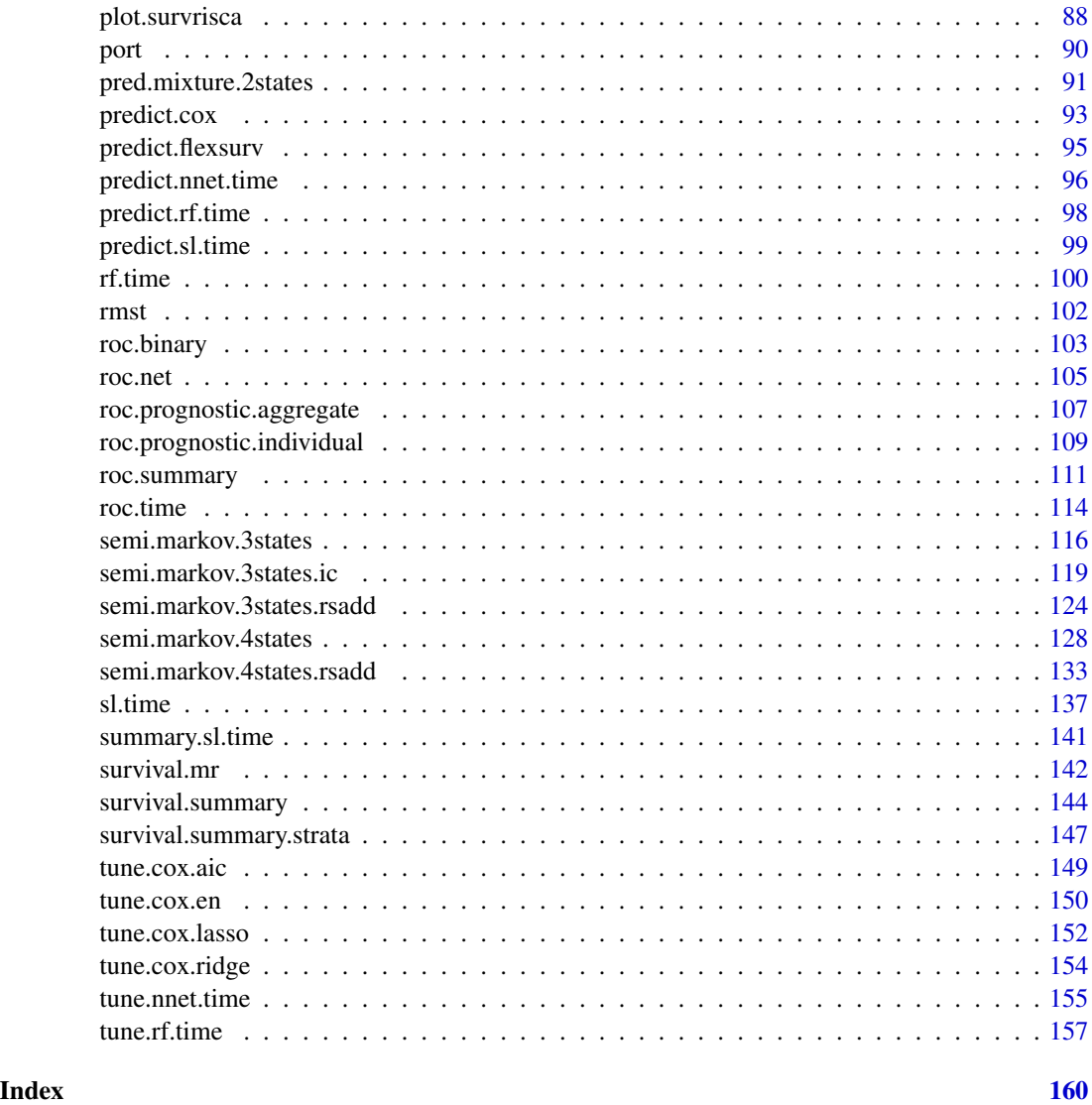

aft.gamma *Library of the Super Learner for an accelerated failure time (AFT) parametric model with a gamma distribution*

# Description

Fit an AFT parametric model with a gamma distribution.

# Usage

aft.gamma(times, failures, group, cov.quanti, cov.quali, data)

# Arguments

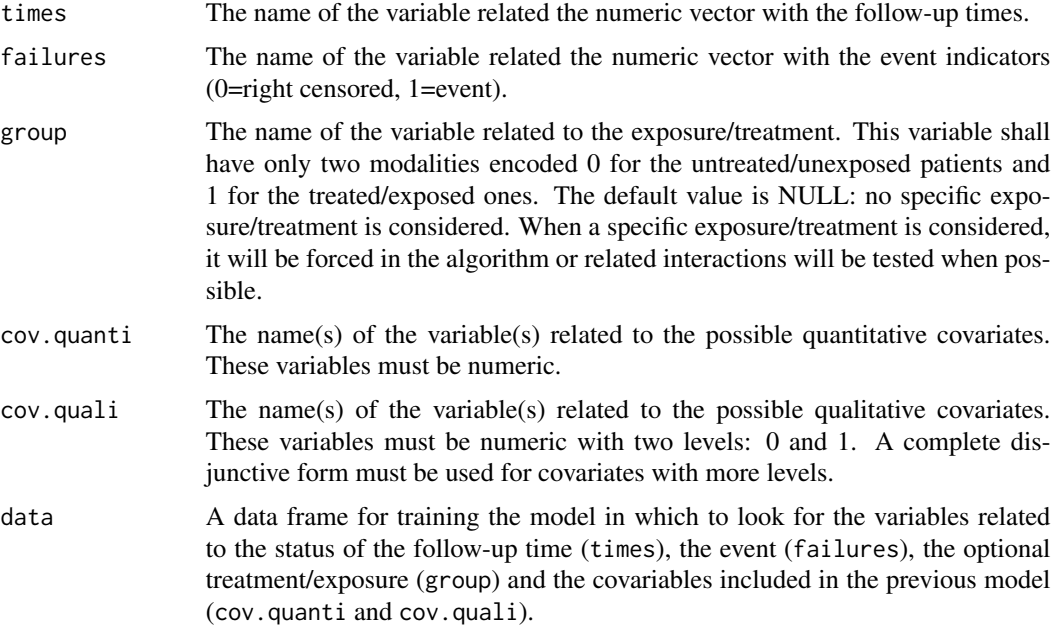

# Details

The model is obtained by using the dist="gamma" in the flexsurvreg package.

# Value

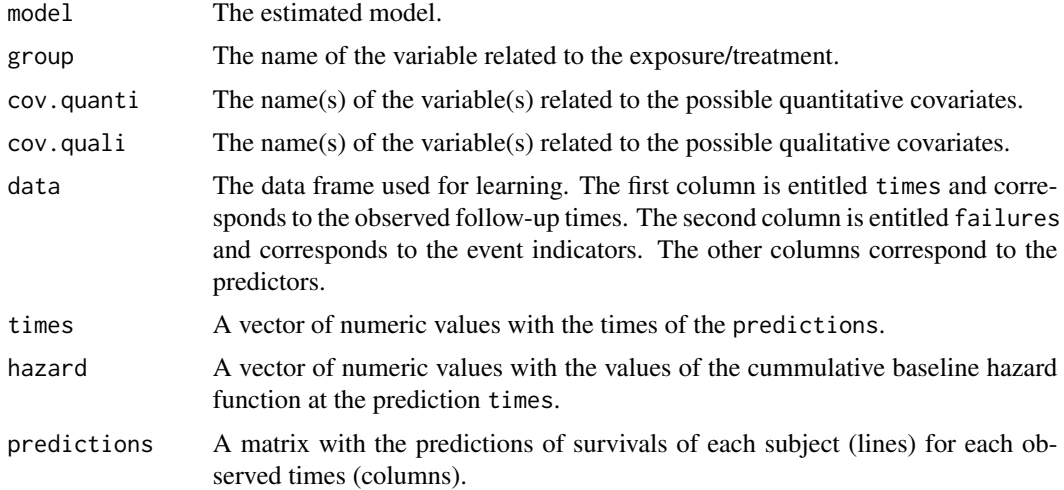

# Author(s)

Yohann Foucher <Yohann.Foucher@univ-nantes.fr> Camille Sabathe <camille.sabathe@univ-nantes.fr>

# <span id="page-4-0"></span>aft.ggamma 5

#### References

Jackson, C. (2016). flexsurv: A Platform for Parametric Survival Modeling in R. Journal of Statistical Software, 70(8), 1-33. doi:10.18637/jss.v070.i08

# Examples

data(dataDIVAT2)

```
# The estimation of the model
model<-aft.gamma(times="times", failures="failures", data=dataDIVAT2,
  cov.quanti=c("age"), cov.quali=c("hla", "retransplant", "ecd"))
# The predicted survival of the first subject of the training sample
plot(y=model$predictions[1,], x=model$times, xlab="Time (years)", ylab="Predicted survival",
     col=1, type="l", lty=1, lwd=2, ylim=c(0,1))
```
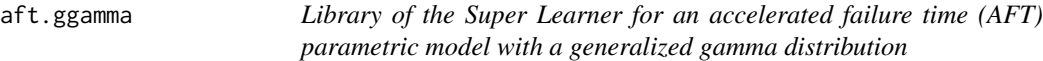

#### Description

Fit an AFT parametric model with a generalized gamma distribution.

#### Usage

```
aft.ggamma(times, failures, group, cov.quanti, cov.quali,
data)
```
# Arguments

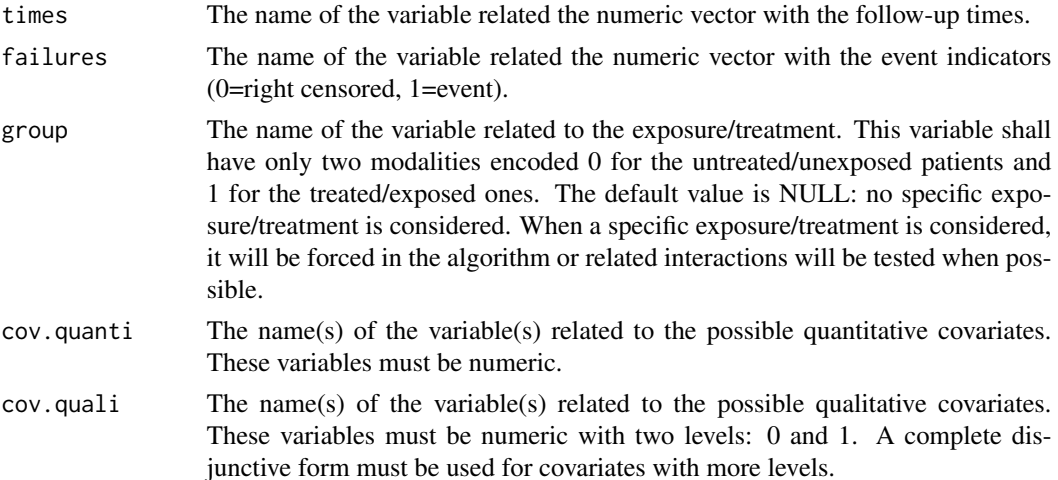

data A data frame for training the model in which to look for the variables related to the status of the follow-up time (times), the event (failures), the optional treatment/exposure (group) and the covariables included in the previous model (cov.quanti and cov.quali).

#### Details

The model is obtained by using the dist="gengamma" in the flexsurvreg package.

# Value

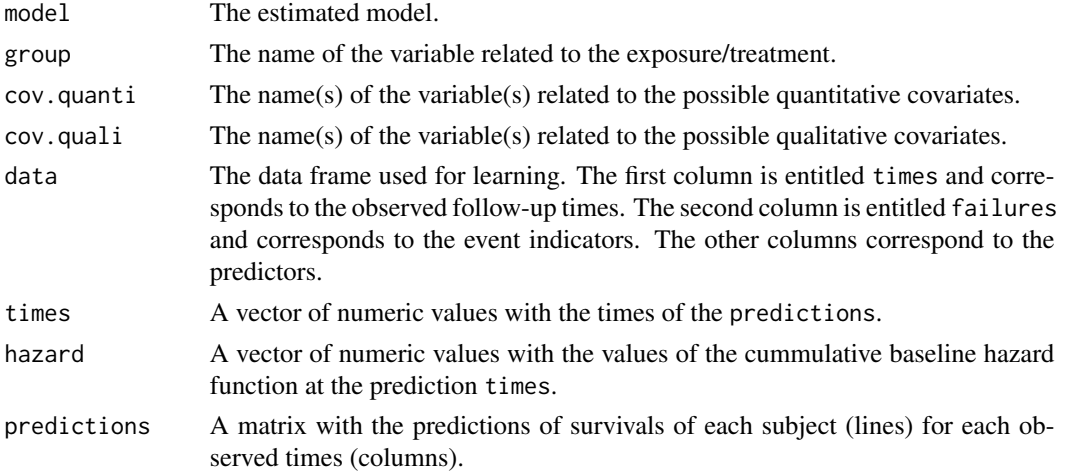

#### Author(s)

Yohann Foucher < Yohann.Foucher@univ-nantes.fr> Camille Sabathe <camille.sabathe@univ-nantes.fr>

#### References

Jackson, C. (2016). flexsurv: A Platform for Parametric Survival Modeling in R. Journal of Statistical Software, 70(8), 1-33. doi:10.18637/jss.v070.i08

#### Examples

```
data(dataDIVAT2)
```

```
# The estimation of the model
model<-aft.ggamma(times="times", failures="failures", data=dataDIVAT2,
  cov.quanti=c("age"), cov.quali=c("hla", "retransplant", "ecd"))
# The predicted survival of the first subject of the training sample
plot(y=model$predictions[1,], x=model$times, xlab="Time (years)", ylab="Predicted survival",
     col=1, type="l", lty=1, lwd=2, ylim=c(0,1))
```
<span id="page-6-0"></span>aft.llogis *Library of the Super Learner for an accelerated failure time (AFT) parametric model with a log logistic distribution*

# Description

Fit an AFT parametric model with a log logistic distribution.

# Usage

```
aft.llogis(times, failures, group, cov.quanti, cov.quali, data)
```
# Arguments

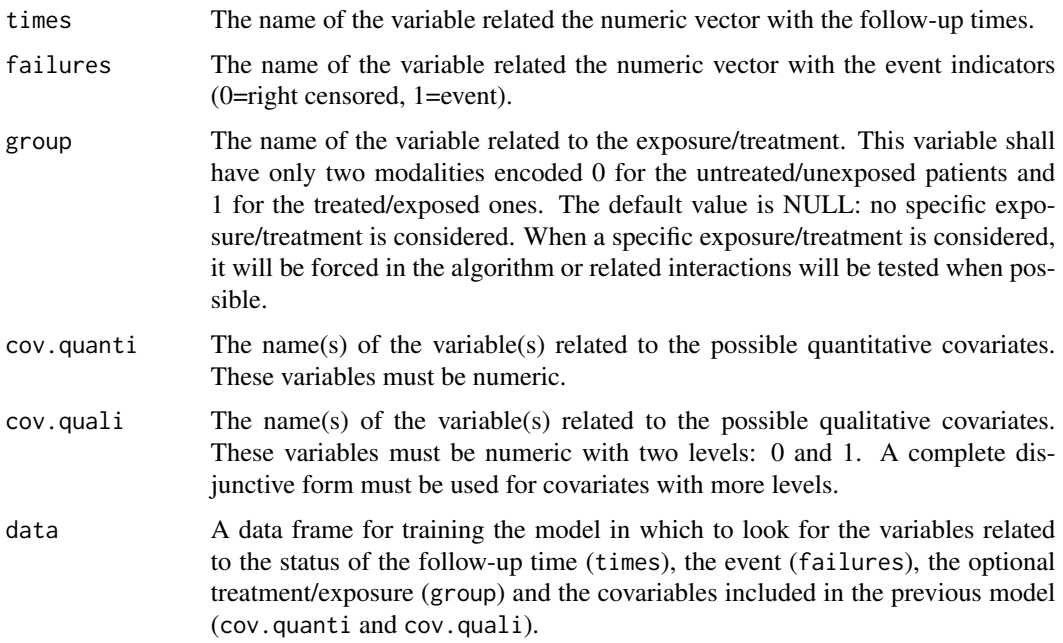

# Details

The model is obtained by using the dist="llogis" in the flexsurvreg package.

#### Value

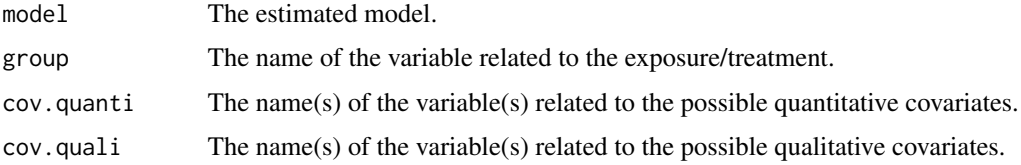

<span id="page-7-0"></span>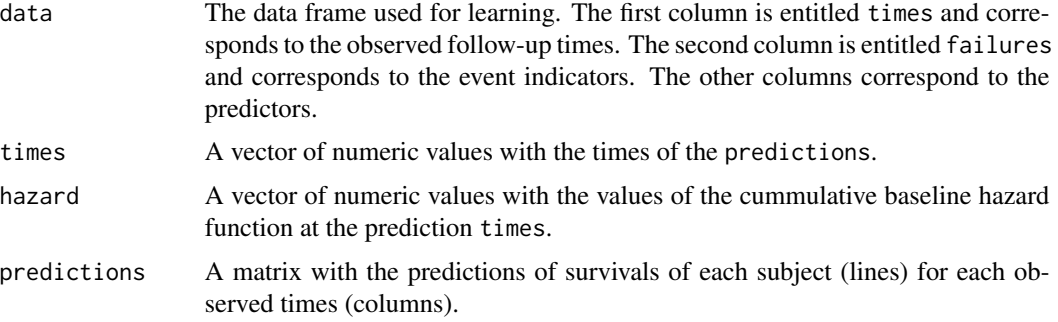

#### Author(s)

Yohann Foucher < Yohann.Foucher@univ-nantes.fr>

Camille Sabathe <camille.sabathe@univ-nantes.fr>

#### References

Jackson, C. (2016). flexsurv: A Platform for Parametric Survival Modeling in R. Journal of Statistical Software, 70(8), 1-33. doi:10.18637/jss.v070.i08

#### Examples

```
data(dataDIVAT2)
# The estimation of the model
model<-aft.llogis(times="times", failures="failures", data=dataDIVAT2,
 cov.quanti=c("age"), cov.quali=c("hla", "retransplant", "ecd"))
# The predicted survival of the first subject of the training sample
plot(y=model$predictions[1,], x=model$times, xlab="Time (years)", ylab="Predicted survival",
     col=1, type="l", lty=1, lwd=2, ylim=c(0,1))
```
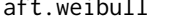

ibull *Library of the Super Learner for an accelerated failure time (AFT) parametric model with a Weibull distribution*

### Description

Fit an AFT parametric model with a Weibull distribution.

#### Usage

```
aft.weibull(times, failures, group, cov.quanti, cov.quali=NULL,
data, newdata, newtimes)
```
# aft.weibull 9

# Arguments

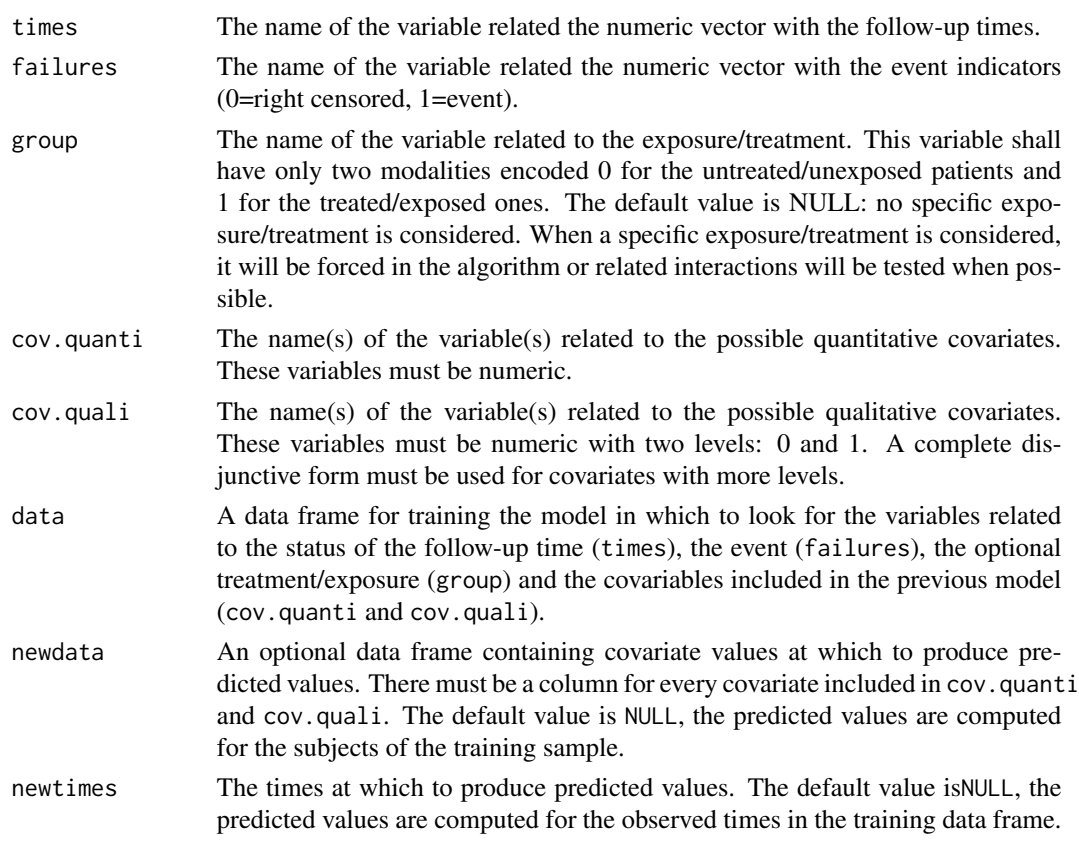

# Details

The model is obtained by using the dist="weibull" in the flexsurvreg package.

# Value

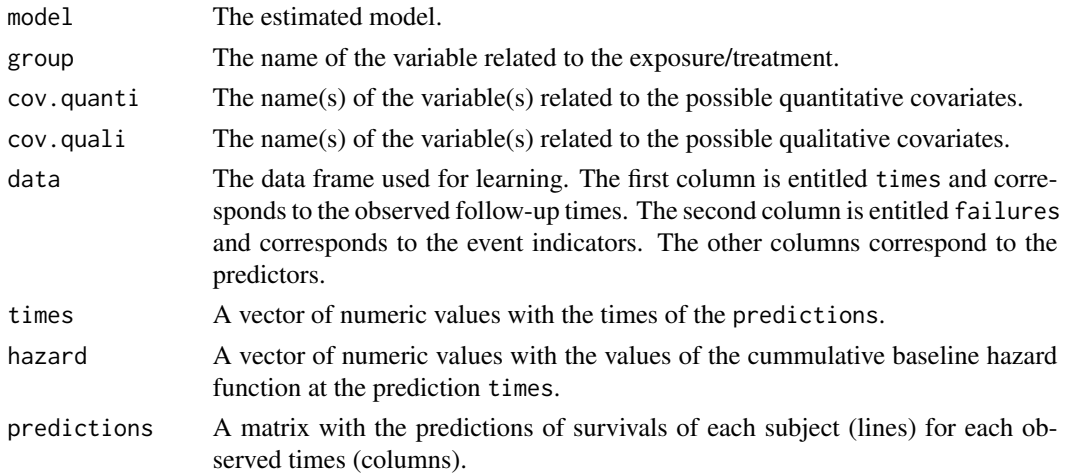

#### <span id="page-9-0"></span>Author(s)

Yohann Foucher <Yohann.Foucher@univ-nantes.fr> Camille Sabathe <camille.sabathe@univ-nantes.fr>

#### References

Jackson, C. (2016). flexsurv: A Platform for Parametric Survival Modeling in R. Journal of Statistical Software, 70(8), 1-33. doi:10.18637/jss.v070.i08

# Examples

```
data(dataDIVAT2)
```

```
# The estimation of the model
model<-aft.weibull(times="times", failures="failures", data=dataDIVAT2,
  cov.quanti=c("age"), cov.quali=c("hla", "retransplant", "ecd"))
# The predicted survival of the first subject of the training sample
plot(y=model$predictions[1,], x=model$times, xlab="Time (years)", ylab="Predicted survival",
     col=1, type="l", lty=1, lwd=2, ylim=c(0,1))
```
auc *Area Under ROC Curve From Sensitivities And Specificities.*

#### Description

This function computes the area under ROC curve by using the trapezoidal rule.

#### Usage

auc(sens, spec)

#### Arguments

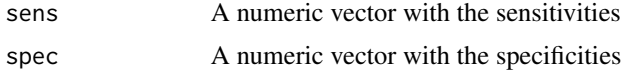

# Details

This function computes the area under ROC curve using the trapezoidal rule from two vectors of sensitivities and specificities. The value of the area is directly returned.

#### Author(s)

Y. Foucher <Yohann.Foucher@univ-nantes.fr>

<span id="page-10-0"></span> $\cos x \cdot \text{aic}$  11

# Examples

```
se.temp <-c(0, 0.5, 0.5, 1)sp.temp <- c(1, 0.5, 0.5, 0)
auc(se.temp, sp.temp)
```
cox.aic *Library of the Super Learner for Cox univariate significant model*

# Description

Fit a Cox regression for a selection of covariate

# Usage

```
cox.aic(times, failures, group,cov.quanti, cov.quali,
data, final.model.cov)
```
# Arguments

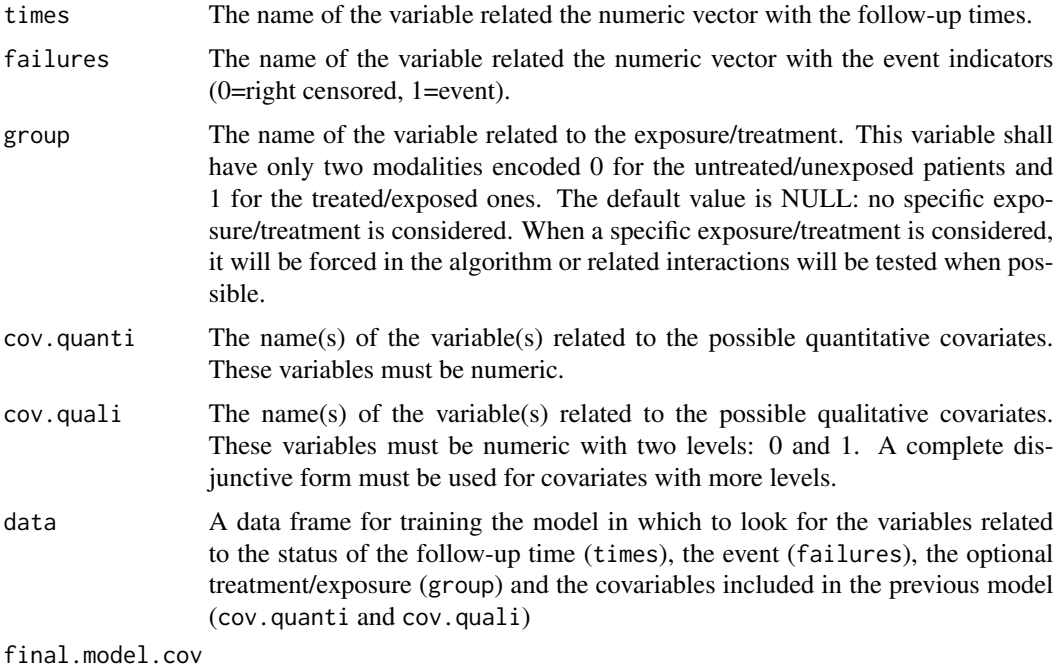

The final covariable to adjust the fit

#### Details

The univariate Cox regression is obtained by using the survival package.

#### Value

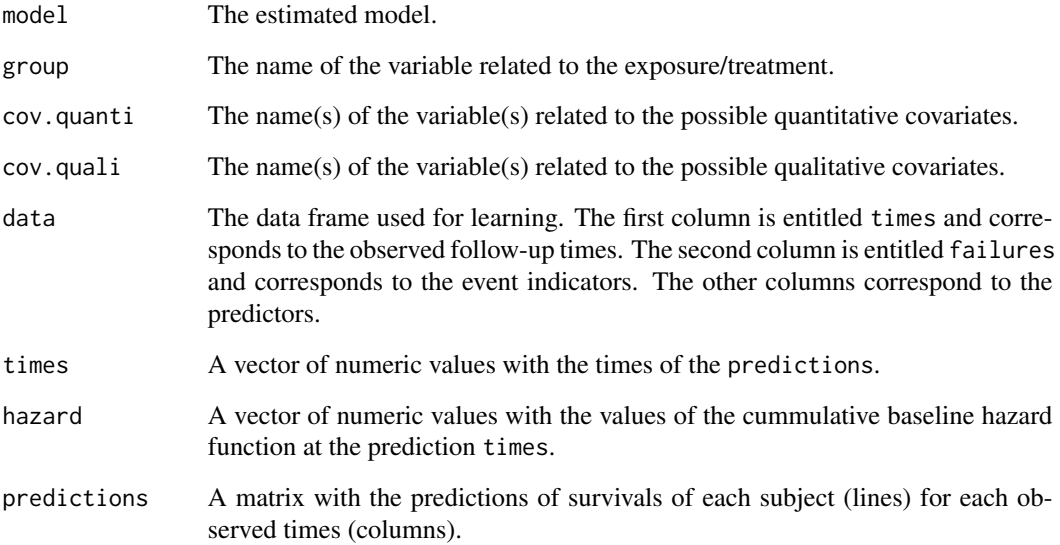

#### Author(s)

Yohann Foucher < Yohann.Foucher@univ-nantes.fr>

Camille Sabathe <camille.sabathe@univ-nantes.fr>

#### References

Simon, N., Friedman, J., Hastie, T. and Tibshirani, R. (2011) Regularization Paths for Cox's Proportional Hazards Model via Coordinate Descent, Journal of Statistical Software, Vol. 39(5), 1-13, https://www.jstatsoft.org/v39/i05/

# Examples

data(dataDIVAT2)

```
# The estimation of the model
model<-cox.aic(times="times", failures="failures", data=dataDIVAT2,
 final.model.cov=c("age"), cov.quanti=c("age"), cov.quali=c("hla", "retransplant", "ecd"))
# The predicted survival of the first subject of the training sample
```

```
plot(y=model$predictions[1,], x=model$times, xlab="Time (years)", ylab="Predicted survival",
    col=1, type="1", lty=1, lwd=2, ylim=c(0,1))
```
<span id="page-12-0"></span>Fit a Cox regression for all covariates to be used in the Super Learner

# Usage

```
cox.all(times, failures, group, cov.quanti, cov.quali,
data)
```
# Arguments

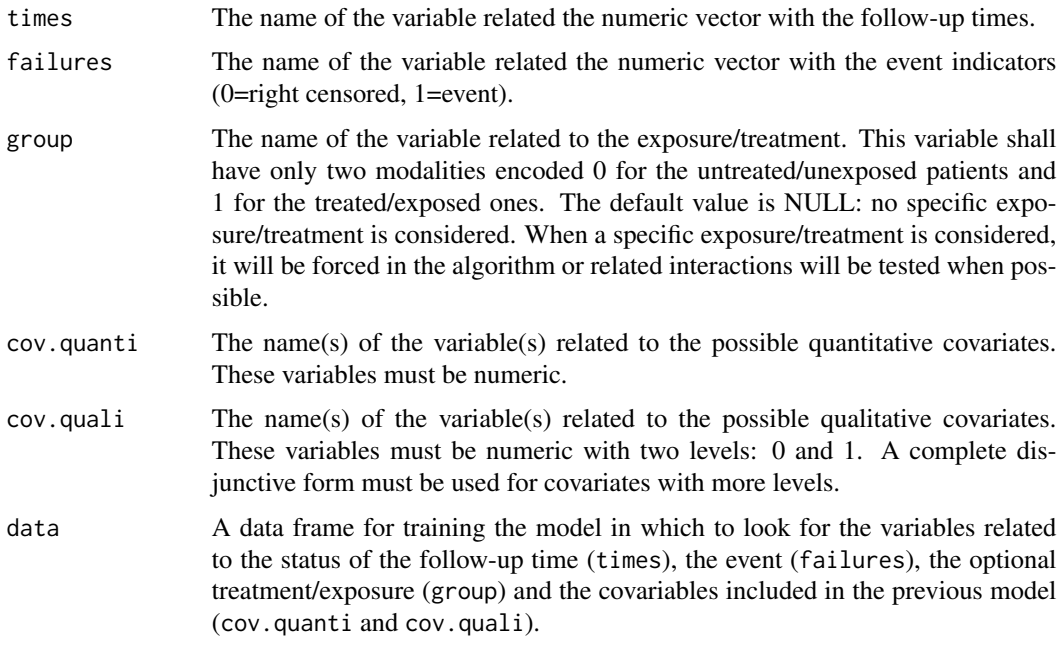

# Details

The Cox regression is obtained by using the survival package.

#### Value

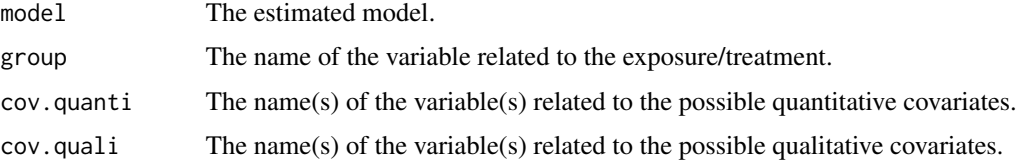

<span id="page-13-0"></span>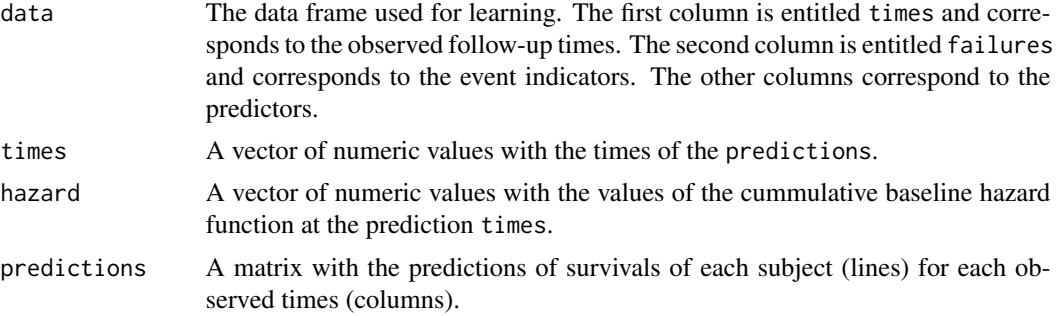

#### Author(s)

Yohann Foucher <Yohann.Foucher@univ-nantes.fr>

Camille Sabathe <camille.sabathe@univ-nantes.fr>

#### References

Terry M. Therneau(2021). A Package for Survival Analysis in R. R package version 3.2-13, https://CRAN.R-project.org/package=survival.

Terry M. Therneau, Patricia M. Grambsch (2000). Modeling Survival Data: Extending the Cox Model. Springer, New York. ISBN 0-387-98784-3.

#### Examples

```
data(dataDIVAT2)
# The estimation of the model
model<-cox.all(times="times", failures="failures", data=dataDIVAT2,
  cov.quanti=c("age"), cov.quali=c("hla", "retransplant", "ecd"))
# The predicted survival of the first subject of the training sample
plot(y=model$predictions[1,], x=model$times, xlab="Time (years)", ylab="Predicted survival",
     col=1, type="1", lty=1, lwd=2, ylim=c(0,1))
```
cox.en *Library of the Super Learner for Elastic Net Cox Regression*

#### Description

Fit an elastic net Cox regression for a given value of the regularization parameter.

#### Usage

```
cox.en(times, failures, group, cov.quanti, cov.quali,
data, alpha, lambda)
```
#### $\cos$ . en  $\cos$

# Arguments

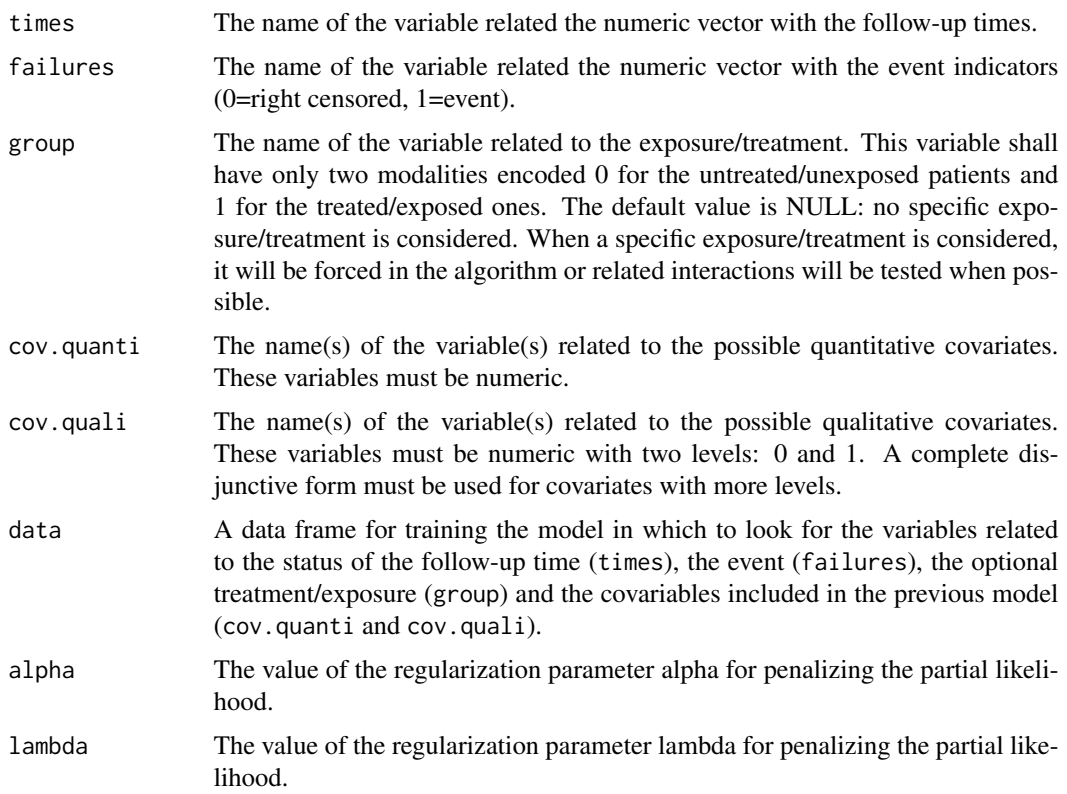

# Details

The elastic net Cox regression is obtained by using the glmnet package.

# Value

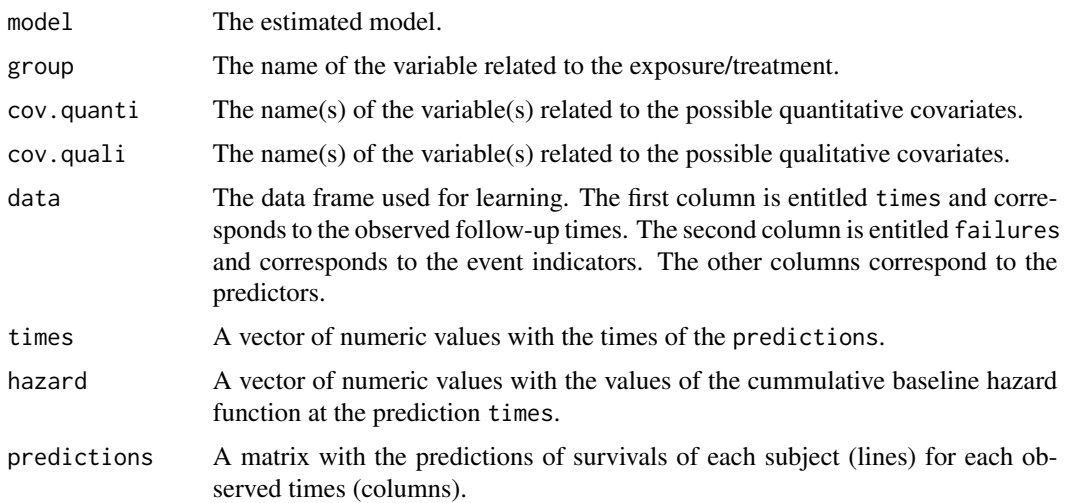

#### <span id="page-15-0"></span>Author(s)

Yohann Foucher < Yohann.Foucher@univ-nantes.fr>

Camille Sabathe <camille.sabathe@univ-nantes.fr>

#### References

Simon, N., Friedman, J., Hastie, T. and Tibshirani, R. (2011) Regularization Paths for Cox's Proportional Hazards Model via Coordinate Descent, Journal of Statistical Software, Vol. 39(5), 1-13, https://www.jstatsoft.org/v39/i05/

#### Examples

```
data(dataDIVAT2)
# The estimation of the model
model<-cox.en(times="times", failures="failures", data=dataDIVAT2,
 cov.quanti=c("age"), cov.quali=c("hla", "retransplant", "ecd"), lambda=.1, alpha=.1)
# The predicted survival of the first subject of the training sample
plot(y=model$predictions[1,], x=model$times, xlab="Time (years)", ylab="Predicted survival",
     col=1, type="l", lty=1, lwd=2, ylim=c(0,1))
```
cox.lasso *Library of the Super Learner for Lasso Cox Regression*

# Description

Fit a Lasso Cox regression for a given value of the regularization parameter.

#### Usage

```
cox.lasso(times, failures, group, cov.quanti, cov.quali,
data, lambda)
```
# Arguments

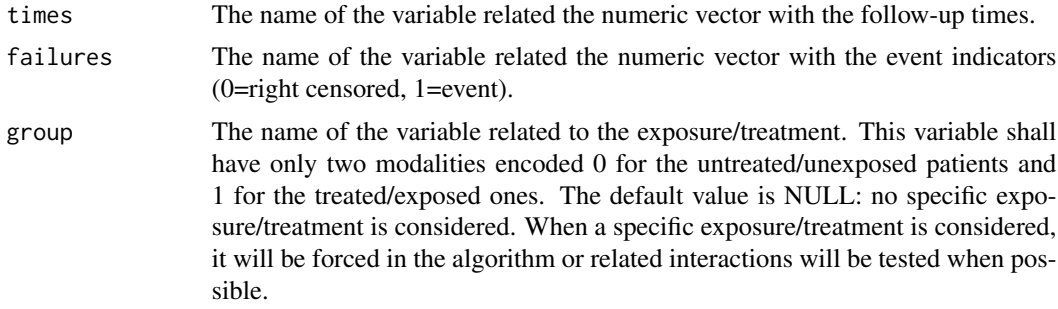

#### cox.lasso and the contract of the contract of the contract of the contract of the contract of the contract of the contract of the contract of the contract of the contract of the contract of the contract of the contract of

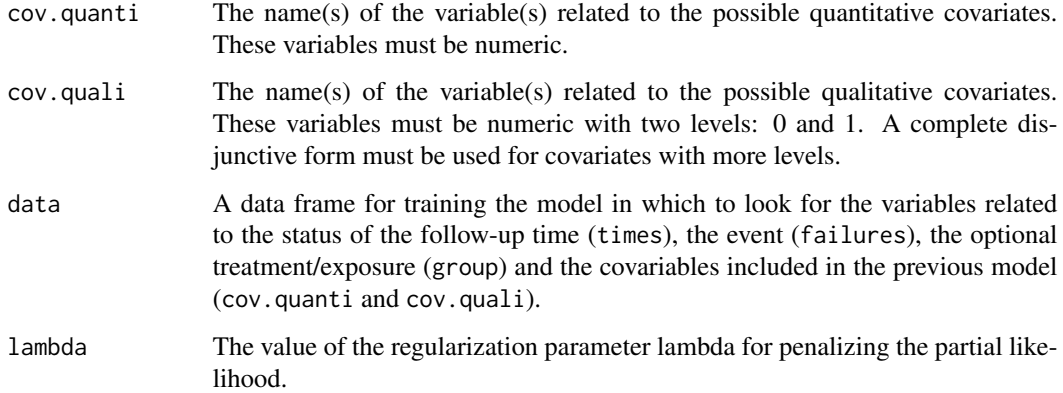

# Details

The Lasso Cox regression is obtained by using the glmnet package.

# Value

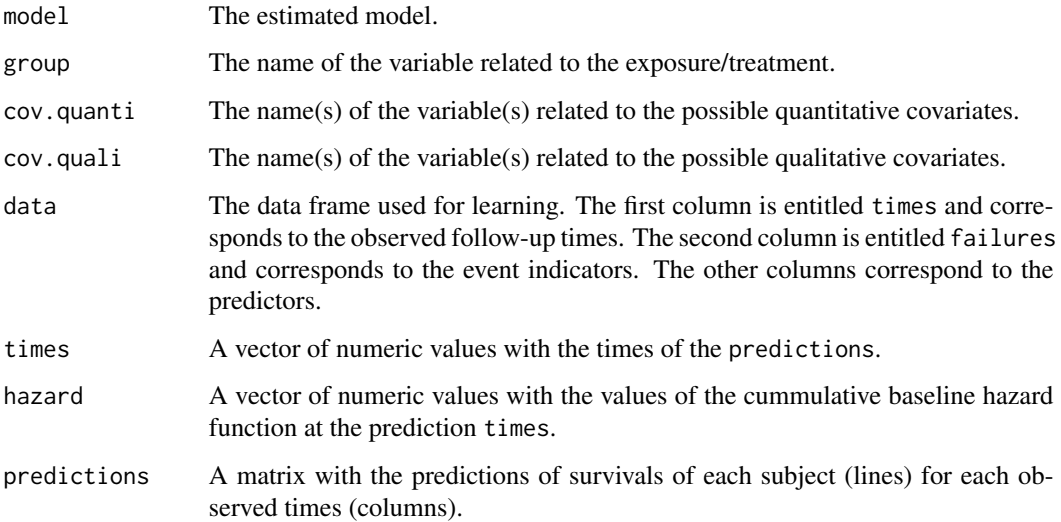

#### Author(s)

Yohann Foucher <Yohann.Foucher@univ-nantes.fr>

Camille Sabathe <camille.sabathe@univ-nantes.fr>

# References

Simon, N., Friedman, J., Hastie, T. and Tibshirani, R. (2011) Regularization Paths for Cox's Proportional Hazards Model via Coordinate Descent, Journal of Statistical Software, Vol. 39(5), 1-13, https://www.jstatsoft.org/v39/i05/

# Examples

```
data(dataDIVAT2)
# The estimation of the model
model<-cox.lasso(times="times", failures="failures", data=dataDIVAT2,
  cov.quanti=c("age"), cov.quali=c("hla", "retransplant", "ecd"), lambda=1)
# The predicted survival of the first subject of the training sample
plot(y=model$predictions[1,], x=model$times, xlab="Time (years)", ylab="Predicted survival",
     col=1, type="1", lty=1, lwd=2, ylim=c(\emptyset,1))
```
cox.ridge *Library of the Super Learner for Ridge Cox Regression*

#### Description

Fit a ridge Cox regression for a given value of the regularization parameter.

#### Usage

```
cox.ridge(times, failures, group, cov.quanti, cov.quali,
data, lambda)
```
# Arguments

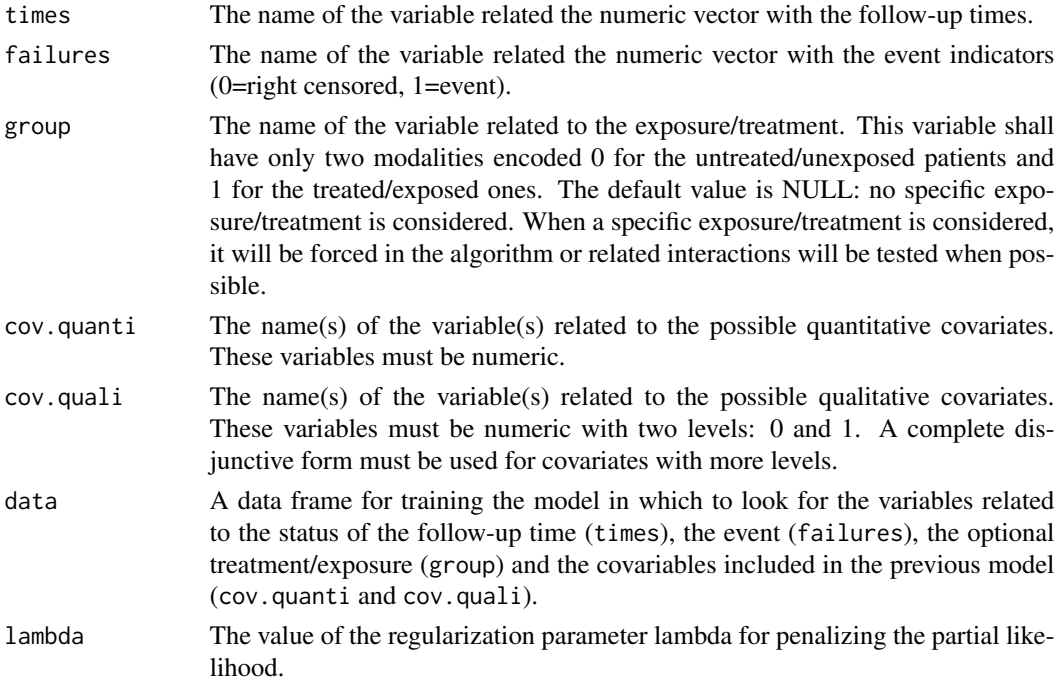

<span id="page-17-0"></span>

#### cox.ridge 19

# Details

The ridge Cox regression is obtained by using the glmnet package.

# Value

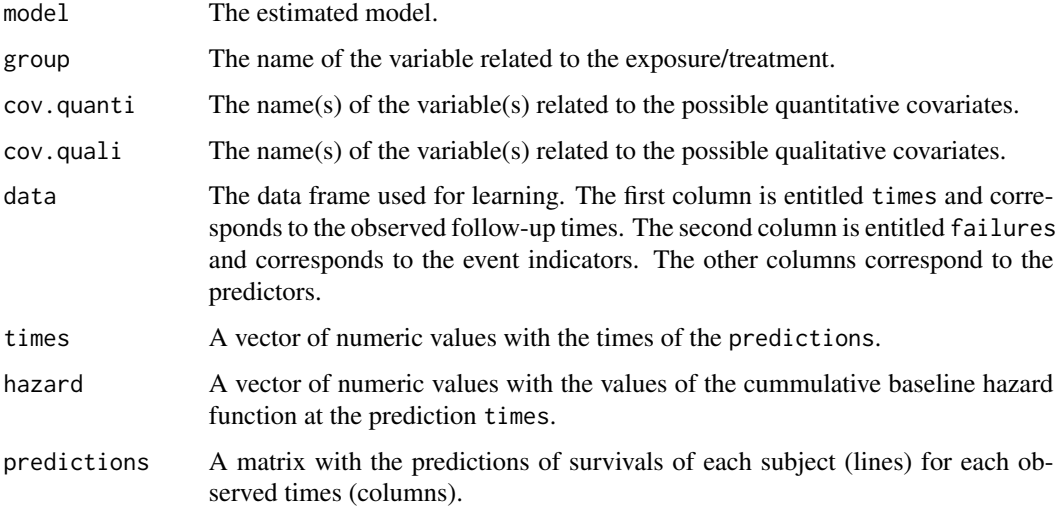

#### Author(s)

Yohann Foucher < Yohann. Foucher@univ-nantes.fr>

Camille Sabathe <camille.sabathe@univ-nantes.fr>

# References

Simon, N., Friedman, J., Hastie, T. and Tibshirani, R. (2011) Regularization Paths for Cox's Proportional Hazards Model via Coordinate Descent, Journal of Statistical Software, Vol. 39(5), 1-13, https://www.jstatsoft.org/v39/i05/

#### Examples

```
data(dataDIVAT2)
```

```
# The estimation of the model
model<-cox.ridge(times="times", failures="failures", data=dataDIVAT2,
 cov.quanti=c("age"), cov.quali=c("hla", "retransplant", "ecd"), lambda=1)
# The predicted survival of the first subject of the training sample
plot(y=model$predictions[1,], x=model$times, xlab="Time (years)", ylab="Predicted survival",
    col=1, type="l", lty=1, lwd=2, ylim=c(0,1))
```
<span id="page-19-0"></span>

Survival status for the liver chirrosis patients of Schlichting et al.

# Usage

data(dataCSL)

# Format

This data frame contains the following columns:

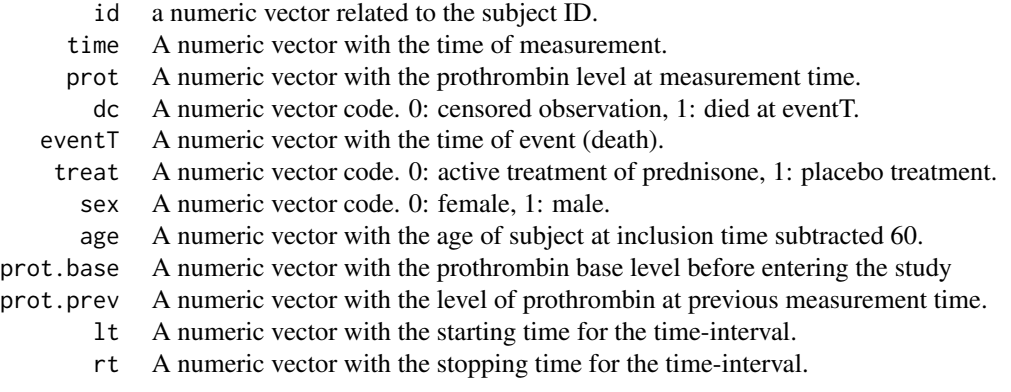

# Source

The timreg package

#### References

Schlichting et al. Prognostic factors in cirrhosis identified by Cox's regression model. Hepatology. 1983 Nov-Dec;3(6):889-95. <doi https://doi.org/ 10.1002/ hep.1840030601>

# Examples

data(dataCSL) names(dataCSL)

<span id="page-20-0"></span>

A data frame with 5943 French kidney transplant recipients from the DIVAT cohort.

#### Usage

```
data(dataDIVAT1)
```
#### Format

A data frame with 5943 observations for the 7 following variables:

- trajectory A numeric vector with the sequences of observed states. The patient evolution can be described according to a 4-state structure:  $X=1$  represents the healthy state,  $X=2$  represents the acute rejection episode,  $X=3$  the definitive return to dialysis and  $X=4$  the death. These times can be right-censored. A vector of covariates is also collected at the transplantation, i.e. the baseline of the cohort.
- time1 A numeric vector with the times (in days) between the transplantation and the first clinical event (acute rejection episode, return to dialysis, or death with a functioning graft), or the times to censoring if trajectory=1.
- time2 A numeric vector with the time between the transplantation and the second clinical event (return to dialysis or death with a functioning graft), or the the time to censoring if trajectory=12.
- ageR A numeric vector with the recipient age (in years) at the transplantation.
- sexR A character vector with the recipient gender.
- year.tx A numeric vector with the calendar year of the transplantation.
- z A numeric vector represents the explicative variable under interest, i.e. the delayed graft function (1=yes, 0=no).

#### Source

URL: www.divat.fr

#### Examples

```
data(dataDIVAT1)
```

```
### a description of transitions
table(dataDIVAT1$trajectory)
```
### patient-graft survival (first event between the return to dialysis and the patient ### death with a functioning graft)

dataDIVAT1\$failure<-1\*(dataDIVAT1\$trajectory!=1 & dataDIVAT1\$trajectory!=12)

```
dataDIVAT1$time<-NA
dataDIVAT1$time<-ifelse(dataDIVAT1$trajectory %in% c(1,12,13,14),
dataDIVAT1$time1,dataDIVAT1$time1+dataDIVAT1$time2)
plot(survfit(Surv(time/365.24, failure) ~ 1 , data=dataDIVAT1), mark.time=FALSE,
      xlim=c(0,12), ylim=c(0,1), cex=1.5, col=1, lwd=2, lty=1,
      xlab="Times after the transplantation (years)",
     ylab="Patient-graft survival")
```
dataDIVAT2 *A Second Sample From the DIVAT Data Bank.*

#### Description

A data frame with 1912 French kidney transplant recipients from the DIVAT cohort.

#### Usage

data(dataDIVAT2)

#### Format

A data frame with the 4 following variables:

- age This numeric vector provides the age of the recipient at the transplantation (in years).
- hla This numeric vector provides the indicator of transplantations with at least 4 HLA incompatibilities between the donor and the recipient (1 for high level and 0 otherwise).
- retransplant This numeric vector provides the indicator of re-transplantation (1 for more than one transplantation and 0 for first kidney transplantation).
- ecd The Expended Criteria Donor (1 for transplantations from ECD and 0 otherwise). ECD are defined by widely accepted criteria, which includes donors older than 60 years of age or 50-59 years of age with two of the following characteristics: history of hypertension, cerebrovascular accident as the cause of death or terminal serum creatinine higher than 1.5 mg/dL.
- times This numeric vector is the follow up times of each patient.
- failures This numeric vector is the event indicator  $(0=right$  censored, 1=event). An event is considered when return in dialysis or patient death with functioning graft is observed.

#### Source

URL: www.divat.fr

#### References

Le Borgne F, Giraudeau B, Querard AH, Giral M and Foucher Y. Comparisons of the performances of different statistical tests for time-to-event analysis with confounding factors: practical illustrations in kidney transplantation. Statistics in medicine. 30;35(7):1103-16, 2016. <doi:10.1002/ sim.6777>

#### <span id="page-22-0"></span>dataDIVAT3 23

# Examples

data(dataDIVAT2)

```
# Compute the non-adjusted Hazard Ratio related to the ECD versus SCD
cox.ecd<-coxph(Surv(times, failures) ~ ecd, data=dataDIVAT2)
summary(cox.ecd) # Hazard Ratio = 1.97
```

```
dataDIVAT3 A Third Sample From the DIVAT Data Bank.
```
#### Description

A data frame with 4267 French kidney transplant recipients.

#### Usage

data(dataDIVAT3)

#### Format

A data frame with 4267 observations for the 8 following variables.

ageR This numeric vector represents the age of the recipient (in years)

sexeR This numeric vector represents the gender of the recipient (1=men, 0=female)

- year.tx This numeric vector represents the year of the transplantation
- ante.diab This numeric vector represents the diabetes statute  $(1 = yes, 0 = no)$
- pra This numeric vector represents the pre-graft immunization using the panel reactive antibody (1=detectable, 0=undetectable)
- ageD This numeric vector represents the age of the donor (in years)
- death.time This numeric vector represents the follow up time in days (until death or censoring)
- death This numeric vector represents the death indicator at the follow-up end (1=death, 0=alive)

#### Source

URL: www.divat.fr

#### References

Le Borgne et al. Standardized and weighted time-dependent ROC curves to evaluate the intrinsic prognostic capacities of a marker by taking into account confounding factors. Manuscript submitted. Stat Methods Med Res. 27(11):3397-3410, 2018. <doi: 10.1177/ 0962280217702416.>

#### Examples

data(dataDIVAT3)

### a short summary of the recipient age at the transplantation summary(dataDIVAT3\$ageR) ### Kaplan and Meier estimation of the recipient survival

```
plot(survfit(Surv(death.time/365.25, death) ~ 1, data = dataDIVAT3),
xlab="Post transplantation time (in years)", ylab="Patient survival",
mark.time=FALSE)
```
dataDIVAT4 *A Fourth Sample From the DIVAT Data Bank.*

#### Description

A data frame with 6648 French kidney transplant recipients from the DIVAT cohort. According to this data set, patient and graft survival can be computed for each hospital. This database was used by Combsecure et al. (2014).

#### Usage

data(dataDIVAT4)

#### Format

A data frame with the 3 following variables:

- hospital This numeric vector represents the hospital in which the kidney transplantation was performed. Six hospitals were included.
- time For right censored data, this numeric vector represents the follow up time (in days). When the event is observed, this numeric vector represents the exact time-to-event.
- status This indicator describes the end of the follow-up. The status equals 0 for right censored data and 1 if the event is observed.

#### Details

The data were extracted from the prospective multicentric DIVAT cohort (www.divat.fr). Patients transplanted between 2000 and 2012 in 6 French centers were included. Only adult patients receiving a single kidney transplant and treated by Calcineurin inhibitors and Mycophenolate Mofetil for maintenance therapy after transplantation were considered. In parallel, patients who received multi-organ transplantation were excluded from the study. The time-to-event under interest is the time between the kidney transplantation and the graft failure, i.e. the first event between the return in dialysis or the death of the patient with functional kidney.

#### References

Combescure et al. The multivariate DerSimonian and Laird's methodology applied to meta-analysis of survival curves. 10;33(15):2521-37, 2014. Statistics in Medicine. <doi:10.1002/sim.6111>

<span id="page-23-0"></span>

#### <span id="page-24-0"></span>dataDIVAT5 25

#### Examples

```
data(dataDIVAT4)
divat.surv <- survfit(Surv(time/365.24, status) ~ hospital, data = dataDIVAT4)
plot(divat.surv, lty = 1:6, col=1:6, lwd=2, mark.time=FALSE,
xlab="Post transplantation time (days)", ylab="Patient and graft survival")
```
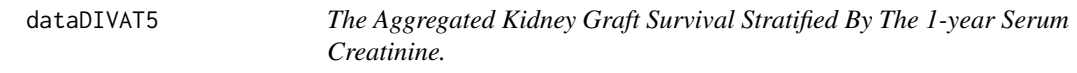

#### Description

A data frame that presents the aggregated outcomes per center of 5943 French kidney transplant recipients from the DIVAT cohort. It was used by Combescure et al. (2016).

#### Usage

```
data(dataDIVAT5)
```
# Format

A data frame with 106 observations for the 8 following variables:

- classe This numeric vector represents the groups of recipients defined using the 1-year serum creatinine. 1 is the first group with the lowest values of 1-year serum creatinine.
- n This numeric vector represents the number of recipients at the baseline (date of the transplantation) in each group.
- year This numeric vector represents the post transplant time (in years).
- surv This numeric vector represents the survival probabilities at each year (obtained using the Kaplan and Meier estimator from the individual data).
- n.risk This numeric vector represents the number of subjects at-risk of the event at the corresponding year.
- proba This numeric vector represents the proportion of the patients in a center which belong to the corresponding group.
- marker.min This numeric vector represents the minimum value of the interval of the 1-year serum creatinine (in  $\mu$ mol/l).
- marker.max This numeric vector represents the maximum value of the interval of the 1-year serum creatinine (in  $\mu$ mol/l).
- centre.num This numeric vector represents the centers.

Details

The immunology and nephrology department of the Nantes University hospital constituted a data bank with the monitoring of medical records for kidney and/or pancreas transplant recipients. Here, we considered a subpopulation of 4195 adult patients and who had received a first kidney graft between January 1996 and Jun 2008. Five centers participated. A total of 511 graft failures were observed (346 returns to dialysis and 165 deaths with a functional kidney). Based on this database, we constructed an aggregated dataset to perform a meta-analysis on 5 published monocentric studies. The medical objective was to evaluate whether 1-year serum creatinine (Cr) is a good predictive marker of graft failure. Cr is a breakdown product and is removed from the body by the kidneys. If kidney function is abnormal, blood Cr levels increase.

#### Source

URL: www.divat.fr

# References

Combescure et al. A literature-based approach to evaluate the predictive capacity of a marker using time-dependent Summary Receiver Operating Characteristics. Stat Methods Med Res, 25(2):674- 85, 2016. <doi: 10.1177/ 0962280212464542>

#### Examples

data(dataDIVAT5)

```
# Kaplan Meier estimations of the graft survival in the first center
plot(dataDIVAT5$year[dataDIVAT5$centre.num==1],
dataDIVAT5$surv[dataDIVAT5$centre.num==1],
xlab="Post transplantation time (years)", ylab="Graft survival",
ylim=c(0.7,1), xlim=c(0, 9), type="n")
```

```
# Goup 1
lines(c(0, dataDIVAT5$year[dataDIVAT5$centre.num==1 &
dataDIVAT5$classe==1]),
c(1, dataDIVAT5$surv[dataDIVAT5$centre.num==1 &
dataDIVAT5$classe==1]),
type="b", col=1, lty=1, lwd=2)
```

```
# Goup 2
lines(c(0, dataDIVAT5$year[dataDIVAT5$centre.num==1 &
dataDIVAT5$classe==2]),
c(1, dataDIVAT5$surv[dataDIVAT5$centre.num==1 &
dataDIVAT5$classe==2]),
type="b", col=2, lty=2, lwd=2)
```

```
# legend
legend("bottomleft", c("group #1 (1-year Cr<4.57)",
"group #2 (1-year Cr>4.57)"), col=c(1, 2),
lty=c(1, 2), lwd=c(2, 2))
```
<span id="page-26-0"></span>

Data were extracted from the DIVAT cohort. It corresponds to the reference sample constituted by first transplant recipients (FTR).

#### Usage

data(dataFTR)

# Format

A data frame with the 4 following variables:

- Tps.Evt This numeric vector provides the post-transplantation time (in days).
- Evt This numeric vector provides the indicator of graft failure at the end of the follow-up (1 for failure and 0 for right censoring).
- ageR2cl This numeric vector provides the recipient age at transplantation (1 for older than 55 years and 0 otherwise).

sexeR This numeric vector provides the recipient gender (1 for men and 0 for women).

#### Details

First transplant recipients (FTR) constituted the reference group. Recipients older than 18 years at the date of transplantation between 1996 and 2010 were selected from the French DIVAT (www.divat.fr/en) multicentric prospective cohort. Only recipients with a maintenance therapy with calcineurin inhibitors, mammalian target of rapamycin inhibitors or belatacept, in addition to mycophenolic acid and steroid were included. Simultaneous transplantations were excluded. Two explicative variables are proposed: recipient age at transplantation and recipient gender.

# References

K. Trebern-Launay, M. Giral, J. Dantal and Y. Foucher. Comparison of the risk factors effects between two populations: two alternative approaches illustrated by the analysis of first and second kidney transplant recipients. BMC Med Res Methodol. 2013 Aug 6;13:102. <doi: 10.1186/1471- 2288-13-102>

#### Examples

```
data(dataFTR)
```
# Compute a Cox PH model with both explicative variables summary(coxph(Surv(Tps.Evt/365.24, Evt) ~ ageR2cl + sexeR, data=dataFTR))

<span id="page-27-0"></span>

Data were extracted from the studies included in the meta-analysis by Cabibbo et al. which aimed to assess the survival rate in untreated patients with hepatocellular carcinoma.

#### Usage

data(dataHepatology)

# Format

A data frame with with the 8 following variables:

study This numeric vector represents number of the study.

first.author This vector represents the name of the first author.

year.pub This numeric vector represents the publication year.

time This numeric vector represents the times for which the survival rates are collected in years.

survival This numeric vector represents the survival rates for each value of time

n.risk This numeric vector represents the number of at-risk patients for each value of time

location This factor indicates the location of the study (Asia, North Amercia or Europe)

design This factor indicates if the study is monocentric ou multicentric.

#### Details

The survival probabilities were extracted from the published survival curves each month during the first six months and then by step of three months. The pictures of the curves were digitalized using the R package ReadImage and the probabilities were extracted using the package digitize proposed by Poisot. The numbers of at-risk patients for each interval of time were derived from the numbers of at-risk patients reported in the studies, and using the methods of Parmar or Williamson to account for censorship. Studies have different length of follow-up. For each study, survival probabilities and the numbers of at-risk patients were collected at all points in time before the end of follow-up.

#### References

Cabibbo, G., et al., A meta-analysis of survival rates of untreated patients in randomized clinical trials of hepatocellular carcinoma. Hepatology, 2010. 51(4): p. 1274-83.

Poisot, T., The digitize Package: Extracting Numerical Data from Scatter-plots. The R Journal, 2011. 3(1): p. 25-26.

Parmar, M.K., V. Torri, and L. Stewart, Extracting summary statistics to perform meta-analyses of the published literature for survival endpoints. Stat Med, 1998. 17(24): p. 2815-34

#### <span id="page-28-0"></span>dataKi67 29

# Examples

```
data(dataHepatology)
times <- dataHepatology$time
survival <- dataHepatology$survival
study <- dataHepatology$study
plot(times, survival, type="n",
ylim=c(0,1), xlab="Time",ylab="Survival")
for (i in unique(sort(study)))
{
lines(times[study==i], survival[study==i], type="l", col="grey")
points(max(times[study==i]),
survival[study==i & times == max( times[study==i])], pch=15)
}
```
dataKi67 *The Aggregated Data Published By de Azambuja et al. (2007).*

#### Description

The aggregated data from the meta-analysis proposed by Azambuja et al. (2007).

#### Usage

data(dataKi67)

#### Format

A data frame with 406 observations (rows) with the 10 following variables (columns).

- classe This numeric vector represents the groups of patients defined using KI-67. 1 is the first group which is defined by the lowest KI-67 values.
- n This numeric vector represents the number of recipients at the baseline (date of KI-67 collection) in each group.
- year This numeric vector represents the survival time (in years).
- surv This numeric vector represents the survival probabilities at each year (obtained using the Kaplan and Meier estimator from the published papers).
- nrisk This numeric vector represents the number of subjects at-risk of the event at the corresponding year.
- proba This numeric vector represents the proportion of the patients for a given paper which belong to the corresponding group.
- log.marker.min This numeric vector represents the logarithm of the minimum value of the KI-67 interval.

log.marker.max This numeric vector represents the logarithm of the maximum value of the KI-67 interval.

study.num This numeric vector identifies the studies.

author This character vector identifies the first author of the paper.

year.paper This numeric vector identifies the year of publication.

#### Details

KI-67 is a marker of the proliferative activity of breast cancer, but its prognostic capacity is still unclear. In their meta-analysis, de Azambuja et al. (2007) concluded that KI-67 positivity conferred a worse survival. This work focused on the 35 evaluable studies of the relationship between KI-67 and the overall survival. 23 studies described survival curves according to the level of KI-67. Survival probabilities were measured every year.

#### References

de Azambuja et al. Ki-67 as prognostic marker in early breast cancer: a meta-analysis of published studies involving 12 155 patients. British Journal of Cancer. 96:1504-1513, 2007. <doi: 10.1038/ sj.bjc.6603756>

#### Examples

data(dataKi67)

```
# Kaplan Meier estimations of graft survivals in Wintzer et al. (1991)
plot(dataKi67$year[dataKi67$study.num==1],
dataKi67$surv[dataKi67$study.num==1],
 xlab="Post transplantation time (years)",
 ylab="Graft survival", ylim=c(0.6,1), xlim=c(0, 4), type="n")
# Goup 1
lines(c(0, dataKi67$year[dataKi67$study.num==1 & dataKi67$classe==1]),
c(1, dataKi67$surv[dataKi67$study.num==1 & dataKi67$classe==1]),
 type="b", col=1, lty=1, lwd=2)
# Goup 2
lines(c(0, dataKi67$year[dataKi67$study.num==1 & dataKi67$classe==2]),
c(1, dataKi67$surv[dataKi67$study.num==1 & dataKi67$classe==2]),
 type="b", col=2, lty=2, lwd=2)
# legend
legend("bottomleft", c("group #1 (log Ki67 < 2.49)",
 "group #2 (log Ki67 > 2.49)"), col=c(1, 2), lty=c(1, 2), lwd=c(2, 2))
```
<span id="page-30-0"></span>

A data frame with 2169 French kidney transplant recipients for who the Kidney Transplant Failure Score (KTFS) was collected. The KTFS is a score proposed by Foucher et al. (2010) to stratify the recipients according to their risk of return in dialysis.

#### Usage

data(dataKTFS)

#### Format

A data frame with 2169 observations for the 3 following variables:

time This numeric vector represents the follow up time in years (until return in dialyis or censoring)

failure This numeric vector represents the graft failure indicator at the follow-up end (1=return, 0=censoring)

score This numeric vector represents the KTFS values.

#### Source

URL: www.divat.fr

#### References

Foucher Y. al. A clinical scoring system highly predictive of long-term kidney graft survival. Kidney International, 78:1288-94, 2010. <doi:10.1038/ki.2010.232>

#### Examples

data(dataKTFS)

### a short summary of the recipient age at the transplantation summary(dataKTFS\$score)

```
### Kaplan and Meier estimation of the recipient survival
plot(survfit(Surv(time, failure) ~ I(score>4.17), data = dataKTFS),
xlab="Post transplantation time (in years)", ylab="Patient survival",
mark.time=FALSE, col=c(2,1), lty=c(2,1))
```

```
legend("bottomleft", c("Recipients in the high-risk group",
"Recipients in the low-risk group"), col=1:2, lty=1:2)
```
<span id="page-31-0"></span>

A data frame with 1300 simulated French patients with multiple sclerosis from the OFSEP cohort. The baseline is 1 year after the initiation of the first-line treatment.

# Usage

data(dataOFSEP)

#### Format

A data frame with 1300 observations for the 3 following variables:

- time This numeric vector represents the follow up time in years (until disease progression or censoring)
- event This numeric vector represents the disease progression indicator at the follow-up end (1=progression, 0=censoring)
- age This numeric vector represents the patient age (in years) at baseline.
- duration This numeric vector represents the disease duration (in days) at baseline.
- period This numeric vector represents the calendar period: 1 in-between 2014 and 2018, and 0 otherwise.
- gender This numeric vector represents the gender: 1 for women.
- relapse This numeric vector represents the diagnosis of at least one relapse since the treatment initiation : 1 if at leat one event, and 0 otherwise.
- edss This vector of character string represents the EDSS level : "miss" for missing, "low" for EDSS between 0 to 2, and "high" otherwise.
- t1 This vector of character string represents the new gadolinium-enhancing T1 lesion : "missing", "0" or "1+" for at least 1 lesion.
- t2 This vector of character string represents the new T2 lesions : "no" or "yes".
- rio This numeric vector represents the modified Rio score.

#### References

Sabathe C et al. SuperLearner for survival prediction from censored data: extension of the R package RISCA. Submited.

#### Examples

```
data(dataOFSEP)
```

```
### Kaplan and Meier estimation of the disease progression free survival
plot(survfit(Surv(time, event) ~ 1, data = dataOFSEP),
     ylab="Disease progression free survival",
    xlab="Time after the first anniversary of the first-line treatment in years")
```
<span id="page-32-0"></span>Data were extracted from the DIVAT cohort. It corresponds to the relative sample constituted by second transplant recipients (STR).

#### Usage

data(dataSTR)

#### Format

A data frame with the 6 following variables:

- Tps.Evt This numeric vector provides the post transplantation time (in days).
- Evt This vector provides the indicators of graft failure at the end of the follow-up (1 for failures and 0 for right censoring).
- ageR2cl This numeric vector provides the recipient age at transplantation (1 for older than 55 years and 0 otherwise).
- sexeR This numeric vector provides the recipient gender (1 for men and 0 for women).
- ageD2cl This numeric vector provides the donor age (1 for older than 55 years and 0 otherwise).
- Tattente2cl This numeric vector provides the waiting time in dialysis between the two consecutive transplantations (1 for more than 3 years and 0 otherwise).

#### Details

Second transplant recipients (STR) constituted the relative group of interest. Recipients older than 18 years at the date of transplantation between 1996 and 2010 were selected from the French DI-VAT (www.divat.fr/en) multicentric prospective cohort. Only recipients with a maintenance therapy with calcineurin inhibitors, mammalian target of rapamycin inhibitors or belatacept, in addition to mycophenolic acid and steroid were included. Simultaneous transplantations were excluded. Two explicative variables are common with the reference group: recipient age at transplantation and recipient gender. Two explicative variables are specific to STR: donor age and waiting time in dialysis between the two consecutive transplantations.

#### References

K. Trebern-Launay, M. Giral, J. Dantal and Y. Foucher. Comparison of the risk factors effects between two populations: two alternative approaches illustrated by the analysis of first and second kidney transplant recipients. BMC Med Res Methodol. 2013 Aug 6;13:102. <doi: 10.1186/1471- 2288-13-102>

#### Examples

data(dataSTR)

```
# Compute a Cox PH model
summary(coxph(Surv(Tps.Evt/365.24, Evt) ~ ageR2cl + Tattente2cl, data=dataSTR))
```
differentiation *Numerical Differentiation with Finite Differences.*

# Description

This function allows to approximate the derivative of a function by the finite differences method.

# Usage

differentiation(x, fx)

#### Arguments

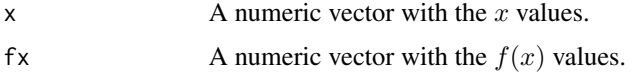

# Details

Numerical differentiation is a method of approximating the derivative of a function  $f$  at particular value x.

# Examples

```
x \leq -c(0.0, 0.2, 0.4)fx <- c(0.00000, 0.74140, 1.3718)
differentiation(x, fx)
```
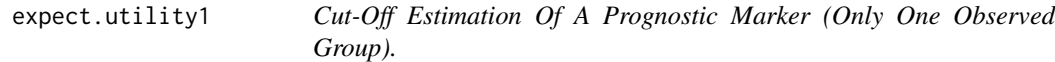

#### Description

This function allows the estimation of a cut-off for medical decision making between two treatments A and B from a prognostic marker by maximizing the expected utility in a time-dependent context. Only the observations of one group are available.

<span id="page-33-0"></span>

# expect.utility1 35

#### Usage

```
expect.utility1(times, failures, variable, pro.time, u.A0, u.A1, u.B0, u.B1,
n.boot, rmst.change)
```
#### **Arguments**

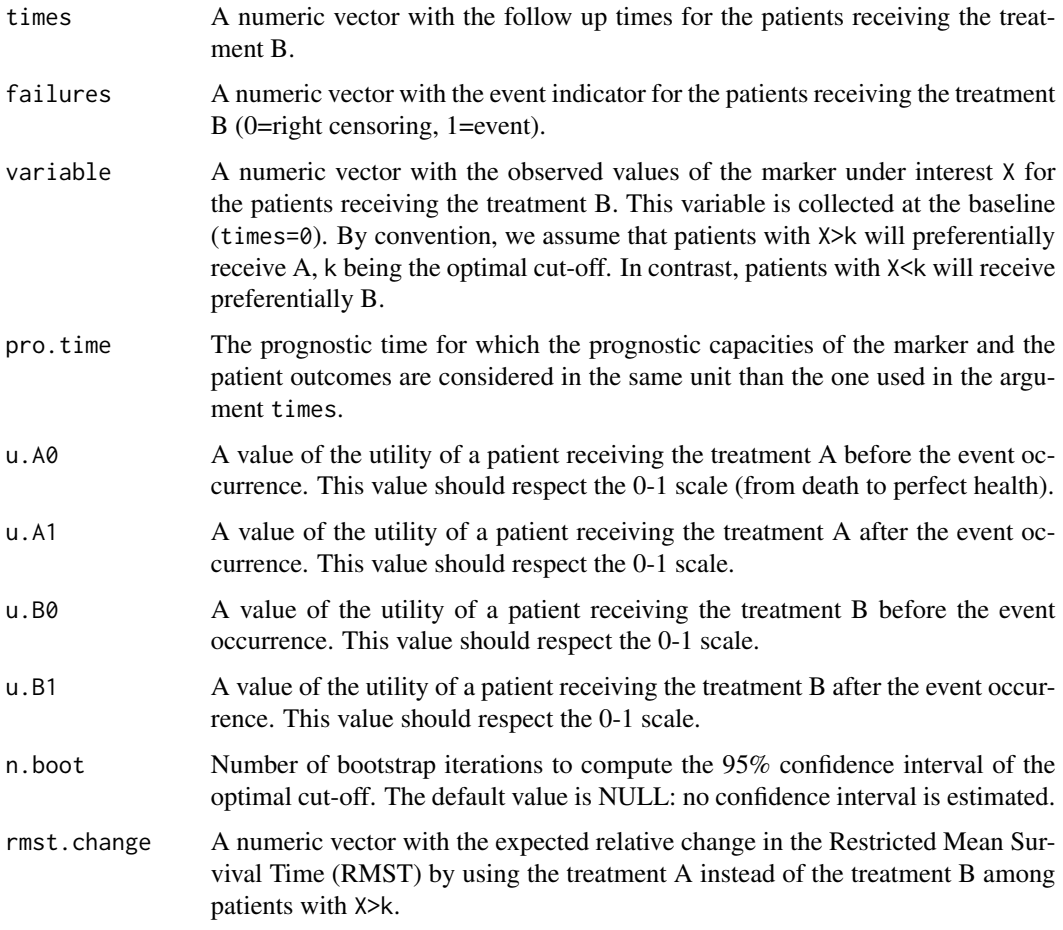

# Details

The user observes a cohort of patients receiving the treatment B. She(he) assumes that an alternative treatment A would be more convenient for patients with high-values of the marker X. She(he) aims to compute the optimal cut-off value for a future stratified medical decision rule: treatment A for patients with X>k and treatment B for patients with X<k. The user has to enter the observed cohort of patients with the treatment B. Additional to the assumptions related to health-state utilities, the user have to specify in rmst.change, i.e. the expected relative change in terms of RMST between the two treatments. For instance, if the observed life expectancy of a patient with treatment B over the next 8 years (value entered in pro.time) is 6.70 years, and assuming that the treatment A increases this life expectancy during the next 8 years by 1.33 years, the expected relative change in RMST is  $0.20$  (=1.33/6.7).

#### Value

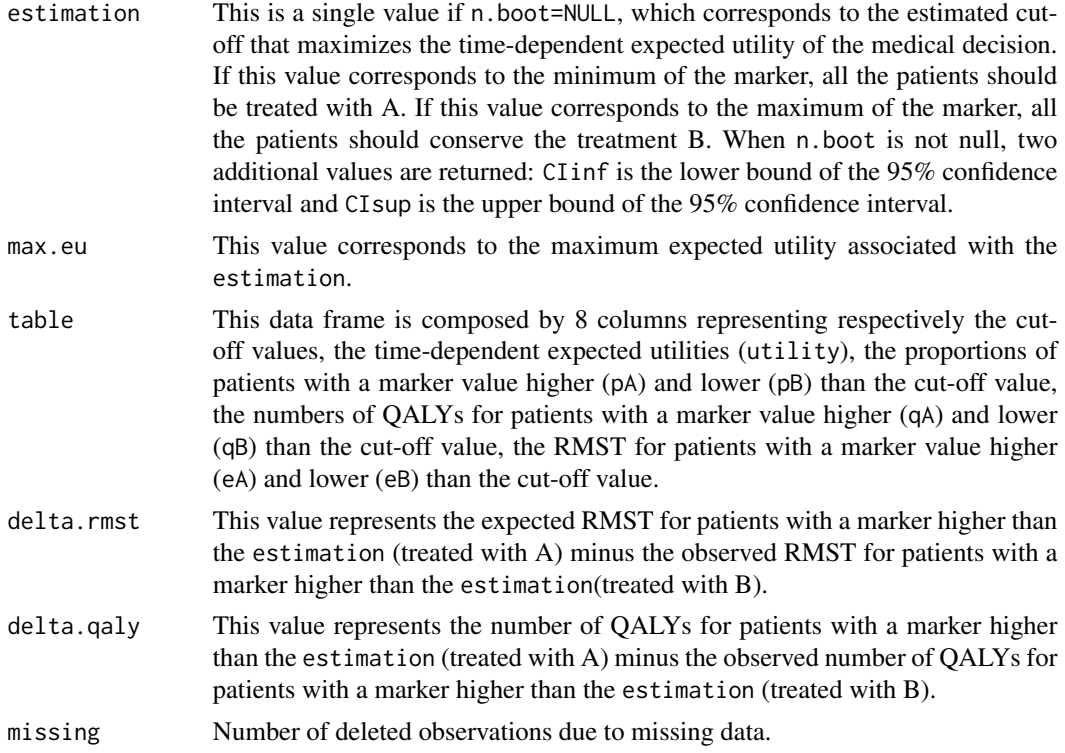

# Author(s)

Etienne Dantan <Etienne.Dantan@univ-nantes.fr>

Yohann Foucher <Yohann.Foucher@univ-nantes.fr>

#### References

Dantan et al. Optimal threshold estimator of a prognostic marker by maximizing a time-dependent expected utility function for a patient-centered stratified medicine. Statistical Methods in Medical Research, 27(6) :1847-1859. 2016. <doi:10.1177/ 0962280216671161>

# Examples

```
data(dataKTFS)
```

```
# to respect the CRAN policy (run times < 5s), we reduced the database
# to the first 1500 patients. Removed the first line to use the antire sample.
dataKTFS <- dataKTFS[1:1500,]
dataKTFS$score <- round(dataKTFS$score, 1)
# the expected utility function for a prognostic up to 8 years
```
## expect.utility2 37

```
EUt.obj <- expect.utility1(dataKTFS$time, dataKTFS$failure, dataKTFS$score,
pro.time=8, u.A0=0.81*0.95, u.A1=0.53, u.B0=0.81, u.B1=0.53, rmst.change=0.2)
plot(EUt.obj$table$cut.off, EUt.obj$table$utility, type="l",
xlab="Cut-off values", ylab="Expected utility", col=1, lty=1)
segments(EUt.obj$estimation, 0, EUt.obj$estimation, EUt.obj$max.eu, lty=3)
segments(0, EUt.obj$max.eu, EUt.obj$estimation, EUt.obj$max.eu, lty=3)
text(EUt.obj$estimation-0.2, 6.22,
paste("Optimal cut-off=", round(EUt.obj$estimation,2)), srt=90, cex=0.8)
text(min(dataKTFS$score)+1.4, EUt.obj$max.eu-0.006,
paste("Expected utility=", round(EUt.obj$max.eu, 2)), cex=0.8)
# the optimal cut-off: patients with an higher value should receive the treatment A
EUt.obj$estimation
```
expect.utility2 *Cut-Off Estimation Of A Prognostic Marker (Two Groups Are observed).*

## Description

This function allows the estimation of a cut-off of a prognostic marker for medical decision making between two treatments A and B by maximizing the expected utility in a time-dependent context.

#### Usage

```
expect.utility2(times, failures, variable, treatment, pro.time,
u.A0, u.A1, u.B0, u.B1, n.boot)
```
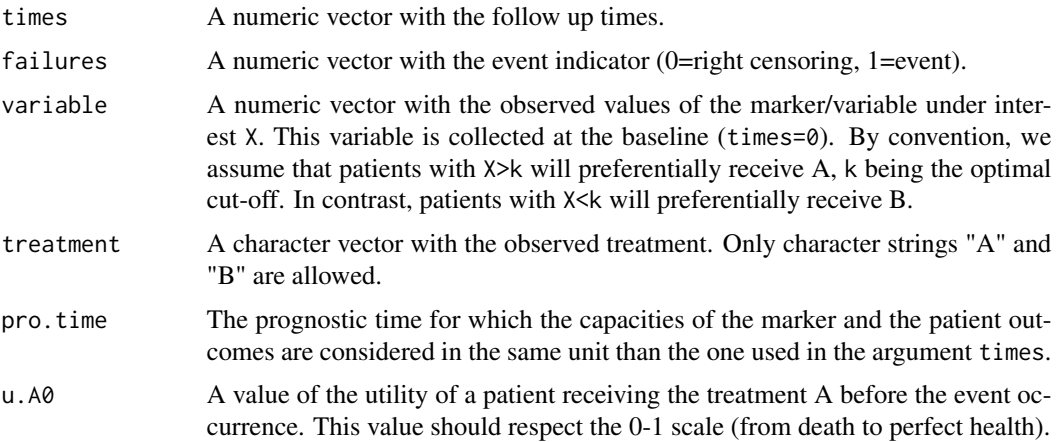

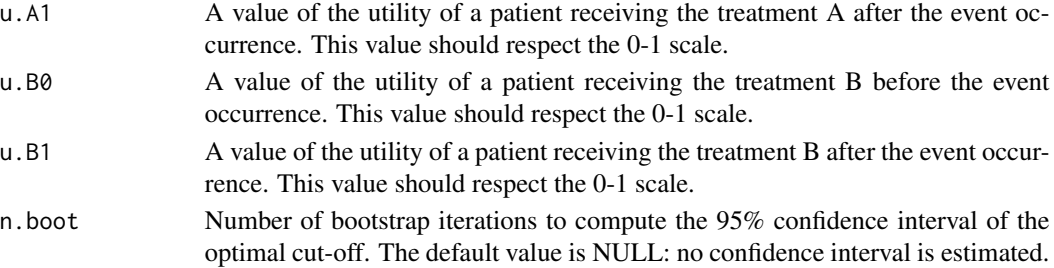

# Details

The treatments A and B are allocated independently to the value of the marker X. We assume that the treatment A will be more convenient for patients with high value of the marker X. The aim is to compute the optimal cut-off value for a future stratified medical decision rule: treatment A for patients with X>k and treatment B for patients with X<k.

## Value

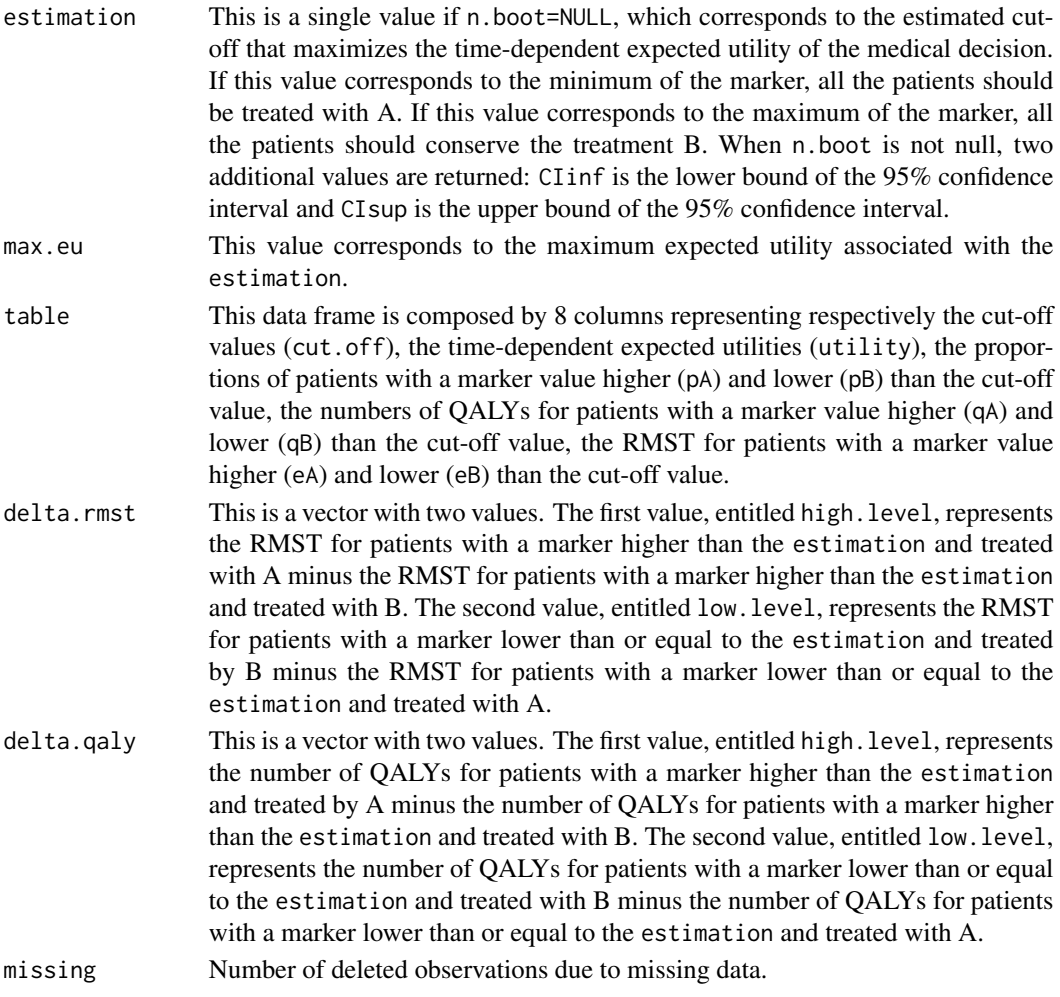

## expect.utility2 39

#### Author(s)

Etienne Dantan <Etienne.Dantan@univ-nantes.fr>

Yohann Foucher <Yohann.Foucher@univ-nantes.fr>

#### References

Dantan et al. Optimal threshold estimator of a prognostic marker by maximizing a time-dependent expected utility function for a patient-centered stratified medicine. Statistical Methods in Medical Research, 27(6) :1847-1859. 2016. <doi:10.1177/ 0962280216671161>

### Examples

```
# import and attach the data example
```

```
data(dataCSL)
dataCSL <- dataCSL[order(dataCSL$id, dataCSL$time),]
dataCSL$ordre <-0
for (i in unique(dataCSL$id))
{dataCSL$ordre[dataCSL$id==i] <- 1:sum(dataCSL$id==i)}
dataCSL$ttt[dataCSL$treat==0]<-"A"
dataCSL$ttt[dataCSL$treat==1]<-"B"
dataCSL0 <- dataCSL[dataCSL$ordre==1,]
dataCSL0<-dataCSL0[,c(1,4,5,14,9)]
# the expected utility function for a prognostic up to 8 years
EUt.obj <- expect.utility2(dataCSL0$eventT, dataCSL0$dc,
dataCSL0$prot.base, treatment= dataCSL0$ttt,
pro.time=8, u.A0=0.75*0.95, u.A1=0, u.B0=0.75, u.B1=0)
plot(EUt.obj$table$cut.off, EUt.obj$table$utility, type="l",
xlab="Cut-off values", ylab="Expected utility",col=1, lty=1)
segments(EUt.obj$estimation, 0, EUt.obj$estimation, EUt.obj$max.eu, lty=3)
segments(0, EUt.obj$max.eu, EUt.obj$estimation, EUt.obj$max.eu, lty=3)
text(EUt.obj$estimation-2, 3.38,
paste("Optimal cut-off=",round(EUt.obj$estimation,2)), srt=90, cex=0.8)
 text(min(dataCSL0$prot.base)+40, EUt.obj$max.eu-0.005,
paste("Expected utility=",round(EUt.obj$max.eu,2)), cex=0.8)
# the optimal cut-off: patients with an higher value should receive the treatment A
EUt.obj$estimation
```
## Description

An object of class ratetable for the expected mortality of the French population. It is an array with three dimensions: age, sex and year.

### Usage

data(fr.ratetable)

## Format

The format is "ratetable". The attributes are:

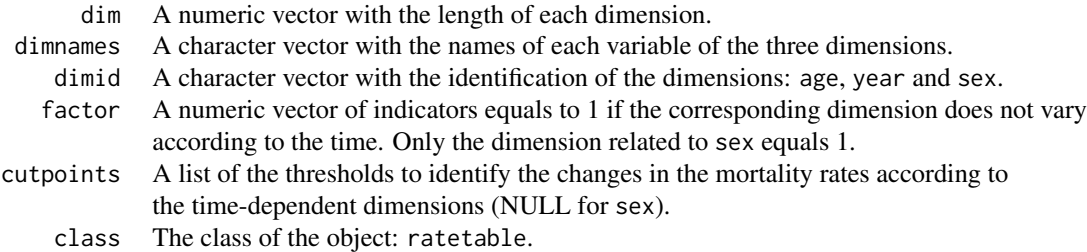

### Details

The organization of a ratetable object is described in details by Therneau (1999) and Pohar (2006). The original data and updates can be downloaded from the Human Life-Table Database (HMD, The Human Mortality Database).

### Source

URL: www.mortality.org

## References

Therneau and Offord. Expected Survival Based on Hazard Rates (Update), Technical Report, Section of Biostatistics, Mayo Clinic 63, 1999.

Pohar and Stare. Relative survival analysis in R. Computer methods and programs in biomedicine, 81: 272-278, 2006.

## Examples

data(fr.ratetable)

is.ratetable(fr.ratetable)

## Description

This function allows to estimate the marginal effect of an exposure or a treatment by G-computation for binary outcomes.

### Usage

gc.logistic(glm.obj, data, group, effect, var.method, iterations, n.cluster, cluster.type)

## Arguments

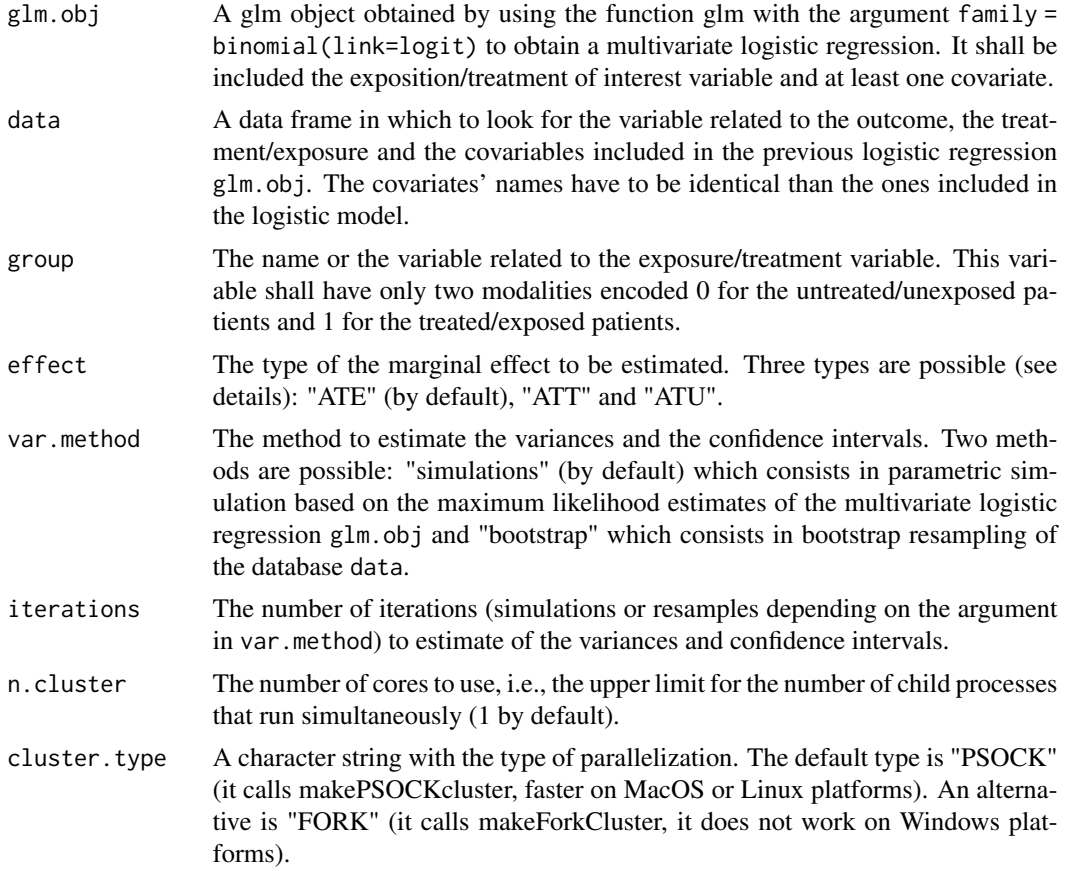

## Details

The ATE corresponds to Average Treatment effect on the Entire population, i.e. the marginal effect if all the sample is treated versus all the sample is untreated. The ATT corresponds to Average Treatment effect on the Treated, i.e. the marginal effect if the treated patients (group = 1) would

have been untreated. The ATU corresponds to Average Treatment effect on the Untreated , i.e. the marginal effect if the untreated patients (group  $= 0$ ) would have been treated. Simulation method for variance estimation has a shorter computing time than the boostrap method, but bootstrap is more accurate.

## Value

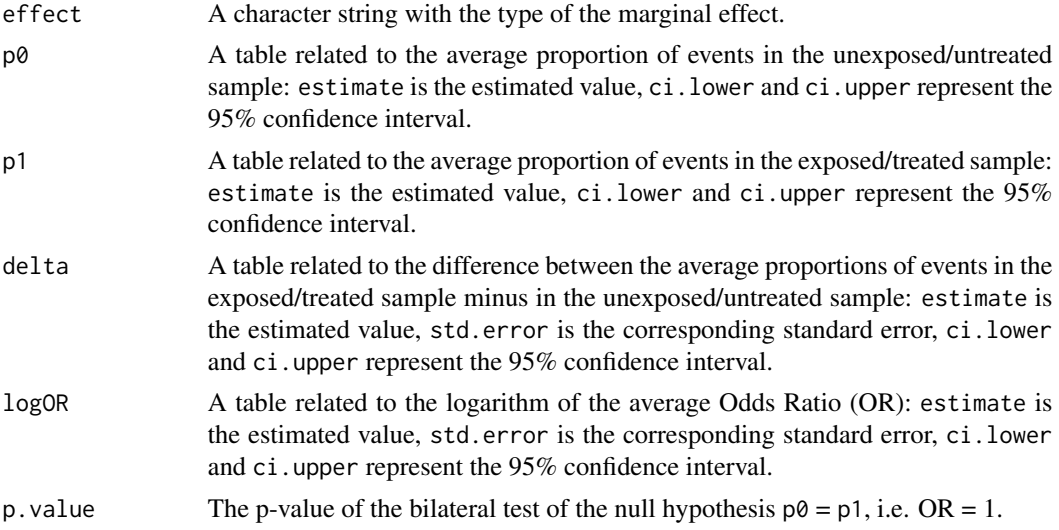

### Author(s)

Yohann Foucher <Yohann.Foucher@univ-nantes.fr>

Arthur Chatton <Arthur.Chatton@etu.univ-nantes.fr>

### References

Chatton A, Le Borgne F, Gillaizeau F, Leyrat C, Barbin L, Laplaud D, Leger M, Giraudeau B, Foucher Y. G-computation and propensity score-based methods with binary outcome: a comparative study to evaluate their performances for causal inference. Manuscript submitted. 2019.

### Examples

```
#data simulation
#treatment = 1 if the patients have been the exposure or treatment of interest and 0 otherwise
treatment <- rbinom(600, 1, prob=0.5)
covariate <- rnorm(600, 0, 1)
covariate[treatment==1] <- rnorm(sum(treatment==1), 0.3, 1)
outcome <- rbinom(600, 1, prob=
exp(-2+0.26*treatment+0.7*covariate)/(1+exp(-2+0.26*treatment+0.7*covariate)))
tab <- data.frame(outcome, treatment, covariate)
#Raw effect of the treatment
```
## gc.sl.binary 43

```
glm.raw <- glm(outcome ~ treatment, data=tab, family = binomial(link=logit))
summary(glm.raw)
#Conditional effect of the treatment
glm.multi <- glm(outcome ~ treatment + covariate, data=tab, family = binomial(link=logit))
summary(glm.multi)
#Marginal effects of the treatment (ATE)
gc.ate <- gc.logistic(glm.obj=glm.multi, data=tab, group="treatment", effect="ATE",
var.method="simulations", iterations=1000, n.cluster=1)
#Sum-up of the 3 ORs
data.frame( raw=exp(glm.raw$coefficients[2]),
conditional=exp(glm.multi$coefficients[2]),
marginal.ate=exp(gc.ate$logOR[,1]) )
```
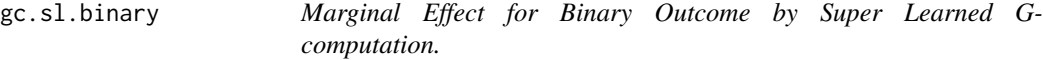

## Description

This function allows to estimate the marginal effect of an exposure or a treatment by G-computation for binary outcomes, the outcome prediction (Q-model) is obtained by using a super learner.

#### Usage

gc.sl.binary(outcome, group, cov.quanti, cov.quali, data, effect, tuneLength, cv, iterations, n.cluster, cluster.type)

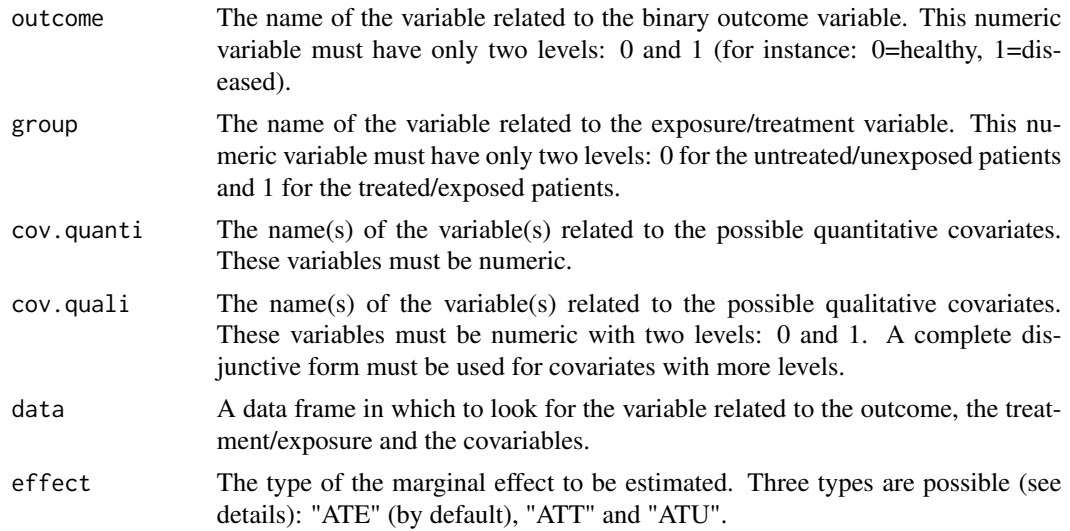

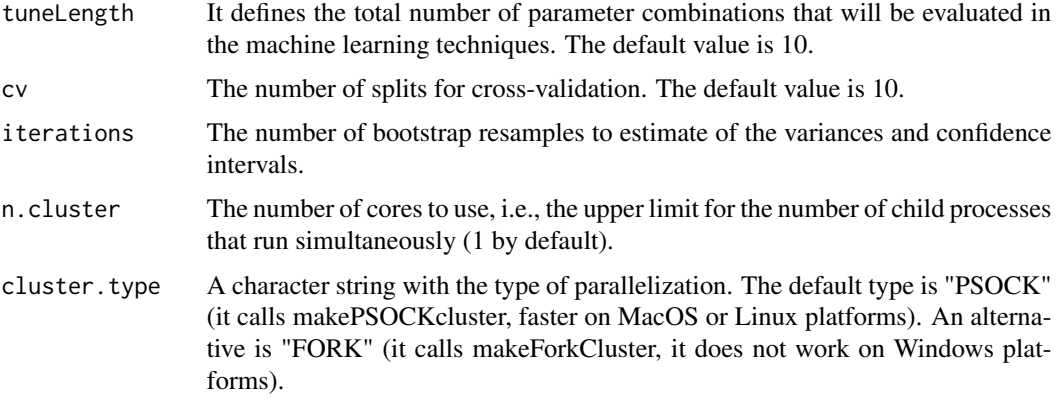

## Details

The ATE corresponds to Average Treatment effect on the Entire population, i.e. the marginal effect if all the sample is treated versus all the sample is untreated. The ATT corresponds to Average Treatment effect on the Treated, i.e. the marginal effect if the treated patients (group = 1) would have been untreated. The ATU corresponds to Average Treatment effect on the Untreated , i.e. the marginal effect if the untreated patients (group = 0) would have been treated. The Super Learner includes the following machine learning techniques: logistic regression with Lasso penalization, logistic regression with Elasticnet penalization, neural network with one hidden layer, and support vector machine with radial basis, as explained in details by Chatton et al. (2020).

### Value

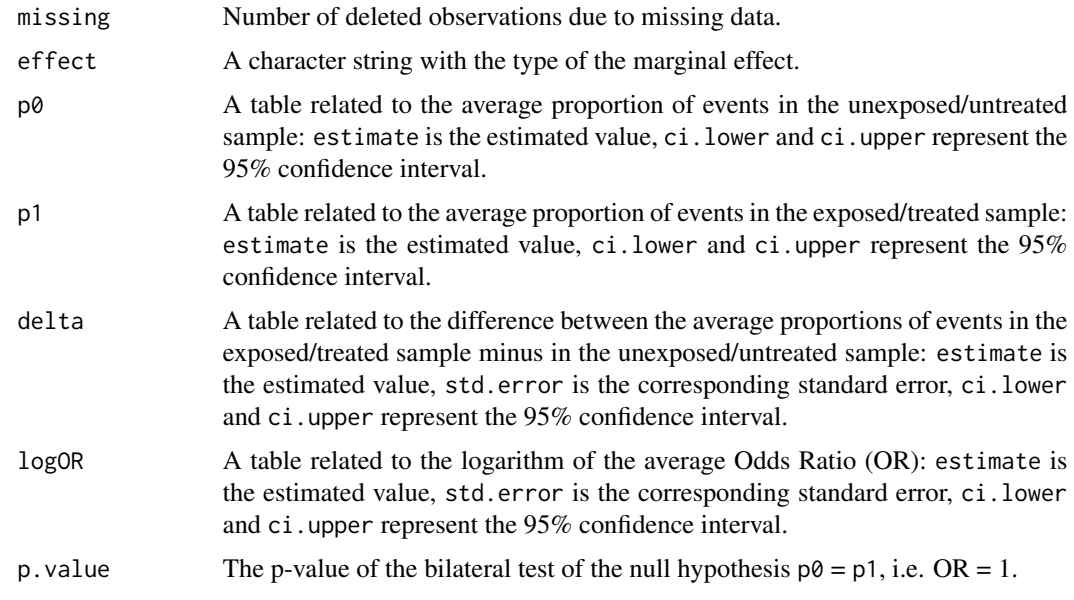

## Author(s)

Yohann Foucher <Yohann.Foucher@univ-nantes.fr>

## gc.sl.binary 45

#### References

Chatton A et al. Improving Causal Inference Through the Super Learned G-computation. Manuscript submitted. 2020.

#### Examples

#data simulation

```
#treatment = 1 if the patients have been the exposure or treatment of interest and 0 otherwise
#treatment <- rbinom(200, 1, prob=0.5)
#one quantitative covariate
#covariate1 <- rnorm(200, 0, 1)
#covariate1[treatment==1] <- rnorm(sum(treatment==1), 0.3, 1)
#one qualitative covariate
#covariate2 <- rbinom(200, 1, prob=0.5)
#covariate2[treatment==1] <- rbinom(sum(treatment==1), 1, prob=0.4)
#outcome <- rbinom(200, 1, prob = exp(-2+0.26*treatment+0.4*covariate1-
#0.4*covariate2)/(1+exp( -2+0.26*treatment+0.4*covariate1-0.4*covariate2)))
#tab <- data.frame(outcome, treatment, covariate1, covariate2)
#Raw effect of the treatment
#glm.raw <- glm(outcome ~ treatment, data=tab, family = binomial(link=logit))
#summary(glm.raw)
#Conditional effect of the treatment
#glm.multi <- glm(outcome ~ treatment + covariate1 + covariate2,
# data=tab, family = binomial(link=logit))
#summary(glm.multi)
#Marginal effects of the treatment (ATE) by using logistic regression as the Q-model
#gc.ate1 <- gc.logistic(glm.obj=glm.multi, data=tab, group="treatment", effect="ATE",
# var.method="bootstrap", iterations=1000, n.cluster=1)
#Marginal effects of the treatment (ATE) by using a super learner as the Q-model
#gc.ate2 <- gc.sl.binary(outcome="outcome", group="treatment", cov.quanti="covariate1",
# cov.quali="covariate2", data=tab, effect="ATE", tuneLength=10, cv=3,
# iterations=1000, n.cluster=1)
#Sum-up of the 3 ORs
#data.frame( raw=exp(glm.raw$coefficients[2]),
```

```
#conditional=exp(glm.multi$coefficients[2]),
#marginal.ate.logistic=exp(gc.ate1$logOR[,1]),
#marginal.ate.sl=exp(gc.ate2$logOR[,1]) )
```
gc.sl.time *Marginal Effect for Censored Outcome by G-computation with a Super Learner for the Outcome Model.*

## Description

This function allows to estimate the (population-average) marginal effect of an exposure or a treatment by G-computation for a censored times-to-event, the Q-model being specified by a Super Learner.

#### Usage

gc.sl.time(object, max.time, effect, estim.tune, estim.weights, methods, conditional, iterations, length.out)

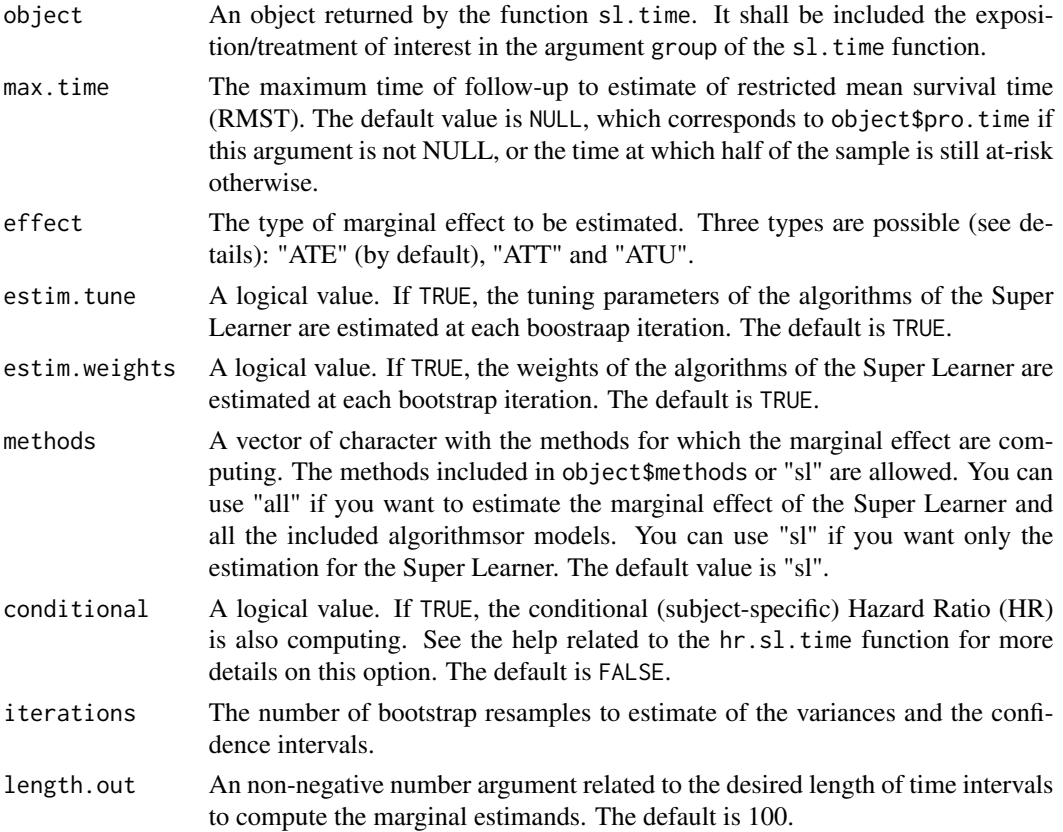

#### $\epsilon$ gc.sl.time 47

# Details

The ATE corresponds to Average Treatment effect on the Entire population, i.e. the marginal effect if all the sample is treated versus all the sample is untreated. The ATT corresponds to Average Treatment effect on the Treated, i.e. the marginal effect if the treated patients (group = 1) would have been untreated. The ATU corresponds to Average Treatment effect on the Untreated , i.e. the marginal effect if the untreated patients (group  $= 0$ ) would have been treated. The RMST is the mean survival time of all subjects in the study population followed up to max.time.

## Value

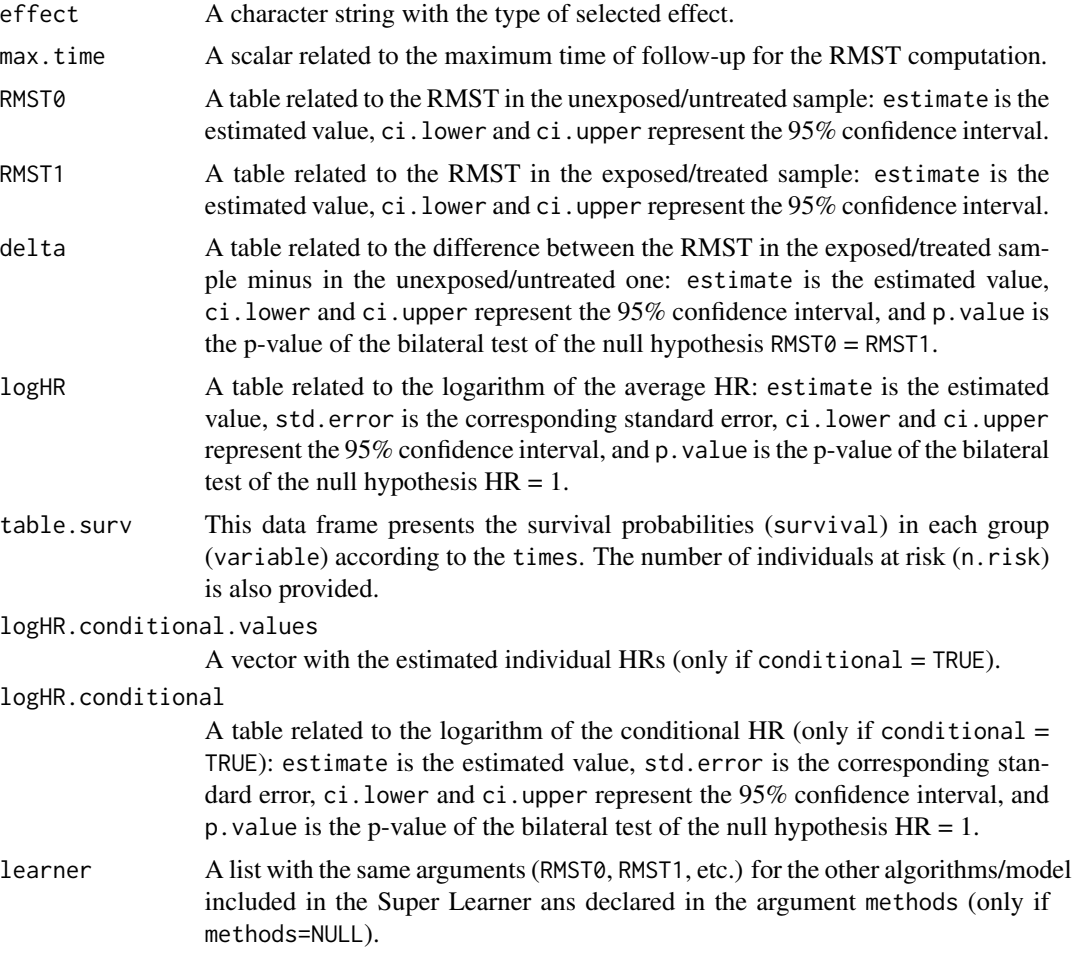

# Author(s)

Yohann Foucher < Yohann. Foucher@univ-nantes.fr>

### References

Chatton et al. G-computation versus inverse probability weighting for time-to-event analyses. Manuscript in progress. 2019.

## Examples

```
data(dataDIVAT2)
#The outcome model base on a Super Learner and the first 150 individuals of the data base
sl1<-sl.time( methods=c("aft.gamma", "ph.gompertz"), metric="ibs",
 data=dataDIVAT2[1:150,], times="times", failures="failures", group="ecd",
 cov.quanti=c("age"), cov.quali=c("hla", "retransplant"), cv=3)
#Marginal effect of the treatment (ATE): use 1000 iterations instead of 2
gc.ate <- gc.sl.time(sl1, max.time=12, effect="ATE", iterations=2,
 estim.tune=FALSE, estim.weights=FALSE)
#Plot the survival curves
plot(gc.ate, ylab="Confounder-adjusted survival",
xlab="Time post-transplantation (years)", col=c(1,2))
```
gc.survival *Marginal Effect for Censored Outcome by G-computation with a Cox Regression for the Outcome Model.*

## Description

This function allows to estimate the marginal effect of an exposure or a treatment by G-computation for a censored times-to-event, the Q-model being specified by a Cox model.

### Usage

```
gc.survival(object, data, group, times, failures, max.time, effect,
iterations, n.cluster, cluster.type)
```
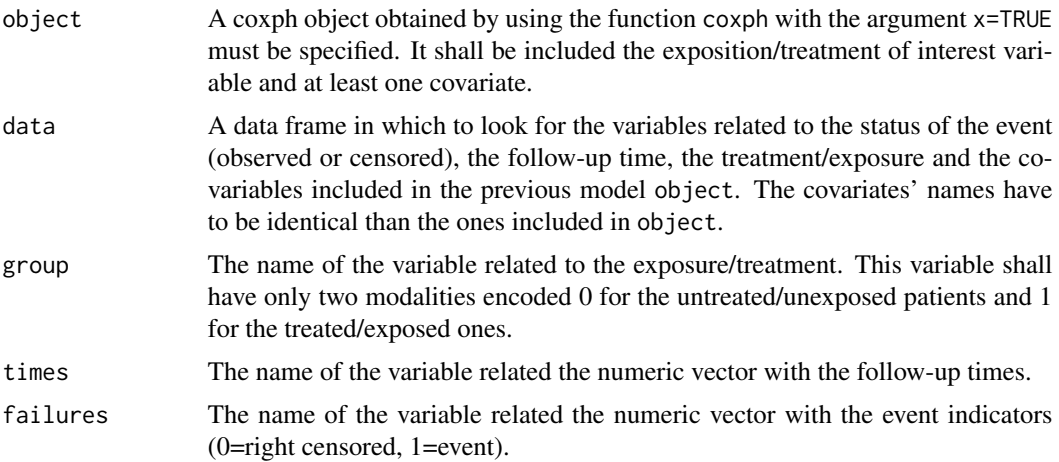

## gc.survival 49

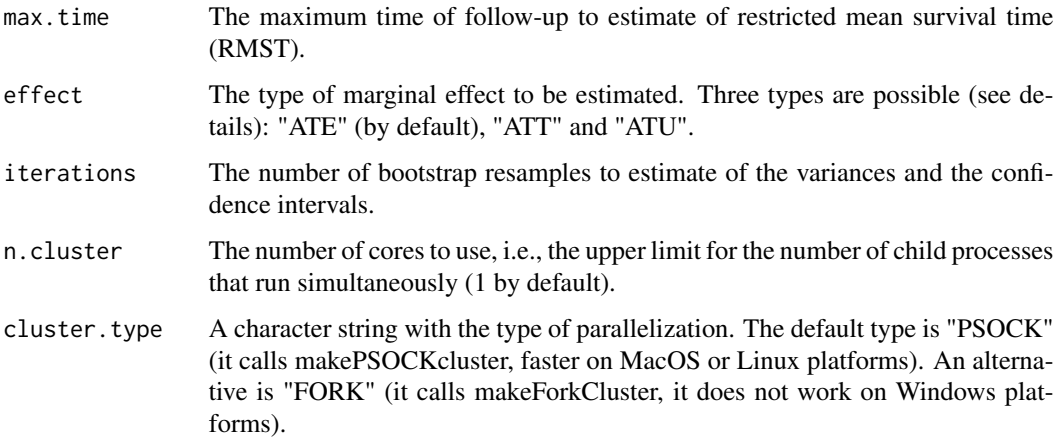

## Details

The ATE corresponds to Average Treatment effect on the Entire population, i.e. the marginal effect if all the sample is treated versus all the sample is untreated. The ATT corresponds to Average Treatment effect on the Treated, i.e. the marginal effect if the treated patients (group = 1) would have been untreated. The ATU corresponds to Average Treatment effect on the Untreated , i.e. the marginal effect if the untreated patients (group  $= 0$ ) would have been treated. The RMST is the mean survival time of all subjects in the study population followed up to max.time.

## Value

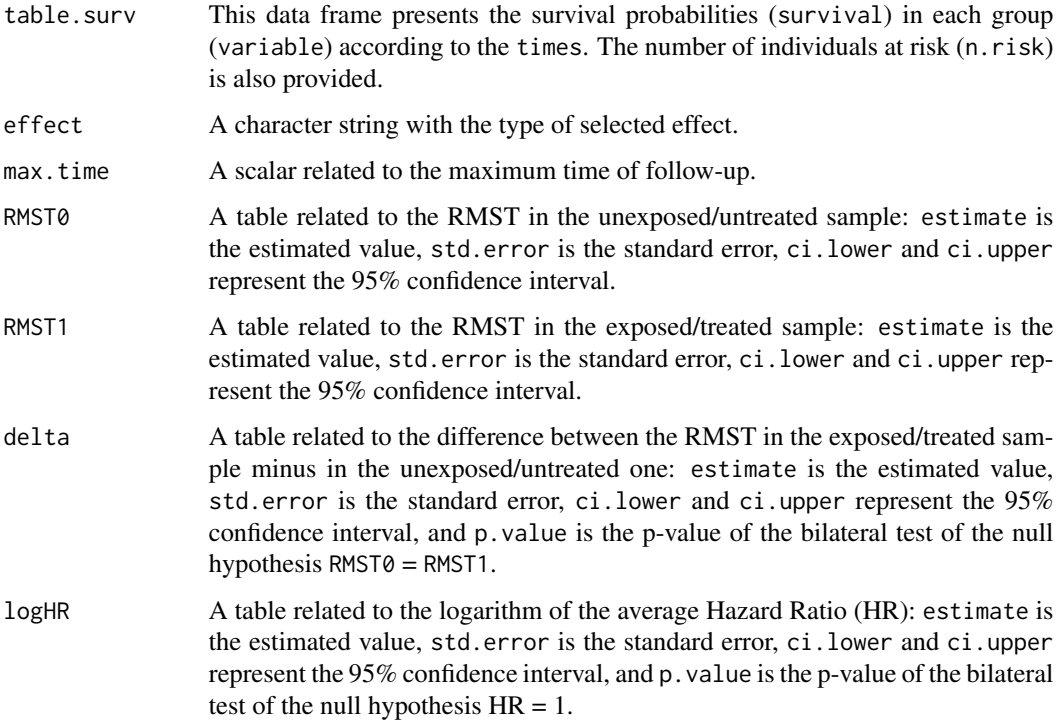

50 hr.sl.time

#### Author(s)

Yohann Foucher <Yohann.Foucher@univ-nantes.fr>

Arthur Chatton <Arthur.Chatton@etu.univ-nantes.fr>

### References

Chatton et al. G-computation versus inverse probability weighting for time-to-event analyses. Manuscript in progress. 2019.

### Examples

data(dataDIVAT2)

```
#Raw effect of the treatment
cox.raw <- coxph(Surv(times,failures) ~ ecd, data=dataDIVAT2, x=TRUE)
summary(cox.raw)
```

```
#Conditional effect of the treatment
cox.cdt <- coxph(Surv(times,failures) ~ ecd + age + retransplant,
data=dataDIVAT2, x=TRUE)
summary(cox.cdt)
```

```
#Marginal effect of the treatment (ATE): use 1000 iterations instead of 10
#We restricted to 10 to respect the CRAN policy in terms of time for computation
gc.ate <- gc.survival(object=cox.cdt, data=dataDIVAT2, group="ecd", times="times",
failures="failures", max.time=max(dataDIVAT2$times), iterations=10, effect="ATE",
n.cluster=1)
gc.ate
```

```
#Sum-up of the 3 HRs
data.frame( raw=exp(cox.raw$coefficients),
conditional=exp(cox.cdt$coefficients[1]),
marginal.ate=exp(gc.ate$logHR[,1]) )
```

```
#Plot the survival curves
plot(gc.ate, ylab="Confounder-adjusted survival",
xlab="Time post-transplantation (years)", col=c(1,2))
```
hr.sl.time *Conditionnal Effect for Censored Outcome with a Super Learner for the Outcome Model.*

### Description

This function allows to estimate the conditional (subject-specific) effect of an exposure or a treatment for a censored times-to-event by using a Super Learner (SL).

#### hr.sl.time 51

## Usage

hr.sl.time(object, pro.time, iterations, n.cluster, cluster.type, conda.env)

## Arguments

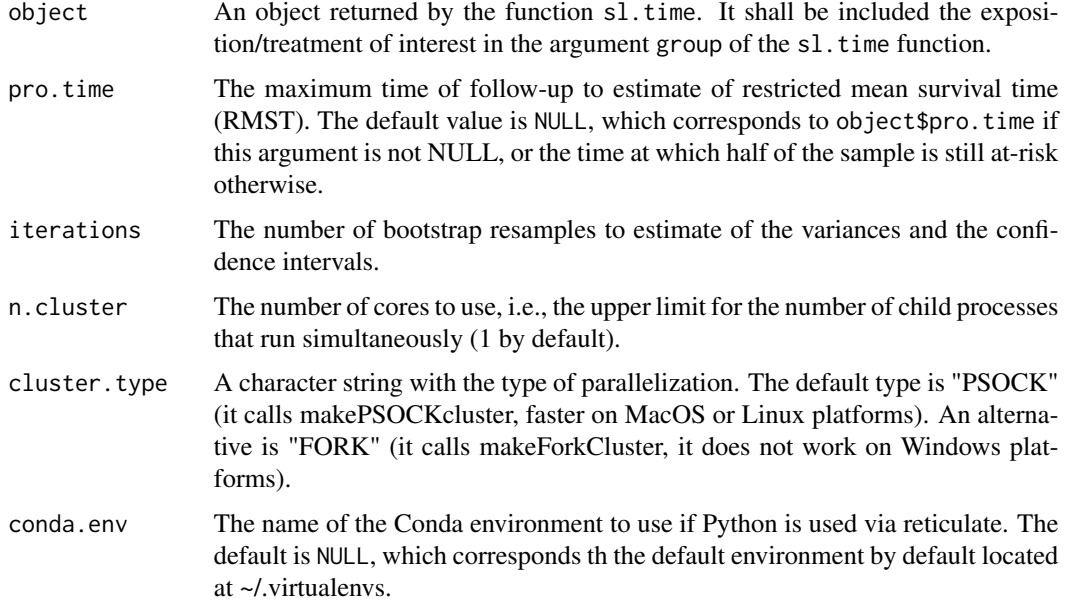

# Details

The conditional effect is estimated by a conditional hazard ratio (HR), which corresponds to average of the individual HR on the studied population, i.e. the subject-specific effect if the individual is treated (group = 1) versus untreated (group = 0).

## Value

logHR.conditional.values

A vector with the estimated individual HRs.

logHR.conditional

A table related to the logarithm of the conditional HR: estimate is the estimated value, std.error is the corresponding standard error, ci.lower and ci.upper represent the 95% confidence interval, and p.value is the p-value of the bilateral test of the null hypothesis  $HR = 1$ .

## Author(s)

Yohann Foucher <Yohann.Foucher@univ-nantes.fr>

### References

Foucher et al. Manuscript in progress. 2021.

## Examples

```
data(dataDIVAT2)
```

```
#The outcome model base on a Super Learner from the first 150 individuals
sl1<-sl.time( methods=c("aft.gamma", "ph.gompertz"), metric="bs",
 data=dataDIVAT2[1:150,], times="times", failures="failures", group="ecd",
 cov.quanti=c("age"), cov.quali=c("hla", "retransplant"), cv=3)
#Set the prognostic time, for instance:
pro.time <- min(c(
 max(dataDIVAT2$times[dataDIVAT2$ecd==0]),
 max(dataDIVAT2$times[dataDIVAT2$ecd==1]) ))
#Conditional effect of the ECD by using a SL: use 1000 iterations instead of 2
hr.sl <- hr.sl.time(sl1, pro.time=pro.time, iterations=2, n.cluster=1)
#Conditional effect of the ECD by using a Cox model
\text{cox.cdt} \leq \text{cosh}(\text{Surv}(\text{times}, \text{failures}) \geq \text{ecd} + \text{age} + \text{retransplant},data=dataDIVAT2)
data.frame( rbind(
summary(cox.cdt)$coef[1,c(1,2,5)],
hr.sl$logHR.conditional[,c(1,2,5)] ))
```
ipw.log.rank *Log-Rank Test for Adjusted Survival Curves.*

### Description

The user enters individual survival data and the weights previously calculated (by using logistic regression for instance). The usual log-rank test is adapted to the corresponding adjusted survival curves.

#### Usage

```
ipw.log.rank(times, failures, variable, weights)
```
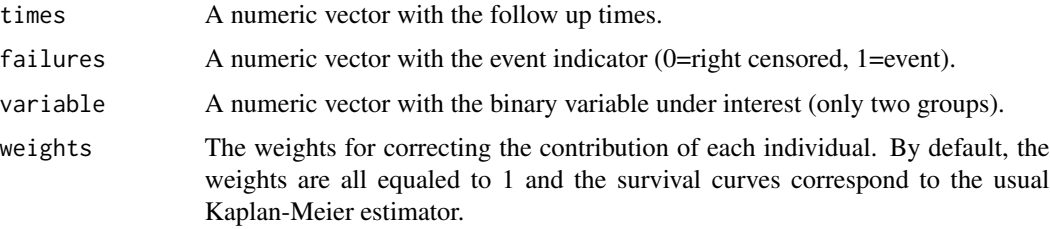

## ipw.log.rank 53

## Details

For instance, the weights may be equal to 1/p, where p is the estimated probability of the individual to be in its group. The probabilities p are often estimated by a logistic regression in which the dependent binary variable is the group. The possible confounding factors are the explanatory variables of this model.

## Value

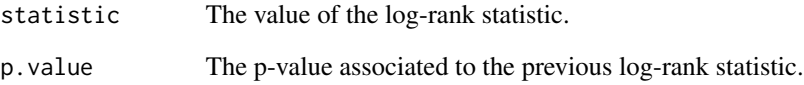

### Author(s)

Yohann Foucher <Yohann.Foucher@univ-nantes.fr>

Jun Xie <junxie@purdue.edu>

Florant Le Borgne <fleborgne@idbc.fr>

### References

Le Borgne F, Giraudeau B, Querard AH, Giral M and Foucher Y. Comparisons of the performances of different statistical tests for time-to-event analysis with confounding factors: practical illustrations in kidney transplantation. Statistics in medicine. 30;35(7):1103-16, 2016. <doi:10.1002/ sim.6777>

Jun Xie and Chaofeng Liu. Adjusted Kaplan-Meier estimator and log-rank test with inverse probability of treatment weighting for survival data. Statistics in medicine, 24(20):3089-3110, 2005. <doi:10.1002/sim.2174>

## Examples

data(dataDIVAT2)

```
# adjusted log-rank test
Pr0 <- glm(ecd ~ 1, family = binomial(link="logit"), data=dataDIVAT2)$fitted.values[1]
Pr1 <- glm(ecd ~ age + hla + retransplant, data=dataDIVAT2,
family=binomial(link = "logit"))$fitted.values
W \leftarrow (dataDIVAT2$ecd=1) * (1/Pr1) + (dataDIVAT2$ecd=0) * (1)/(1-Pr1)
```
ipw.log.rank(dataDIVAT2\$times, dataDIVAT2\$failures, dataDIVAT2\$ecd, W)

## Description

This function allows to estimate confounder-adjusted survival curves by weighting the individual contributions by the inverse of the probability to be in the group (IPW).

#### Usage

ipw.survival(times, failures, variable, weights)

### Arguments

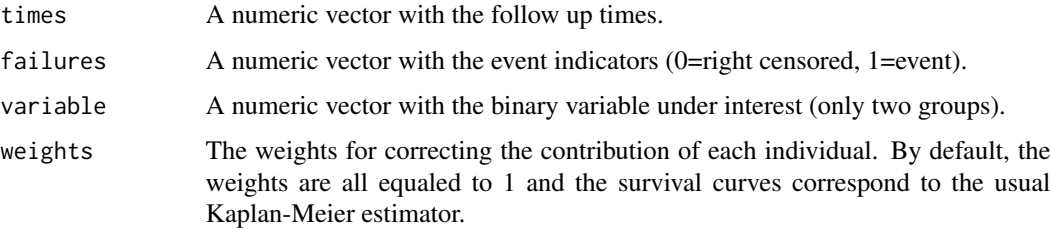

# Details

For instance, the weights may be equal to 1/p, where p is the estimated probability of the individual to be in its group. The probabilities p are often estimated by a logistic regression in which the dependent binary variable is the group. The possible confounding factors are the covariates of this model.

## Value

table.surv This data frame presents the survival probabilities (survival) in each group (variable) according to the times. The number of individuals at risk (n.risk) and the number of observed events are also provided (n.event).

#### Author(s)

Yohann Foucher <Yohann.Foucher@univ-nantes.fr>

Florent Le Borgne <fleborgne@idbc.fr>

#### References

Le Borgne et al. Comparisons of the performances of different statistical tests for time-to-event analysis with confounding factors: practical illustrations in kidney transplantation. Statistics in medicine. 30;35(7):1103-16, 2016. <doi:10.1002/ sim.6777>

#### lines.rocrisca 55

### Examples

```
data(dataDIVAT2)
# adjusted Kaplan-Meier estimator by IPW
Pr0 <- glm(ecd ~ 1, family = binomial(link="logit"), data=dataDIVAT2)$fitted.values[1]
Pr1 <- glm(ecd ~ age + hla + retransplant, data=dataDIVAT2,
 family=binomial(link = "logit"))$fitted.values
W \leftarrow (dataDIVAT2$ecd==1) * (1/Pr1) + (dataDIVAT2$ecd==0) * (1)/(1-Pr1)res.akm <-ipw.survival(times=dataDIVAT2$times, failures=dataDIVAT2$failures,
 variable=dataDIVAT2$ecd, weights=W)
plot(res.akm, ylab="Confounder-adjusted survival",
xlab="Time post-transplantation (years)", col=c(1,2), grid.lty=1)
```
lines.rocrisca *Add Lines to a ROC Plot*

## Description

Used to add an additionnal ROC curve to ROC plot generated with plot.rocrisca.

## Usage

```
## S3 method for class 'rocrisca'
lines(x, \ldots)
```
## Arguments

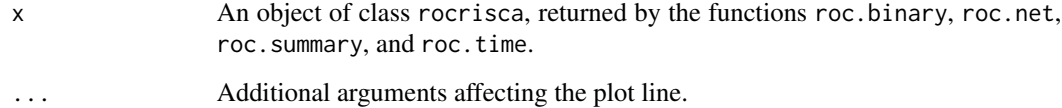

#### Author(s)

Yohann Foucher <Yohann.Foucher@univ-nantes.fr>

## References

Le Borgne et al. Standardized and weighted time-dependent ROC curves to evaluate the intrinsic prognostic capacities of a marker by taking into account confounding factors. Manuscript submitted. Stat Methods Med Res. 27(11):3397-3410, 2018. <doi: 10.1177/ 0962280217702416.>

### Examples

```
# import and attach the data example
data(dataDIVAT3)
# A subgroup analysis to reduce the time needed for this exemple
dataDIVAT3 <- dataDIVAT3[1:400,]
# The ROC curve to evaluate the crude capacities of the recipient age for the
# prognosis of post kidney transplant mortality (we ignore the censoring process)
roc1 <- roc.binary(status="death", variable="ageR", confounders=~1,
data=dataDIVAT3, precision=seq(0.1,0.9, by=0.1) )
# The standardized and weighted ROC curve to evaluate the capacities
# of the recipient age for the prognosis of post kidney transplant
# mortality by taking into account the donor age and the recipient
# gender (we ignore the censoring process).
# 1. Standardize the marker according to the covariates among the controls
lm1 <- lm(ageR ~ ageD + sexeR, data=dataDIVAT3[dataDIVAT3$death == 0,])
dataDIVAT3$ageR_std <- (dataDIVAT3$ageR - (lm1$coef[1] + lm1$coef[2] *
dataDIVAT3$ageD + lm1$coef[3] * dataDIVAT3$sexeR)) / sd(lm1$residuals)
# 2. Compute the sensitivity and specificity from the proposed IPW estimators
roc2 <- roc.binary(status="death", variable="ageR_std",
confounders=~bs(ageD, df=3) + sexeR, data=dataDIVAT3, precision=seq(0.1,0.9, by=0.1))
# The corresponding ROC graph
plot(roc2, type="b", col=2, pch=2, lty=2)
lines(roc1, type="b", col=1, pch=1)
legend("bottomright", lty=1:2, lwd=1, pch=1:2, col=1:2,
c(paste("Crude estimation, (AUC=", round(roc1$auc, 2), ")", sep=""),
 paste("Adjusted estimation, (AUC=", round(roc2$auc, 2), ")", sep="") ) )
```
lrs.multistate *Likelihood Ratio Statistic to Compare Embedded Multistate Models*

### Description

This function computes a Likelihood Ratio Statistic to compare two embedded multistate models.

### Usage

```
lrs.multistate(model1, model0)
```
#### lrs.multistate 57

#### Arguments

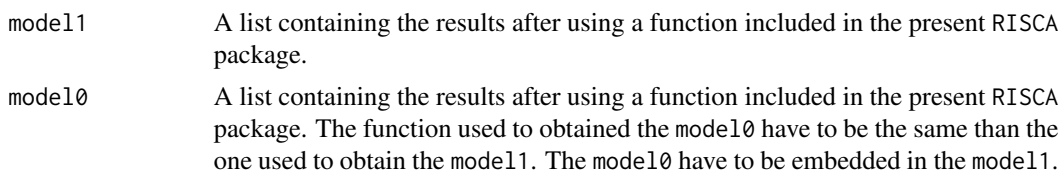

## Value

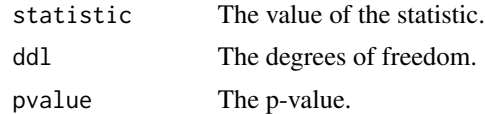

## Author(s)

Yohann Foucher <Yohann.Foucher@univ-nantes.fr> Florence Gillaizeau <Florence.Gillaizeau@univ-nantes.fr>

### Examples

```
data(dataDIVAT1)
```
# A subgroup analysis to reduce the time needed for this example

```
dataDIVAT1$id<-c(1:nrow(dataDIVAT1))
set.seed(2)
d3<-dataDIVAT1[dataDIVAT1$id %in% sample(dataDIVAT1$id, 250, replace = FALSE),]
```

```
# To illustrate the use of a 3-state model, individuals with trajectory 13 and 123 are
# censored at the time of transition into state X=3
```

```
d3$trajectory[d3$trajectory==13]<-1
d3$trajectory[d3$trajectory==123]<-12
d3$trajectory[d3$trajectory==14]<-13
d3$trajectory[d3$trajectory==124]<-123
```

```
# 3-state parametric semi-Markov model : does 'z' influence both the
# transition 1->3 ? We only reduced the precision and the number of iteration
# to save time in this example, prefere the default values.
```

```
m1 <- semi.markov.3states(times1=d3$time1, times2=d3$time2,
  sequences=d3$trajectory, dist=c("E","E","E"),
  ini.dist.12=c(9.93), ini.dist.13=c(11.54), ini.dist.23=c(10.21),
  cov.12=d3$z, init.cov.12=c(-0.13), names.12=c("beta12_z"),
  cov.13=d3$z, init.cov.13=c(1.61), names.13=c("beta13_z"),
  conf.int=TRUE, silent=FALSE, precision=0.001)
```
m1

```
m0 <- semi.markov.3states(times1=d3$time1, times2=d3$time2,
```
58 markov.3states

```
sequences=d3$trajectory, dist=c("E","E","E"),
  ini.dist.12=c(9.93), ini.dist.13=c(11.54), ini.dist.23=c(10.21),
  cov.12=d3$z, init.cov.12=c(-0.13), names.12=c("beta12_z"),
  conf.int=TRUE, silent=FALSE, precision=0.001)
m0
lrs.multistate(model1=m1, model0=m0)
```
markov.3states *3-State Time-Inhomogeneous Markov Model*

## Description

The 3-state Markov model includes an initial state  $(X=1)$ , a transient state  $(X=2)$  and an absorbing state  $(X=3)$ . Usually,  $X=1$  corresponds to disease-free or remission,  $X=2$  to relapse, and  $X=3$  to death. In this illness-death model, the possible transitions are: 1->2, 1->3 and 2->3.

#### Usage

```
markov.3states(times1, times2, sequences, weights=NULL, dist,
cuts.12=NULL, cuts.13=NULL, cuts.23=NULL,
ini.dist.12=NULL, ini.dist.13=NULL, ini.dist.23=NULL,
cov.12=NULL, init.cov.12=NULL, names.12=NULL,
cov.13=NULL, init.cov.13=NULL, names.13=NULL,
cov.23=NULL, init.cov.23=NULL, names.23=NULL,
conf.int=TRUE, silent=TRUE, precision=10^(-6))
```
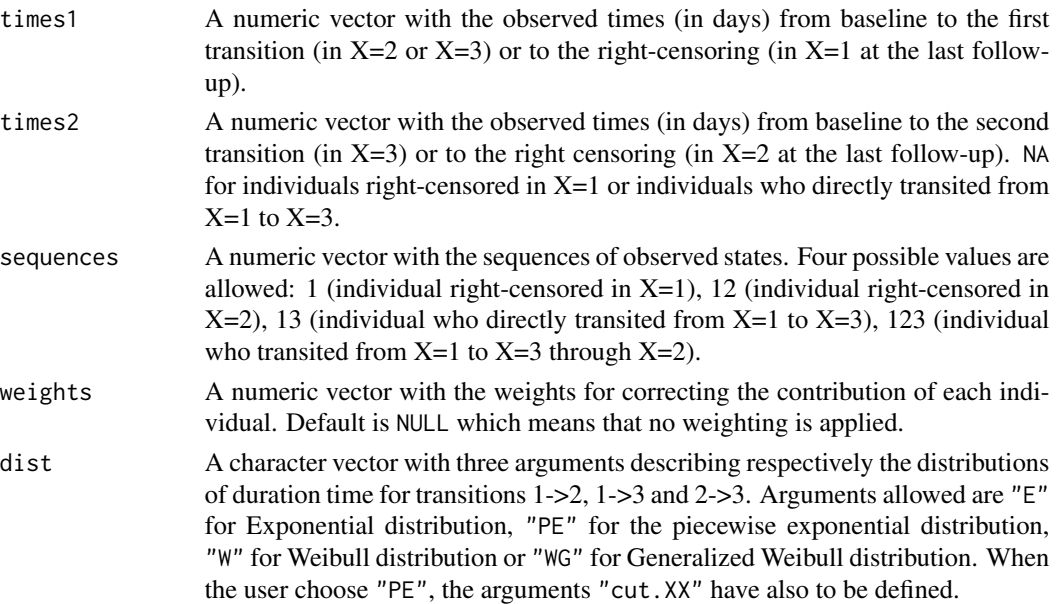

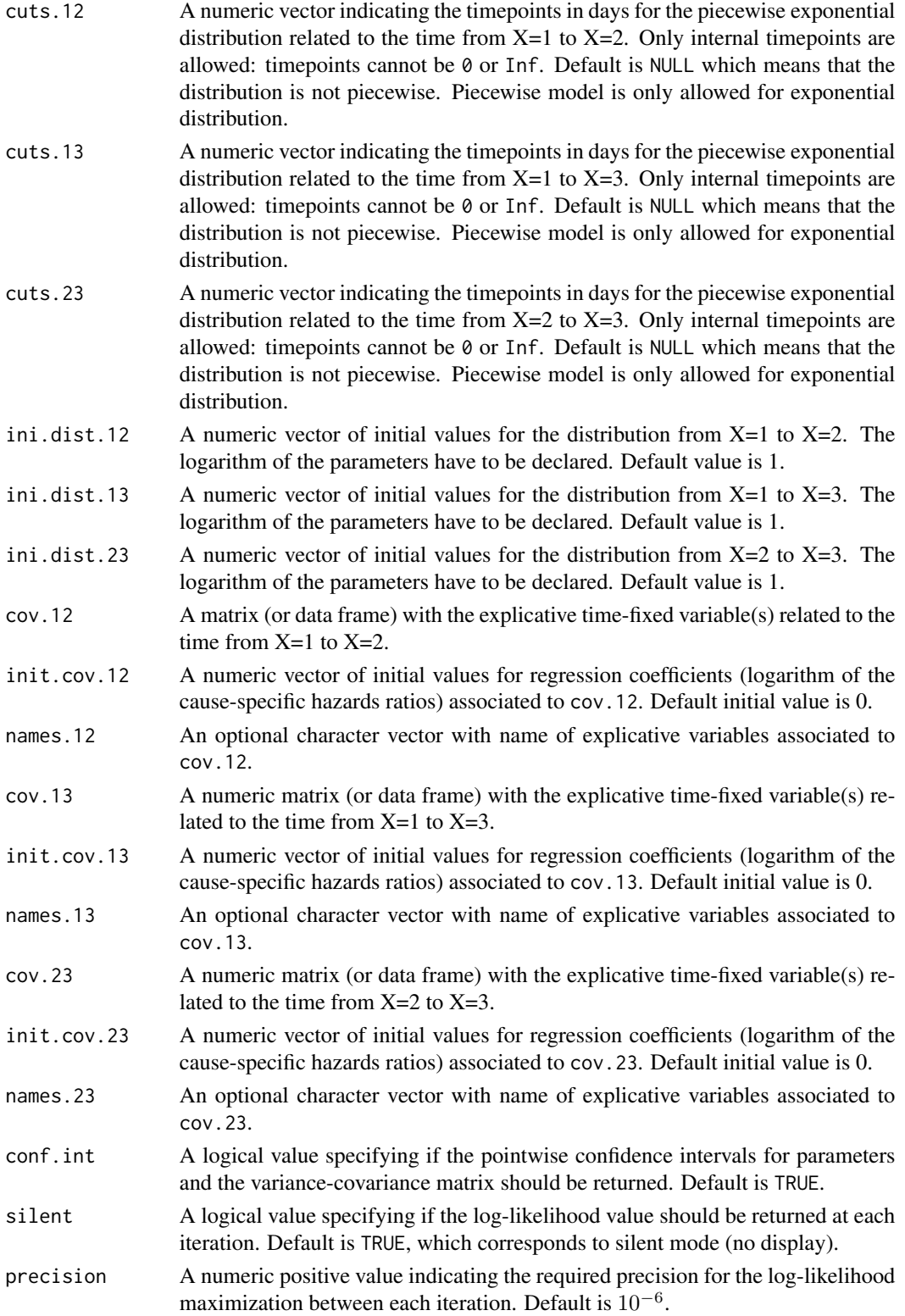

# Details

Hazard functions available are:

Exponential distribution

\n
$$
\lambda(t) = 1/\sigma
$$
\nWeibull distribution

\n
$$
\lambda(t) = \nu \left(\frac{1}{\sigma}\right)^{\nu} t^{\nu-1}
$$
\nGeneralized Weibull distribution

\n
$$
\lambda(t) = \frac{1}{\theta} \left(1 + \left(\frac{t}{\sigma}\right)^{\nu}\right)^{\frac{1}{\theta}-1} \nu \left(\frac{1}{\sigma}\right)^{\nu} t^{\nu-1}
$$

with  $\sigma$ ,  $\nu$ , and  $\theta > 0$ . The parameter  $\sigma$  varies for each interval when the distribution is piecewise Exponential. We advise to initialize the logarithm of these parameters in ini.dist.12, ini.dist.13 and ini.dist.23.

To estimate the marginal effect of a binary exposure, the weights may be equal to 1/p, where p is the estimated probability that the individual belongs to his or her own observed group of exposure. The probabilities p are often estimated by a logistic regression in which the dependent binary variable is the exposure. The possible confounding factors are the explanatory variables of this logistic model.

## Value

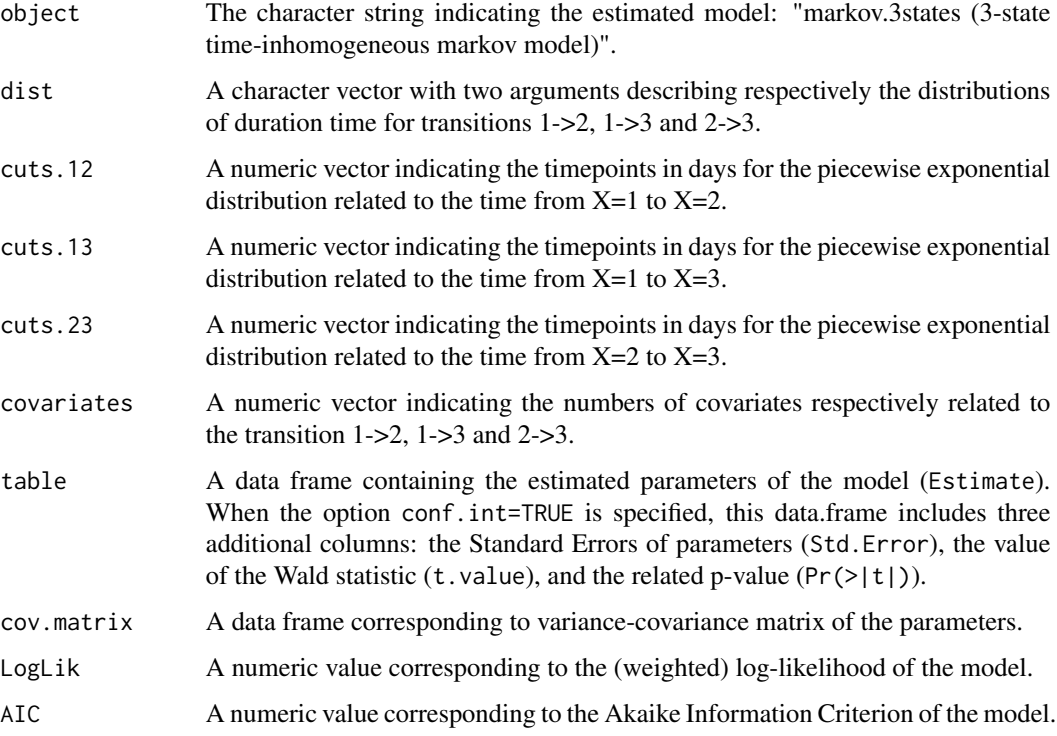

## Author(s)

Yohann Foucher <Yohann.Foucher@univ-nantes.fr>

Florence Gillaizeau <Florence.Gillaizeau@univ-nantes.fr>

#### References

Huszti et al. Relative survival multistate Markov model. Stat Med. 10;31(3):269-86, 2012. <DOI: 10.1002/sim.4392>

Gillaizeau et al. Inverse Probability Weighting to control confounding in an illness-death model for interval-censored data. Stat Med. 37(8):1245-1258, 2018. <doi: 10.1002/sim.7550>.

### Examples

```
# import the observed data
# X=1 corresponds to initial state with a functioning graft, X=2 to acute rejection episode,
# X=3 to return to dialysis, and X=4 to death with a functioning graft
data(dataDIVAT1)
# A subgroup analysis to reduce the time needed for this example
dataDIVAT1$id<-c(1:nrow(dataDIVAT1))
set.seed(2)
d3<-dataDIVAT1[dataDIVAT1$id %in% sample(dataDIVAT1$id, 300, replace = FALSE),]
# Individuals with trajectory 13 and 123 are
# censored at the time of transition into state X=3
d3$trajectory[d3$trajectory==13]<-1
d3$trajectory[d3$trajectory==123]<-12
d3$trajectory[d3$trajectory==14]<-13
d3$trajectory[d3$trajectory==124]<-123
# 3-state parametric Markov model including one explicative variable
# (z is the delayed graft function) on the transition 1->2. We only reduced
# the precision and the number of iteration to save time in this example,
# prefer the default values.
markov.3states(times1=d3$time1, times2=d3$time2, sequences=d3$trajectory, weights=NULL,
 dist=c("E","E","E"), ini.dist.12=c(9.93),
 ini.dist.13=c(11.54), ini.dist.23=c(10.21),
 cov.12=d3$z, init.cov.12=c(-0.13), names.12=c("beta12_z"),
 conf.int=TRUE, silent=FALSE, precision=0.001)
```
markov.3states.rsadd *3-state Relative Survival Markov Model with Additive Risks*

#### Description

The 3-state Markov relative survival model includes an initial state  $(X=1)$ , a transient state  $(X=2)$ , and the death  $(X=3)$ . The possible transitions are: 1->2, 1->3 and 2->3. Assuming additive risks, the observed mortality hazard is the sum of two components: the expected population mortality  $(X=P)$  and the excess mortality related to the disease under study  $(X=E)$ . The expected population mortality hazard  $(X = P)$  can be obtained from the death rates provided by life tables of statistical national institutes. These tables indicate the proportion of people dead in a calendar year stratified by birthdate and gender.

## Usage

```
markov.3states.rsadd(times1, times2, sequences, weights=NULL, dist,
cuts.12=NULL, cuts.13=NULL, cuts.23=NULL,
ini.dist.12=NULL, ini.dist.13=NULL, ini.dist.23=NULL,
cov.12=NULL, init.cov.12=NULL, names.12=NULL,
cov.13=NULL, init.cov.13=NULL, names.13=NULL,
cov.23=NULL, init.cov.23=NULL, names.23=NULL,
p.age, p.sex, p.year, p.rate.table,
conf.int=TRUE, silent=TRUE, precision=10^(-6))
```
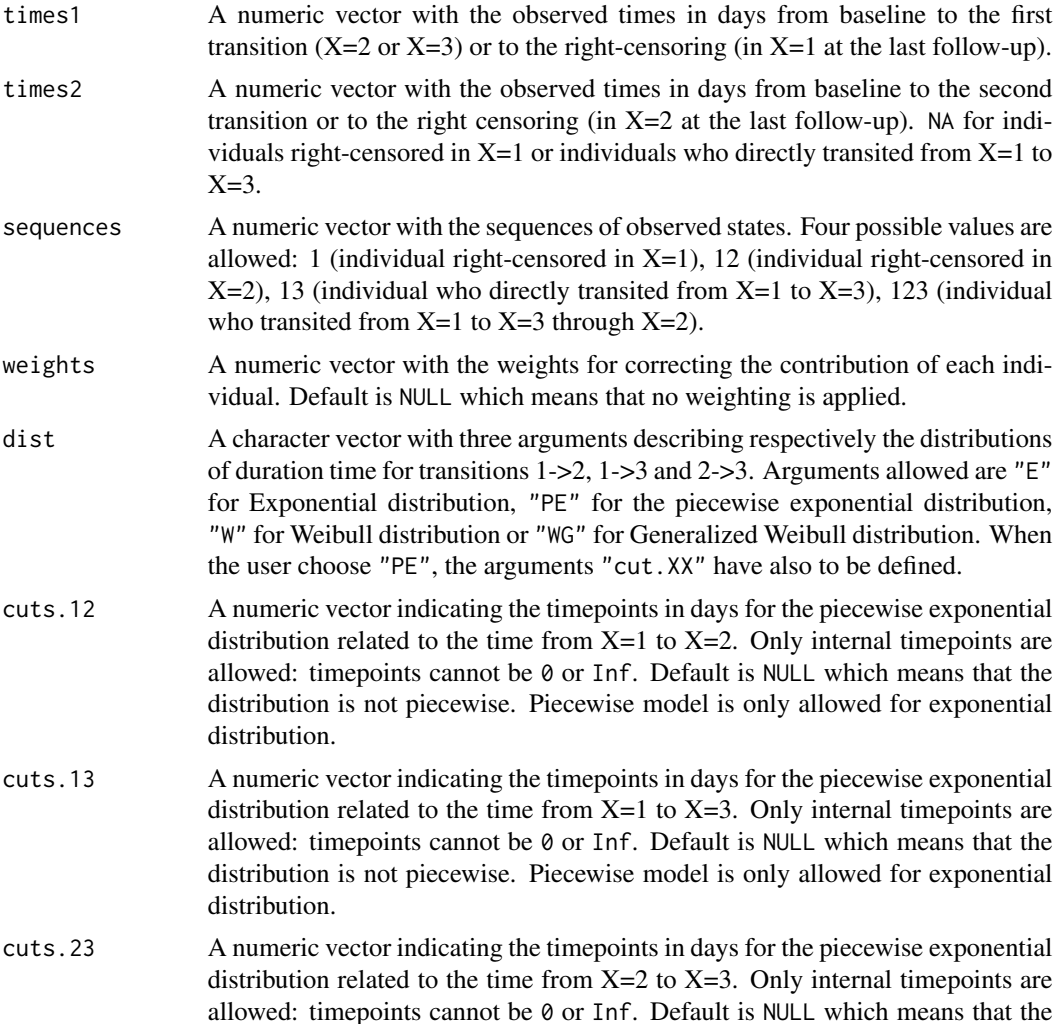

distribution is not piecewise. Piecewise model is only allowed for exponential distribution.

- ini.dist.12 A numeric vector of initial values for the distribution from  $X=1$  to  $X=2$ . The logarithm of the parameters have to be declared. Default value is 1.
- ini.dist.13 A numeric vector of initial values for the distribution from  $X=1$  to  $X=3$ . The logarithm of the parameters have to be declared. Default value is 1.
- ini.dist.23 A numeric vector of initial values for the distribution from  $X=2$  to  $X=3$ . The logarithm of the parameters have to be declared. Default value is 1.
- cov.12 A matrix (or data frame) with the explicative time-fixed variable(s) related to the time from  $X=1$  to  $X=2$ .
- init.cov.12 A numeric vector of initial values for regression coefficients (logarithm of the cause-specific hazards ratios) associated to cov.12. Default initial value is 0.
- names.12 An optional character vector with name of explicative variables associated to cov.12.
- cov.13 A numeric matrix (or data frame) with the explicative time-fixed variable(s) related to the time from  $X=1$  to  $X=3$ .
- init.cov.13 A numeric vector of initial values for regression coefficients (logarithm of the cause-specific hazards ratios) associated to cov.13. Default initial value is 0.
- names.13 An optional character vector with name of explicative variables associated to cov.13.
- cov.23 A numeric matrix (or data frame) with the explicative time-fixed variable(s) related to the time from  $X=2$  to  $X=3$ .
- init.cov.23 A numeric vector of initial values for regression coefficients (logarithm of the cause-specific hazards ratios) associated to cov.23. Default initial value is 0.
- names.23 An optional character vector with name of explicative variables associated to cov.23.
- p.age A numeric vector with the patient ages in days at baseline  $(X=1)$ .
- p.sex A character vector with the genders: male or female.
- p.year A numeric vector with the entry dates in the study respecting the date format, i.e. in number of days since 01.01.1960.
- p.rate.table A list containing the information related to the expected rates of mortality. This list is organized as a ratetable object.
- conf.int A logical value specifying if the pointwise confidence intervals for parameters and the variance-covariance matrix should be returned. Default is TRUE.
- silent A logical value specifying if the log-likelihood value should be returned at each iteration. Default is TRUE, which corresponds to silent mode (no display).
- precision A numeric positive value indicating the required precision for the log-likelihood maximization between each iteration. Default is  $10^{-6}$ .

## Details

Hazard functions available are:

Exponential distribution

\n
$$
\lambda(t) = 1/\sigma
$$
\nWeibull distribution

\n
$$
\lambda(t) = \nu \left(\frac{1}{\sigma}\right)^{\nu} t^{\nu - 1}
$$
\nGeneralized Weibull distribution

\n
$$
\lambda(t) = \frac{1}{\theta} \left(1 + \left(\frac{t}{\sigma}\right)^{\nu}\right)^{\frac{1}{\theta} - 1} \nu \left(\frac{1}{\sigma}\right)^{\nu} t^{\nu - 1}
$$

with  $\sigma$ ,  $\nu$ , and  $\theta > 0$ . The parameter  $\sigma$  varies for each interval when the distribution is piecewise Exponential. We advise to initialize the logarithm of these parameters in ini.dist.12, ini.dist.13 and ini.dist.23.

To estimate the marginal effect of a binary exposure, the weights may be equal to 1/p, where p is the estimated probability that the individual belongs to his or her own observed group of exposure. The probabilities p are often estimated by a logistic regression in which the dependent binary variable is the exposure. The possible confounding factors are the explanatory variables of this logistic model.

## Value

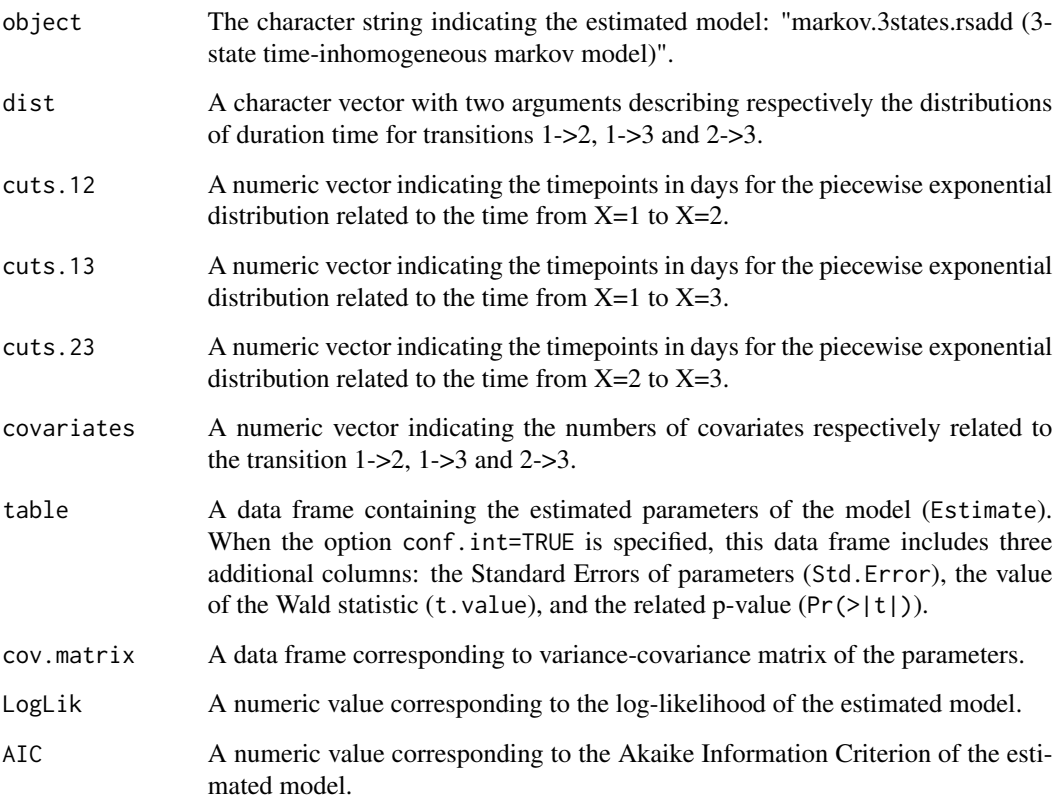

## Author(s)

Yohann Foucher <Yohann.Foucher@univ-nantes.fr>

Florence Gillaizeau <Florence.Gillaizeau@univ-nantes.fr>

#### References

Huszti et al. Relative survival multistate Markov model. Stat Med. 10;31(3):269-86, 2012. <DOI: 10.1002/sim.4392>

Gillaizeau et al. A multistate additive relative survival semi-Markov model. Stat Methods Med Res. 26(4):1700-1711, 2017. <doi: 10.1177/ 0962280215586456>.

Gillaizeau et al. Inverse Probability Weighting to control confounding in an illness-death model for interval-censored data. Stat Med. 37(8):1245-1258, 2018. <doi: 10.1002/sim.7550>.

### Examples

```
# import the observed data
# (X=1 corresponds to initial state with a functioning graft, X=2 to acute rejection episode,
# X=3 to return to dialysis, X=4 to death with a functioning graft)
data(dataDIVAT1)
# A subgroup analysis to reduce the time needed for this example
dataDIVAT1$id<-c(1:nrow(dataDIVAT1))
set.seed(2)
d3<-dataDIVAT1[dataDIVAT1$id %in% sample(dataDIVAT1$id, 200, replace = FALSE),]
# Individuals with trajectory 13 and 123 are
# censored at the time of transition into state X=3
d3$trajectory[d3$trajectory==13]<-1
d3$trajectory[d3$trajectory==123]<-12
d3$trajectory[d3$trajectory==14]<-13
d3$trajectory[d3$trajectory==124]<-123
# import the expected mortality rates
data(fr.ratetable)
# 3-state Markov model with additive risks including one explicative variable
# (z is the delayed graft function) on all transitions. We only reduced
# the precision and the number of iteration to save time in this example,
# prefer the default values.
markov.3states.rsadd(times1=d3$time1, times2=d3$time2, sequences=d3$trajectory,
 dist=c("E","E","E"), ini.dist.12=c(8.34),
 ini.dist.13=c(10.70), ini.dist.23=c(11.10),
 cov.12=d3$z, init.cov.12=c(0.04), names.12=c("beta12_z"),
 cov.13=d3$z, init.cov.13=c(1.04), names.13=c("beta1E_z"),
 cov.23=d3$z, init.cov.23=c(0.29), names.23=c("beta2E_z"),
 p.age=d3$ageR*365.24, p.sex=d3$sexR,
 p.year=date::as.date(paste("01","01",d3$year.tx), order = "mdy"),
 p.rate.table=fr.ratetable, conf.int=TRUE,
 silent=FALSE, precision=0.001)
```
#### Description

The 4-state Markov model includes an initial state  $(X=1)$ , a transient state  $(X=2)$  and two absorbing states (X=3 and X=4). The possible transitions are:  $1-$ >2,  $1-$ >3,  $1-$ >4,  $2-$ >3 and  $2-$ >4.

#### Usage

```
markov.4states(times1, times2, sequences, weights=NULL, dist,
cuts.12=NULL, cuts.13=NULL, cuts.14=NULL, cuts.23=NULL, cuts.24=NULL,
ini.base.12=NULL, ini.base.13=NULL, ini.base.14=NULL,
ini.base.23=NULL, ini.base.24=NULL,
cov.12=NULL, init.cov.12=NULL, names.12=NULL,
cov.13=NULL, init.cov.13=NULL, names.13=NULL,
cov.14=NULL, init.cov.14=NULL, names.14=NULL,
cov.23=NULL, init.cov.23=NULL, names.23=NULL,
cov.24=NULL, init.cov.24=NULL, names.24=NULL,
conf.int=TRUE, silent=TRUE, precision=10^(-6))
```
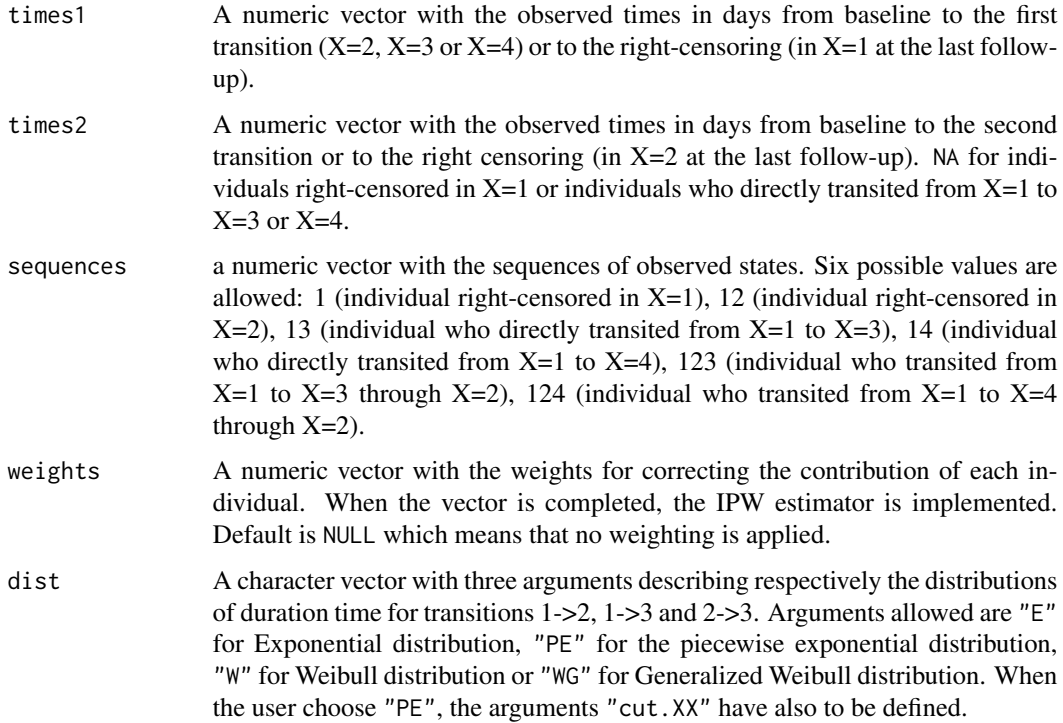

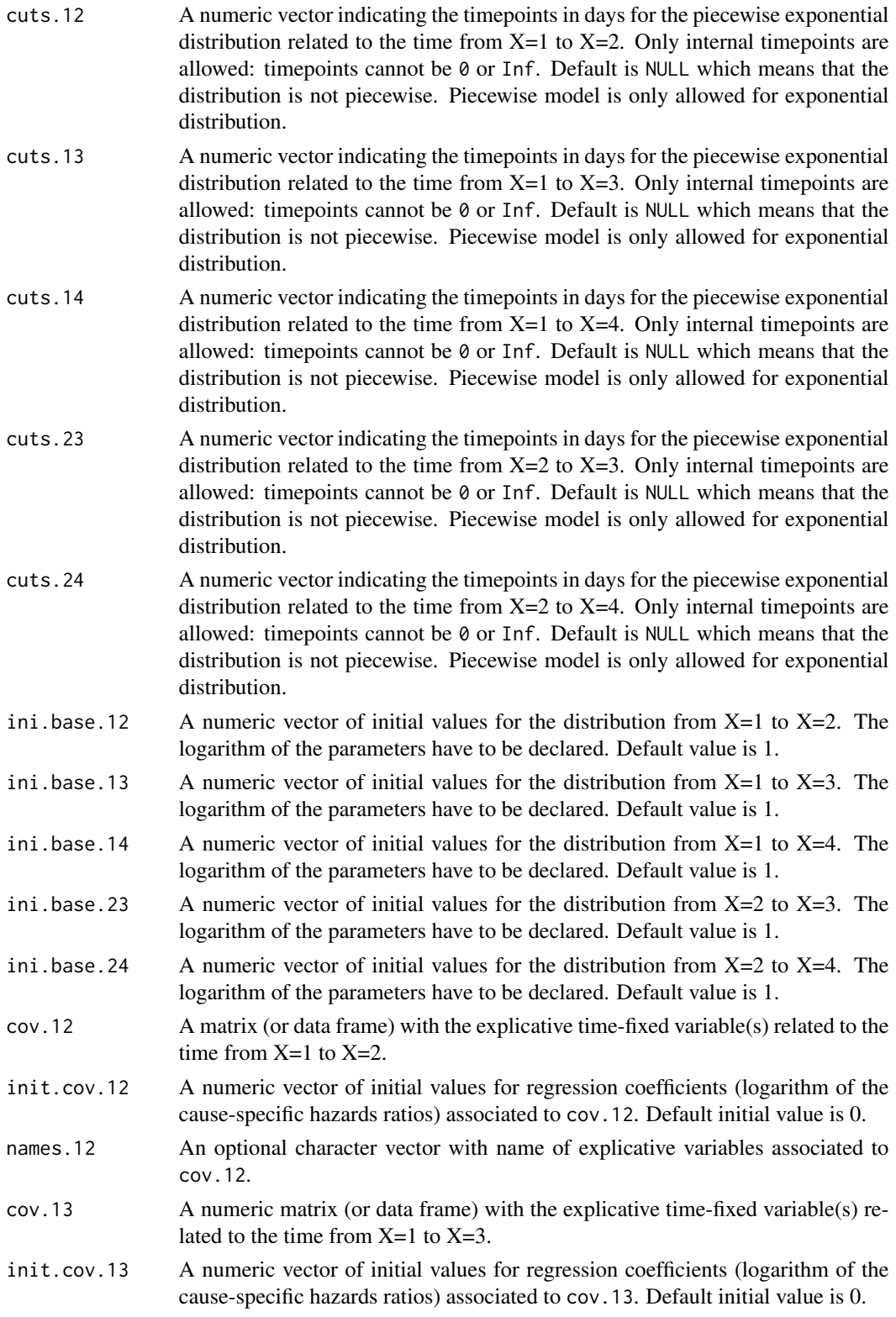

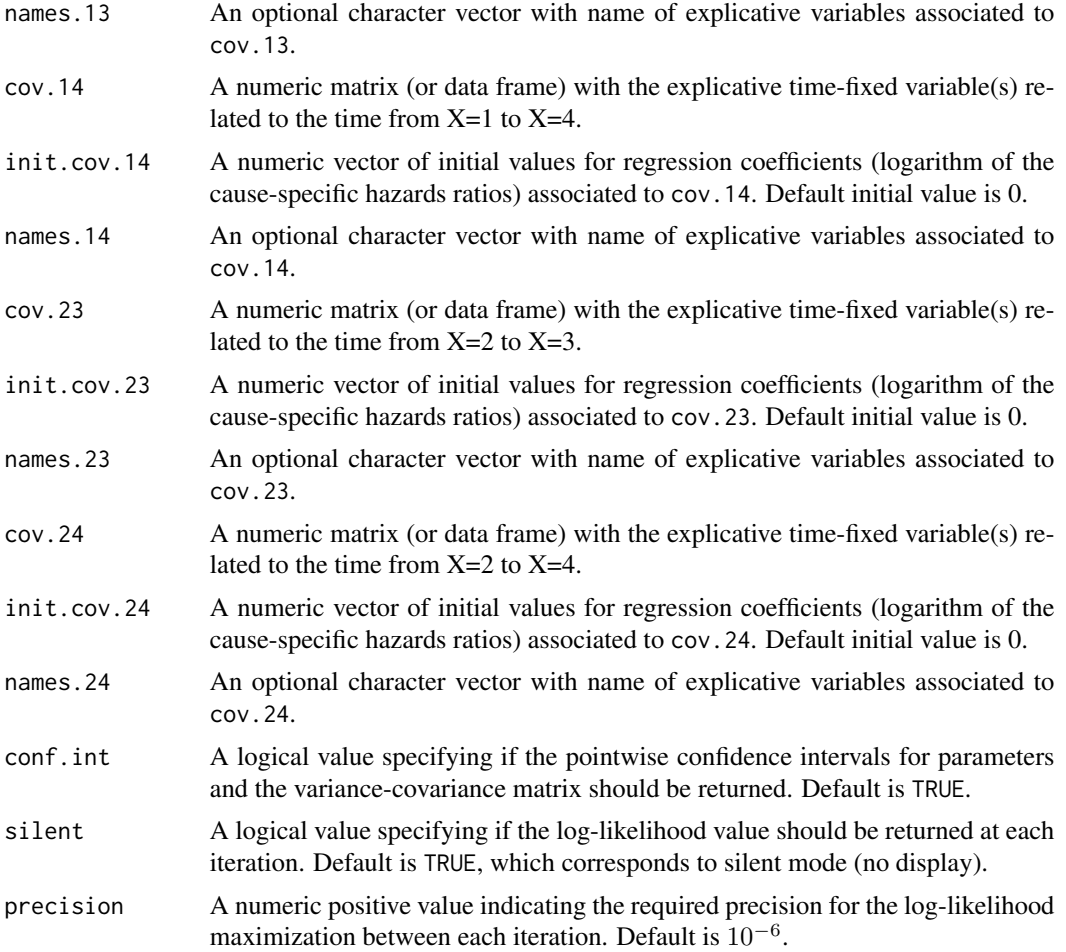

### Details

Hazard functions available are:

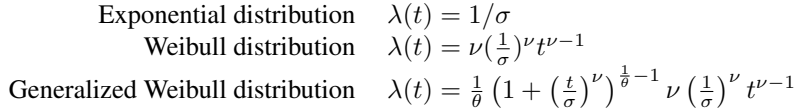

with  $\sigma$ ,  $\nu$ , and  $\theta > 0$ . The parameter  $\sigma$  varies for each interval when the distribution is piecewise Exponential. We advise to initialize the logarithm of these parameters in ini.base.12, ini.base.13 and ini.base.23.

To estimate the marginal effect of a binary exposure, the weights may be equal to 1/p, where p is the estimated probability that the individual belongs to his or her own observed group of exposure. The probabilities p are often estimated by a logistic regression in which the dependent binary variable is the exposure. The possible confounding factors are the explanatory variables of this logistic model.

## Value

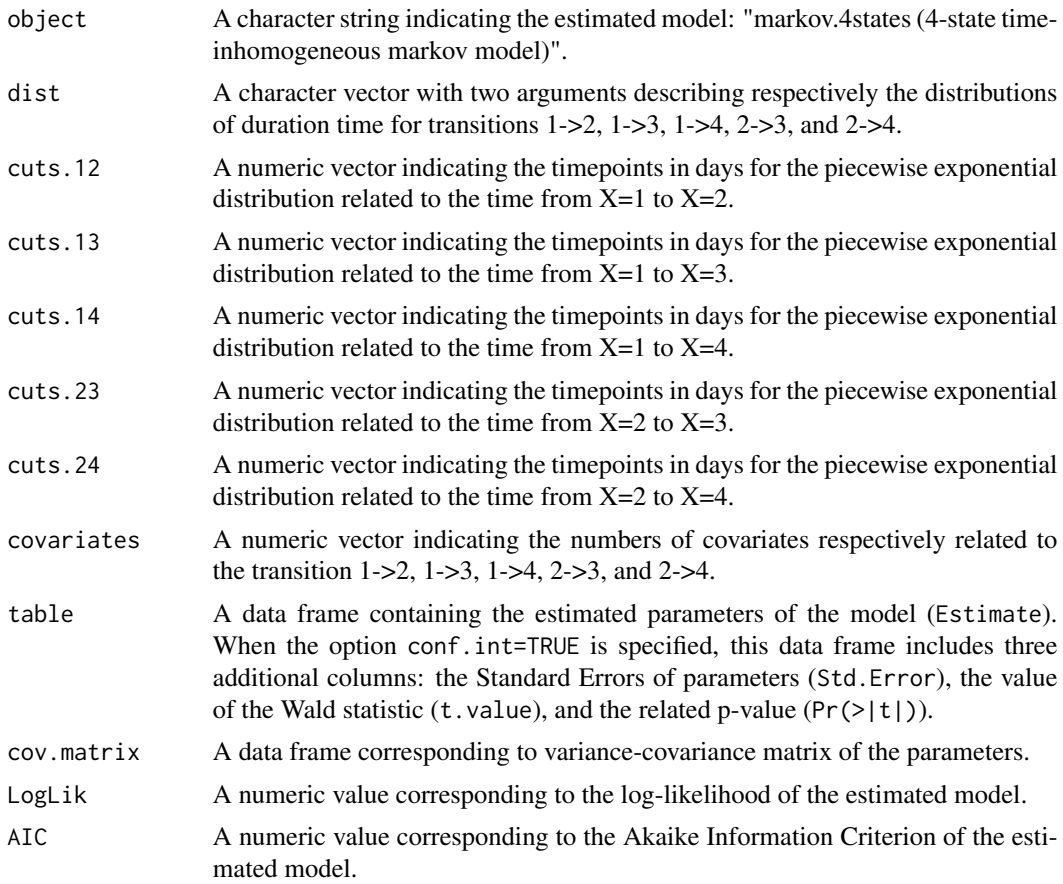

## Author(s)

Yohann Foucher <Yohann.Foucher@univ-nantes.fr>

Florence Gillaizeau <Florence.Gillaizeau@univ-nantes.fr>

#### References

Huszti et al. Relative survival multistate Markov model. Stat Med. 10;31(3):269-86, 2012. <DOI: 10.1002/sim.4392>

Gillaizeau et al. Inverse Probability Weighting to control confounding in an illness-death model for interval-censored data. Stat Med. 37(8):1245-1258, 2018. <doi: 10.1002/sim.7550>.

## Examples

- # import the observed data
- # (X=1 corresponds to initial state with a functioning graft, X=2 to acute rejection episode,
- # X=3 to return to dialysis, X=4 to death with a functioning graft)

```
data(dataDIVAT1)
```

```
# A subgroup analysis to reduce the time needed for this example
dataDIVAT1$id<-c(1:nrow(dataDIVAT1))
set.seed(2)
d4<-dataDIVAT1[dataDIVAT1$id %in% sample(dataDIVAT1$id, 200, replace = FALSE),]
# 4-state parametric Markov model including one explicative variable ('z')
# on the trainsition from X=1 to X=2. We only reduced
# the precision and the number of iteration to save time in this example,
# prefer the default values.
markov.4states(times1=d4$time1, times2=d4$time2, sequences=d4$trajectory,
 dist=c("E","E","E","E","E"),
 ini.base.12=c(8.31), ini.base.13=c(10.46), ini.base.14=c(10.83),
 ini.base.23=c(9.01), ini.base.24=c(10.81),
 cov.12=d4$z, init.cov.12=c(-0.02), names.12=c("beta12_z") ,
 conf.int=TRUE, silent=FALSE, precision=0.001)$table
```
markov.4states.rsadd *4-state Relative Survival Markov Model with Additive Risks*

## Description

The 4-state Markov relative survival model includes an initial state  $(X=1)$ , a transient state  $(X=2)$ , and two absorbing states including death  $(X=3)$ , and  $X=4$  for death). The possible transitions are: 1->2, 1->3, 1->4, 2->3 and 2->4. Assuming additive risks, the observed mortality hazard  $(X=4)$ is the sum of two components: the expected population mortality  $(X = P)$  and the excess mortality related to the disease under study  $(X=E)$ . The expected population mortality hazard  $(X=P)$  can be obtained from the death rates provided by life tables of statistical national institutes. These tables indicate the proportion of people dead in a calendar year stratified by birthdate and gender.

### Usage

```
markov.4states.rsadd(times1, times2, sequences, weights=NULL, dist,
cuts.12=NULL, cuts.13=NULL, cuts.14=NULL, cuts.23=NULL,
cuts.24=NULL, ini.dist.12=NULL, ini.dist.13=NULL,
ini.dist.14=NULL, ini.dist.23=NULL, ini.dist.24=NULL,
cov.12=NULL, init.cov.12=NULL, names.12=NULL,
cov.13=NULL, init.cov.13=NULL, names.13=NULL,
cov.14=NULL, init.cov.14=NULL, names.14=NULL,
cov.23=NULL, init.cov.23=NULL, names.23=NULL,
cov.24=NULL, init.cov.24=NULL, names.24=NULL,
p.age, p.sex, p.year, p.rate.table,
conf.int=TRUE, silent=TRUE, precision=10^(-6))
```
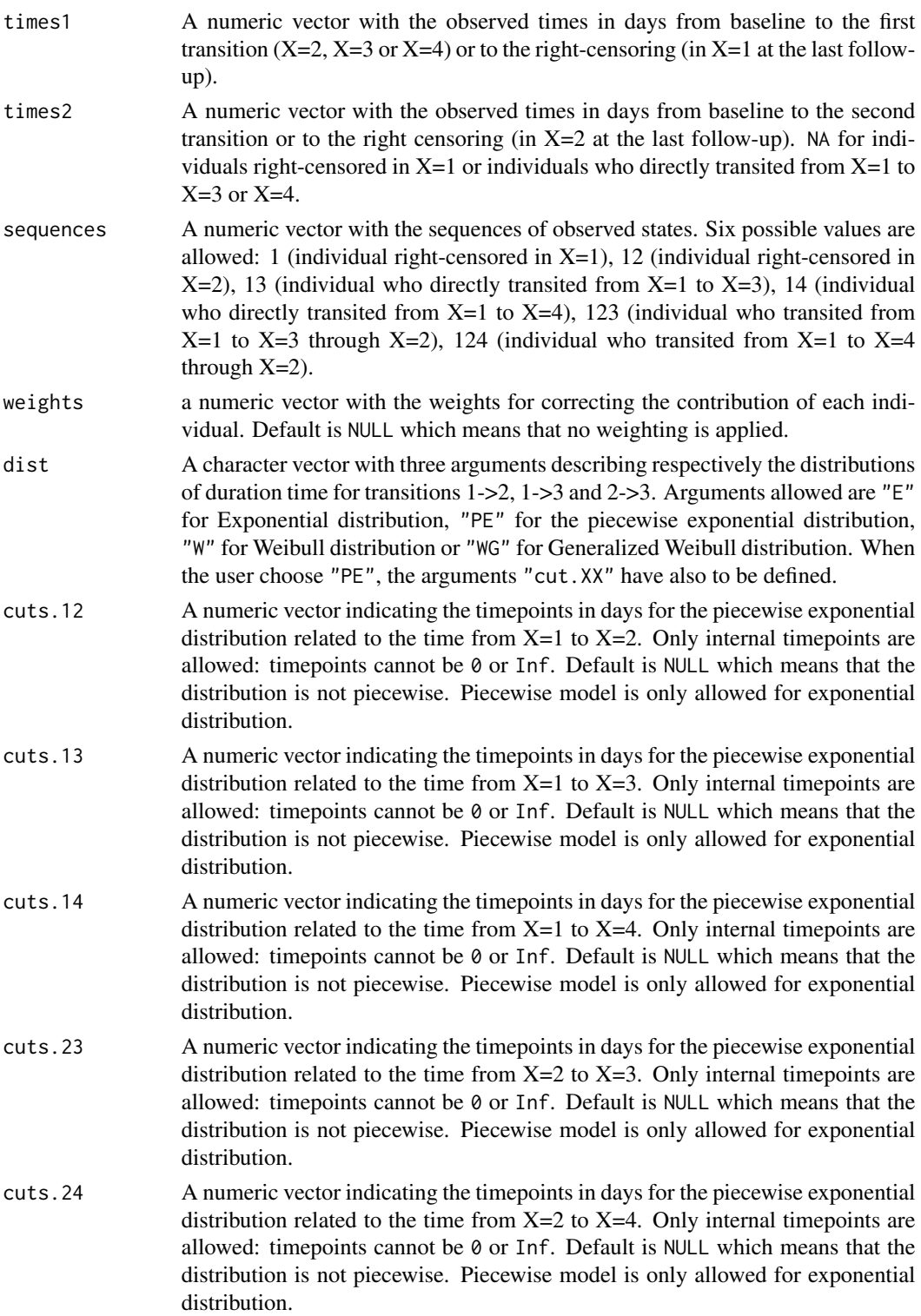

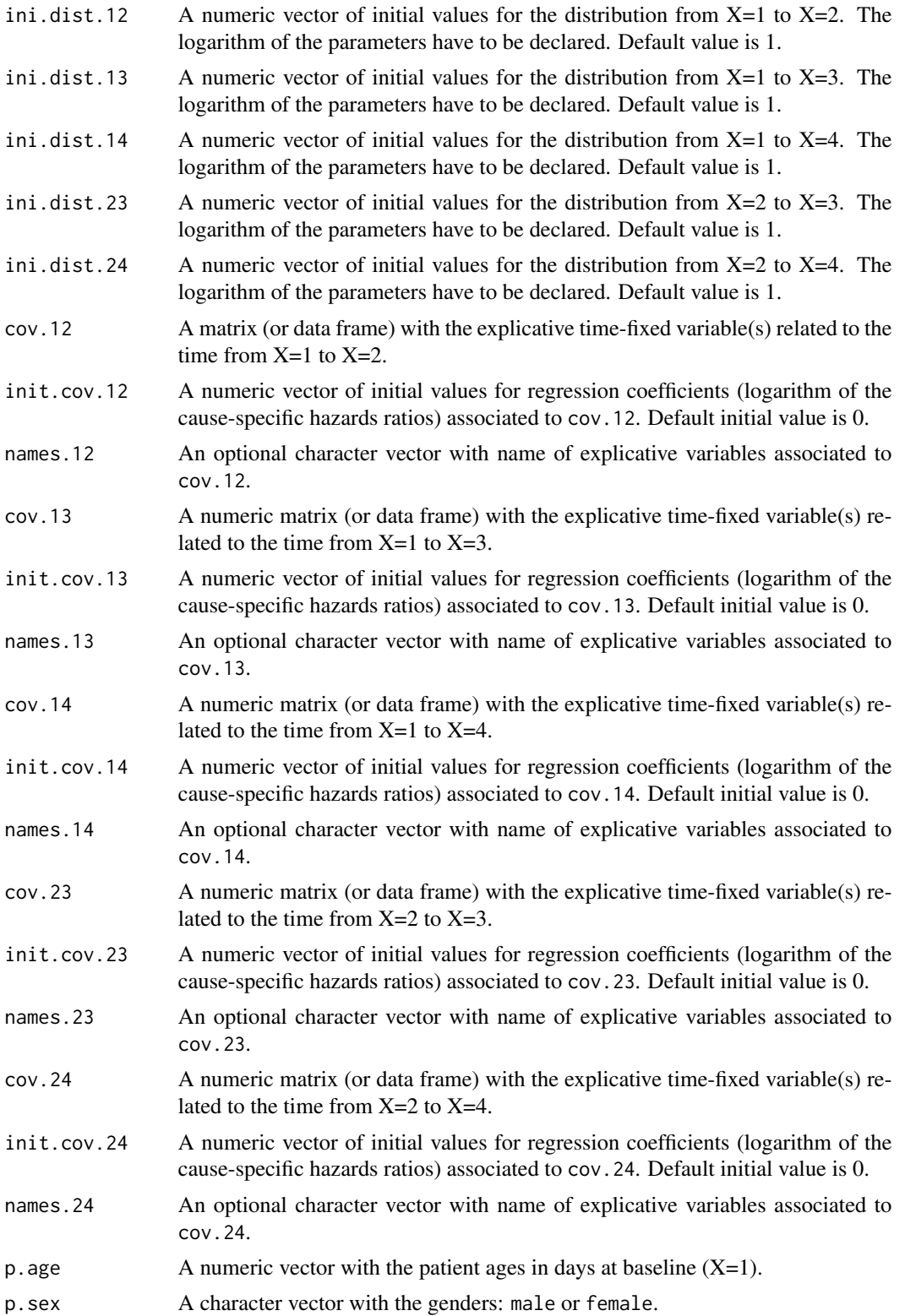
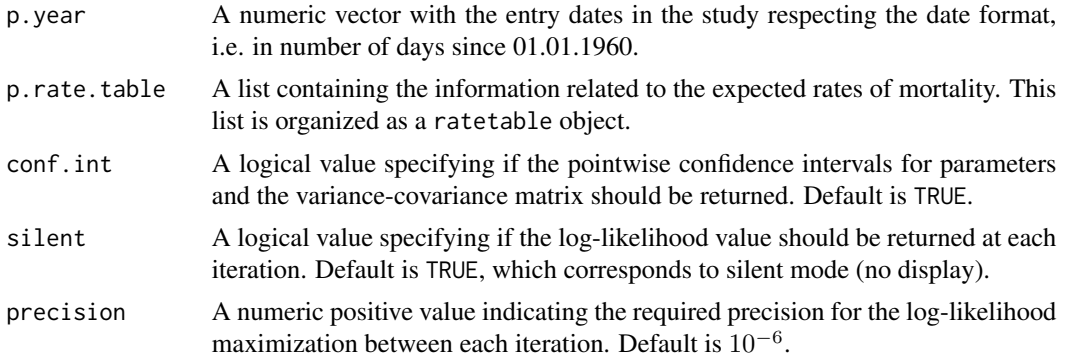

## Details

Hazard functions available are:

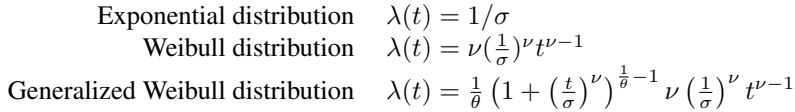

with  $\sigma$ ,  $\nu$ ,and  $\theta > 0$ . The parameter  $\sigma$  varies for each interval when the distribution is piecewise Exponential. We advise to initialize the logarithm of these parameters in ini.dist.12, ini.dist.13 and ini.dist.23.

To estimate the marginal effect of a binary exposure, the weights may be equal to 1/p, where p is the estimated probability that the individual belongs to his or her own observed group of exposure. The probabilities p are often estimated by a logistic regression in which the dependent binary variable is the exposure. The possible confounding factors are the explanatory variables of this logistic model.

## Value

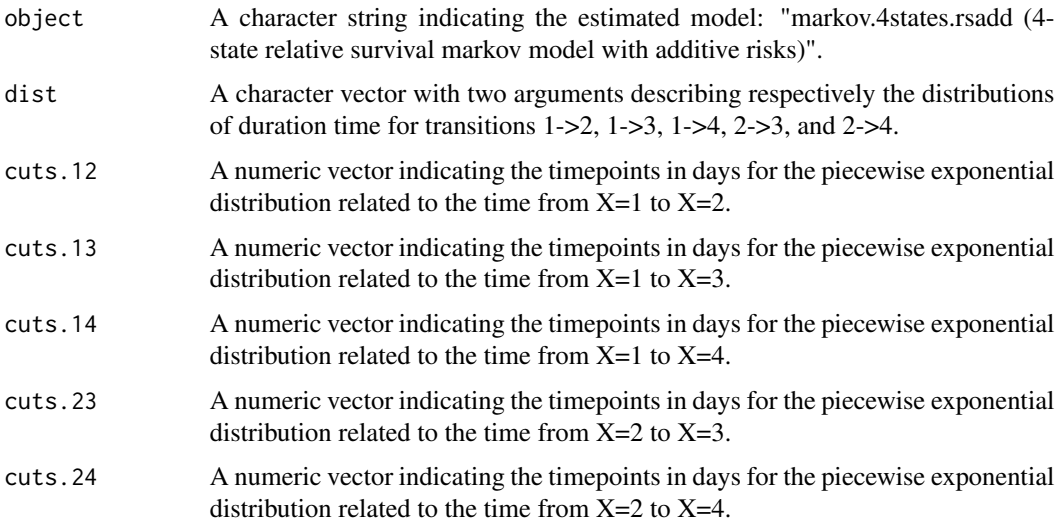

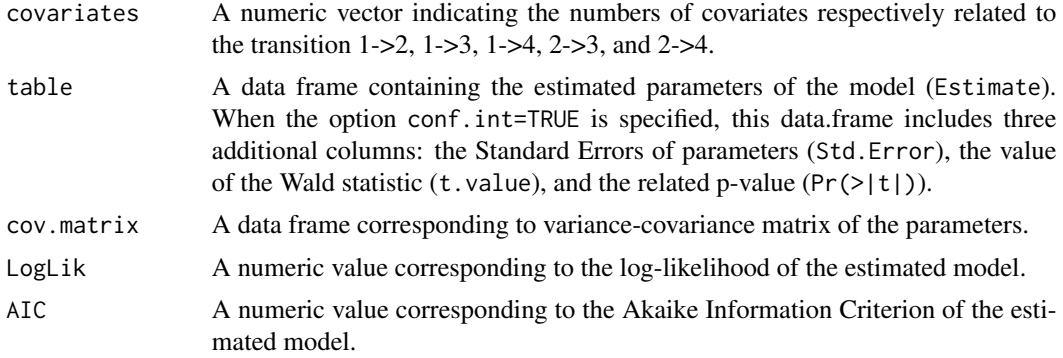

#### Author(s)

Yohann Foucher < Yohann.Foucher@univ-nantes.fr>

Florence Gillaizeau <Florence.Gillaizeau@univ-nantes.fr>

#### References

Huszti et al. Relative survival multistate Markov model. Stat Med. 10;31(3):269-86, 2012. <DOI: 10.1002/sim.4392>

Gillaizeau et al. A multistate additive relative survival semi-Markov model. Stat Methods Med Res. 26(4):1700-1711, 2017. <doi: 10.1177/ 0962280215586456>.

Gillaizeau et al. Inverse Probability Weighting to control confounding in an illness-death model for interval-censored data. Stat Med. 37(8):1245-1258, 2018. <doi: 10.1002/sim.7550>.

#### Examples

```
# import the observed data
# (X=1 corresponds to initial state with a functioning graft, X=2 to acute rejection episode,
# X=3 to return to dialysis, X=4 to death with a functioning graft)
data(dataDIVAT1)
# A subgroup analysis to reduce the time needed for this example
dataDIVAT1$id<-c(1:nrow(dataDIVAT1))
set.seed(2)
d3<-dataDIVAT1[dataDIVAT1$id %in% sample(dataDIVAT1$id, 200, replace = FALSE),]
# import the expected mortality rates
data(fr.ratetable)
# 4-state parametric additive relative survival Markov model including one
# explicative variable ('z') on the transition 1->2. We only reduced
# the precision and the number of iteration to save time in this example,
# prefer the default values.
```
markov.4states.rsadd(times1=d3\$time1, times2=d3\$time2, sequences=d3\$trajectory,

#### metric 75

```
dist=c("E","E","E","E","E"),
ini.dist.12=c(8.34), ini.dist.13=c(10.44), ini.dist.14=c(10.70),
ini.dist.23=c(9.43), ini.dist.24=c(11.11),
cov.12=d3$z, init.cov.12=c(0.04), names.12=c("beta12_z"),
p.age=d3$ageR*365.24, p.sex=d3$sexR,
p.year=date::as.date(paste("01","01",d3$year.tx), order = "mdy"),
p.rate.table=fr.ratetable, conf.int=TRUE,
silent=FALSE, precision=0.001)
```
#### metric *Metrics to Evaluate the Prognostic Capacities*

# Description

Compute several metrics to evaluate the prognostic capacities with time-to-event data.

# Usage

```
metric(times, failures, data, prediction.matrix, prediction.times, metric,
pro.time, ROC.precision)
```
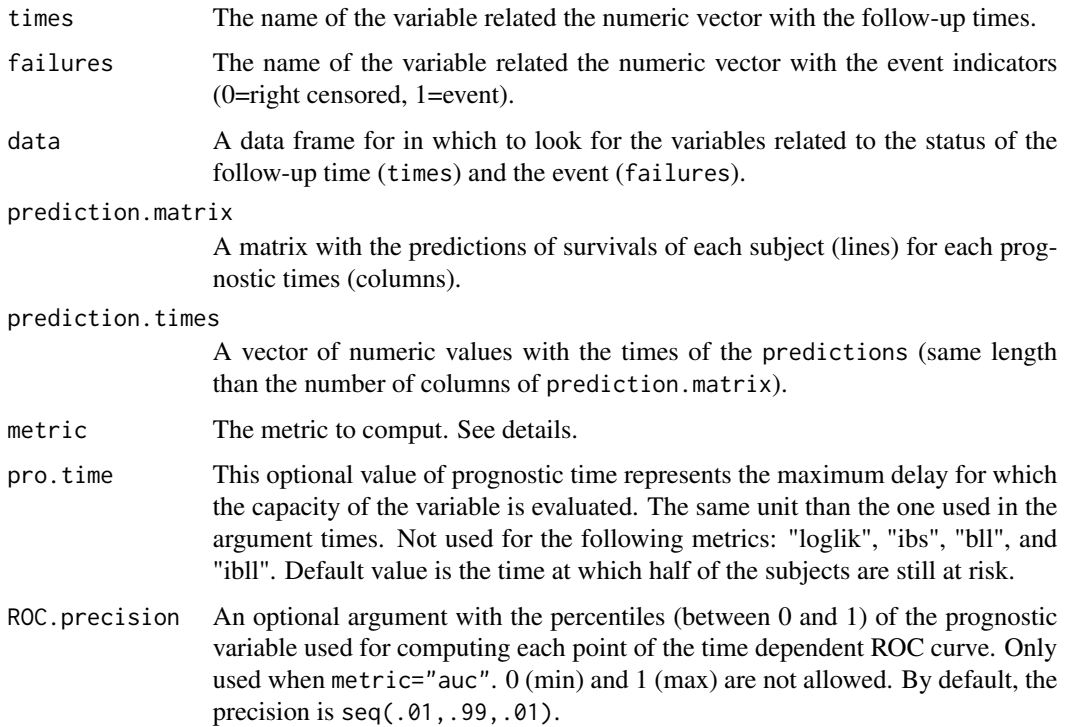

# Details

The following metrics can be used: "brier" for the Brier score at the prognostic time pro.time, "loglik" for the Log-likelihood, "ibs" for the Integrated Brier score up to the last observed time of event, "ibll" for the Integrated Binomial Log-likelihood up to the last observed time of event, "bll" for the binomial Log-likelihood, "ribs" for the restricted Integrated Brier score up to the prognostic time pro.time, "ribll" for the restricted Integrated Binomial Log-likelihood Log-likelihood up to the last observed time of event, "bll" for the binomial Log-likelihood, "auc" for the area under the time-dependent ROC curve up to the prognostic time pro.time.

## Value

A numeric value with the metric estimation.

## Author(s)

Yohann Foucher <Yohann.Foucher@univ-nantes.fr>

Camille Sabathe <camille.sabathe@univ-nantes.fr>

#### Examples

```
data(dataDIVAT2)
```

```
# The estimation of the model
model<-cox.ridge(times="times", failures="failures", data=dataDIVAT2,
 cov.quanti=c("age"), cov.quali=c("hla", "retransplant", "ecd"), lambda=1)
# The apparent AUC at 10-year post-transplanation
metric(times="times", failures="failures", data=dataDIVAT2,
 prediction.matrix=model$predictions, prediction.times=model$times,
 metric="auc", pro.time=10)
# The integrated Brier score up to 10 years post-transplanation
metric(times="times", failures="failures", data=dataDIVAT2,
 prediction.matrix=model$predictions, prediction.times=model$times,
 metric="ribs", pro.time=10)
```
mixture.2states *Horizontal Mixture Model for Two Competing Events*

## **Description**

The 2-state mixture model which includes an initial state  $(X=1)$  and two absorbing states in competition  $(X=2 \text{ and } X=3)$ . Parameters are estimated by (weighted) Likelihood maximization.

# Usage

```
mixture.2states(times, sequences, weights=NULL, dist, cuts.12=NULL, cuts.13=NULL,
ini.dist.12=NULL, ini.dist.13=NULL, cov.12=NULL, init.cov.12=NULL,
names.12=NULL, cov.13=NULL, init.cov.13=NULL, names.13=NULL,
cov.p=NULL, init.cov.p=NULL, names.p=NULL, init.intercept.p=NULL,
conf.int=TRUE, silent=TRUE, precision=10^(-6))
```
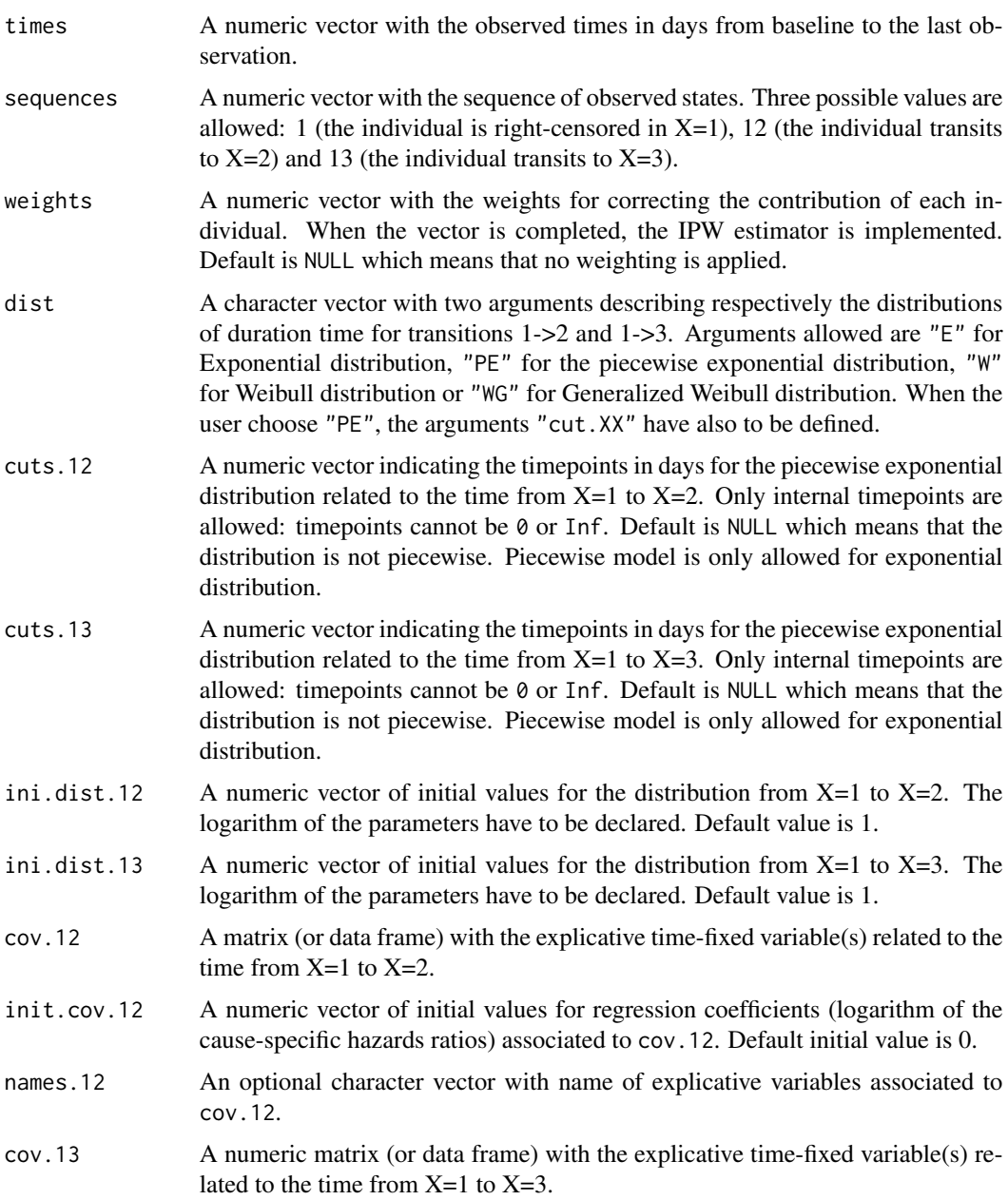

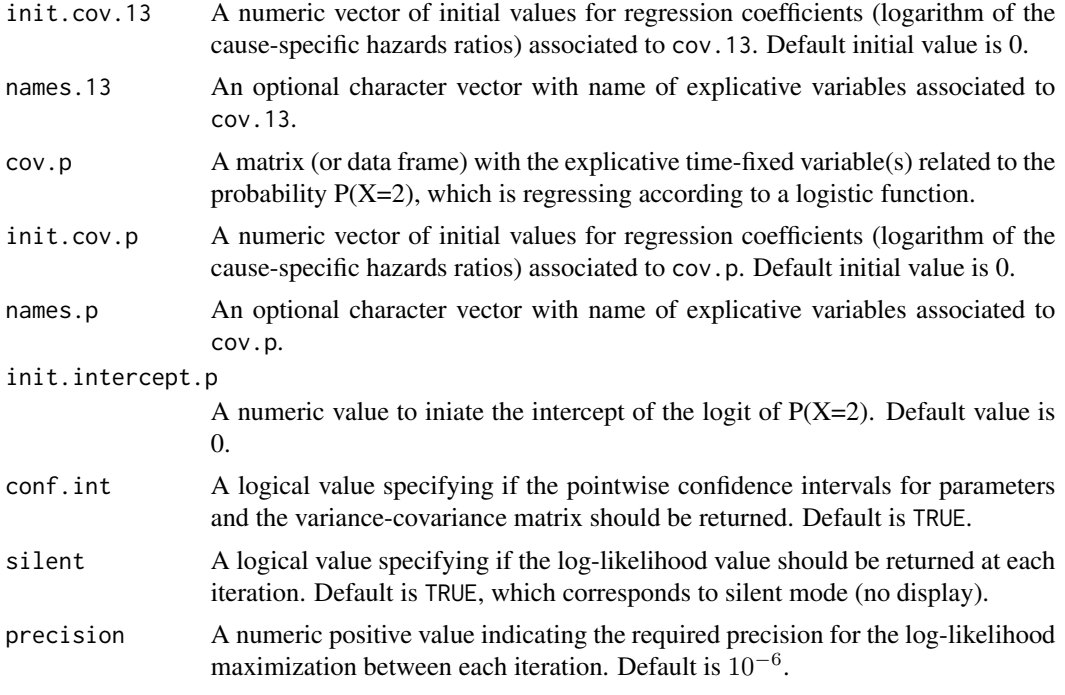

# Details

Hazard functions available are:

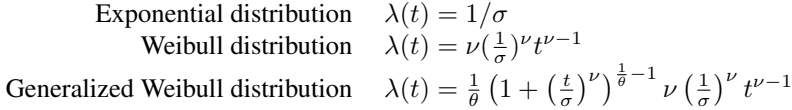

with  $\sigma$ ,  $\nu$ , and  $\theta > 0$ . The parameter  $\sigma$  varies for each interval when the distribution is piecewise Exponential. We advise to initialize the logarithm of these parameters in ini.dist.12, ini.dist.13 and ini.dist.23.

To estimate the marginal effect of a binary exposure, the weights may be equal to 1/p, where p is the estimated probability that the individual belongs to his or her own observed group of exposure. The probabilities p are often estimated by a logistic regression in which the dependent binary variable is the exposure. The possible confounding factors are the explanatory variables of this logistic model.

## Value

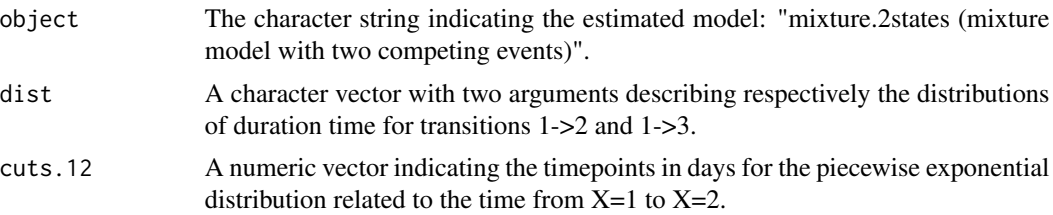

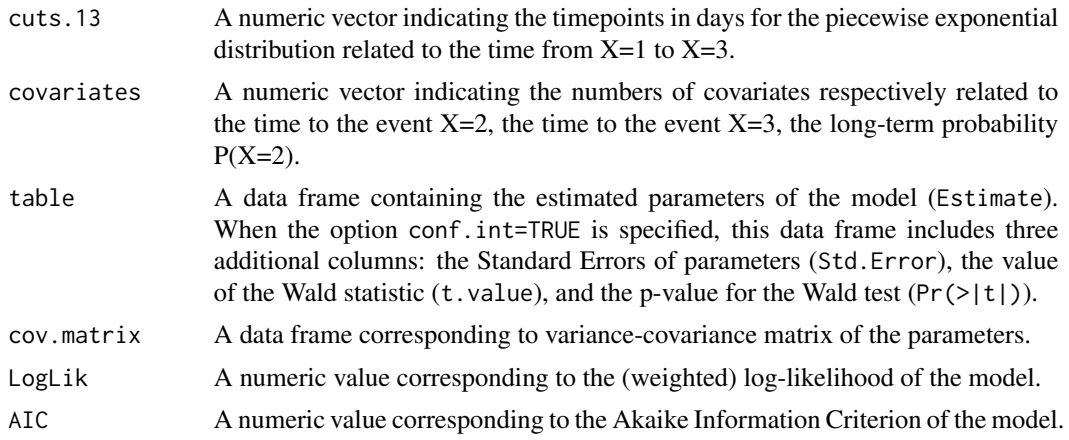

#### Author(s)

Yohann Foucher <Yohann.Foucher@univ-nantes.fr>

## References

Trebern-Launay K, Kessler M, Bayat-Makoei S, Querard AH, Briancon S, Giral M, Foucher Y. Horizontal mixture model for competing risks: a method used in waitlisted renal transplant candidates. European Journal of Epidemiology. 33(3):275-286, 2018. <doi: 10.1007/s10654-017-0322-3>.

## Examples

```
# import the observed data
# X=1 corresponds to initial state with a functioning graft,
# X=2 to acute rejection episode (transient state),
# X=3 to return to dialysis, X=4 to death with a functioning graft
data(dataDIVAT1)
# A subgroup analysis to reduce the time needed for this example
dataDIVAT1$id<-c(1:nrow(dataDIVAT1))
set.seed(2)
d2<-dataDIVAT1[dataDIVAT1$id %in% sample(dataDIVAT1$id, 300, replace = FALSE),]
# Data-management: two competing events
# the patient death is now X=2
# the return in dialysis is now X=3
d2$time<-NA
d2$time[d2$trajectory==1]<-d2$time1[d2$trajectory==1]
d2$time[d2$trajectory==12]<-d2$time2[d2$trajectory==12]
d2$trajectory[d2$trajectory==12]<-1
d2$time[d2$trajectory==13]<-d2$time1[d2$trajectory==13]
```
#### 80 nnet.time and the set of the set of the set of the set of the set of the set of the set of the set of the set of the set of the set of the set of the set of the set of the set of the set of the set of the set of the set

```
d2$time[d2$trajectory==123]<-d2$time2[d2$trajectory==123]
d2$trajectory[d2$trajectory==123]<-13
d2$time[d2$trajectory==14]<-d2$time1[d2$trajectory==14]
d2$time[d2$trajectory==124]<-d2$time2[d2$trajectory==124]
d2$trajectory[d2$trajectory==124]<-14
d2$trajectory[d2$trajectory==14]<-12
table(d2$trajectory)
# Univariable horizontal mixture model one binary explicative variable
# z is 1 if delayed graft function and 0 otherwise
mm2.test <- mixture.2states(times=d2$time, sequences=d2$trajectory, weights=NULL,
 dist=c("E","W"), cuts.12=NULL, cuts.13=NULL,
 ini.dist.12=c(9.28), ini.dist.13=c(9.92, -0.23),
 cov.12=d2$z, init.cov.12=0.84, names.12="beta_12",
 cov.13=d2$z, init.cov.13=0.76, names.13="beta_13",
 cov.p=NULL, init.cov.p=NULL, names.p=NULL, init.intercept.p=-0.75,
 conf.int=TRUE, silent=FALSE)
mm2.test$table
```
nnet.time *Library of the Super Learner for Survival Neural Network*

## Description

Fit a 1-layer neural network based on the partial likelihood from a Cox proportional hazards model.

## Usage

```
nnet.time(times, failures, group, cov.quanti, cov.quali,
data, n.nodes, decay, batch.size, epochs)
```
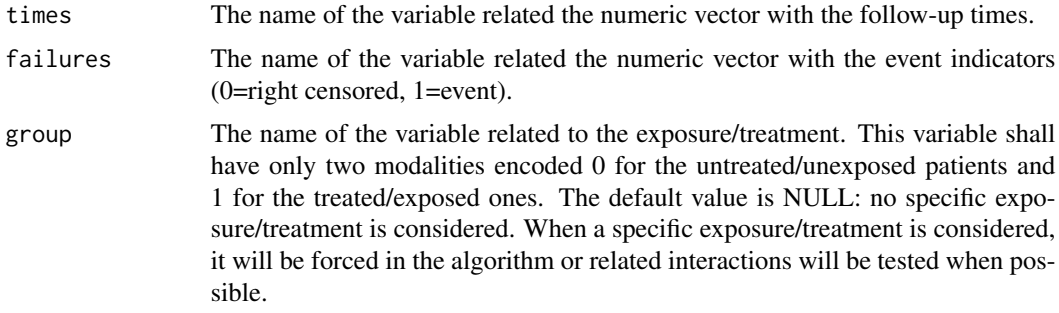

#### nnet.time 81

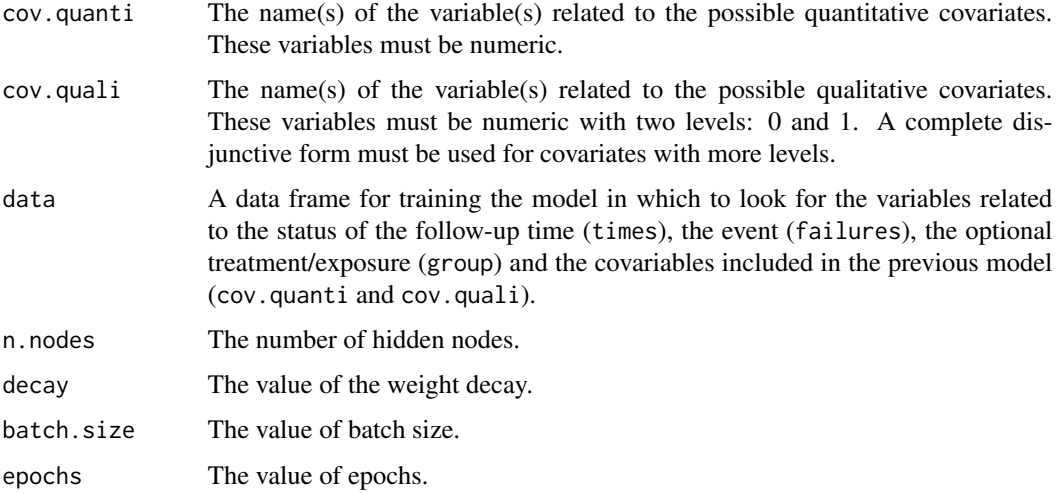

# Details

The survival neural network is obtained by using the deepsurv function from the survivalmodels package.

# Value

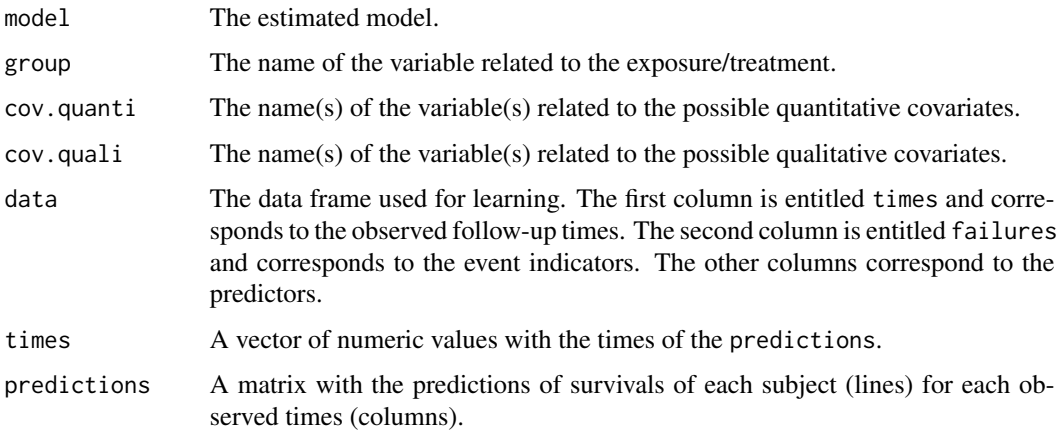

# Author(s)

Yohann Foucher <Yohann.Foucher@univ-nantes.fr>

Camille Sabathe <camille.sabathe@univ-nantes.fr>

# References

Katzman, J. L., Shaham, U., Cloninger, A., Bates, J., Jiang, T., & Kluger, Y. (2018). DeepSurv: personalized treatment recommender system using a Cox proportional hazards deep neural network. BMC Medical Research Methodology, 18(1), 24. https://doi.org/10.1186/s12874-018-0482-1

## Examples

```
# On a linux machine
#Install Python
#sudo apt install python3-pip
#Install Python Miniconda for CPU computaion on a linux machine
#Download the file from https://docs.conda.io/en/latest/miniconda.html#linux-installers
#chmod +x Miniconda3-latest-Linux-x86_64.sh
#./Miniconda3-latest-Linux-x86_64.sh
#conda create --name torch python=3.8
#conda activate torch
#conda install pytorch torchvision torchaudio cpuonly -c pytorch
#conda install -c conda-forge pycox
#export PATH="/home/username/.local/bin:$PATH"
# remotes::install_github("RaphaelS1/survivalmodels")
# install_pycox(method = "auto", conda = "auto", pip = TRUE, install_torch = TRUE )
# install_keras(method = "auto", conda = "auto", pip = TRUE, install_tensorflow = TRUE)
# use_condaenv(condaenv = "~/miniconda3/envs/torch", conda = "auto", required = FALSE)
#data(dataDIVAT2)
# The estimation of the model from the first 500 individuals
#model<-nnet.time(times="times", failures="failures", data=dataDIVAT2[1:500,],
# cov.quanti=c("age"), cov.quali=c("hla", "retransplant", "ecd"), n.nodes=5, decay=.01,
# batch.size=256L, epochs = 1L)
# The predicted survival of the first subject of the training sample
#plot(y=model$predictions[1,], x=model$times, xlab="Time (years)", ylab="Predicted survival",
# col=1, type="l", lty=1, lwd=2, ylim=c(0,1))
```
ph.exponential *Library of the Super Learner for an proportional hazards (PH) parametric model with an Exponential distribution*

## **Description**

Fit an PH parametric model with an Exponential distribution.

#### Usage

```
ph.exponential(times, failures, group, cov.quanti, cov.quali=NULL,
data, newdata, newtimes)
```
# ph.exponential 83

# Arguments

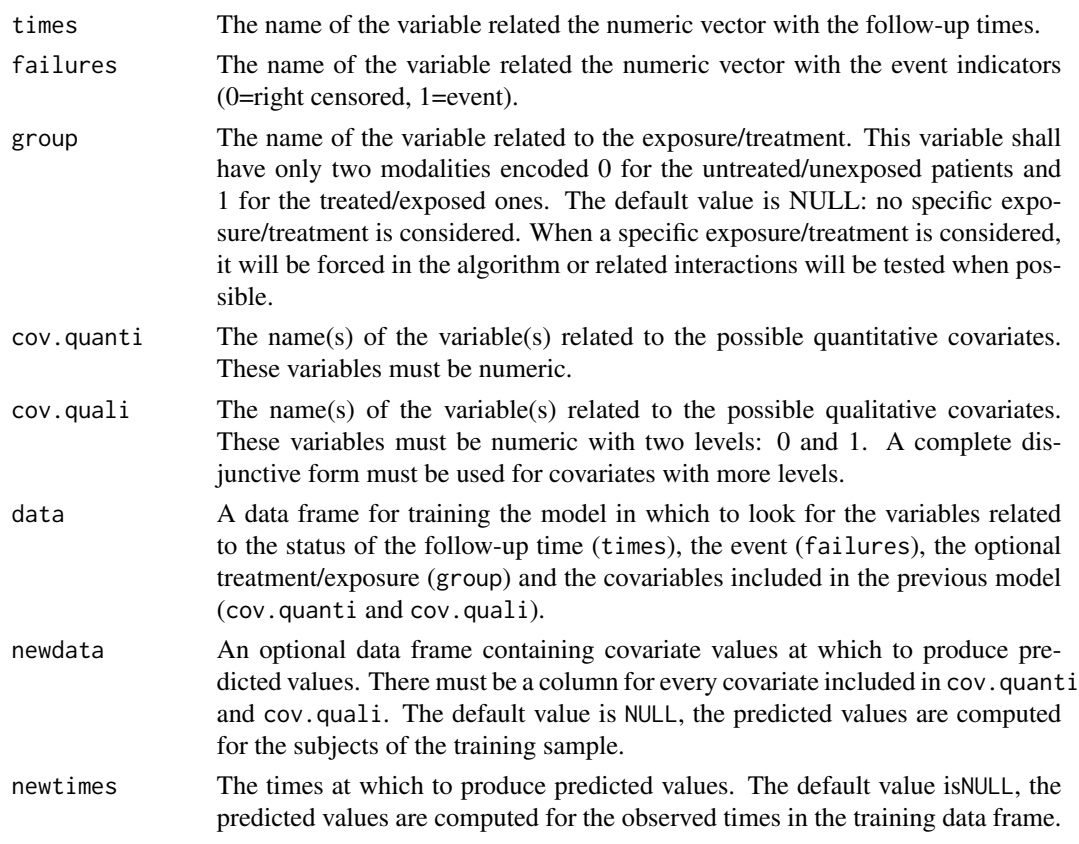

# Details

The model is obtained by using the dist="exp" in the flexsurvreg package.

# Value

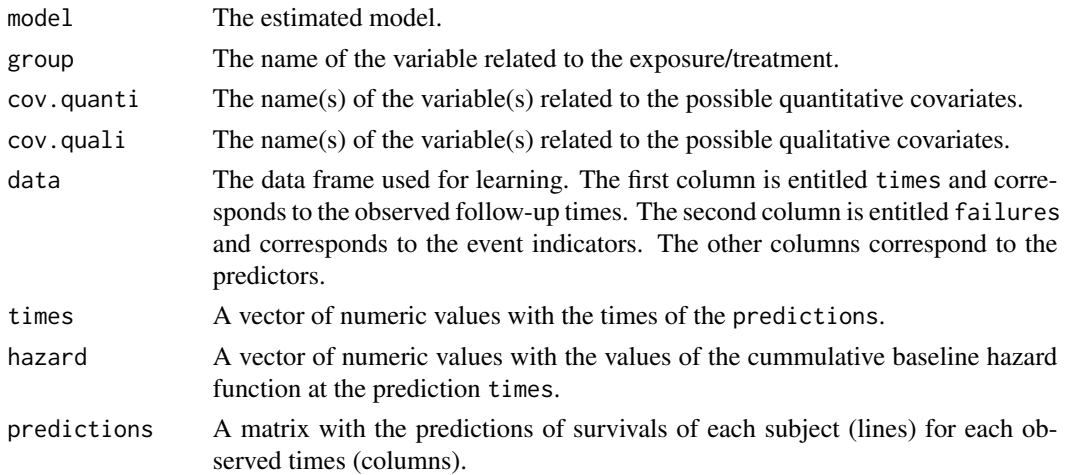

## Author(s)

Yohann Foucher <Yohann.Foucher@univ-nantes.fr>

Camille Sabathe <camille.sabathe@univ-nantes.fr>

## References

Jackson, C. (2016). flexsurv: A Platform for Parametric Survival Modeling in R. Journal of Statistical Software, 70(8), 1-33. doi:10.18637/jss.v070.i08

## Examples

```
data(dataDIVAT2)
```

```
# The estimation of the model
model<-ph.exponential(times="times", failures="failures", data=dataDIVAT2,
  cov.quanti=c("age"), cov.quali=c("hla", "retransplant", "ecd"))
# The predicted survival of the first subject of the training sample
plot(y=model$predictions[1,], x=model$times, xlab="Time (years)", ylab="Predicted survival",
```

```
col=1, type="1", lty=1, lwd=2, ylim=c(0,1))
```
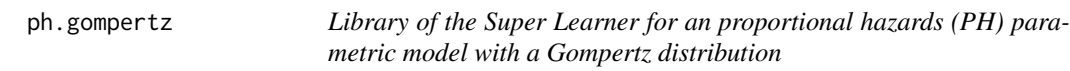

# Description

Fit an PH parametric model with a Gompertz distribution.

#### Usage

```
ph.gompertz(times, failures, group, cov.quanti, cov.quali=NULL,
data, newdata, newtimes)
```
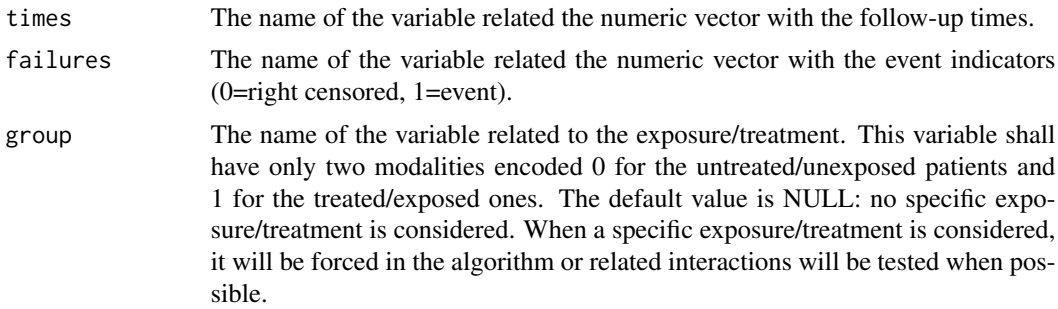

# ph.gompertz 85

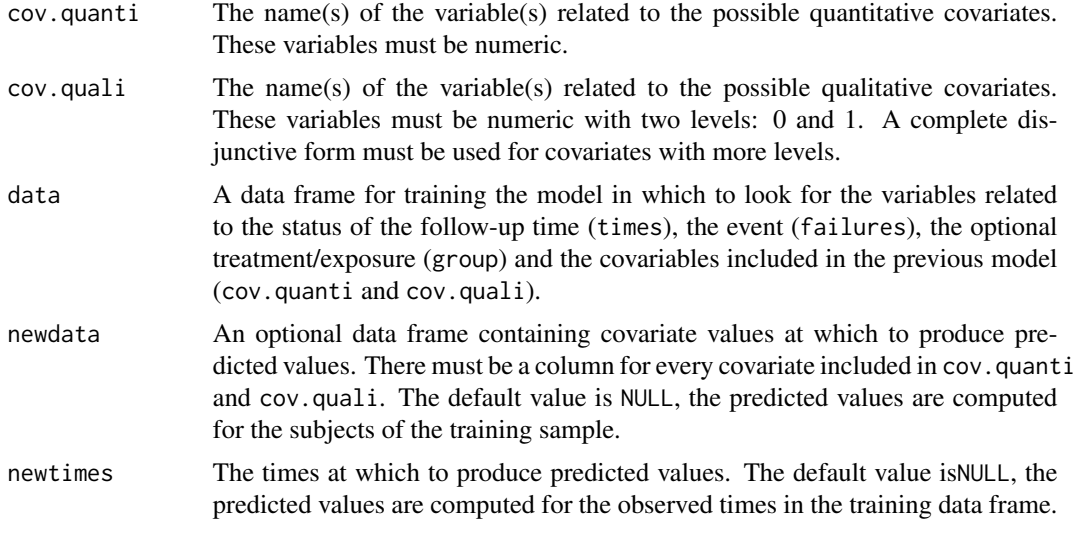

# Details

The model is obtained by using the dist="gompertz" in the flexsurvreg package.

# Value

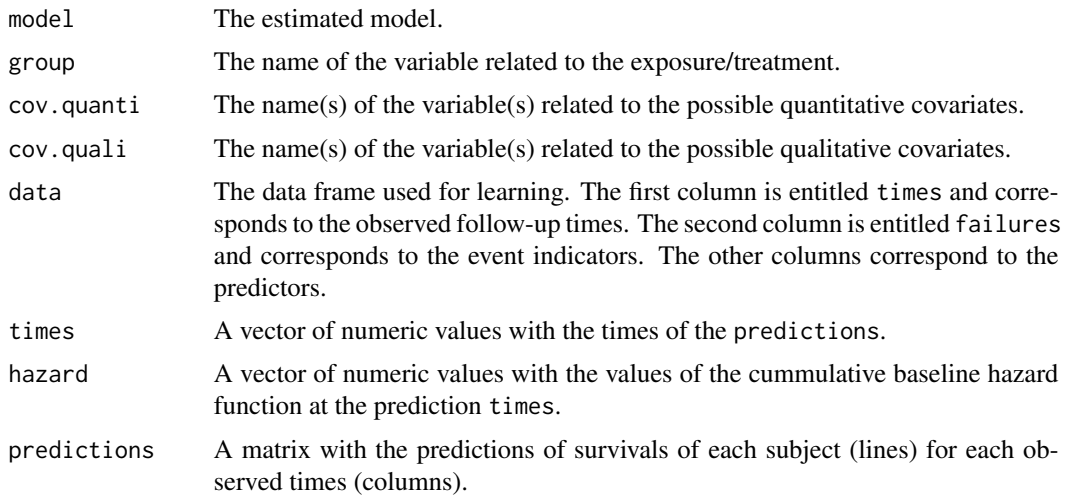

# Author(s)

Yohann Foucher <Yohann.Foucher@univ-nantes.fr> Camille Sabathe <camille.sabathe@univ-nantes.fr>

# References

Jackson, C. (2016). flexsurv: A Platform for Parametric Survival Modeling in R. Journal of Statistical Software, 70(8), 1-33. doi:10.18637/jss.v070.i08

# Examples

```
data(dataDIVAT2)
# The estimation of the model
model<-ph.gompertz(times="times", failures="failures", data=dataDIVAT2,
 cov.quanti=c("age"), cov.quali=c("hla", "retransplant", "ecd"))
# The predicted survival of the first subject of the training sample
plot(y=model$predictions[1,], x=model$times, xlab="Time (years)", ylab="Predicted survival",
    col=1, type="1", lty=1, lwd=2, ylim=c(0,1))
```
# plot.rocrisca *Plot Method for 'rocrisca' Objects*

## Description

A plot of ROC curves is produced. In the RISCA package, it concerns the functions roc.binary, roc.net, roc.summary, and roc.time.

# Usage

## S3 method for class 'rocrisca' plot(x, ..., information=TRUE)

## Arguments

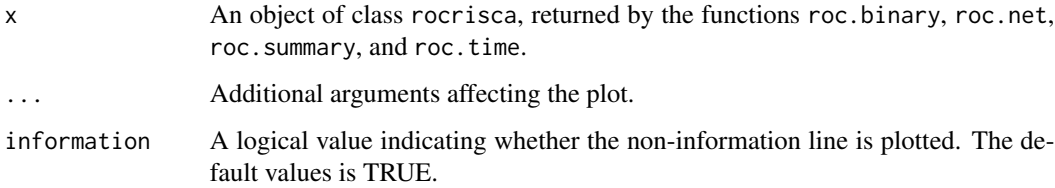

## Author(s)

Yohann Foucher <Yohann.Foucher@univ-nantes.fr>

# References

Le Borgne et al. Standardized and weighted time-dependent ROC curves to evaluate the intrinsic prognostic capacities of a marker by taking into account confounding factors. Manuscript submitted. Stat Methods Med Res. 27(11):3397-3410, 2018. <doi: 10.1177/ 0962280217702416.>

# plot.sl.time 87

## Examples

```
# import and attach the data example
data(dataDIVAT3)
# A subgroup analysis to reduce the time needed for this exemple
dataDIVAT3 <- dataDIVAT3[1:400,]
# The ROC curve to evaluate the crude capacities of the recipient age for the
# prognosis of post kidney transplant mortality (we ignore the censoring process)
roc1 <- roc.binary(status="death", variable="ageR", confounders=~1,
data=dataDIVAT3, precision=seq(0.1,0.9, by=0.1) )
# The corresponding ROC graph with color and symbols
plot(roc1, type="b", xlab="1-specificity", ylab="sensibility", col=2, pch=2)
```
plot.sl.time *Caliration Plot for Super Learner*

## Description

A calibration plot of a Super Learner obtained by the function sl.time.

# Usage

```
## S3 method for class 'sl.time'
plot(x, ..., col=1, lty=1, lwd=1, type="b", pch = 16, ylab=NULL, xlab=NULL, method="sl",
n.groups=5, pro.time=NULL, newdata=NULL, times=NULL, failures=NULL)
```
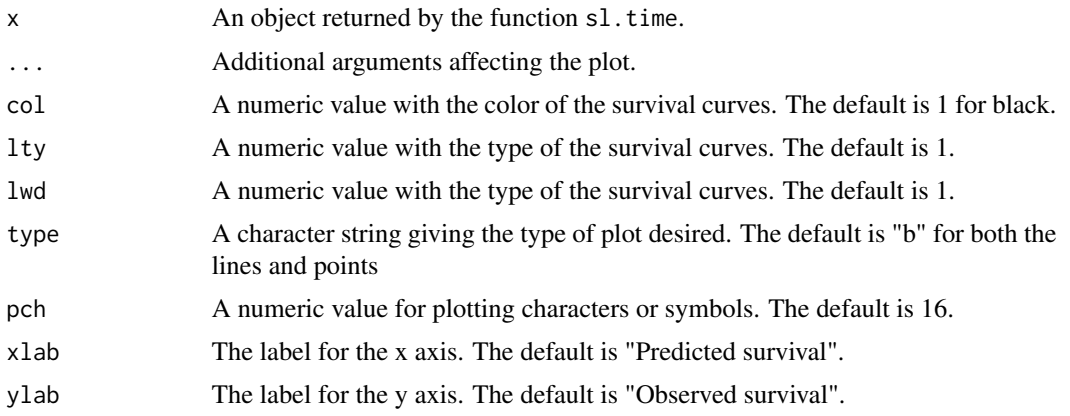

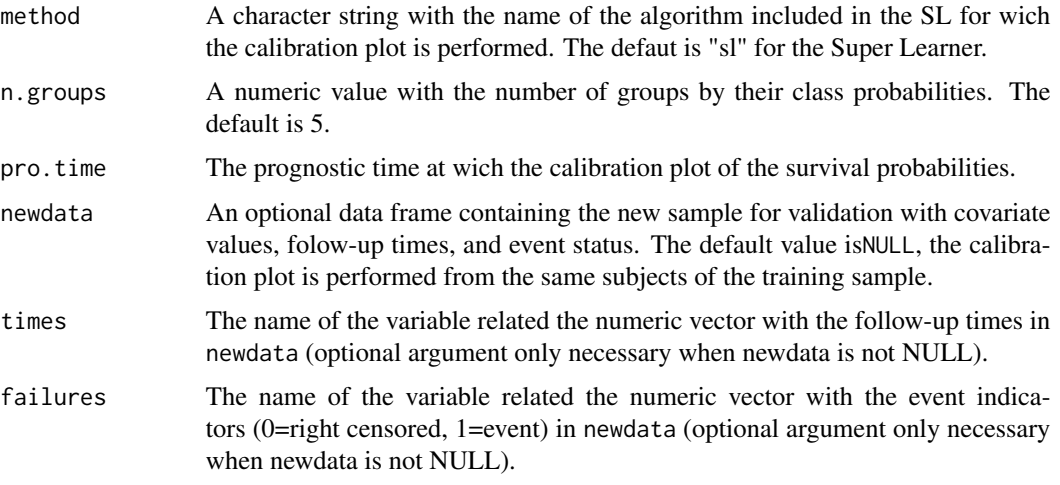

## Author(s)

Yohann Foucher <Yohann.Foucher@univ-nantes.fr>

Camille Sabathe <camille.sabathe@univ-nantes.fr>

## Examples

```
data(dataDIVAT2)
dataDIVAT2$train <- 1*rbinom(n=dim(dataDIVAT2)[1], size = 1, prob=1/3)
# The training of the super learner with 2 models
sl<-sl.time(method=c("aft.gamma", "ph.exponential"),
 metric="ribs", data=dataDIVAT2[dataDIVAT2$train==1,],
 times="times", failures="failures", pro.time = 12,
 cov.quanti=c("age"), cov.quali=c("hla", "retransplant", "ecd"), cv=3)
# The calibration plot from the validation sample
plot(sl, method="sl", n.groups=5, pro.time=12, col=2,
     xlab="Predicted 12-year survival", ylab="Observed 12-year survival",
     newdata=dataDIVAT2[dataDIVAT2$train==0,], times="times", failures="failures")
```
plot.survrisca *Plot Method for 'survrisca' Objects*

# Description

A plot of survival curves is produced. In the RISCA package, it concerns the functions ipw. survival and gc.survival.

# plot.survrisca 89

# Usage

```
## S3 method for class 'survrisca'
plot(x, ..., col=1, lty=1, lwd=1, type="s", max.time=NULL,
min.y=0, max.y=1, grid.lty=NULL)
```
# Arguments

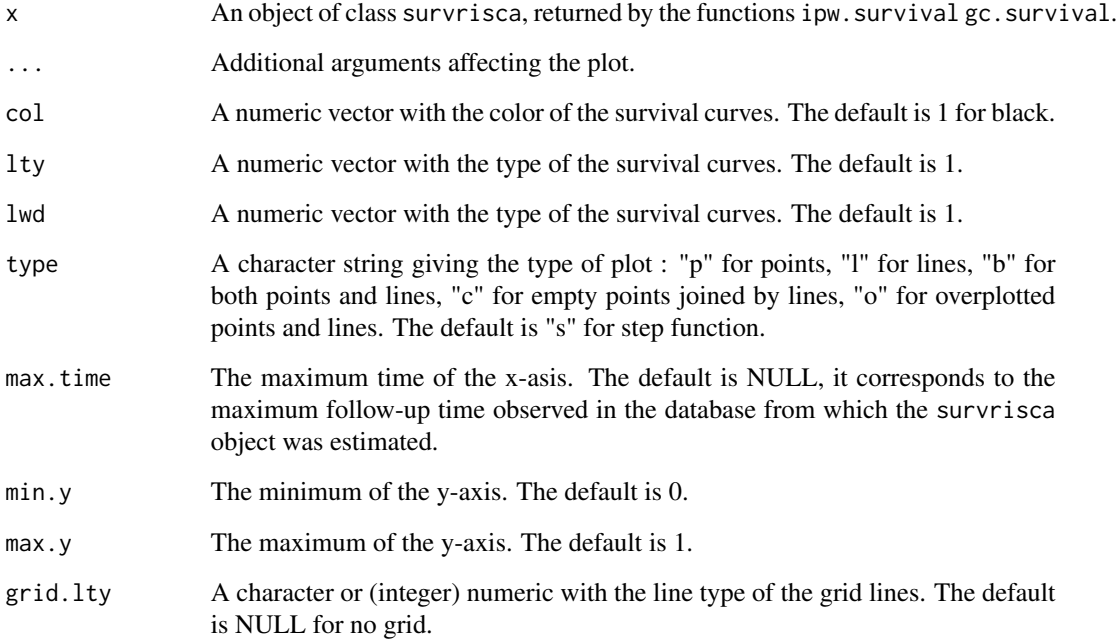

# Author(s)

Yohann Foucher <Yohann.Foucher@univ-nantes.fr>

Florent Le Borgne <fleborgne@idbc.fr>

# Examples

```
data(dataDIVAT2)
```

```
res.km <- ipw.survival(times=dataDIVAT2$times, failures=dataDIVAT2$failures,
  variable=dataDIVAT2$ecd, weights=NULL)
```

```
plot(res.km, ylab="Graft and patient survival",
xlab="Time post-transplantation (years)", col=c(1,2), grid.lty=1)
```
port *POsitivity-Regression Tree (PoRT) Algorithm to Identify Positivity Violations.*

# Description

This function allows to identify potential posivity violations by using the PoRT algorithm.

## Usage

```
port(group, cov.quanti, cov.quali, data, alpha, beta, gamma, pruning,
 minbucket, minsplit, maxdepth)
```
# Arguments

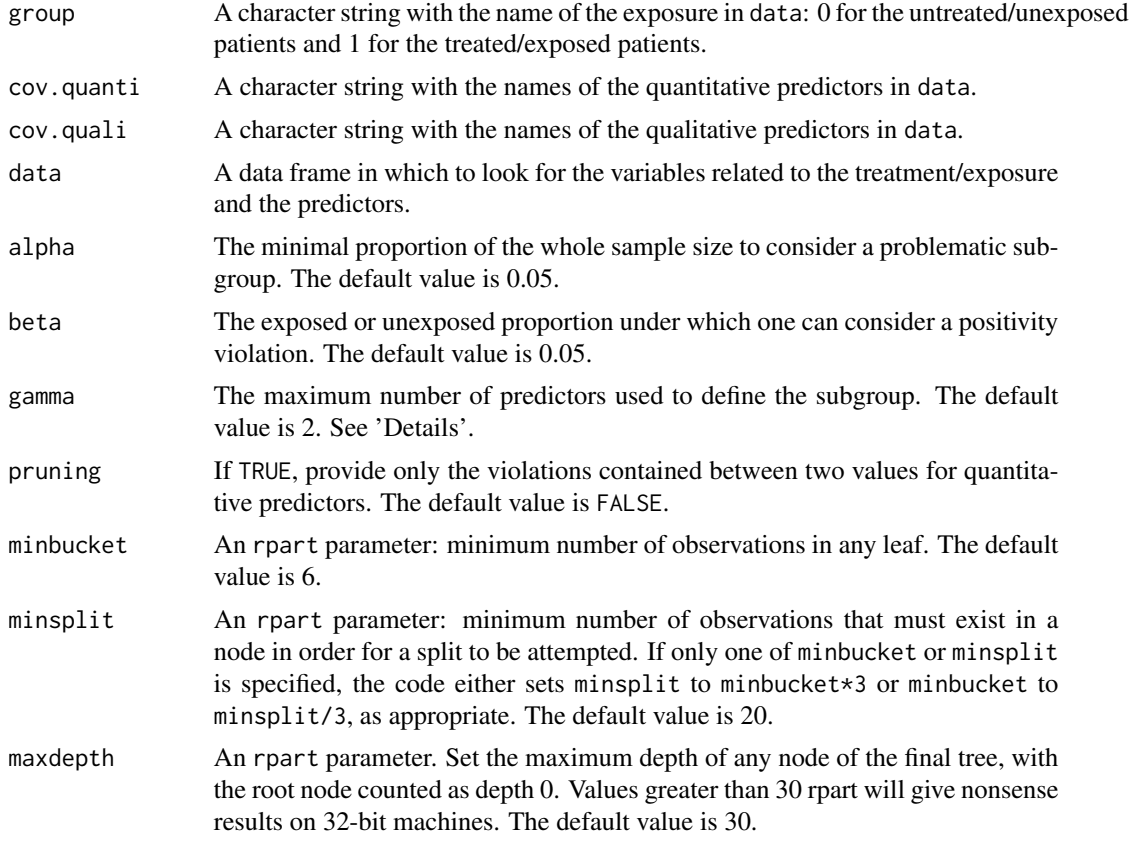

# Details

In a first step, the PoRT algorithm estimates one tree for each predictor and memorises the leaves corresponding to problematic subgroups according to the hyperparameters alpha and beta (i.e., the subgroup must at least include alpha\*100 percent of the whole sample, and the exposure prevalence

# pred.mixture.2states 91

in the subgroup must be superior to 1-beta or inferior to beta). If gamma=1, the algorithm stops. Otherwise, if at least one problematic subgroup is identified in this first step, the corresponding predictor(s) is(are) not considered in the second step, which estimates one tree for all possible couples of remaining predictors and memorizes the leaves corresponding to problematic subgroups. If gamma=2, the algorithm stops; otherwise, the third step consists of building one tree for all possible trios of remaining covariates not involved in the previously identified subgroups, etc.

## Value

The port function returns a characters string summarising all the subgroups identified as violating the positivity assumption, and provides for each of these subgroups the exposure prevalence, the subgroup size and the relative subgroup size (with respect to the sample size).

#### Author(s)

Arthur Chatton <Arthur.Chatton@univ-nantes.fr>

#### References

Danelian G, Foucher Y, Leger M, Le Borgne F, and Chatton A. Identification of positivity violations' using regression trees: The PoRT algorithm. Manuscript submitted. 2022.

## Examples

```
data("dataDIVAT2")
# PoRT with default hyperparameters
port(group="ecd", cov.quanti="age", cov.quali=c("hla", "retransplant"),
data=dataDIVAT2)
# Illustration of the 'pruning' argument
port(group="ecd", cov.quanti="age", cov.quali=c("hla", "retransplant"),
    data=dataDIVAT2, beta=0.01)
port(group="ecd", cov.quanti="age", cov.quali=c("hla", "retransplant"),
    data=dataDIVAT2, beta=0.01, pruning=TRUE)
```
pred.mixture.2states *Cumulative Incidence Function Form Horizontal Mixture Model With Two Competing Events*

### **Description**

This function allows to estimate a cumulative incidence function (CIF) from an horizontal mixture model with two competing events, i.e. the results obtained from the function mixture.2states.

## Usage

pred.mixture.2states(model, failure, times, cov.12=NULL, cov.13=NULL, cov.p=NULL)

## **Arguments**

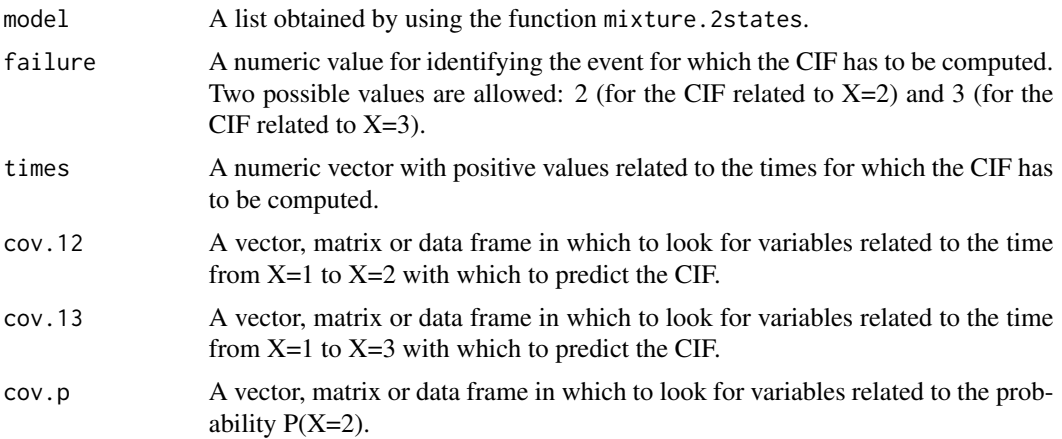

# Details

The covariates has to be identical than the ones included in the mixture model declared in the argument model. More precisely, the columns of cov.12, cov.13 and cov.p must correspond to the same variables.

#### Value

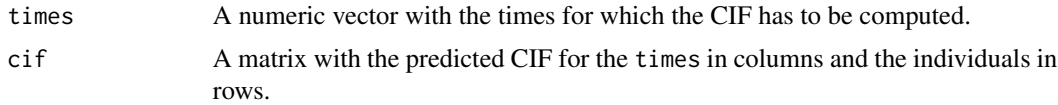

# Author(s)

Yohann Foucher <Yohann.Foucher@univ-nantes.fr>

## References

Trebern-Launay K, Kessler M, Bayat-Makoei S, Querard AH, Briancon S, Giral M, Foucher Y. Horizontal mixture model for competing risks: a method used in waitlisted renal transplant candidates. European Journal of Epidemiology. 33(3):275-286, 2018. <doi: 10.1007/s10654-017-0322-3>.

# Examples

```
# import the observed data
# X=1 corresponds to initial state with a functioning graft,
# X=2 to acute rejection episode (transient state),
# X=3 to return to dialysis, X=4 to death with a functioning graft
data(dataDIVAT1)
# A subgroup analysis to reduce the time needed for this example
```
# predict.cox 93

```
set.seed(2)
d2<-dataDIVAT1[dataDIVAT1$id %in% sample(dataDIVAT1$id, 300, replace = FALSE),]
# Data-management: two competing events
# the patient death is now X=2
# the return in dialysis is now X=3
d2$time<-NA
d2$time[d2$trajectory==1]<-d2$time1[d2$trajectory==1]
d2$time[d2$trajectory==12]<-d2$time2[d2$trajectory==12]
d2$trajectory[d2$trajectory==12]<-1
d2$time[d2$trajectory==13]<-d2$time1[d2$trajectory==13]
d2$time[d2$trajectory==123]<-d2$time2[d2$trajectory==123]
d2$trajectory[d2$trajectory==123]<-13
d2$time[d2$trajectory==14]<-d2$time1[d2$trajectory==14]
d2$time[d2$trajectory==124]<-d2$time2[d2$trajectory==124]
d2$trajectory[d2$trajectory==124]<-14
d2$trajectory[d2$trajectory==14]<-12
table(d2$trajectory)
# Univariable horizontal mixture model one binary explicative variable
# z is 1 if delayed graft function and 0 otherwise
mm2.model <- mixture.2states(times=d2$time, sequences=d2$trajectory,
 weights=NULL, dist=c("E","W"), cuts.12=NULL, cuts.13=NULL,
 ini.dist.12=c(9.28), ini.dist.13=c(9.92, -0.23),
 cov.12=d2$z, init.cov.12=0.84, names.12="beta_12",
 cov.13=d2$z, init.cov.13=0.76, names.13="beta_13",
 cov.p=NULL, init.cov.p=NULL, names.p=NULL, init.intercept.p=-0.75,
 conf.int=TRUE, silent=FALSE)
cif2.mm2 <- pred.mixture.2states(mm2.model, failure=2, times=seq(0, 4000, by=30),
cov.12=c(0,1), cov.13=c(0,1), cov.p=NULL)plot(cif2.mm2$times/365.25, cif2.mm2$cif[1,], col = 1, type="l", lty = 1,
ylim=c(0,1), lwd =2, ylab="Cumulative Incidence Function",
xlab="Times (years)", main="", xlim=c(0, 11), legend=FALSE)
lines(cif2.mm2$times/365.25, cif2.mm2$cif[2,], lwd=2, col=2)
```
## Description

Predict the survival of new observations based on a penalized Cox regression estimated by unsing a model of the class cox.

#### Usage

## S3 method for class 'cox' predict(object, ..., newdata, newtimes)

# Arguments

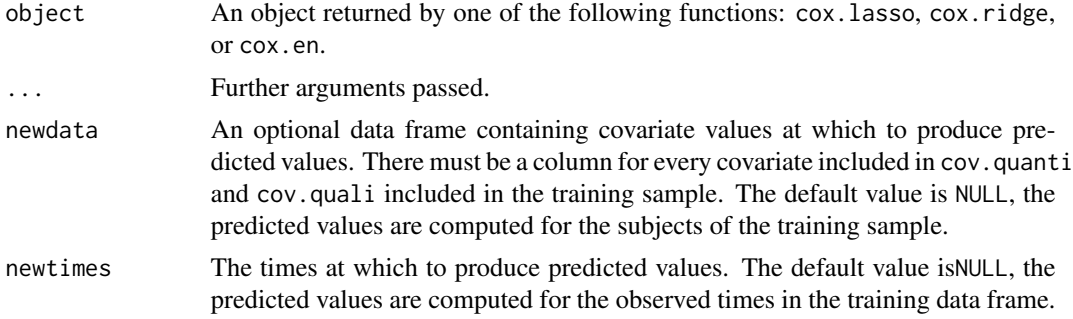

## Value

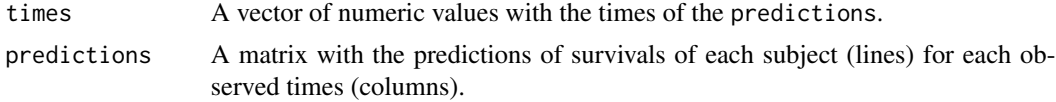

## Author(s)

Yohann Foucher < Yohann. Foucher@univ-nantes.fr>

Camille Sabathe <camille.sabathe@univ-nantes.fr>

## Examples

data(dataDIVAT2)

```
# The estimation of the training model
model<-cox.lasso(times="times", failures="failures", data=dataDIVAT2,
  cov.quanti=c("age"), cov.quali=c("hla", "retransplant", "ecd"), lambda=.01)
# Predicted survival from the validation sample
pred <- predict(model,
  newdata=data.frame(age=c(52,52), hla=c(0,1), retransplant=c(1,1), ecd=c(0,1)))
plot(y=pred$predictions[1,], x=pred$times, xlab="Time (years)", ylab="Predicted survival",
     col=1, type="l", lty=1, lwd=2, ylim=c(0,1))
lines(y=pred$predictions[2,], x=pred$times, col=2, type="l", lty=1, lwd=2)
```
# predict.flexsurv 95

legend("bottomright", col=c(1,2), lty=1, lwd=2, c("Subject #1", "Subject #2"))

predict.flexsurv *Prediction from an Flexible Parametric Model*

# Description

Predict the survival of new observations based on an flexible parametric model from an object of the class flexsurv.

# Usage

## S3 method for class 'flexsurv' predict(object, ..., newdata, newtimes)

# Arguments

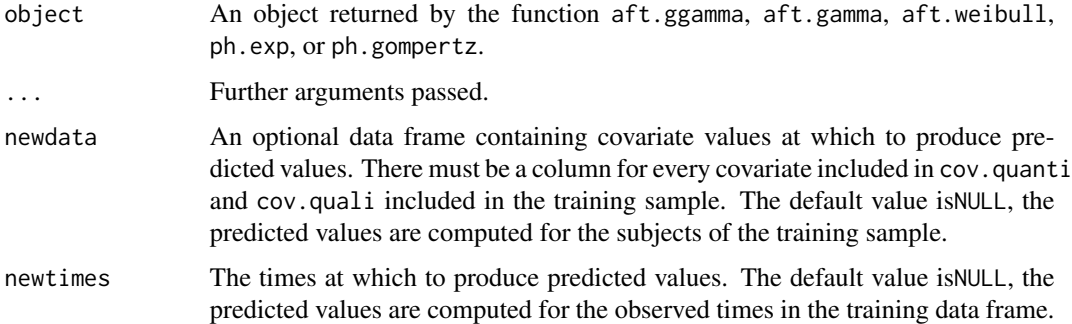

# Details

The model object is obtained from the flexsurvreg package.

## Value

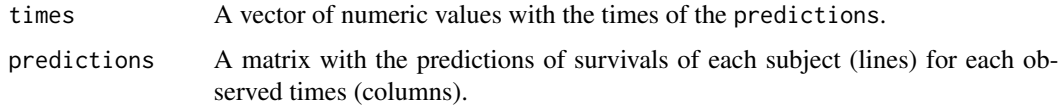

# Author(s)

Yohann Foucher < Yohann. Foucher@univ-nantes.fr> Camille Sabathe <camille.sabathe@univ-nantes.fr>

## Examples

data(dataDIVAT2)

```
# The estimation of the training model
model<-ph.gompertz(times="times", failures="failures", data=dataDIVAT2,
  cov.quanti=c("age"), cov.quali=c("hla", "retransplant", "ecd"))
# Predicted survival for subjects of the training sample
pred <- predict(model)
# Predicted survival for 2 new subjects
pred <- predict(model,
  newdata=data.frame(age=c(52,52), hla=c(0,1), retransplant=c(1,1), ecd=c(0,1)))
plot(y=pred$predictions[1,], x=pred$times, xlab="Time (years)", ylab="Predicted survival",
     col=1, type="l", lty=1, lwd=2, ylim=c(0,1))
lines(y=pred$predictions[2,], x=pred$times, col=2, type="l", lty=1, lwd=2)
legend("bottomright", col=c(1,2), lty=1, lwd=2, c("Subject #1", "Subject #2"))
```
predict.nnet.time *Prediction from a Survival Neural Network*

## Description

Predict the survival of new observations based on a neural network estimated by using nnet. time.

## Usage

```
## S3 method for class 'nnet.time'
predict(object, ..., newdata, newtimes)
```
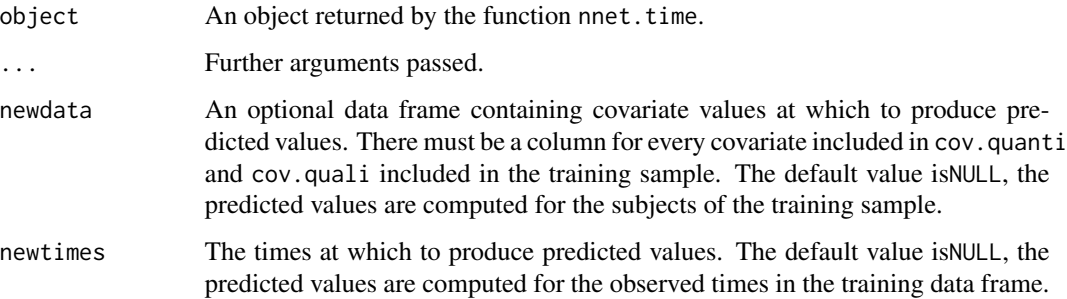

## Value

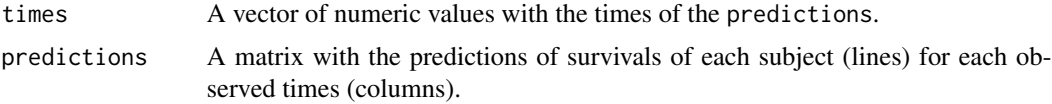

## Author(s)

Yohann Foucher <Yohann.Foucher@univ-nantes.fr>

Camille Sabathe <camille.sabathe@univ-nantes.fr>

## Examples

# On a linux machine #Install Python #sudo apt install python3-pip #Install Python Miniconda for CPU computaion on a linux machine #Download the file from https://docs.conda.io/en/latest/miniconda.html#linux-installers #chmod +x Miniconda3-latest-Linux-x86\_64.sh #./Miniconda3-latest-Linux-x86\_64.sh #conda create --name torch python=3.8 #conda activate torch #conda install pytorch torchvision torchaudio cpuonly -c pytorch #conda install -c conda-forge pycox #export PATH="/home/username/.local/bin:\$PATH" # remotes::install\_github("RaphaelS1/survivalmodels") # install\_pycox(method = "auto", conda = "auto", pip = TRUE, install\_torch = TRUE ) # install\_keras(method = "auto", conda = "auto", pip = TRUE, install\_tensorflow = TRUE) # use\_condaenv(condaenv = "~/miniconda3/envs/torch", conda = "auto", required = FALSE) #data(dataDIVAT2) # The estimation of the training model #model<-nnet.time(times="times", failures="failures", data=dataDIVAT2, # cov.quanti=c("age"), cov.quali=c("hla", "retransplant", "ecd"), n.nodes=10, decay=0, # batch.size=128, epochs=10) # Predicted survival from the validation sample #pred <- predict(model, # newdata=data.frame(age=c(52,52), hla=c(0,1), retransplant=c(1,1), ecd=c(0,1))) #plot(y=pred\$predictions[1,], x=pred\$times, xlab="Time (years)", ylab="Predicted survival", # col=1, type="l", lty=1, lwd=2, ylim=c(0,1))

```
#lines(y=pred$predictions[2,], x=pred$times, col=2, type="l", lty=1, lwd=2)
```

```
#legend("bottomright", col=c(1,2), lty=1, lwd=2, c("Subject #1", "Subject #2"))
```
predict.rf.time *Prediction from a Suvival Random Forest Tree*

# Description

Predict the survival of new observations based on a random forest tree estimated by using rf.time.

## Usage

## S3 method for class 'rf.time' predict(object, ..., newdata, newtimes)

# Arguments

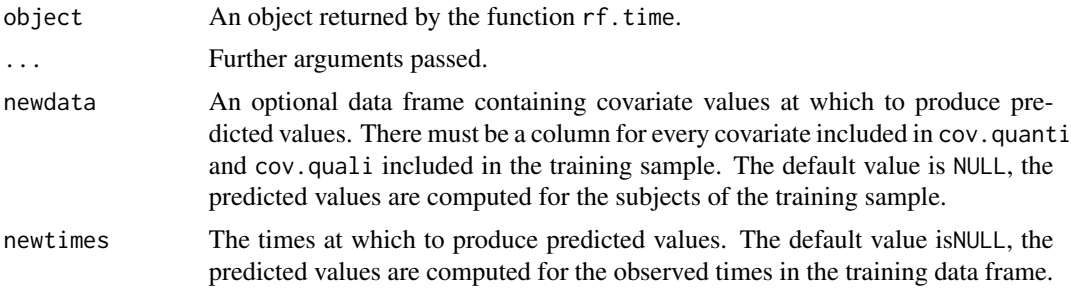

## Value

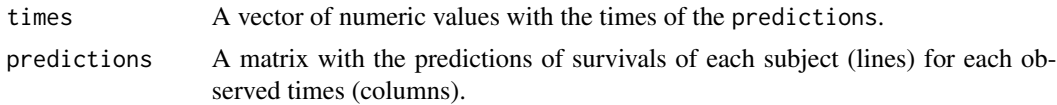

# Author(s)

Yohann Foucher <Yohann.Foucher@univ-nantes.fr> Camille Sabathe <camille.sabathe@univ-nantes.fr>

# Examples

```
data(dataDIVAT2)
```

```
# The estimation of the training model
model<-rf.time(times="times", failures="failures", data=dataDIVAT2,
 cov.quanti=c("age"), cov.quali=c("hla", "retransplant", "ecd"), nodesize=10, mtry=2, ntree=100)
```

```
# Predicted survival from the validation sample
pred <- predict(model,
  newdata=data-frame(age=c(52,52), hla=c(0,1), retransplant=c(1,1), ecc=c(0,1)))plot(y=pred$predictions[1,], x=pred$times, xlab="Time (years)", ylab="Predicted survival",
     col=1, type="1", lty=1, lwd=2, ylim=c(0,1))
lines(y=pred$predictions[2,], x=pred$times, col=2, type="l", lty=1, lwd=2)
legend("bottomright", col=c(1,2), lty=1, lwd=2, c("Subject #1", "Subject #2"))
```
predict.sl.time *Prediction from an Super Learner (SL) for Censored Outcomes*

## Description

Predict the survival of new observations based on an SL by unsing the sl.time function.

## Usage

```
## S3 method for class 'sl.time'
predict(object, ..., newdata, newtimes)
```
## Arguments

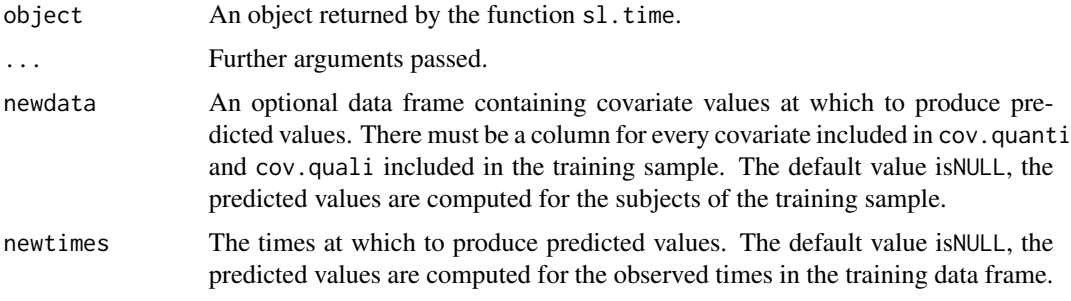

## Value

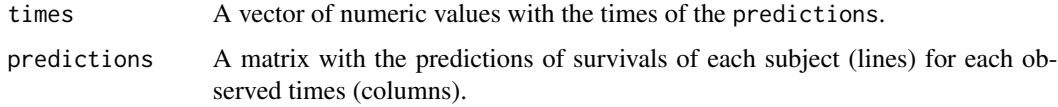

# Author(s)

Yohann Foucher <Yohann.Foucher@univ-nantes.fr> Camille Sabathe <camille.sabathe@univ-nantes.fr>

## Examples

```
data(dataDIVAT2)
dataDIVAT2$train <- 1*rbinom(n=dim(dataDIVAT2)[1], size = 1, prob=1/3)
# The training of the super learner with 2 algorithms
sl <- sl.time(method=c("cox.ridge", "aft.ggamma"), metric="ribs",
 data=dataDIVAT2[dataDIVAT2$train==1,], times="times", failures="failures", pro.time = 12,
  cov.quanti=c("age"), cov.quali=c("hla", "retransplant", "ecd"), cv=3)
# Individual prediction for 2 new subjects
pred <- predict(sl,
  newdata=data.frame(age=c(52,52), hla=c(0,1), retransplant=c(1,1), ecd=c(0,1)))
plot(y=pred$predictions$sl[1,], x=pred$times, xlab="Time (years)", ylab="Predicted survival",
     col=1, type="1", lty=1, lwd=2, ylim=c(0,1))
lines(y=pred$predictions$sl[2,], x=pred$times, col=2, type="l", lty=1, lwd=2)
legend("bottomright", col=c(1,2), lty=1, lwd=2, c("Subject #1", "Subject #2"))
```
rf.time *Library of the Super Learner for Survival Random Forest Tree*

## Description

Fit survival random forest tree for given values of the regularization parameters.

## Usage

```
rf.time(times, failures, group, cov.quanti, cov.quali,
data, nodesize, mtry, ntree)
```
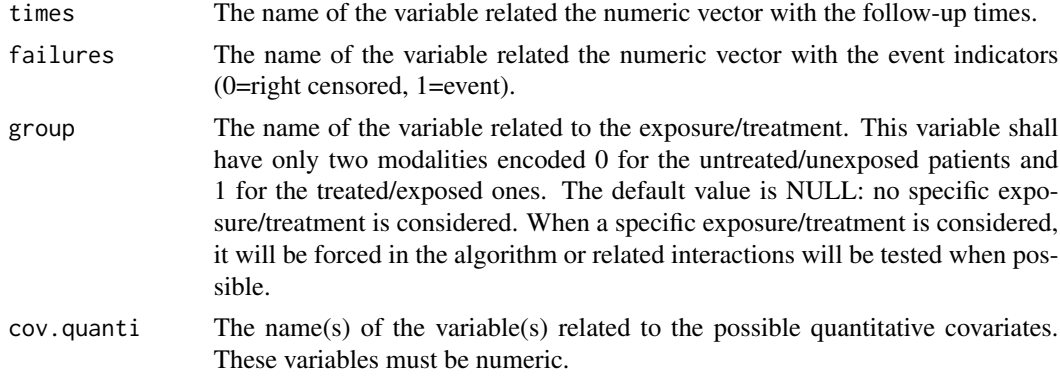

#### rf.time 101

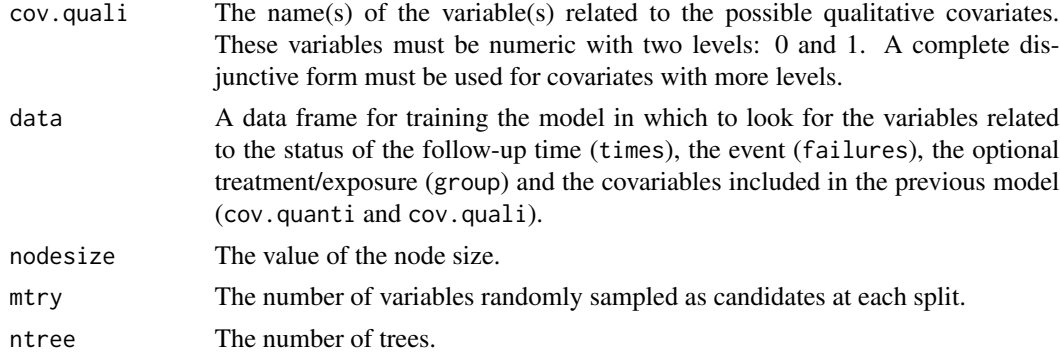

# Details

The survival random forest tree is obtained by using the randomForestSRC package.

## Value

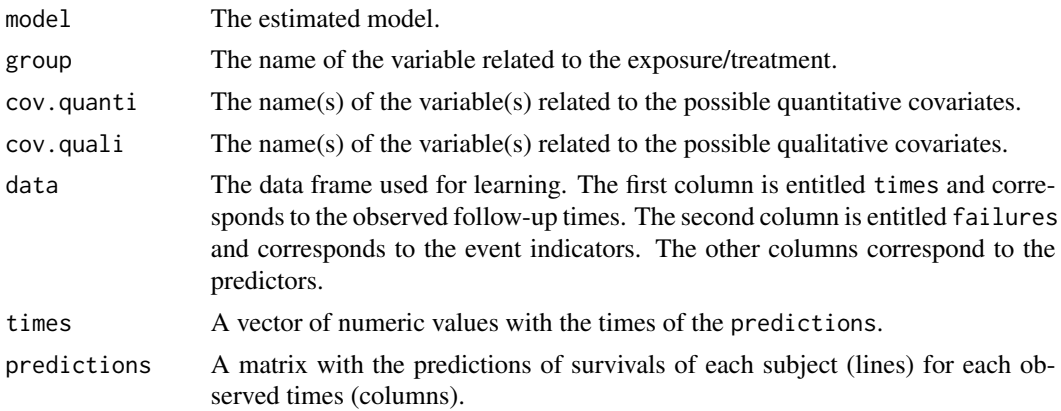

# Author(s)

Yohann Foucher <Yohann.Foucher@univ-nantes.fr>

Camille Sabathe <camille.sabathe@univ-nantes.fr>

# References

Simon, N., Friedman, J., Hastie, T. and Tibshirani, R. (2011) Regularization Paths for Cox's Proportional Hazards Model via Coordinate Descent, Journal of Statistical Software, Vol. 39(5), 1-13, https://www.jstatsoft.org/v39/i05/

# Examples

```
data(dataDIVAT2)
# The estimation of the model
model<-rf.time(times="times", failures="failures", data=dataDIVAT2,
```

```
cov.quanti=c("age"), cov.quali=c("hla", "retransplant", "ecd"), nodesize=10, mtry=2, ntree=100)
```

```
# The predicted survival of the first subject of the training sample
plot(y=model$predictions[1,], x=model$times, xlab="Time (years)", ylab="Predicted survival",
     col=1, type="1", lty=1, lwd=2, ylim=c(0,1))
```
## rmst *Restricted Mean Survival Times.*

### Description

This function allows to estimate the Restricted Mean Survival Times (RMST).

## Usage

rmst(times, surv.rates, max.time, type)

## Arguments

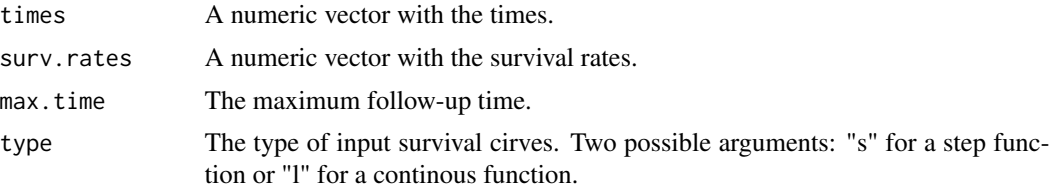

## Details

RMST represents an interesting alternative to the hazard ratio in order to estimate the effect of an exposure. The RMST is the mean survival time in the population followed up to max.time. It corresponds to the area under the survival curve up to max.time.

## References

Royston R, Parmar M. Restricted mean survival time: an alternative to the hazard ratio for the design and analysis of randomized trials with a time-to-event outcome. BMC Medical Research Methodology 2013;13:152. <DOI: 10.1186/ 1471-2288-13-152>

## Examples

```
data(dataDIVAT2)
```

```
#Survival according to the donor status (ECD versus SCD)
res <- summary(survfit(Surv(times,failures) ~ ecd, data=dataDIVAT2))
#The mean survival time in ECD recipients followed-up to 10 years
rmst(times = res$time[as.character(res$strata)=="ecd=1"],
surv.rates = res$surv[as.character(res$strata)=="ecd=1"],
```
# roc.binary 103

```
max.time = 10, type = "s")#The mean survival time in SCD recipients followed-up to 10 years
rmst(times=res$time[as.character(res$strata)=="ecd=0"],
surv.rates=res$surv[as.character(res$strata)=="ecd=0"],
max.time=10, type = "s")
```
roc.binary *ROC Curves For Binary Outcomes.*

# Description

This function allows for the estimation of ROC curve by taking into account possible confounding factors. Two methods are implemented: i) the standardized and weighted ROC based on an IPW estimator, and ii) the placement values ROC.

# Usage

roc.binary(status, variable, confounders, data, precision, estimator)

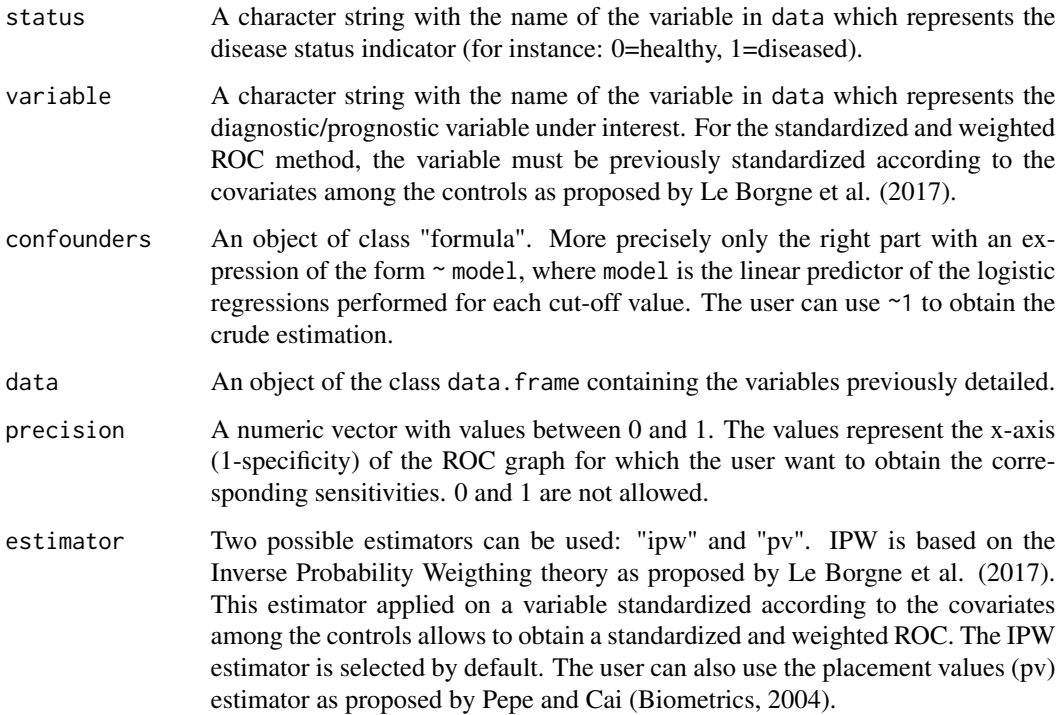

## Details

This function computes confounder-adjusted ROC curve for uncensored data. We adapted the usual estimator by considering the individual probabilities to be diseased, given the possible confounding factors. The standardized and weighted ROC is obtained by both providing a variable under interest standardized according to the possible confounding factors and using "ipw" in the option estimator. The user can also use the estimator first proposed by Pepe and Cai (2004) which is based on placement values.

# Value

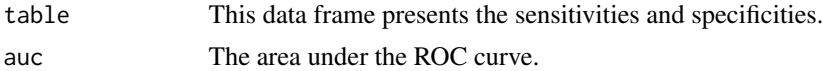

# Author(s)

Y. Foucher <Yohann.Foucher@univ-nantes.fr>

## References

Blanche et al. (2013) Review and comparison of roc curve estimators for a time-dependent outcome with marker-dependent censoring. Biometrical Journal, 55, 687-704. <doi:10.1002/bimj.201200045>

Pepe and Cai. (2004) The analysis of placement values for evaluating discriminatory measures. Biometrics, 60(2), 528-35. <doi:10.1111/j.0006-341X.2004.00200.x>

Le Borgne et al. Standardized and weighted time-dependent ROC curves to evaluate the intrinsic prognostic capacities of a marker by taking into account confounding factors. Manuscript submitted. Stat Methods Med Res. 27(11):3397-3410, 2018. <doi: 10.1177/ 0962280217702416.>

## Examples

```
# import and attach the data example
```
data(dataDIVAT3)

# A subgroup analysis to reduce the time needed for this exemple

dataDIVAT3 <- dataDIVAT3[1:400,]

# The ROC curve to evaluate the crude capacities of the recipient age for the # prognosis of post kidney transplant mortality (we ignore the censoring process)

```
roc1 <- roc.binary(status="death", variable="ageR", confounders=~1,
data=dataDIVAT3, precision=seq(0.1,0.9, by=0.1) )
```
# The corresponding ROC graph with basic options

plot(roc1, xlab="1-specificity", ylab="sensibility")

# The corresponding ROC graph with color and symbols

#### roc.net 105

```
plot(roc1, col=2, pch=2, type="b", xlab="1-specificity", ylab="sensibility")
# The standardized and weighted ROC curve to evaluate the capacities
# of the recipient age for the prognosis of post kidney transplant
# mortality by taking into account the donor age and the recipient
# gender (we ignore the censoring process).
# 1. Standardize the marker according to the covariates among the controls
lm1 <- lm(ageR ~ ageD + sexeR, data=dataDIVAT3[dataDIVAT3$death == 0,])
dataDIVAT3$ageR_std <- (dataDIVAT3$ageR - (lm1$coef[1] + lm1$coef[2] *
dataDIVAT3$ageD + lm1$coef[3] * dataDIVAT3$sexeR)) / sd(lm1$residuals)
# 2. Compute the sensitivity and specificity from the proposed IPW estimators
roc2 <- roc.binary(status="death", variable="ageR_std",
confounders=~bs(ageD, df=3) + sexeR, data=dataDIVAT3, precision=seq(0.1,0.9, by=0.1))
# The corresponding ROC graph
plot(roc2, col=2, pch=2, lty=2, type="b", xlab="1-specificity", ylab="sensibility")
lines(roc1, col=1, pch=1, type="b")
legend("bottomright", lty=1:2, lwd=1, pch=1:2, col=1:2,
c(paste("Crude estimation, (AUC=", round(roc1$auc, 2), ")", sep=""),
 paste("Adjusted estimation, (AUC=", round(roc2$auc, 2), ")", sep="") ) )
```
roc.net *Net Time-Dependent ROC Curves With Right Censored Data.*

## **Description**

This function performs the characteristics of a net time-dependent ROC curve (Lorent, 2013) based on k-nearest neighbor's (knn) estimator or only based on the Pohar-Perme estimator (Pohar, 2012).

#### Usage

```
roc.net(times, failures, variable, p.age, p.sex, p.year,
rate.table, pro.time, cut.off, knn=FALSE, prop=NULL)
```
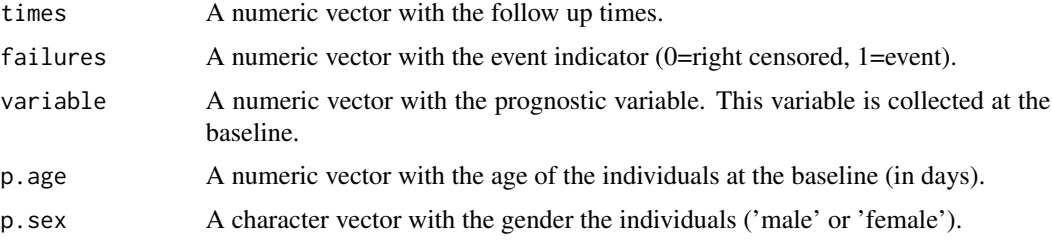

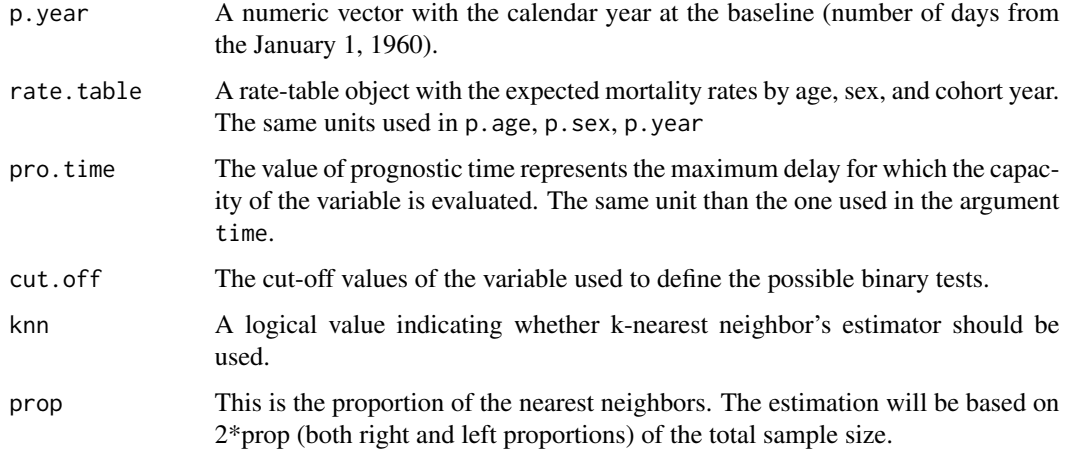

# Details

This function computes net time-dependent ROC curve with right-censored data using estimator defined by Pohar-Perm et al. (2012) and the k-nearest neighbor's (knn) estimator. The aim is to evaluate the capacity of a variable (measured at the baseline) to predict the excess of mortality of a studied population compared to the general population mortality. Using the knn estimator ensures a monotone and increasing ROC curve, but the computation time may be long. This approach may thus be avoided if the sample size is large because of computing time.

#### Value

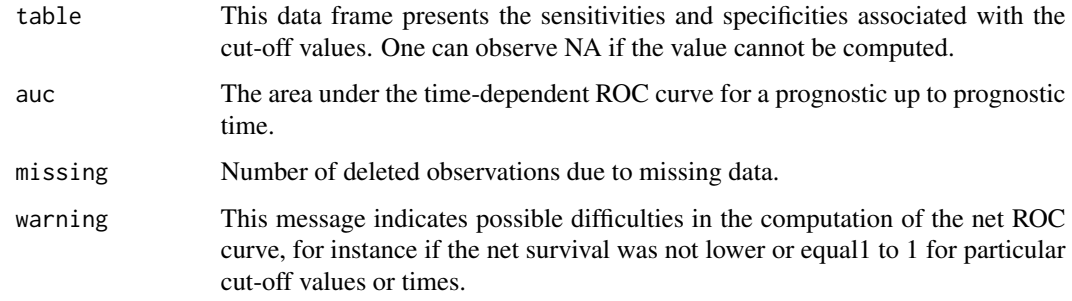

## Author(s)

Y. Foucher <Yohann.Foucher@univ-nantes.fr>

#### References

Pohar M., Stare J., Esteve J. (2012) On Estimation in Relative Survival. Biometrics, 68, 113-120. <doi:10.1111/ j.1541-0420.2011.01640.x>

Lorent M., Giral M., Foucher Y. (2013) Net time-dependent ROC curves: a solution for evaluating the accuracy of a marker to predict disease-related mortality. Statistics in Medicine, 33, 2379-89. <doi:10.1002/sim.6079>

#### Examples

# import the observed data

```
data(dataDIVAT3)
```
# A subgroup analysis to reduce the time needed for this example

```
dataDIVAT3 <- dataDIVAT3[1:400,]
```
# import the expected mortality rates

```
data(fr.ratetable)
```

```
# the values of recipient age used for computing the sensibilities and
# specificities (choose more values in practice)
```

```
age.cut <- quantile(dataDIVAT3$ageR, probs=seq(0.1, 0.9, by=0.1))
```
# recoding of the variables for matching with the ratetable

```
dataDIVAT3$sex <- "male"
dataDIVAT3$sex[dataDIVAT3$sexeR==0] <- "female"
dataDIVAT3$year <- date::mdy.date(month=01, day=01, year=dataDIVAT3$year.tx,
nineteen = TRUE, fillday = FALSE, fillmonth = FALSE)
dataDIVAT3$age <- dataDIVAT3$ageR*365
```

```
# the ROC curve (without correction by the knn estimator) to
# reduce the time for computing this example. In practice, the
# correction should by used in case of non-montone results.
```

```
roc1 <- roc.net(times=dataDIVAT3$death.time,
failures=dataDIVAT3$death, variable=dataDIVAT3$ageR,
p.age=dataDIVAT3$age, p.sex=dataDIVAT3$sex, p.year=dataDIVAT3$year,
rate.table=fr.ratetable, pro.time=3000, cut.off=age.cut, knn=FALSE)
```
# the sensibilities and specificities associated with the cut off values

roc1\$table

```
# the traditional ROC graph
plot(roc1, col=2, pch=2, lty=2, type="b", xlab="1-specificity", ylab="sensibility")
legend("bottomright", paste("Without knn, (AUC=",
round(roc1$auc, 2), ")", sep=""),lty=1, lwd=2, col=2)
```
roc.prognostic.aggregate

*Prognostic ROC Curve Based on Survival Probabilities*

## **Description**

Prognostic ROC curve is an alternative graphical approach to represent the discriminative capacity of the marker: a receiver operating characteristic (ROC) curve by plotting 1 minus the survival in the high-risk group against 1 minus the survival in the low-risk group. The area under the curve (AUC) corresponds to the probability that a patient in the low-risk group has a longer lifetime than a patient in the high-risk group. The prognostic ROC curve provides complementary information compared to survival curves. The AUC is assessed by using the trapezoidal rules. When survival curves do not reach 0, the prognostic ROC curve is incomplete and the extrapolations of the AUC are performed by assuming pessimist, optimist and non-informative situations. The user enters the survival according to the model she/he chooses. The area under the prognostic ROC curve is assessed by using the trapezoidal rules. The extrapolated areas (when survival curves do not reach 0) are performed by assuming pessimist, optimist and non-informative situation.

## Usage

```
roc.prognostic.aggregate(time.lr, surv.lr, time.hr, surv.hr)
```
#### Arguments

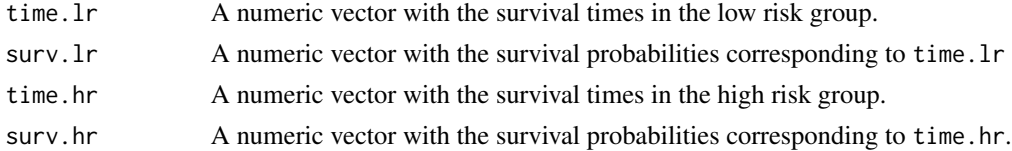

#### Details

The maximum prognostic time is the minimum between the maximum of time.lr and the maximum of time.hr.

## Value

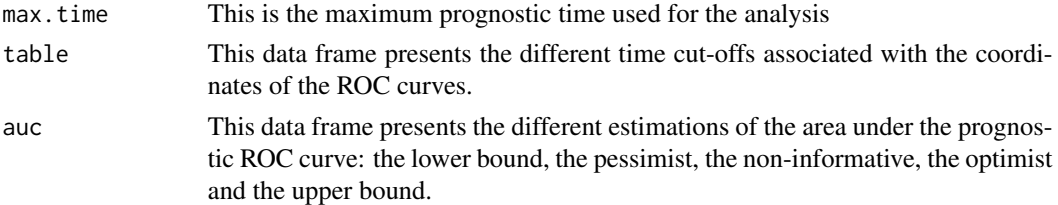

#### Author(s)

Y. Foucher <Yohann.Foucher@univ-nantes.fr> and

C. Combescure <Christophe.Combescure@hcuge.ch>

## References

Combescure C, Perneger TV, Weber DC, Daures JP and Foucher Y. Prognostic ROC curves: a method for representing the overall discriminative capacity of binary markers with right-censored time-to-event endpoints. Epidemiology 2014 Jan;25(1):103-9. <doi: 10.1097/EDE.0000000000000004>
#### Examples

```
# example of two survival curves using exponential distributions
time.hr \leq - seq(0, 600, by=5)
time.lr <- seq(0, 500, by=2)surv.hr <- exp(-0.005*time.hr)
surv.lr <- exp(-0.003*time.lr)
# Illustration of both survival curves
plot(time.hr, surv.hr, xlab="Time (in days)",
ylab="Patient survival", lwd=2, type="l")
lines(time.lr, surv.lr, lty=2, col=2, lwd=2)
legend("topright", c("High-Risk Group", "Low-Risk Group"), lwd=2,
col=1:2, lty=1:2)
# Computation of the prognostic ROC curve
proc.result <- roc.prognostic.aggregate(time.lr, surv.lr, time.hr, surv.hr)
# Representation of the prognostic ROC curve
plot(proc.result$table$x, proc.result$table$y, type="l",
lwd=2, xlim=c(0,1), ylim=c(0,1),
xlab="1-Survival in the low risk group",
ylab="1-Survival in the high risk group")
abline(c(0,0), c(1,1), lty=2)
# The pessimist value of the area under the curve
proc.result$auc$pessimist
```
roc.prognostic.individual

*Prognostic ROC Curve based on Individual Data*

# Description

The user enters individual survival data. The area under the prognostic ROC curve is assessed by using the trapezoidal rules. The extrapolated areas (when survival curves do not reach 0) are performed by assuming pessimist, optimist and non-informative situation. The confidence intervals are obtained by non-parametric bootstrapping.

#### Usage

roc.prognostic.individual(times, failures, variable, iterations)

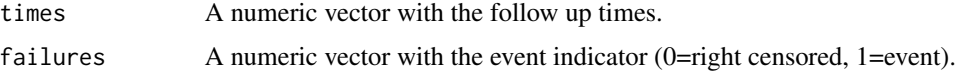

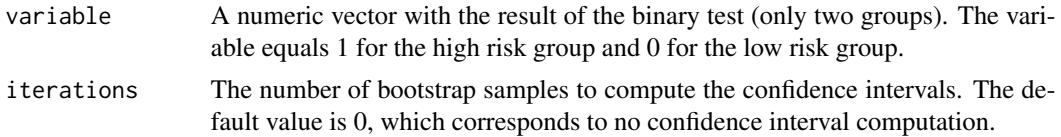

The maximum prognostic time is the minimum between the two last observed times of failure in both groups. Prognostic ROC curve is an alternative graphical approach to represent the discriminative capacity of the marker: a receiver operating characteristic (ROC) curve by plotting 1 minus the survival in the high-risk group against 1 minus the survival in the low-risk group. The area under the curve (AUC) corresponds to the probability that a patient in the low-risk group has a longer lifetime than a patient in the high-risk group. The prognostic ROC curve provides complementary information compared to survival curves. The AUC is assessed by using the trapezoidal rules. When survival curves do not reach 0, the prognostic ROC curve is incomplete and the extrapolations of the AUC are performed by assuming pessimist, optimist and non-informative situations.

#### Value

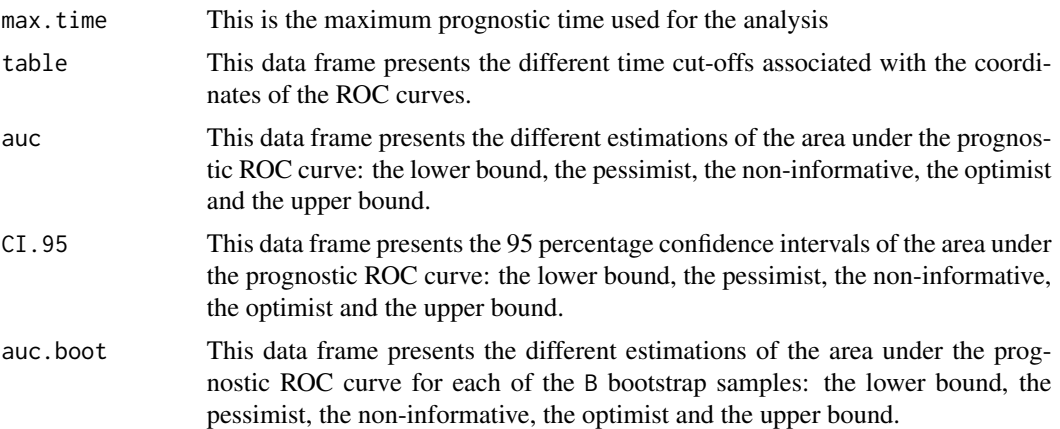

#### Author(s)

Y. Foucher <Yohann.Foucher@univ-nantes.fr> and

C. Combescure <Christophe.Combescure@hcuge.ch>

# References

Combescure C, Perneger TV, Weber DC, Daures JP and Foucher Y. Prognostic ROC curves: a method for representing the overall discriminative capacity of binary markers with right-censored time-to-event endpoints. Epidemiology 2014 Jan;25(1):103-9. <doi: 10.1097/EDE.0000000000000004>

```
###################################################################
# example of two samples with different exponential distributions #
```
# roc.summary 111

```
###################################################################
n1 < -200n2 <- 200
grp \leq c(rep(1, n1), rep(0, n2))time.evt \leq c(rexp(n1, rate = 1.2), rexp(n2, rate = 0.5))
time.cen \leq rexp(n1+n2, rate = 0.2)
time <- pmin(time.evt, time.cen)
evt <- 1*(time.evt < time.cen)
# Illustration of both survival curves
surv.temp <- survfit(Surv(time, evt) ~ grp)
plot(surv.temp, lty = 2:3)# Computation of the prognostic ROC curve
proc.result <- roc.prognostic.individual(time, evt, grp, iterations=50)
  # Use more than 50 bootstrap samples for real applications
# Representation of the prognostic ROC curve
plot(proc.result$table$x, proc.result$table$y, type="l",
lwd=2, xlim=c(0,1), ylim=c(0,1),
 xlab="1-Survival in the low risk group",
ylab="1-Survival in the high risk group")
abline(c(0,0), c(1,1), lty=2)
# The corresponding 95% CI of the pessimist value
proc.result$CI.95$pessimist
```
roc.summary *Summary ROC Curve For Aggregated Data.*

#### Description

This function computes summary ROC curve (Combescure et al., 2016).

#### Usage

```
roc.summary(study.num, classe, n, year, surv, nrisk, proba, marker.min,
marker.max, init.nlme1, precision, pro.time, time.cutoff)
```
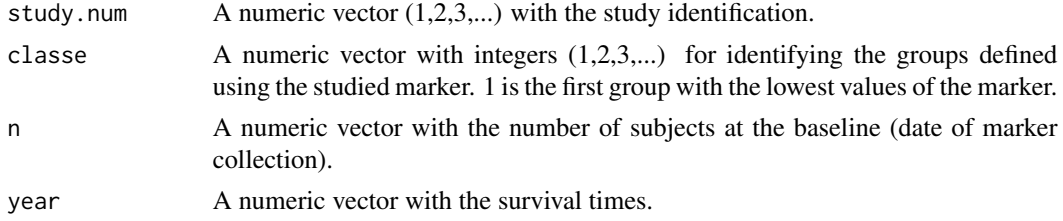

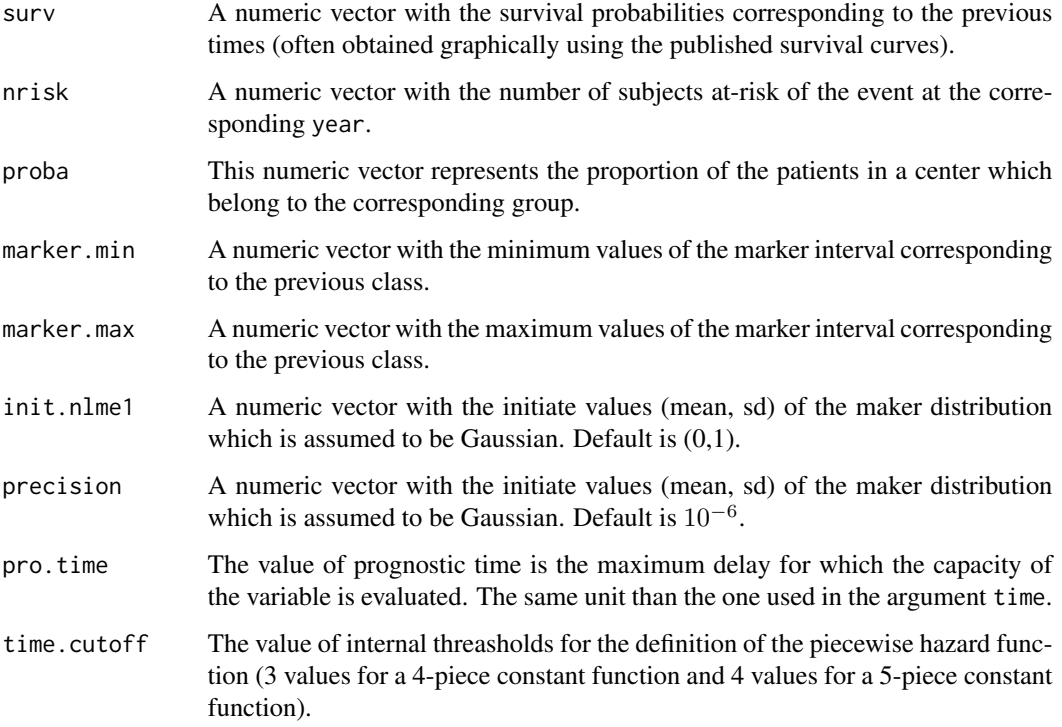

This function computes summary ROC curve. The hazard function associated with the time-toevent was defined as a 4-piece or a 5-piece constant function with a specific association with the marker at each interval. The maker distribution is assumed to be Gaussian distributed.

# Value

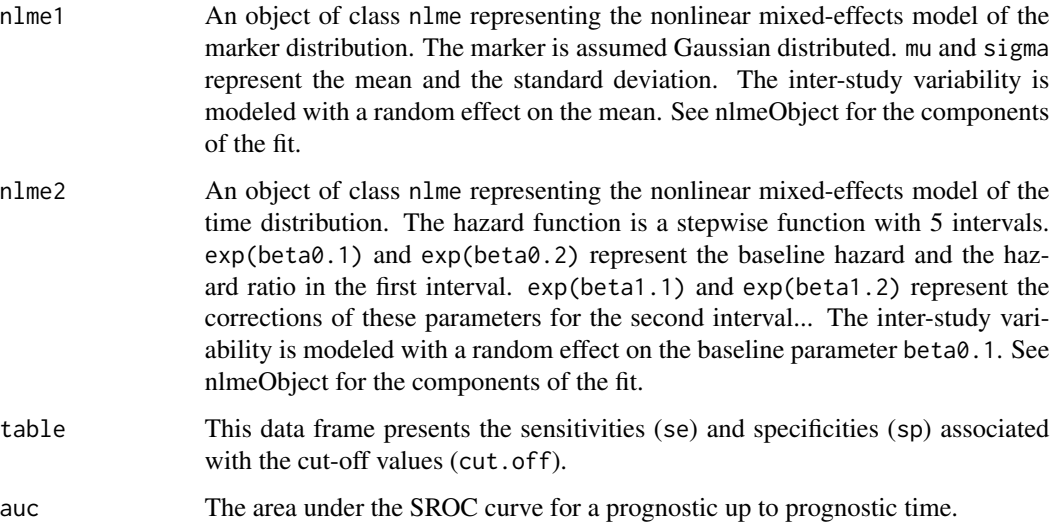

# roc.summary 113

#### Author(s)

Yohann Foucher <Yohann.Foucher@univ-nantes.fr>

Christophe Combescure <christophe.combescure@hcuge.ch>

# References

Combescure et al. A literature-based approach to evaluate the predictive capacity of a marker using time-dependent Summary Receiver Operating Characteristics. Stat Methods Med Res, 25(2):674- 85, 2016. <doi: 10.1177/ 0962280212464542>

```
# The example is too long to compute for a submission on the CRAN
# Remove the characters '#'
### import and attach the data example
data(dataKi67)
### Compute the SROC curve for a prognostic up to 9 years
roc9y<-roc.summary(dataKi67$study.num, dataKi67$classe, dataKi67$n,
dataKi67$year, dataKi67$surv, dataKi67$nrisk, dataKi67$proba,
dataKi67$log.marker.min, dataKi67$log.marker.max,
init.nlme1=c(2.55, -0.29), precision=50, pro.time=9,
time.cutoff=c(2, 4, 8))
### The ROC graph associated to these to SROC curves
plot(roc9y, col=1, lty=1, lwd=2, type="l", xlab="1-specificity", ylab="sensibility")
### Check of the goodness-of-fit: the observed proportions of
### patients in the $g$th interval of the study $k$ versus the
### fitted proportions (equation 3).
plot(roc9y$data.marker$proba, roc9y$data.marker$fitted,
xlab="Observed probabilities", ylab="Fitted probabilities",
ylim=c(0,1), xlim=c(0,1))abline(0,1)
### Check of the goodness-of-fit: the observed bivariate
### probabilities versus the fitted bivariate
### probabilities (equation 4).
plot(roc9y$data.surv$p.joint, roc9y$data.surv$fitted,
xlab="Observed probabilities", ylab="Fitted probabilities",
ylim=c(0,1), xlim=c(0,1))abline(0,1)
### Check of the goodness-of-fit: the residuals of the bivariate
### probabilities (equation 4) versus the times.
plot(roc9y$data.surv$year, roc9y$data.surv$resid,
```

```
xlab="Survival time (years)", ylab="Residuals")
lines(lowess(roc9y$data.surv$year,
I(roc9y$data.surv$resid), iter=0))
```
roc.time *Time-Dependent ROC Curves With Right Censored Data.*

# Description

This function allows for the estimation of time-dependent ROC curve by taking into account possible confounding factors. This method is implemented by standardizing and weighting based on an IPW estimator.

#### Usage

```
roc.time(times, failures, variable, confounders, data,
pro.time, precision)
```
#### Arguments

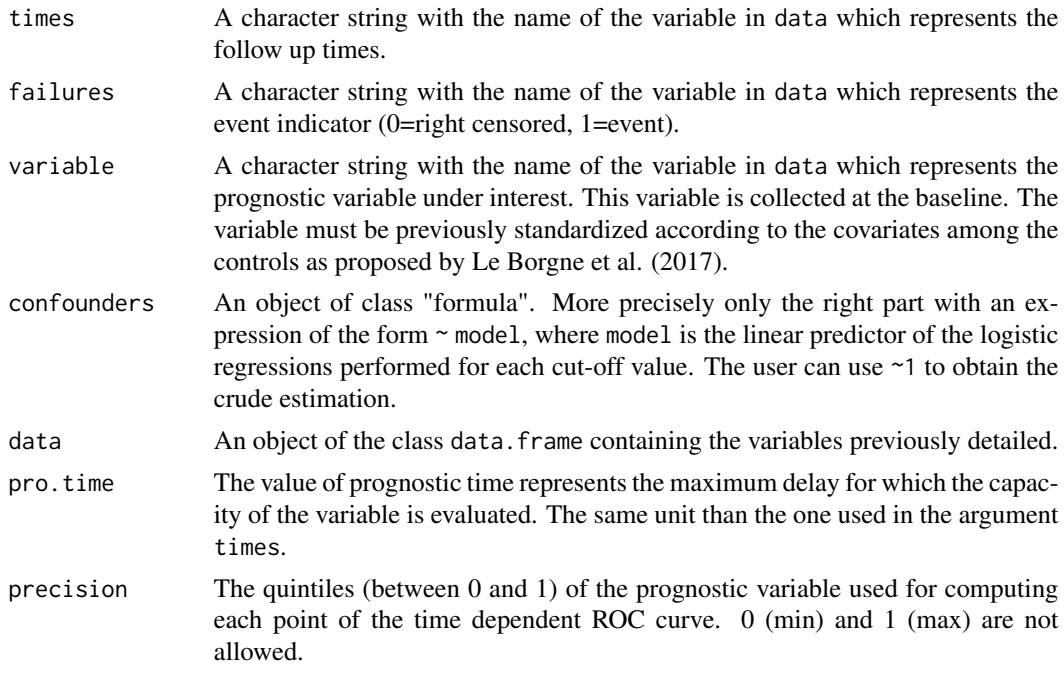

# Details

This function computes confounder-adjusted time-dependent ROC curve with right-censored data. We adapted the naive IPCW estimator as explained by Blanche, Dartigues and Jacqmin-Gadda (2013) by considering the probability of experiencing the event of interest before the fixed prognostic time, given the possible confounding factors.

#### roc.time 115

#### Value

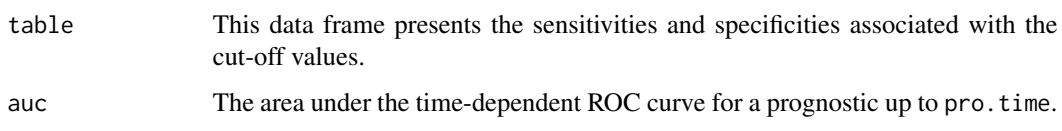

# Author(s)

Y. Foucher <Yohann.Foucher@univ-nantes.fr>

# References

Blanche et al. (2013) Review and comparison of roc curve estimators for a time-dependent outcome with marker-dependent censoring. Biometrical Journal, 55, 687-704. <doi:10.1002/ bimj.201200045>

Le Borgne F. et al. Standardized and weighted time-dependent ROC curves to evaluate the intrinsic prognostic capacities of a marker by taking into account confounding factors. Manuscript submitted. Stat Methods Med Res. 27(11):3397-3410, 2018. <doi: 10.1177/ 0962280217702416.>

```
# import and attach the data example
data(dataDIVAT3)
# A subgroup analysis to reduce the time needed for this exemple
dataDIVAT3 <- dataDIVAT3[1:400,]
# The standardized and weighted time-dependent ROC curve to evaluate the
# capacities of the recipient age for the prognosis of post kidney
# transplant mortality up to 2000 days by taking into account the
# donor age and the recipient gender.
# 1. Standardize the marker according to the covariates among the controls
lm1 <- lm(ageR ~ ageD + sexeR, data=dataDIVAT3[dataDIVAT3$death.time >= 2500,])
dataDIVAT3$ageR_std <- (dataDIVAT3$ageR - (lm1$coef[1] + lm1$coef[2] * dataDIVAT3$ageD +
lm1$coef[3] * dataDIVAT3$sexeR)) / sd(lm1$residuals)
# 2. Compute the sensitivity and specificity from the proposed IPW estimators
roc2 <- roc.time(times="death.time", failures="death", variable="ageR_std",
confounders=~bs(ageD, df=3) + sexeR, data=dataDIVAT3, pro.time=2000,
precision=seq(0.1,0.9, by=0.2))
# The corresponding ROC graph
plot(roc2, col=2, pch=2, lty=1, type="b", xlab="1-specificity", ylab="sensibility")
# The corresponding AUC
roc2$auc
```
# Description

The 3-state SM model includes an initial state  $(X=1)$ , a transient state  $(X=2)$  and an absorbing state  $(X=3)$ . Usually,  $X=1$  corresponds to disease-free or remission,  $X=2$  to relapse, and  $X=3$  to death. In this illness-death model, the possible transitions are: 1->2, 1->3 and 2->3.

# Usage

```
semi.markov.3states(times1, times2, sequences, weights=NULL,
dist, cuts.12=NULL, cuts.13=NULL, cuts.23=NULL,
ini.dist.12=NULL, ini.dist.13=NULL, ini.dist.23=NULL,
cov.12=NULL, init.cov.12=NULL, names.12=NULL,
cov.13=NULL, init.cov.13=NULL, names.13=NULL,
cov.23=NULL, init.cov.23=NULL, names.23=NULL,
conf.int=TRUE, silent=TRUE, precision=10^(-6))
```
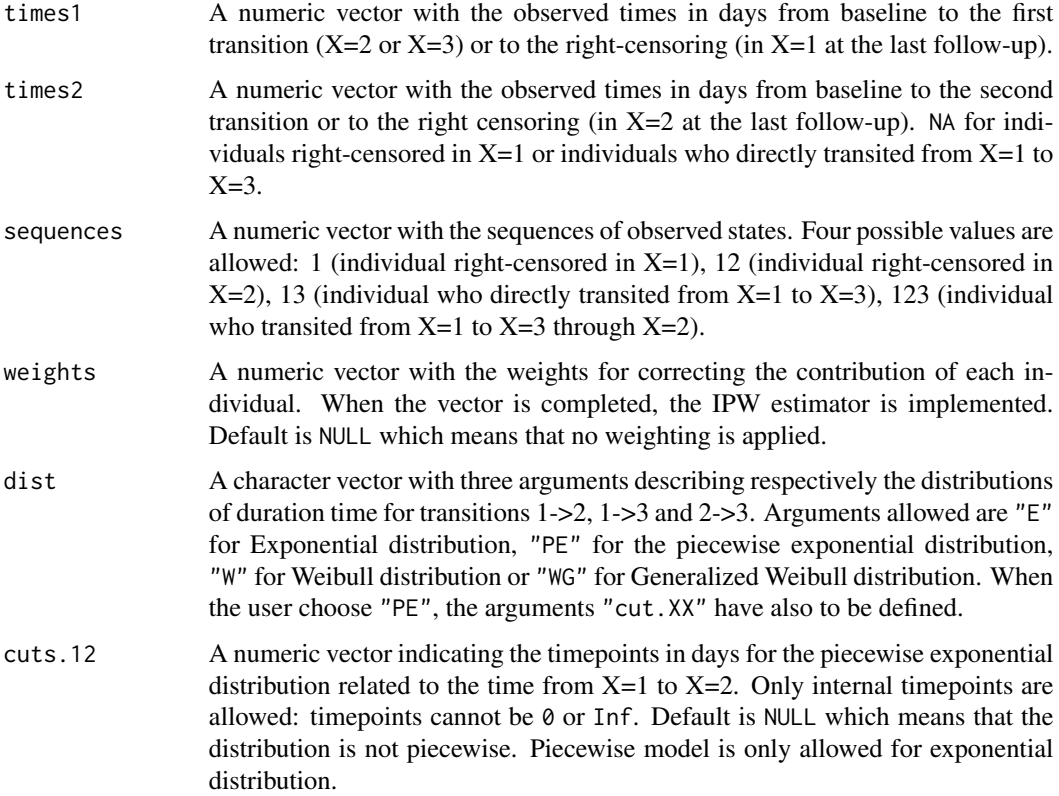

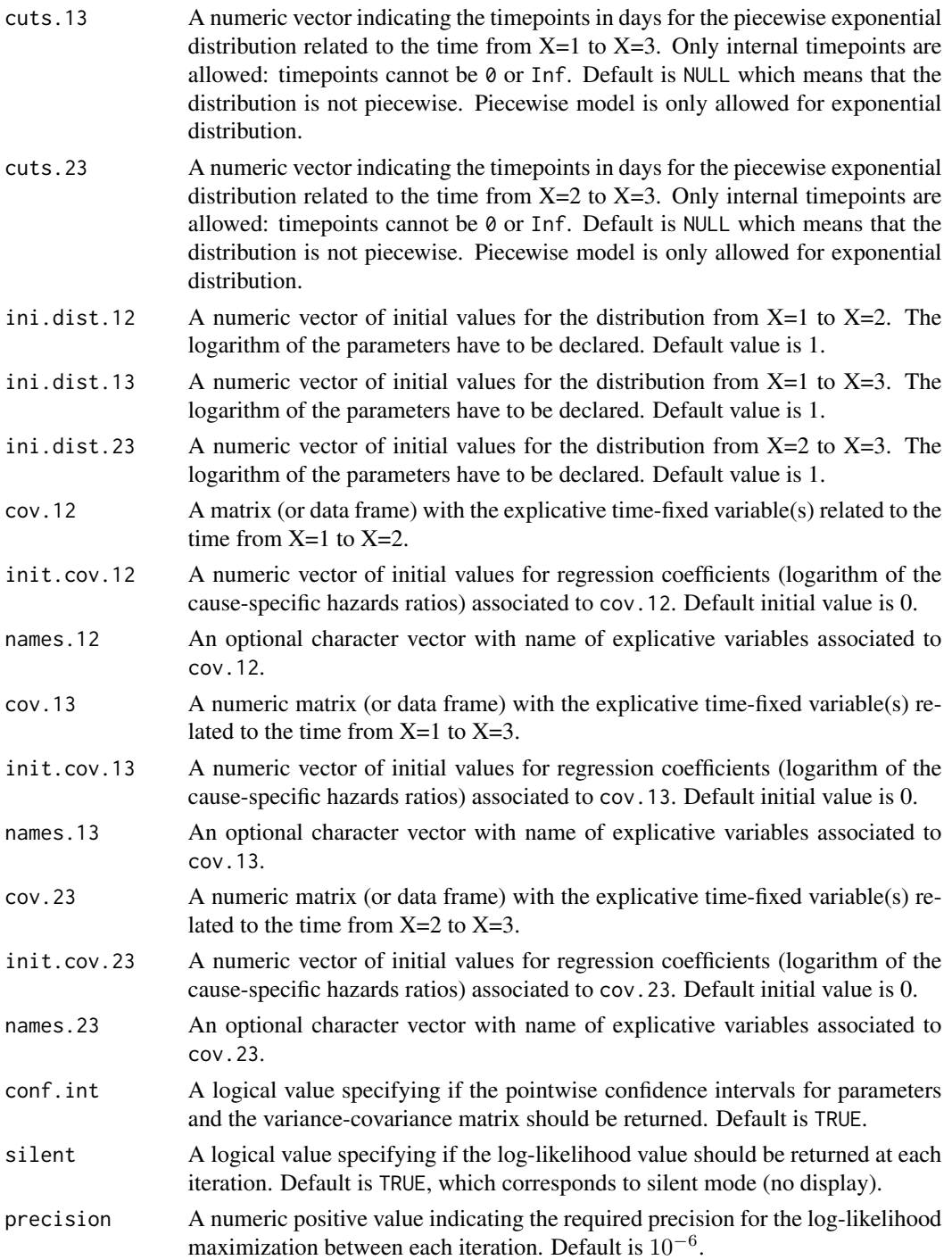

Hazard functions available are:

Exponential distribution

\n
$$
\lambda(t) = 1/\sigma
$$
\nWeibull distribution

\n
$$
\lambda(t) = \nu \left(\frac{1}{\sigma}\right)^{\nu} t^{\nu - 1}
$$
\nGeneralized Weibull distribution

\n
$$
\lambda(t) = \frac{1}{\theta} \left(1 + \left(\frac{t}{\sigma}\right)^{\nu}\right)^{\frac{1}{\theta} - 1} \nu \left(\frac{1}{\sigma}\right)^{\nu} t^{\nu - 1}
$$

with  $\sigma$ ,  $\nu$ , and  $\theta > 0$ . The parameter  $\sigma$  varies for each interval when the distribution is piecewise Exponential. We advise to initialize the logarithm of these parameters in ini.dist.12, ini.dist.13 and ini.dist.23.

To estimate the marginal effect of a binary exposure, the weights may be equal to 1/p, where p is the estimated probability that the individual belongs to his or her own observed group of exposure. The probabilities p are often estimated by a logistic regression in which the dependent binary variable is the exposure. The possible confounding factors are the explanatory variables of this logistic model.

## Value

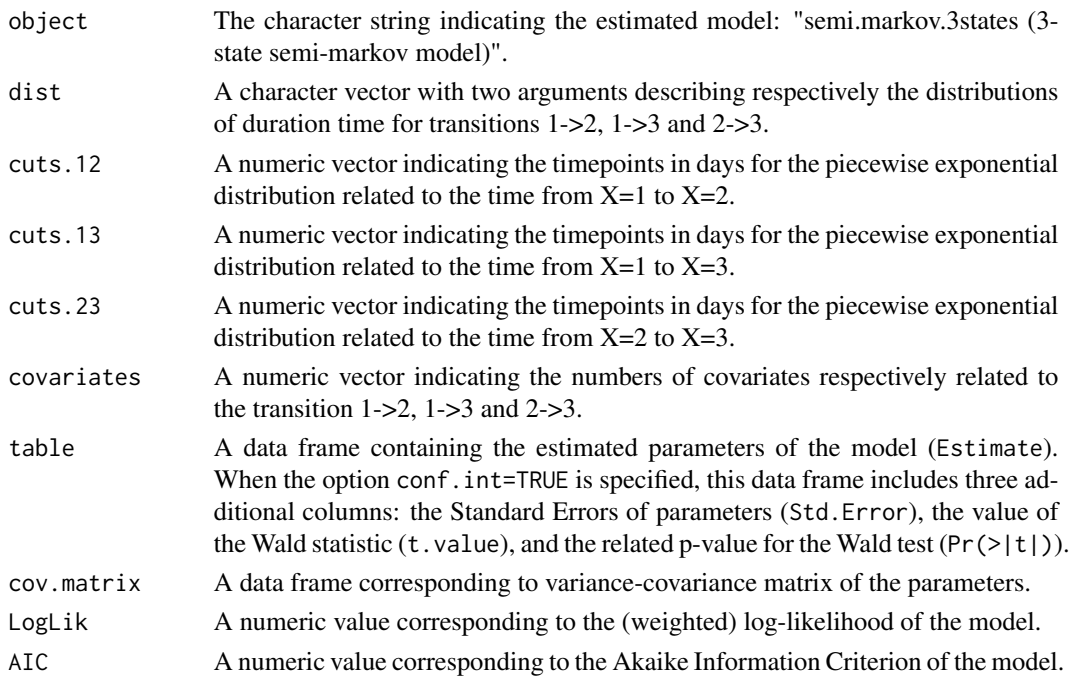

#### Author(s)

Yohann Foucher < Yohann.Foucher@univ-nantes.fr>

Florence Gillaizeau <Florence.Gillaizeau@univ-nantes.fr>

# References

Gillaizeau et al. Inverse Probability Weighting to control confounding in an illness-death model for interval-censored data. Stat Med. 37(8):1245-1258, 2018. <doi: 10.1002/sim.7550>.

Gillaizeau et al. A multistate additive relative survival semi-Markov model. Statistical methods in medical research. 26(4):1700-1711, 2017. <DOI: 10.1177/ 0962280215586456>

#### Examples

```
# import the observed data
# (X=1 corresponds to initial state with a functioning graft, X=2 to acute rejection episode,
# X=3 to return to dialysis, X=4 to death with a functioning graft)
data(dataDIVAT1)
# A subgroup analysis to reduce the time needed for this example
dataDIVAT1$id<-c(1:nrow(dataDIVAT1))
set.seed(2)
d3<-dataDIVAT1[dataDIVAT1$id %in% sample(dataDIVAT1$id, 250, replace = FALSE),]
# To illustrate the use of a 3-state model, individuals with trajectory 13 and 123 are
# censored at the time of transition into state X=3
d3$trajectory[d3$trajectory==13]<-1
d3$trajectory[d3$trajectory==123]<-12
d3$trajectory[d3$trajectory==14]<-13
d3$trajectory[d3$trajectory==124]<-123
# 3-state parametric semi-Markov model including one explicative variable
# on the transition 1->2 (z is 1 if delayed graft function and 0 otherwise).
# We only reduced the precision and the number of iteration to save time in this example,
# prefer the default values.
semi.markov.3states(times1=d3$time1, times2=d3$time2, sequences=d3$trajectory,
dist=c("E","E","E"), ini.dist.12=c(9.93), ini.dist.13=c(11.54), ini.dist.23=c(10.21),
 cov.12=d3$z, init.cov.12=c(-0.13), names.12=c("beta12_z"),
```

```
conf.int=TRUE, silent=FALSE, precision=0.001)$table
```
semi.markov.3states.ic *3-State Semi-Markov Model With Interval-Censored Data*

#### **Description**

The 3-state SM model includes an initial state  $(X=1)$ , a transient state  $(X=2)$  and an absorbing state  $(X=3)$ . Usually,  $X=1$  corresponds to disease-free or remission,  $X=2$  to relapse, and  $X=3$  to death. In this illness-death model, the possible transitions are:  $1-2$ ,  $1-2$ ,  $3$  and  $2-3$ . The time from  $X=1$ to X=2 is interval-censored. Parameters are estimated by (weighted) Likelihood maximization.

#### Usage

```
semi.markov.3states.ic(times0, times1, times2, sequences, weights=NULL,
dist, cuts.12=NULL, cuts.13=NULL, cuts.23=NULL,
ini.dist.12=NULL, ini.dist.13=NULL, ini.dist.23=NULL,
cov.12=NULL, init.cov.12=NULL, names.12=NULL,
cov.13=NULL, init.cov.13=NULL, names.13=NULL,
```

```
cov.23=NULL, init.cov.23=NULL, names.23=NULL,
conf.int=TRUE, silent=TRUE, precision=10^(-6),
legendre=30, homogeneous=TRUE)
```
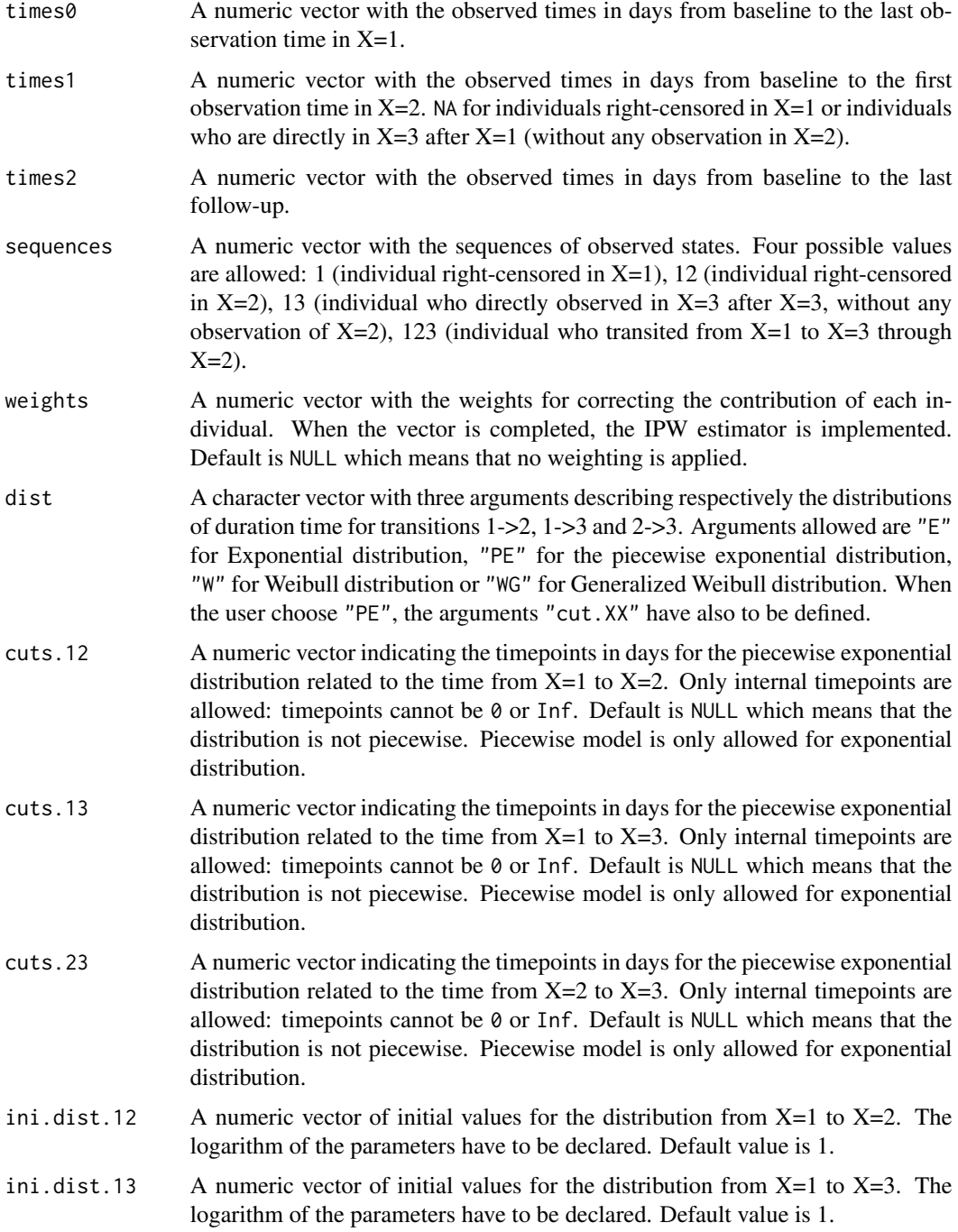

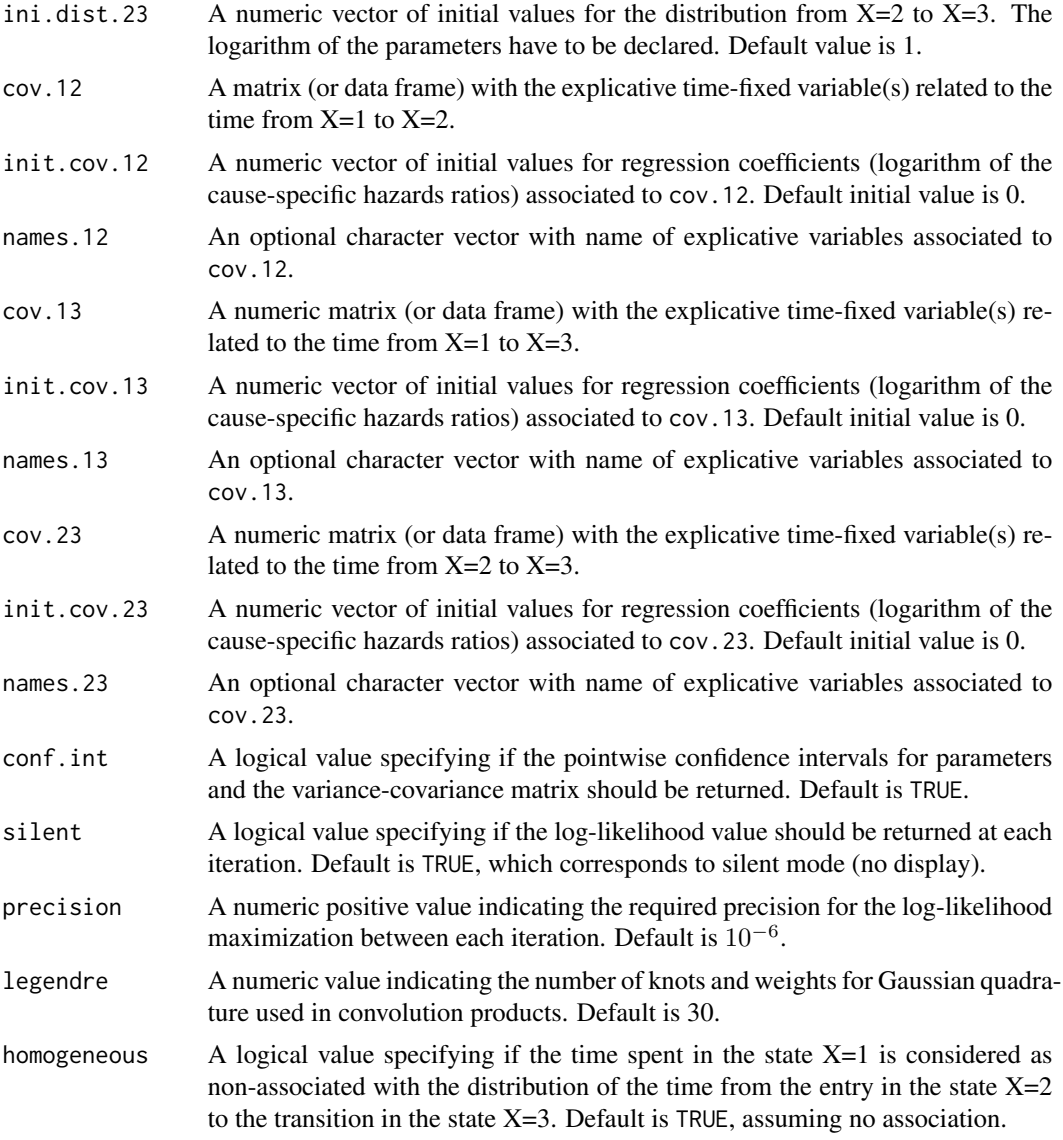

Hazard functions available are:

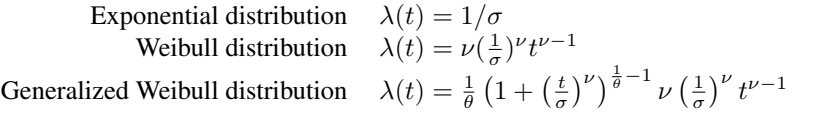

with  $\sigma$ ,  $\nu$ , and  $\theta > 0$ . The parameter  $\sigma$  varies for each interval when the distribution is piecewise Exponential. We advise to initialize the logarithm of these parameters in ini.dist.12, ini.dist.13 and ini.dist.23.

To estimate the marginal effect of a binary exposure, the weights may be equal to 1/p, where p is the estimated probability that the individual belongs to his or her own observed group of exposure. The probabilities p are often estimated by a logistic regression in which the dependent binary variable is the exposure. The possible confounding factors are the explanatory variables of this logistic model.

Two kinds of model can be estimated: homogeneous and non-homogeneous semi-Markov model. In the first one, the hazard functions only depend on the times spent in the corresponding state. Note that for the transitions from the state  $X=1$ , the time spent in the state corresponds to the chronological time from the baseline of the study, as for Markov models. In the second one, the hazard function of the transition from the state  $X=2$  to  $X=3$  depends on two time scales: the time spent in the state 2 which is the random variable of interest, and the time spend in the state  $X=1$  as a covariate.

# Value

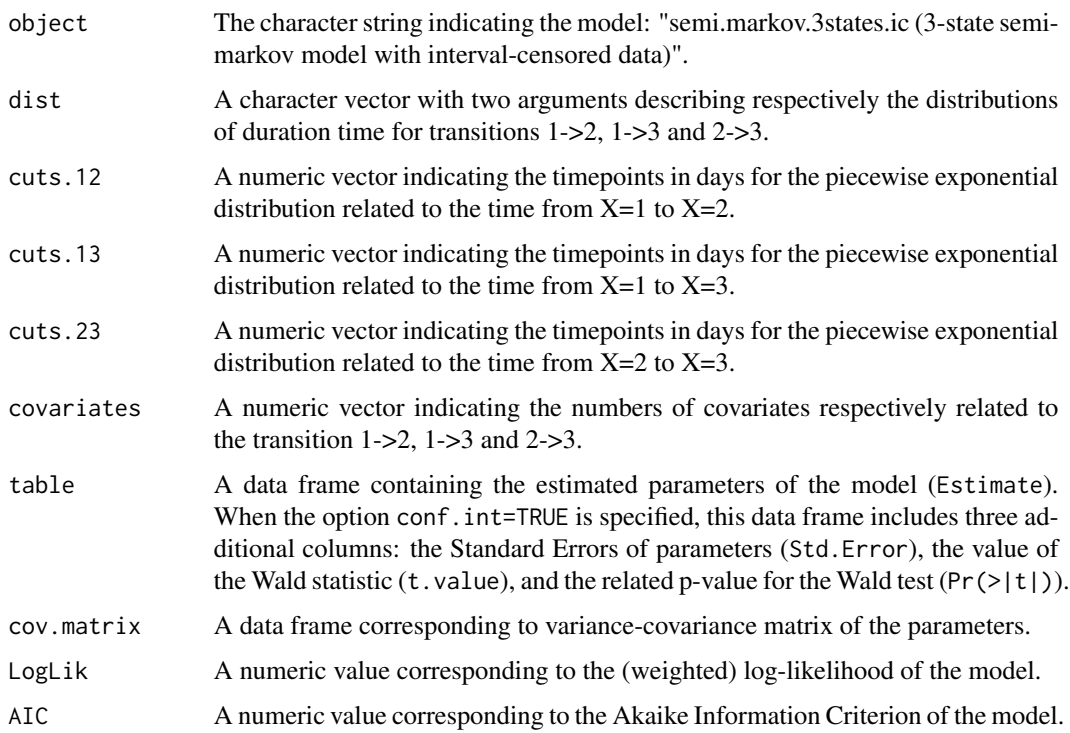

## Author(s)

Yohann Foucher <Yohann.Foucher@univ-nantes.fr>

Florence Gillaizeau <Florence.Gillaizeau@univ-nantes.fr>

# References

Gillaizeau et al. Inverse Probability Weighting to control confounding in an illness-death model for interval-censored data. Stat Med. 37(8):1245-1258, 2018. <doi: 10.1002/sim.7550>.

```
# The example is too long to compute for a submission on the CRAN
# Remove the characters '#'
# import the observed data (read the application in Gillaizeau et al. for more details)
# X=1 corresponds to initial state with a functioning graft, X=2 to acute rejection episode,
# X=3 to return to dialysis, X=4 to death with a functioning graft
# data(dataDIVAT1)
# A subgroup analysis to reduce the time needed for this example
# dataDIVAT1$id<-c(1:nrow(dataDIVAT1))
# set.seed(2)
# d3<-dataDIVAT1[dataDIVAT1$id %in% sample(dataDIVAT1$id, 100, replace = FALSE),]
# To illustrate the use of a 3-state model, the return in dialysis are right-censored
# d3$trajectory[d3$trajectory==13]<-1
# d3$trajectory[d3$trajectory==123]<-12
# d3$trajectory[d3$trajectory==14]<-13
# d3$trajectory[d3$trajectory==124]<-123
# table(d3$trajectory)
# X=2 is supposed to be interval-censored between 'times0' and 'times1' because
# health examinations take place each year after inclusion
# d3$times0<-NA
# d3$times1<-NA
# d3$time2_<-NA
# i<-d3$trajectory==1
# d3$times0[i]<-trunc(d3$time1[i]/365.24)*365.24+1
# d3$times1[i]<-NA
# d3$times2[i]<- d3$time1[i]+1
# i<-d3$trajectory==12
# d3$times0[i]<-trunc(d3$time1[i]/365.24)*365.24+1
# d3$times1[i]<-(trunc(d3$time1[d3$trajectory==12]/365.24)+1)*365.24
# d3$times2[i]<-pmax(d3$time2[i], (trunc(d3$time1[i]/365.24)+2)*365.24)
# i<-d3$trajectory==13
# d3$times0[i]<-trunc(d3$time1[i]/365.24)*365.24+1
# d3$times1[i]<-NA
# d3$times2[i]<-d3$time1[i]
# i<-d3$trajectory==123
# d3$times0[i]<-trunc(d3$time1[i]/365.24)*365.24+1
# d3$times1[i]<-(trunc(d3$time1[i]/365.24)+1)*365.24
# d3$times2[i]<- pmax(d3$time2[i], (trunc(d3$time1[i]/365.24)+2)*365.24)
```

```
# 3-state homogeneous semi-Markov model with interval-censored data
# including one binary explicative variable (z is 1 if delayed graft function and
# 0 otherwise).
# Estimation of the marginal effect of z on the transition from X=1 to X=2
# by adjusting for 2 possible confounding factors (age and gender)
# We only reduced the precision and the number of iteration to save time in this example,
# prefer the default values.
# propensity.score <- glm(z ~ ageR + sexR, family=binomial(link="logit"),data=d3)
# d3$fit<-propensity.score$fitted.values
# p1<-mean(d3$z)
# d3$w <- p1/d3$fit
# d3$w[d3$z==0]<-(1-p1)/(1-d3$fit[d3$z==0])
# semi.markov.3states.ic(times0=d3$times0, times1=d3$times1,
# times2=d3$times2, sequences=d3$trajectory,
# weights=d3$w, dist=c("E","E","E"), cuts.12=NULL, cuts.13=NULL, cuts.23=NULL,
# ini.dist.12=c(8.23), ini.dist.13=c(10.92), ini.dist.23=c(10.67),
# cov.12=d3$z, init.cov.12=c(0.02), names.12=c("beta12_z"),
# conf.int=TRUE, silent=FALSE, precision=0.001, legendre=20)$table
```
semi.markov.3states.rsadd

*3-State Relative Survival Semi-Markov Model With Additive Risks*

# Description

The 3-state SMRS model includes an initial state  $(X=1)$ , a transient state  $(X=2)$ , and the death  $(X=3)$ . The possible transitions are:  $1-2$ ,  $1-3$  and  $2-3$ . Assuming additive risks, the observed mortality hazard is the sum of two components: the expected population mortality  $(X = P)$  and the excess mortality related to the disease under study  $(X=E)$ . The expected population mortality hazard (X=P) can be obtained from the death rates provided by life tables of statistical national institutes. These tables indicate the proportion of people dead in a calendar year stratified by birthdate and gender.

#### Usage

```
semi.markov.3states.rsadd(times1, times2, sequences, weights=NULL, dist,
cuts.12=NULL, cuts.13=NULL, cuts.23=NULL,
ini.dist.12=NULL, ini.dist.13=NULL, ini.dist.23=NULL,
cov.12=NULL, init.cov.12=NULL, names.12=NULL,
cov.13=NULL, init.cov.13=NULL, names.13=NULL,
cov.23=NULL, init.cov.23=NULL, names.23=NULL,
p.age, p.sex, p.year, p.rate.table,
conf.int=TRUE, silent=TRUE, precision=10^(-6))
```
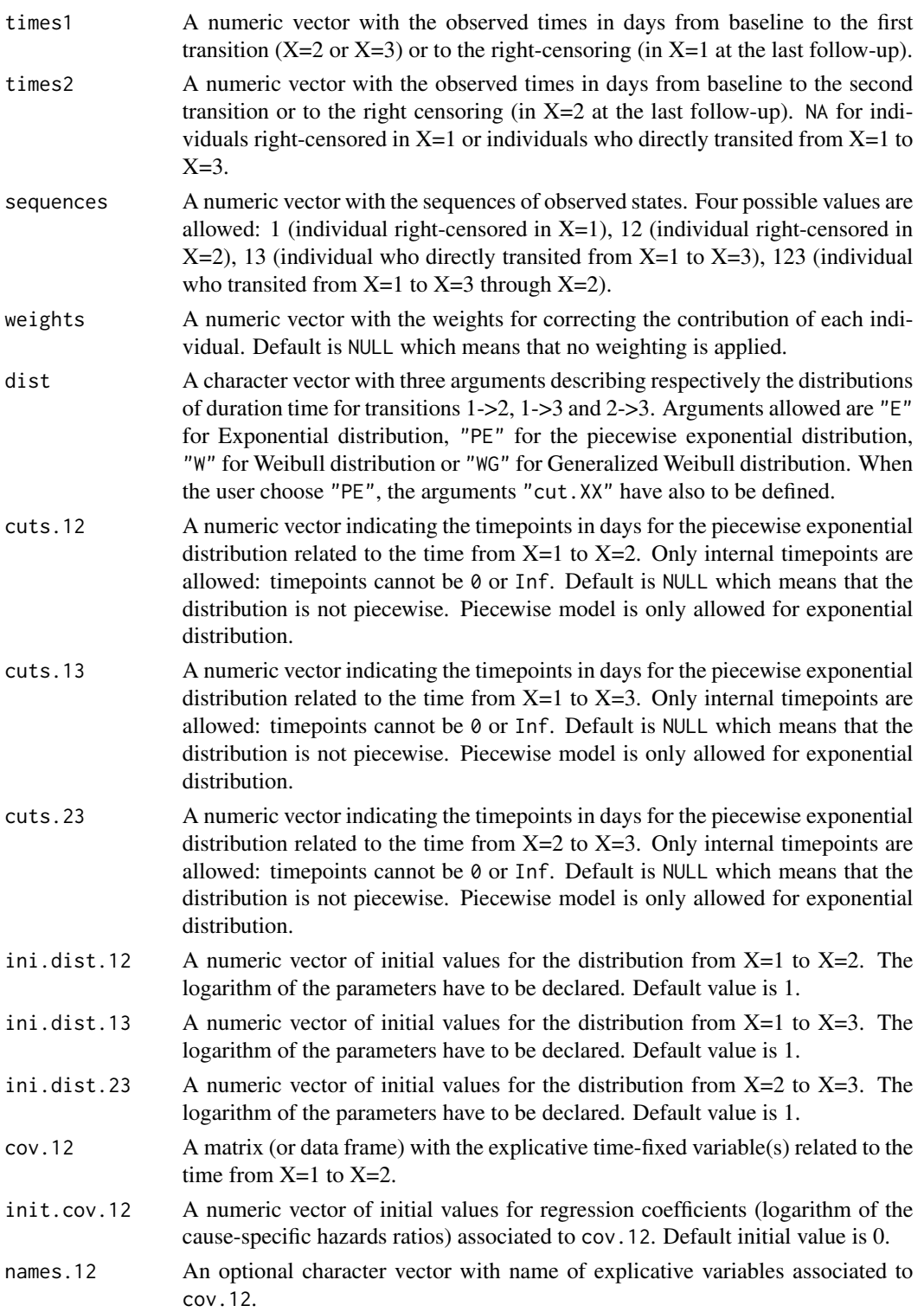

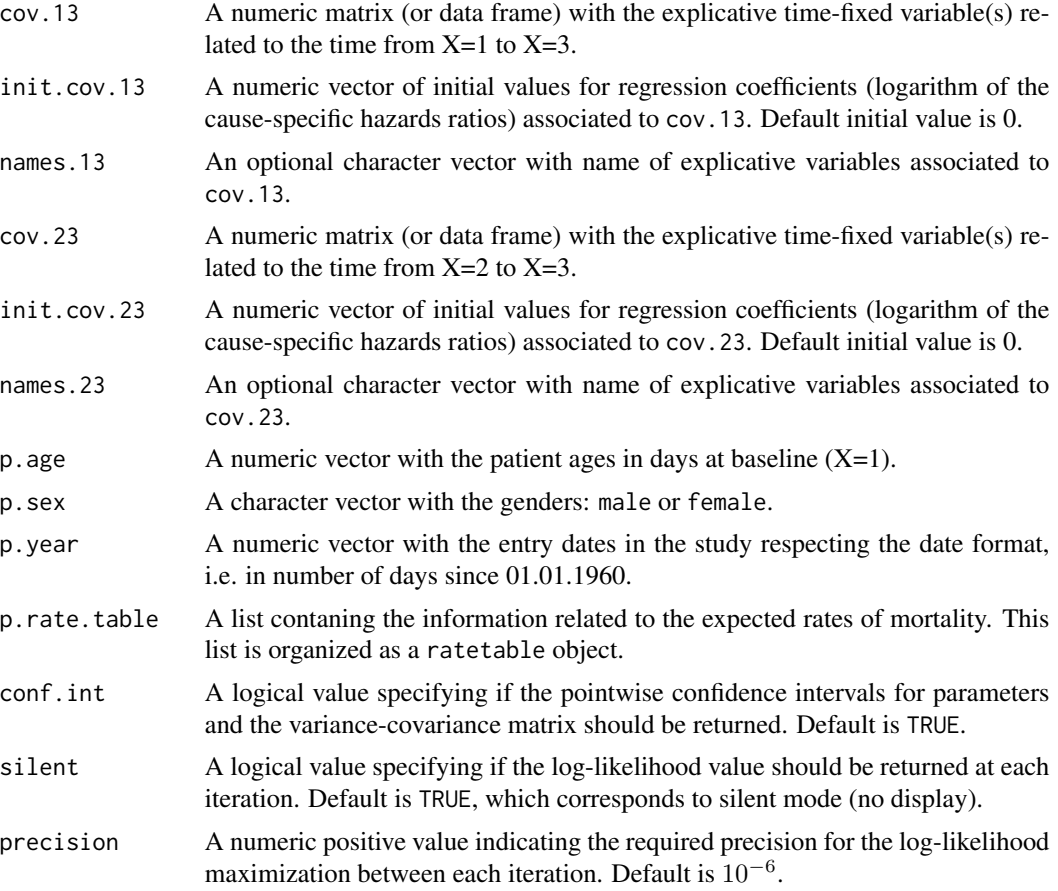

Hazard functions available are:

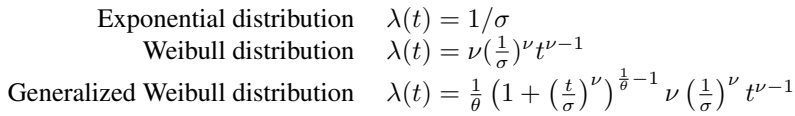

with  $\sigma$ ,  $\nu$ , and  $\theta > 0$ . The parameter  $\sigma$  varies for each interval when the distribution is piecewise Exponential. We advise to initialize the logarithm of these parameters in ini.dist.12, ini.dist.13 and ini.dist.23.

To estimate the marginal effect of a binary exposure, the weights may be equal to 1/p, where p is the estimated probability that the individual belongs to his or her own observed group of exposure. The probabilities p are often estimated by a logistic regression in which the dependent binary variable is the exposure. The possible confounding factors are the explanatory variables of this logistic model.

# Value

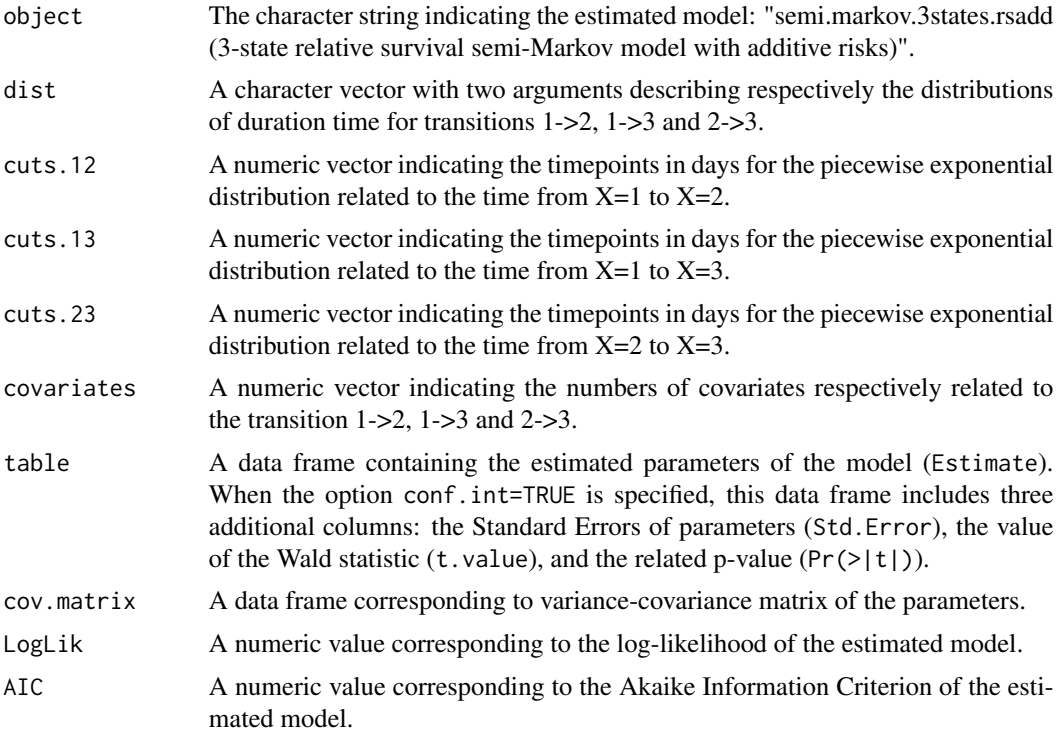

### Author(s)

Yohann Foucher <Yohann.Foucher@univ-nantes.fr>

Florence Gillaizeau <Florence.Gillaizeau@univ-nantes.fr>

# References

Gillaizeau et al. Inverse Probability Weighting to control confounding in an illness-death model for interval-censored data. Stat Med. 37(8):1245-1258, 2018. <doi: 10.1002/sim.7550>.

Gillaizeau et al. A multistate additive relative survival semi-Markov model. Statistical methods in medical research. 26(4):1700-1711, 2017. <DOI: 10.1177/ 0962280215586456>

```
# import the observed data
# (X=1 corresponds to initial state with a functioning graft, X=2 to acute rejection episode,
# X=3 to return to dialysis, X=4 to death with a functioning graft)
data(dataDIVAT1)
# A subgroup analysis to reduce the time needed for this example
dataDIVAT1$id<-c(1:nrow(dataDIVAT1))
set.seed(2)
```

```
d3<-dataDIVAT1[dataDIVAT1$id %in% sample(dataDIVAT1$id, 150, replace = FALSE),]
# To use a 3-state model, individuals with trajectory 13 and 123 are censored at the time
# of transition into state X=3
d3$trajectory[d3$trajectory==13]<-1
d3$trajectory[d3$trajectory==123]<-12
d3$trajectory[d3$trajectory==14]<-13
d3$trajectory[d3$trajectory==124]<-123
# import the expected mortality rates
data(fr.ratetable)
# 3-state parametric additive relative survival semi-Markov model including one
# explicative variable (z is the delayed graft function) on all transitions. We only reduced
# the precision and the number of iteration to save time in this example,
# prefer the default values.
# Note: a semi-Markovian process with sojourn times exponentially distributed
# is a time-homogeneous Markov process
semi.markov.3states.rsadd(times1=d3$time1, times2=d3$time2, sequences=d3$trajectory,
 dist=c("E","E","E"),
 ini.dist.12=c(10.70), ini.dist.13=c(11.10), ini.dist.23=c(0.04),
 cov.12=d3$z, init.cov.12=c(0.04), names.12=c("beta12_z"),
 cov.13=d3$z, init.cov.13=c(1.04), names.13=c("beta1E_z"),
 cov.23=d3$z, init.cov.23=c(0.29), names.23=c("beta2E_z"),
 p.age=d3$ageR*365.24, p.sex=d3$sexR,
 p.year=as.date(paste("01","01",d3$year.tx),order = "mdy"),
 p.rate.table=fr.ratetable,
 conf.int=TRUE, silent=FALSE, precision=0.005)
```
semi.markov.4states *4-State Semi-Markov Model*

#### Description

The 4-state SM model includes an initial state  $(X=1)$ , a transient state  $(X=2)$  and two absorbing states (X=3 and X=4). Usually, X=1 corresponds to disease-free or remission and X=4 to death. The possible transitions are:  $1->2$ ,  $1->3$ ,  $1->4$ ,  $2->3$  and  $2->4$ .

#### Usage

```
semi.markov.4states(times1, times2, sequences, weights=NULL, dist,
cuts.12=NULL, cuts.13=NULL, cuts.14=NULL, cuts.23=NULL, cuts.24=NULL,
ini.base.12=NULL, ini.base.13=NULL, ini.base.14=NULL,
ini.base.23=NULL, ini.base.24=NULL,
cov.12=NULL, init.cov.12=NULL, names.12=NULL,
cov.13=NULL, init.cov.13=NULL, names.13=NULL,
```

```
cov.14=NULL, init.cov.14=NULL, names.14=NULL,
cov.23=NULL, init.cov.23=NULL, names.23=NULL,
cov.24=NULL, init.cov.24=NULL, names.24=NULL,
conf.int=TRUE, silent=TRUE, precision=10^(-6))
```
#### Arguments

times1 A numeric vector with the observed times in days from baseline to the first transition  $(X=2, X=3 \text{ or } X=4)$  or to the right-censoring (in  $X=1$  at the last followup). times2 A numeric vector with the observed times in days from baseline to the second transition or to the right censoring (in  $X=2$  at the last follow-up). NA for individuals right-censored in  $X=1$  or individuals who directly transited from  $X=1$  to  $X=3$  or  $X=4$ . sequences a numeric vector with the sequences of observed states. Six possible values are allowed: 1 (individual right-censored in  $X=1$ ), 12 (individual right-censored in  $X=2$ ), 13 (individual who directly transited from  $X=1$  to  $X=3$ ), 14 (individual who directly transited from  $X=1$  to  $X=4$ ), 123 (individual who transited from  $X=1$  to  $X=3$  through  $X=2$ ), 124 (individual who transited from  $X=1$  to  $X=4$ through  $X=2$ ). weights A numeric vector with the weights for correcting the contribution of each individual. When the vector is completed, the IPW estimator is implemented. Default is NULL which means that no weighting is applied. dist A character vector with three arguments describing respectively the distributions of duration time for transitions  $1-2$ ,  $1-2$  and  $2-2$ . Arguments allowed are "E" for Exponential distribution, "PE" for the piecewise exponential distribution, "W" for Weibull distribution or "WG" for Generalized Weibull distribution. When the user choose "PE", the arguments "cut.XX" have also to be defined. cuts.12 A numeric vector indicating the timepoints in days for the piecewise exponential distribution related to the time from  $X=1$  to  $X=2$ . Only internal timepoints are allowed: timepoints cannot be 0 or Inf. Default is NULL which means that the distribution is not piecewise. Piecewise model is only allowed for exponential distribution. cuts.13 A numeric vector indicating the timepoints in days for the piecewise exponential distribution related to the time from  $X=1$  to  $X=3$ . Only internal timepoints are allowed: timepoints cannot be 0 or Inf. Default is NULL which means that the distribution is not piecewise. Piecewise model is only allowed for exponential distribution. cuts.14 A numeric vector indicating the timepoints in days for the piecewise exponential distribution related to the time from  $X=1$  to  $X=4$ . Only internal timepoints are allowed: timepoints cannot be 0 or Inf. Default is NULL which means that the distribution is not piecewise. Piecewise model is only allowed for exponential distribution. cuts.23 A numeric vector indicating the timepoints in days for the piecewise exponential distribution related to the time from  $X=2$  to  $X=3$ . Only internal timepoints are allowed: timepoints cannot be 0 or Inf. Default is NULL which means that the distribution is not piecewise. Piecewise model is only allowed for exponential distribution.

cuts.24 A numeric vector indicating the timepoints in days for the piecewise exponential distribution related to the time from  $X=2$  to  $X=4$ . Only internal timepoints are allowed: timepoints cannot be 0 or Inf. Default is NULL which means that the distribution is not piecewise. Piecewise model is only allowed for exponential distribution.

- ini.base.12 A numeric vector of initial values for the distribution from  $X=1$  to  $X=2$ . The logarithm of the parameters have to be declared. Default value is 1.
- ini.base.13 A numeric vector of initial values for the distribution from  $X=1$  to  $X=3$ . The logarithm of the parameters have to be declared. Default value is 1.
- ini.base.14 A numeric vector of initial values for the distribution from  $X=1$  to  $X=4$ . The logarithm of the parameters have to be declared. Default value is 1.
- ini.base.23 A numeric vector of initial values for the distribution from  $X=2$  to  $X=3$ . The logarithm of the parameters have to be declared. Default value is 1.
- ini.base.24 A numeric vector of initial values for the distribution from  $X=2$  to  $X=4$ . The logarithm of the parameters have to be declared. Default value is 1.
- cov.12 A matrix (or data frame) with the explicative time-fixed variable(s) related to the time from  $X=1$  to  $X=2$ .
- init.cov.12 A numeric vector of initial values for regression coefficients (logarithm of the cause-specific hazards ratios) associated to cov.12. Default initial value is 0.
- names.12 An optional character vector with name of explicative variables associated to cov.12.
- cov.13 A numeric matrix (or data frame) with the explicative time-fixed variable(s) related to the time from  $X=1$  to  $X=3$ .
- init.cov.13 A numeric vector of initial values for regression coefficients (logarithm of the cause-specific hazards ratios) associated to cov.13. Default initial value is 0.
- names.13 An optional character vector with name of explicative variables associated to cov.13.
- cov.14 A numeric matrix (or data frame) with the explicative time-fixed variable(s) related to the time from  $X=1$  to  $X=4$ .
- init.cov.14 A numeric vector of initial values for regression coefficients (logarithm of the cause-specific hazards ratios) associated to cov.14. Default initial value is 0.
- names.14 An optional character vector with name of explicative variables associated to cov.14.
- cov.23 A numeric matrix (or data frame) with the explicative time-fixed variable(s) related to the time from  $X=2$  to  $X=3$ .
- init.cov.23 A numeric vector of initial values for regression coefficients (logarithm of the cause-specific hazards ratios) associated to cov.23. Default initial value is 0.
- names.23 An optional character vector with name of explicative variables associated to cov.23.
- cov.24 A numeric matrix (or data frame) with the explicative time-fixed variable(s) related to the time from  $X=2$  to  $X=4$ .

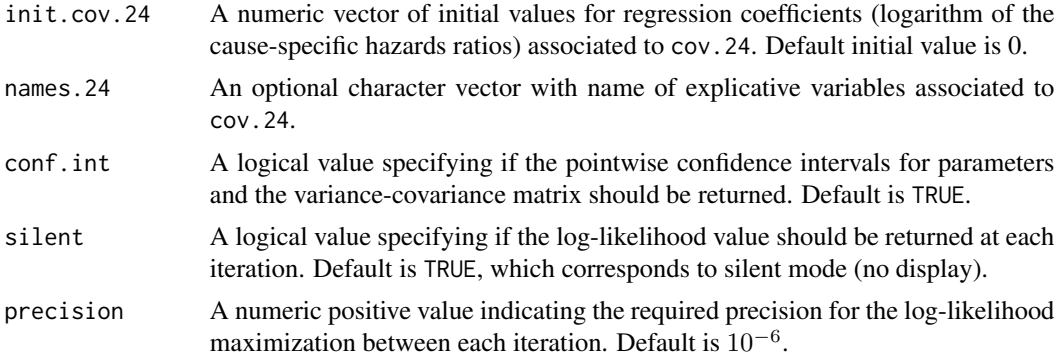

Hazard functions available are:

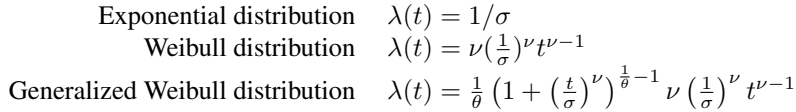

with  $\sigma$ ,  $\nu$ ,and  $\theta > 0$ . The parameter  $\sigma$  varies for each interval when the distribution is piecewise Exponential. We advise to initialize the logarithm of these parameters in ini.base.12, ini.base.13 and ini.base.23.

To estimate the marginal effect of a binary exposure, the weights may be equal to 1/p, where p is the estimated probability that the individual belongs to his or her own observed group of exposure. The probabilities p are often estimated by a logistic regression in which the dependent binary variable is the exposure. The possible confounding factors are the explanatory variables of this logistic model.

# Value

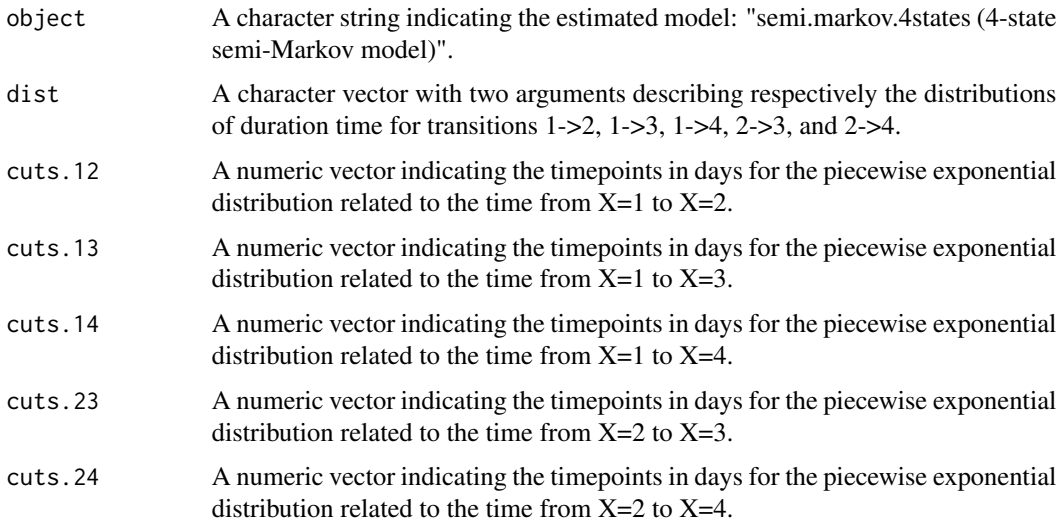

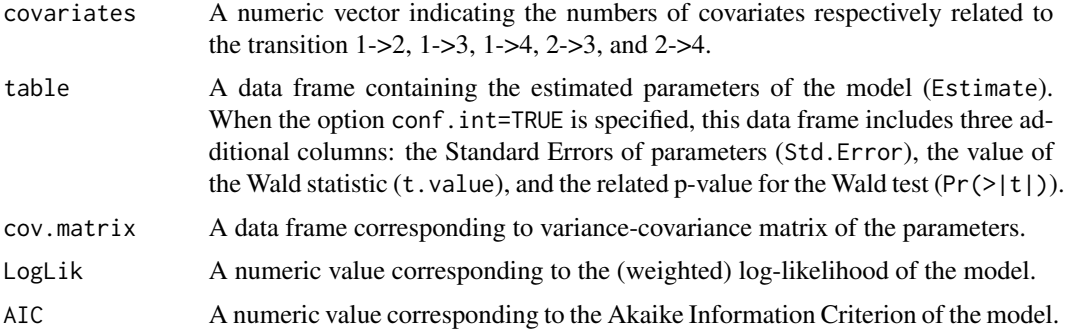

#### Author(s)

Yohann Foucher <Yohann.Foucher@univ-nantes.fr>

Florence Gillaizeau <Florence.Gillaizeau@univ-nantes.fr>

#### References

Gillaizeau et al. Inverse Probability Weighting to control confounding in an illness-death model for interval-censored data. Stat Med. 37(8):1245-1258, 2018. <doi: 10.1002/sim.7550>.

Gillaizeau et al. A multistate additive relative survival semi-Markov model. Statistical methods in medical research. 26(4):1700-1711, 2017. <DOI: 10.1177/ 0962280215586456>

```
# import the observed data
# (X=1 corresponds to initial state with a functioning graft, X=2 to acute rejection episode,
# X=3 to return to dialysis, X=4 to death with a functioning graft)
data(dataDIVAT1)
# A subgroup analysis to reduce the time needed for this example
dataDIVAT1$id<-c(1:nrow(dataDIVAT1))
set.seed(2)
d4<-dataDIVAT1[dataDIVAT1$id %in% sample(dataDIVAT1$id, 200, replace = FALSE),]
# 4-state parametric semi-Markov model including one explicative variable
# (z is the delayed graft function) on the transition from X=1 to X=2
# Note: a semi-Markovian process with sojourn times exponentially distributed
# is a time-homogeneous Markov process
# We only reduced the precision and the number of iteration to save time in this example,
# prefer the default values.
semi.markov.4states(times1=d4$time1, times2=d4$time2, sequences=d4$trajectory,
 dist=c("E","E","E","E","E"),
 ini.base.12=c(8.31), ini.base.13=c(10.46), ini.base.14=c(10.83),
 ini.base.23=c(9.01), ini.base.24=c(10.81),
```

```
cov.12=d4$z, init.cov.12=c(-0.02), names.12=c("beta12_z"),
conf.int=TRUE, silent=FALSE, precision=0.001)$table
```
semi.markov.4states.rsadd

*4-State Relative Survival Semi-Markov Model With Additive Risks*

### **Description**

The 4-state SMRS model includes an initial state  $(X=1)$ , a transient state  $(X=2)$  and two absorbing states  $(X=3 X=4$  for death). The possible transitions are:  $1-2$ ,  $1-2$ ,  $1-3$ ,  $1-2$ ,  $2-5$  and  $2-5$ . Assuming additive risks, the observed mortality hazard is the sum of two components: the expected population mortality  $(X=P)$  and the excess mortality related to the disease under study  $(X=E)$ . The expected population mortality hazard  $(X=P)$  can be obtained from the death rates provided by life tables of statistical national institutes. These tables indicate the proportion of people dead in a calendar year stratified by birthdate and gender.

#### Usage

```
semi.markov.4states.rsadd(times1, times2, sequences, weights=NULL, dist,
cuts.12=NULL, cuts.13=NULL, cuts.14=NULL, cuts.23=NULL, cuts.24=NULL,
ini.dist.12=NULL, ini.dist.13=NULL, ini.dist.14=NULL,
ini.dist.23=NULL, ini.dist.24=NULL,
cov.12=NULL, init.cov.12=NULL, names.12=NULL,
cov.13=NULL, init.cov.13=NULL, names.13=NULL,
cov.14=NULL, init.cov.14=NULL, names.14=NULL,
cov.23=NULL, init.cov.23=NULL, names.23=NULL,
cov.24=NULL, init.cov.24=NULL, names.24=NULL,
p.age, p.sex, p.year, p.rate.table,
conf.int=TRUE, silent=TRUE, precision=10^(-6))
```
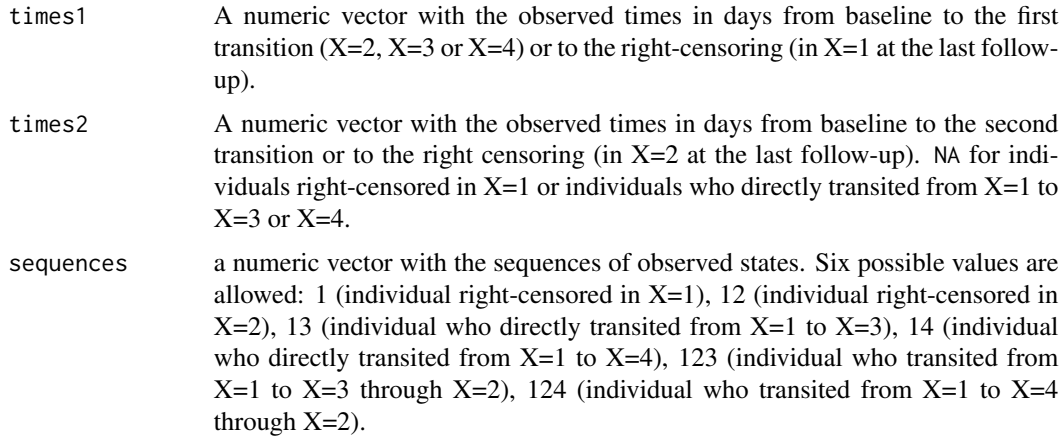

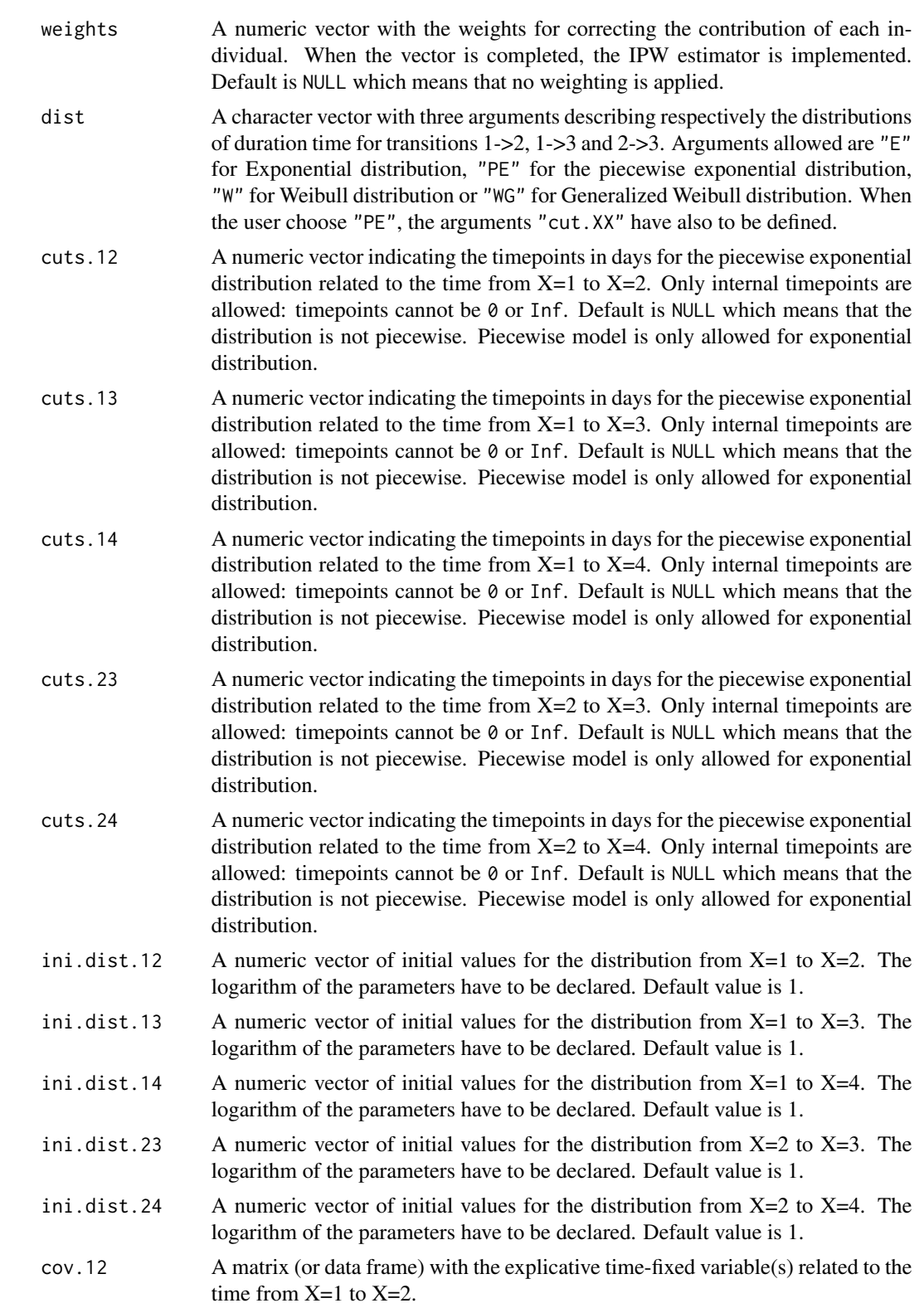

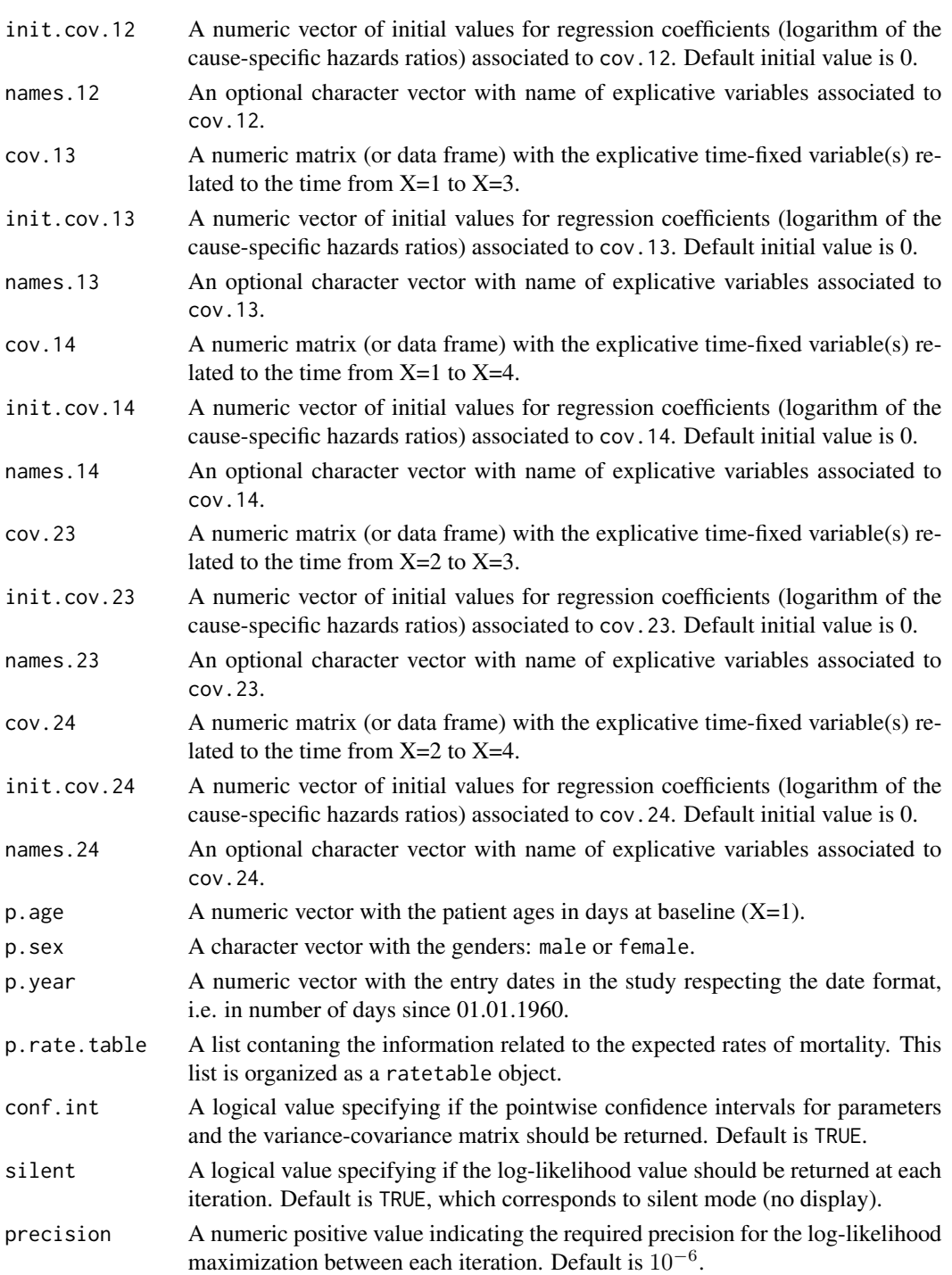

Hazard functions available are:

```
Exponential distribution \lambda(t) = 1/\sigmaWeibull distribution \lambda(t) = \nu(\frac{1}{\sigma})^{\nu} t^{\nu-1}Generalized Weibull distribution \lambda(t) = \frac{1}{\theta} \left(1 + \left(\frac{t}{\sigma}\right)^{\nu}\right)^{\frac{1}{\theta}-1} \nu \left(\frac{1}{\sigma}\right)^{\nu} t^{\nu-1}
```
with  $\sigma$ ,  $\nu$ , and  $\theta > 0$ . The parameter  $\sigma$  varies for each interval when the distribution is piecewise Exponential. We advise to initialize the logarithm of these parameters in ini.dist.12, ini.dist.13 and ini.dist.23.

To estimate the marginal effect of a binary exposure, the weights may be equal to 1/p, where p is the estimated probability that the individual belongs to his or her own observed group of exposure. The probabilities p are often estimated by a logistic regression in which the dependent binary variable is the exposure. The possible confounding factors are the explanatory variables of this logistic model.

#### Value

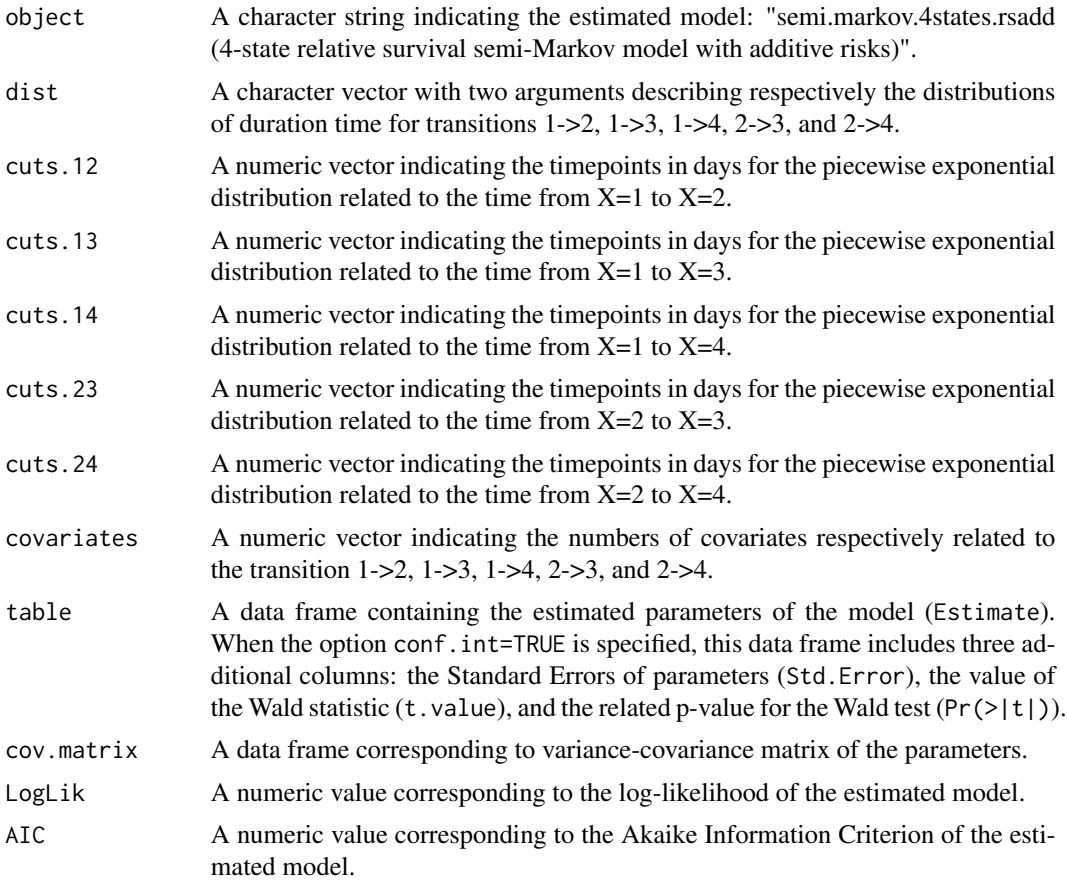

# Author(s)

Yohann Foucher < Yohann.Foucher@univ-nantes.fr>

Florence Gillaizeau <Florence.Gillaizeau@univ-nantes.fr>

#### sl.time 137

## References

Gillaizeau et al. Inverse Probability Weighting to control confounding in an illness-death model for interval-censored data. Stat Med. 37(8):1245-1258, 2018. <doi: 10.1002/sim.7550>.

Gillaizeau et al. A multistate additive relative survival semi-Markov model. Statistical methods in medical research. 26(4):1700-1711, 2017. <DOI: 10.1177/ 0962280215586456>

#### Examples

```
# import the observed data
# (X=1 corresponds to initial state with a functioning graft, X=2 to acute rejection episode,
# X=3 to return to dialysis, X=4 to death with a functioning graft)
data(dataDIVAT1)
# A subgroup analysis to reduce the time needed for this example
dataDIVAT1$id<-c(1:nrow(dataDIVAT1))
set.seed(2)
d4<-dataDIVAT1[dataDIVAT1$id %in% sample(dataDIVAT1$id, 300, replace = FALSE),]
# import the expected mortality rates
data(fr.ratetable)
# 4-state parametric additive relative survival semi-Markov model including one
# explicative variable (z is the delayed graft function) on the transition from X=1 to X=2
# Note: a semi-Markovian process with sojourn times exponentially distributed
# is a time-homogeneous Markov process
# We only reduced the precision and the number of iteration to save time in this example,
# prefer the default values.
semi.markov.4states.rsadd(times1=d4$time1, times2=d4$time2, sequences=d4$trajectory,
 dist=c("E","E","E","E","E"),
 ini.dist.12=c(8.34), ini.dist.13=c(10.44), ini.dist.14=c(10.70),
 ini.dist.23=c(9.43), ini.dist.24=c(11.11),
 cov.12=d4$z, init.cov.12=c(0.04), names.12=c("beta12_z"),
 p.age=d4$ageR*365.24, p.sex=d4$sexR,
 p.year=as.date(paste("01","01",d4$year.tx), order = "mdy"),
 p.rate.table=fr.ratetable, conf.int=TRUE,
 silent=FALSE, precision=0.001)
```
sl.time *Super Learner for Censored Outcomes*

#### **Description**

This function allows to compute a Super Learner (SL) to predict survival outcomes.

# Usage

```
sl.time(methods, metric, data, times, failures, group, cov.quanti, cov.quali, cv,
param.tune, pro.time, optim.local.min, ROC.precision, param.weights.fix,
param.weights.init, keep.predictions, verbose)
```
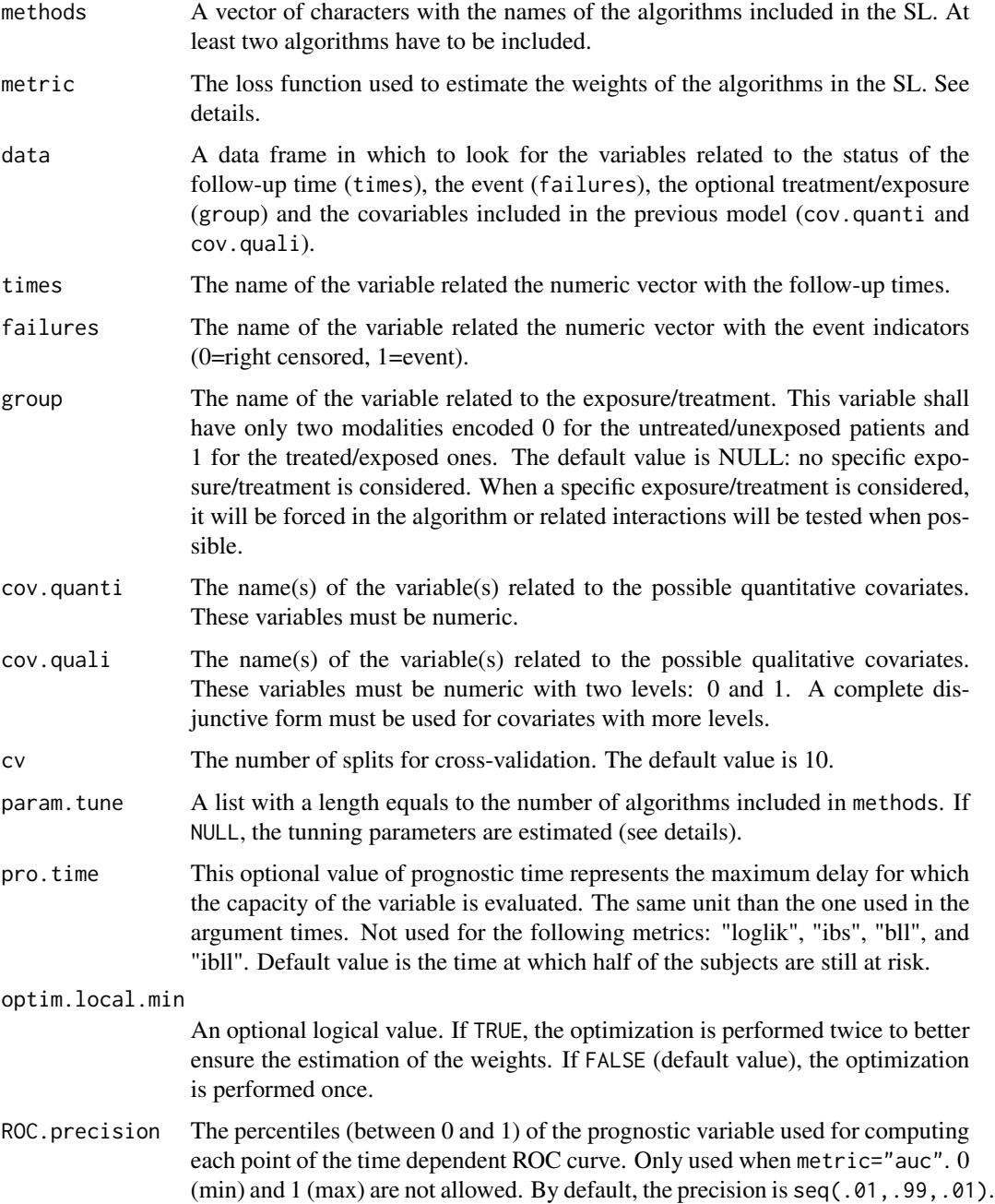

#### sl.time 139

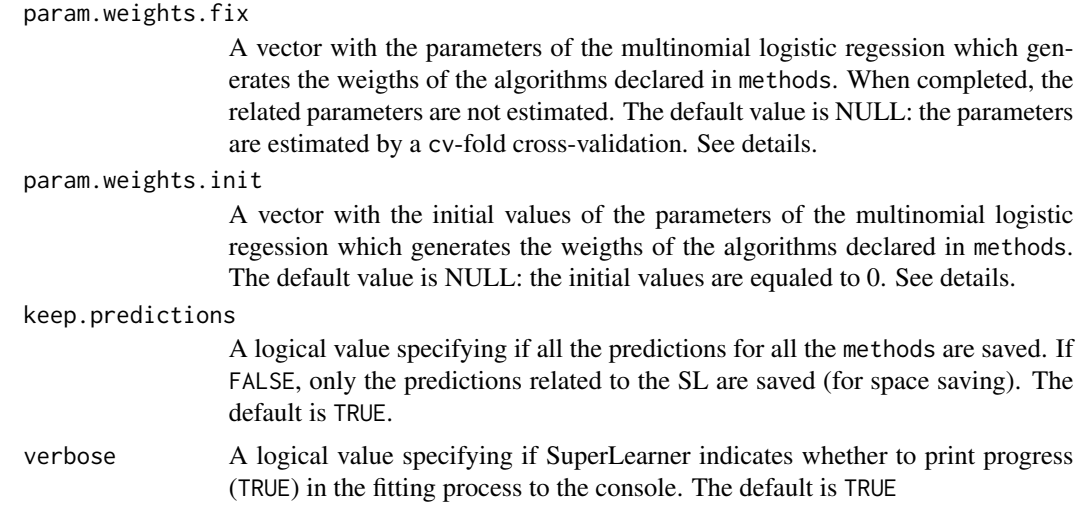

#### Details

Each object of the list declared in param.tune must have the same name than the names of the methods included in the SL. If param.tune = NULL, the tunning parameters of each algorithm are estimated by cv-fold cross-validation. Otherwise, the user can propose a tunning grid for each method, as explained in the following table. The following metrics can be used: "brier" for the Brier score at the prognostic time pro.time, "loglik" for the Log-likelihood, "ibs" for the Integrated Brier score up to the last observed time of event, "ibll" for the Integrated Binomial Log-likelihood up to the last observed time of event, "bll" for the binomial Log-likelihood, "ribs" for the restricted Integrated Brier score up to the prognostic time pro.time, "ribll" for the restricted Integrated Binomial Log-likelihood Log-likelihood up to the last observed time of event, "bll" for the binomial Log-likelihood, "auc" for the area under the time-dependent ROC curve up to the prognostic time pro.time.

Methods:

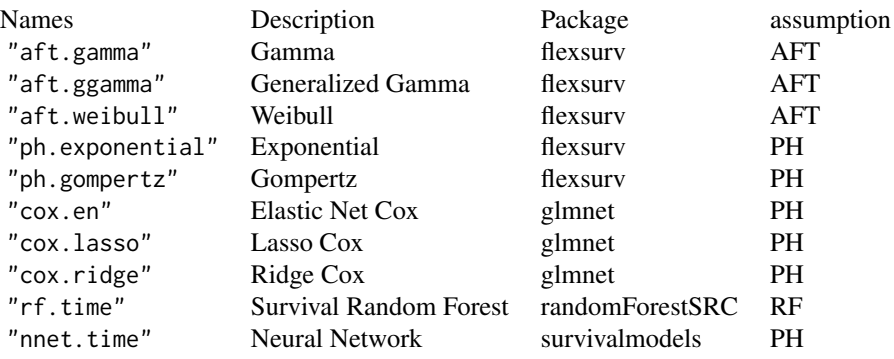

Loss Function metric:

- Brier Score ("bs")
- Binomial log likelihood ("bll")
- Integrated brier score ("ibs")
- Integrated binomial log likelihood ("ibll")
- Restricted Integrated Brier Score ("ribs")
- Restricted Integrated Binomial Log-Likelihood ("ribll")

# Value

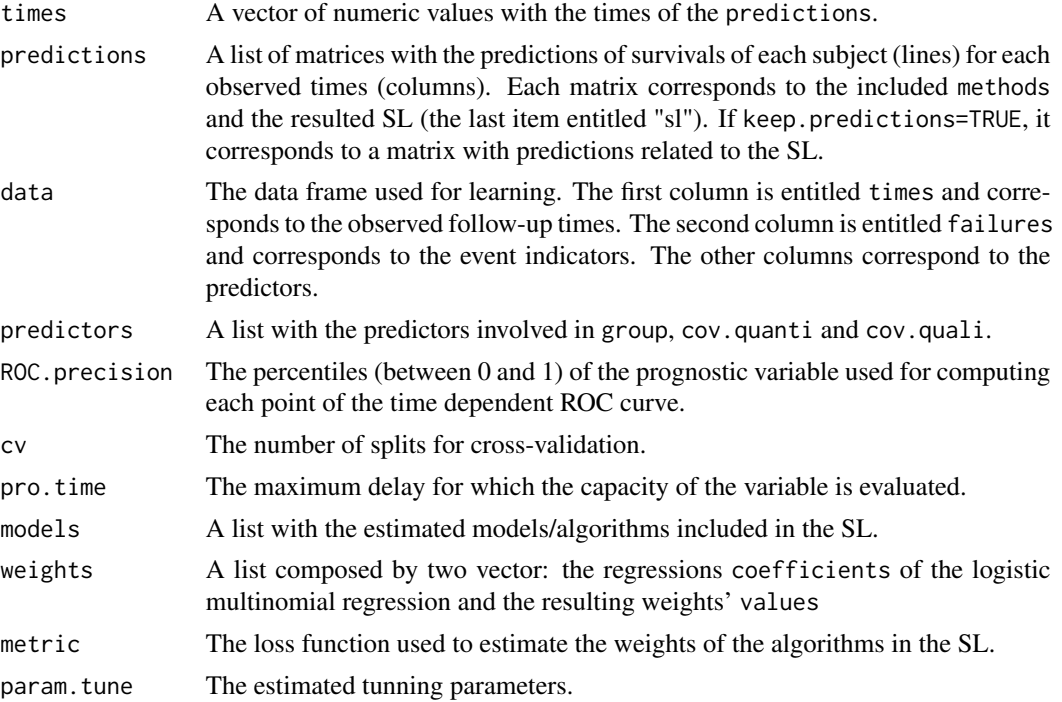

# Author(s)

Yohann Foucher <Yohann.Foucher@univ-nantes.fr> Camille Sabathe <camille.sabathe@univ-nantes.fr>

# References

Polley E and van der Laanet M. Super Learner In Prediction. http://biostats.bepress.com/ucbbiostat/paper266. 2010.

```
data(dataDIVAT2)
dataDIVAT2$train <- 1*rbinom(n=dim(dataDIVAT2)[1], size = 1, prob=1/3)
# The training of the super learner with 2 algorithms
sl<-sl.time(
```

```
methods=c("cox.lasso", "aft.ggamma"), metric="ribs",
 data=dataDIVAT2[dataDIVAT2$train==1,], times="times",
 failures="failures", pro.time = 12, cov.quanti=c("age"),
 cov.quali=c("hla", "retransplant", "ecd"), cv=5)
# Individual prediction
pred \leq-predict(sl, newdata=data.frame(age=c(52,52), hla=c(0,1), retransplant=c(1,1), ecd=c(0,1)))
plot(y=pred$predictions$sl[1,], x=pred$times, xlab="Time (years)", ylab="Predicted survival",
     col=1, type="1", lty=1, lwd=2, ylim=c(0,1))
lines(y=pred$predictions$sl[2,], x=pred$times, col=2, type="l", lty=1, lwd=2)
legend("topright", col=c(1,2), lty=1, lwd=2, c("Subject #1", "Subject #2"))
```
summary.sl.time *Summaries of a Super Learner*

#### Description

Return goodness-of-fit indicators of a Super Learner obtained by the function sl.time.

# Usage

```
## S3 method for class 'sl.time'
summary(object, ..., method, pro.time, newdata, times, failures)
```
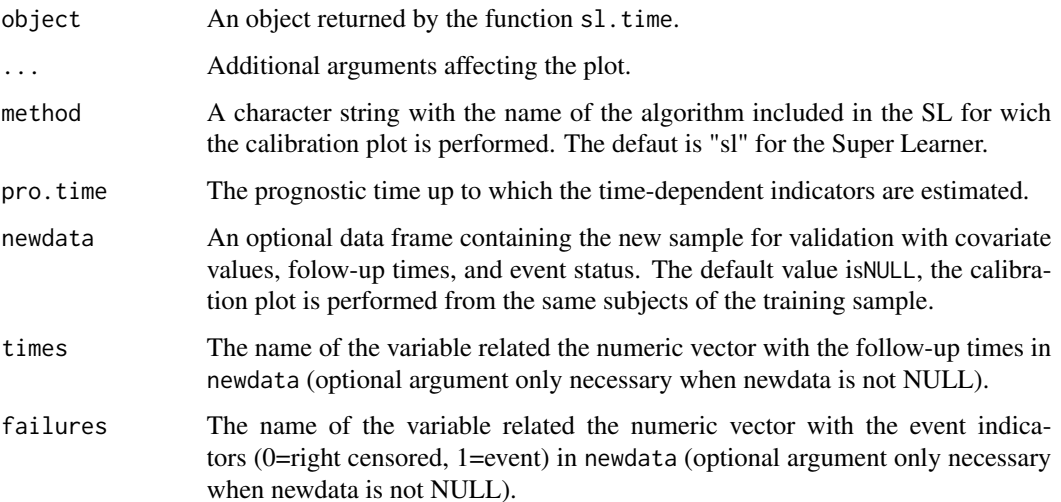

The following metrics are returned: "brier" for the Brier score at the prognostic time pro.time, "loglik" for the Log-likelihood, "ibs" for the Integrated Brier score up to the last observed time of event, "ibll" for the Integrated Binomial Log-likelihood up to the last observed time of event, "bll" for the binomial Log-likelihood, "ribs" for the restricted Integrated Brier score up to the prognostic time pro.time, "ribll" for the restricted Integrated Binomial Log-likelihood Log-likelihood up to the last observed time of event, "bll" for the binomial Log-likelihood, "auc" for the area under the time-dependent ROC curve up to the prognostic time pro.time.

# Author(s)

Yohann Foucher <Yohann.Foucher@univ-nantes.fr>

Camille Sabathe <camille.sabathe@univ-nantes.fr>

## Examples

```
data(dataDIVAT2)
```

```
dataDIVAT2$train <- 1*rbinom(n=dim(dataDIVAT2)[1], size = 1, prob=1/3)
```

```
# The training of the super learner with 2 algorithms
sl<-sl.time(method=c("aft.gamma", "ph.gompertz"), metric="ibs",
 data=dataDIVAT2[dataDIVAT2$train==1,], times="times", failures="failures", pro.time = 12,
 cov.quanti=c("age"), cov.quali=c("hla", "retransplant", "ecd"), cv=3)
# The prognostic capacities from the validation sample
summary(sl, method="sl", pro.time=12,
    newdata=dataDIVAT2[dataDIVAT2$train==0,],
    times="times", failures="failures")
```
survival.mr *Multiplicative-Regression Model to Compare the Risk Factors Between Two Reference and Relative Populations*

#### Description

Compute a multiplicative-regression model to compare the risk factors between a reference and a relative population.

#### Usage

```
survival.mr(times, failures, cov.relative, data,
cox.reference, cov.reference, ini, iterations)
```
#### survival.mr 143

## Arguments

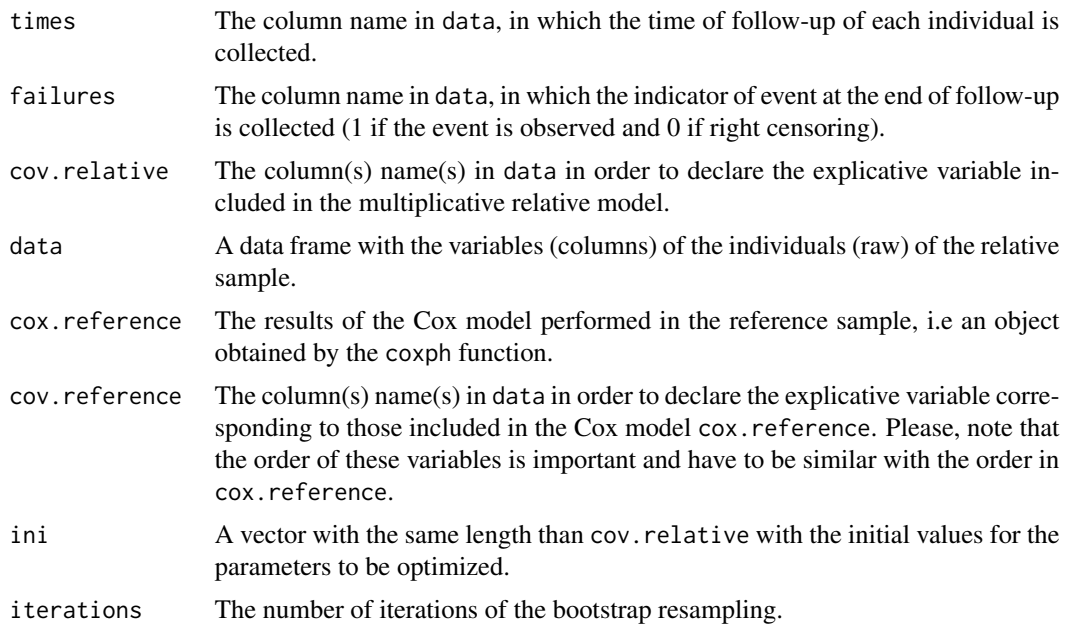

#### Details

We proposed here an adaptation of a multiplicative-regression model for relative survival to study the heterogeneity of risk factors between two groups of patients. Estimation of parameters is based on partial likelihood maximization and Monte-Carlo simulations associated with bootstrap re-sampling yields to obtain the corresponding standard deviations. The expected hazard ratios are obtained by using a PH Cox model.

# Value

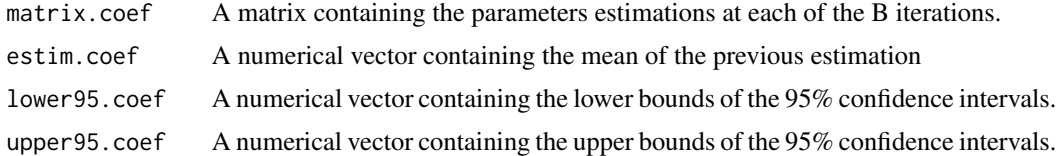

# Author(s)

Y. Foucher <Yohann.Foucher@univ-nantes.fr>

K. Trebern-Launay <katygre@yahoo.fr>

# References

K. Trebern-Launay, M. Giral, J. Dantal and Y. Foucher. Comparison of the risk factors effects between two populations: two alternative approaches illustrated by the analysis of first and second kidney transplant recipients. BMC Med Res Methodol. 2013 Aug 6;13:102. <doi: 10.1186/1471- 2288-13-102>

# Examples

```
# import and attach both samples
data(dataFTR)
data(dataSTR)
```

```
# We reduce the dimension to save time for this example (CRAN policies)
# Compute the Cox model in the First Kidney Transplantations (FTR)
cox.FTR<-coxph(Surv(Tps.Evt, Evt)~ ageR2cl + sexeR, data=dataFTR[1:100,])
summary(cox.FTR)
```

```
# Compute the multiplicative relative model
# for Second Kidney Transplantations (STR)
# Choose iterations>>5 for real applications
mrs.STR <- survival.mr(times="Tps.Evt", failures="Evt",
cov.relative=c("ageR2cl", "Tattente2cl"), data=dataSTR[1:100,],
 cox.reference=cox.FTR, cov.reference=c("ageR2cl", "sexeR"),
 ini=c(0,0), iterations=5)
```

```
# The parameters estimations (mean of the values)
mrs.STR$estim.coef
```

```
# The 95 percent. confidence intervals
cbind(mrs.STR$lower95.coef, mrs.STR$upper95.coef)
```
survival.summary *Summary Survival Curve From Aggregated Data*

# Description

Estimation of the summary survival curve from the survival rates and the numbers of at-risk individuals extracted from studies of a meta-analysis.

#### Usage

```
survival.summary(study, time, n.risk, surv.rate, confidence)
```
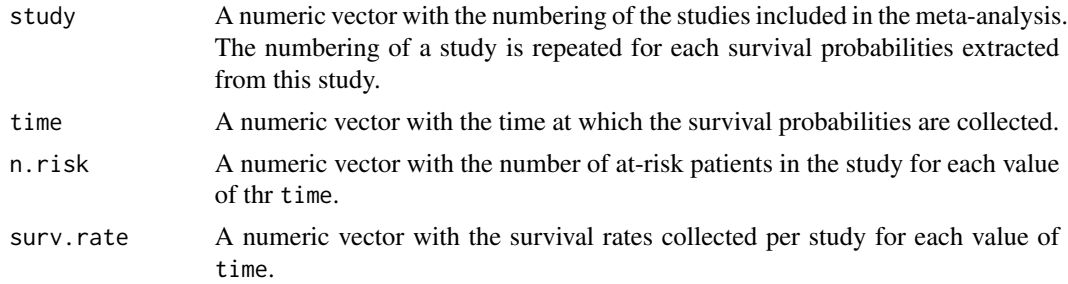
# survival.summary 145

confidence A text argument indicating the method to calculate the 95% confidence interval of the summary survival probabilities: "Greenwood" or "MonteCarlo".

# Details

The survival probabilities have to be extracted at the same set of points in time for all studies. Missing data are not allowed. The studies included in the meta-analysis can have different length of follow-up. For a study ending after the time t, all survival probabilities until t have to be entered in data. The data are sorted by study and by time. The conditional survival probabilities are arcsine transformed and thus pooled assuming fixed effects or random effects. A correction of 0.25 is applied to the arc-sine transformation. For random effects, the multivariate methodology of DerSimonian and Laird is applied and the between-study covariances are accounted. The summary survival probabilities are obtained by the product of the pooled conditional survival probabilities. The mean and median survival times are derived from the summary survival curve assuming a linear interpolation of the survival between the points.

#### Value

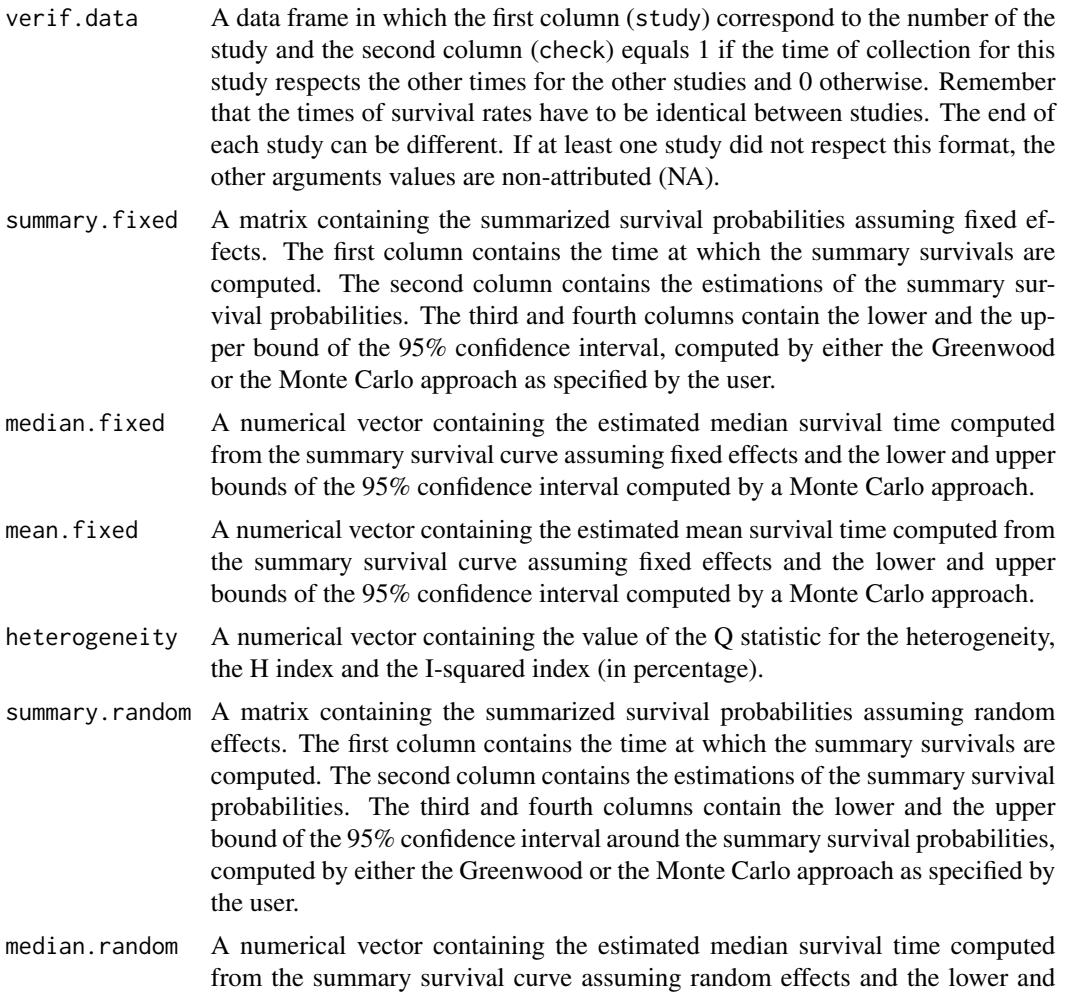

upper bounds of the 95% confidence interval computed by a Monte Carlo approach.

mean.random A numerical vector containing the estimated mean survival time computed from the summary survival curve assuming random effects and the lower and upper bounds of the 95% confidence interval computed by a Monte Carlo approach.

#### Author(s)

- Y. Foucher <Yohann.Foucher@univ-nantes.fr>
- D. Jackson <daniel.jackson@mrc-bsu.cam.ac.uk>
- C. Combescure <Christophe.Combescure@hcuge.ch>

# References

Combescure et al. The multivariate DerSimonian and Laird's methodology applied to meta-analysis of survival curves. 10;33(15):2521-37, 2014. Statistics in Medicine. <doi:10.1002/sim.6111>

#### Examples

```
# import and attach the data example
data(dataHepatology)
attach(dataHepatology)
# computation of the summary survivals
results<-survival.summary(study, time, n.risk, survival, confidence="Greenwood")
results
# plot the estimated summary survival curve against the extracted ones
RandomEffectSummary<- results$summary.random
plot(time, survival, type="n", col="grey", ylim=c(0,1),xlab="Time",
ylab="Survival")
for (i in unique(sort(study)))
{
lines(time[study==i], survival[study==i], type="l", col="grey")
points(max(time[study==i]),
survival[study==i & time==max(time[study==i])], pch=15)
}
lines(RandomEffectSummary[,1], RandomEffectSummary[,2], type="l",
col="red", lwd=3)
points(RandomEffectSummary[,1], RandomEffectSummary[,3], type="l",
col="red", lty=3, lwd=3)
points(RandomEffectSummary[,1], RandomEffectSummary[,4], type="l",
col="red", lty=3, lwd=3)
```
*Summary Survival Curve And Comparison Between Strata.*

# <span id="page-146-0"></span>**Description**

Estimation of the summary survival curve from the survival rates and the numbers of at-risk individuals extracted from studies of a meta-analysis and comparisons between strata of studies.

#### Usage

```
survival.summary.strata(study, time, n.risk, surv.rate, confidence, strata)
```
#### Arguments

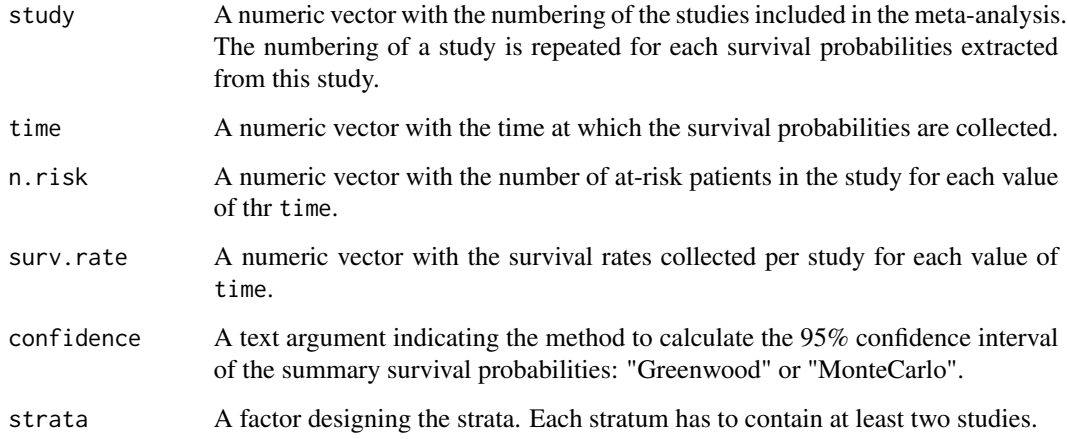

#### Details

The survival probabilities have to be extracted at the same set of points in time for all studies. Missing data are not allowed. The studies included in the meta-analysis can have different length of follow-up. For a study ending after the time t, all survival probabilities until t have to be entered in data. The data are sorted by study and by time. The conditional survival probabilities are arcsine transformed and thus pooled assuming fixed effects or random effects. A correction of 0.25 is applied to the arc-sine transformation. For random effects, the multivariate methodology of DerSimonian and Laird is applied and the between-study covariances are accounted. The summary survival probabilities are obtained by the product of the pooled conditional survival probabilities. The mean and median survival times are derived from the summary survival curve assuming a linear interpolation of the survival between the points. The summary survival curve is assessed in each stratum. The duration of follow-up is the greatest duration for which each stratum contains at least two studies reporting the survival at this duration. The between-strata is assessed and tested.

#### Value

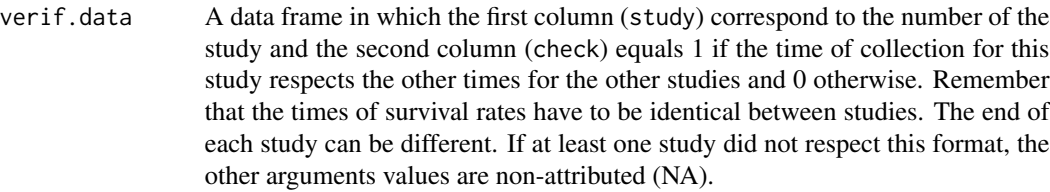

- summary. fixed A list list of matrix. Each matrix contains the summarized survival probabilities assuming fixed effects. Each matrix provides the results for one stratum. The first column contains the time at which the summary survivals are computed. The second column contains the estimations of the summary survival probabilities. The third and fourth columns contain the lower and the upper bound of the 95% confidence interval, computed by either the Greenwood or the Monte Carlo approach as specified by the user. The last element of the list is the summary survival when all strata are pooled.
- summary. random A list object containing the summarized survival probabilities in each stratum assuming random effects. The results are presented similarly as summary.fixed.
- median.fixed A numerical vector containing the estimated median survival time computed from the summary survival curve assuming fixed effects and the lower and upper bounds of the 95% confidence interval computed by a Monte Carlo approach.
- mean.fixed A numerical vector containing the estimated mean survival time computed from the summary survival curve assuming fixed effects and the lower and upper bounds of the 95% confidence interval computed by a Monte Carlo approach.
- heterogeneity A numerical vector containing the value of the Q statistic for the heterogeneity, the H index and the I-squared index (in percentage).
- p.value The p-value of the test for the null hypothesis that the between-strata heterogeneity is null.

## Author(s)

Y. Foucher <Yohann.Foucher@univ-nantes.fr>

- D. Jackson <daniel.jackson@mrc-bsu.cam.ac.uk>
- C. Combescure <Christophe.Combescure@hcuge.ch>

#### **References**

Combescure et al. The multivariate DerSimonian and Laird's methodology applied to meta-analysis of survival curves. 10;33(15):2521-37, 2014. Statistics in Medicine. <doi:10.1002/sim.6111>

#### Examples

# import and attach the data example data(dataHepatology)

attach(dataHepatology)

#### <span id="page-148-0"></span>tune.cox.aic 149

```
# computation of the summary survivals
results<-survival.summary.strata(study = study, time = time, n.risk = n.risk,
surv.rate = survival, confidence="Greenwood", strata = location)
results
```
tune.cox.aic *Tune cox step AIC with forward selection*

# Description

This function finds the model which minimize the AIC of a cox PH model

### Usage

tune.cox.aic(times, failures, group, cov.quanti, cov.quali, data, mini.model.cov, maxi.model.cov)

# Arguments

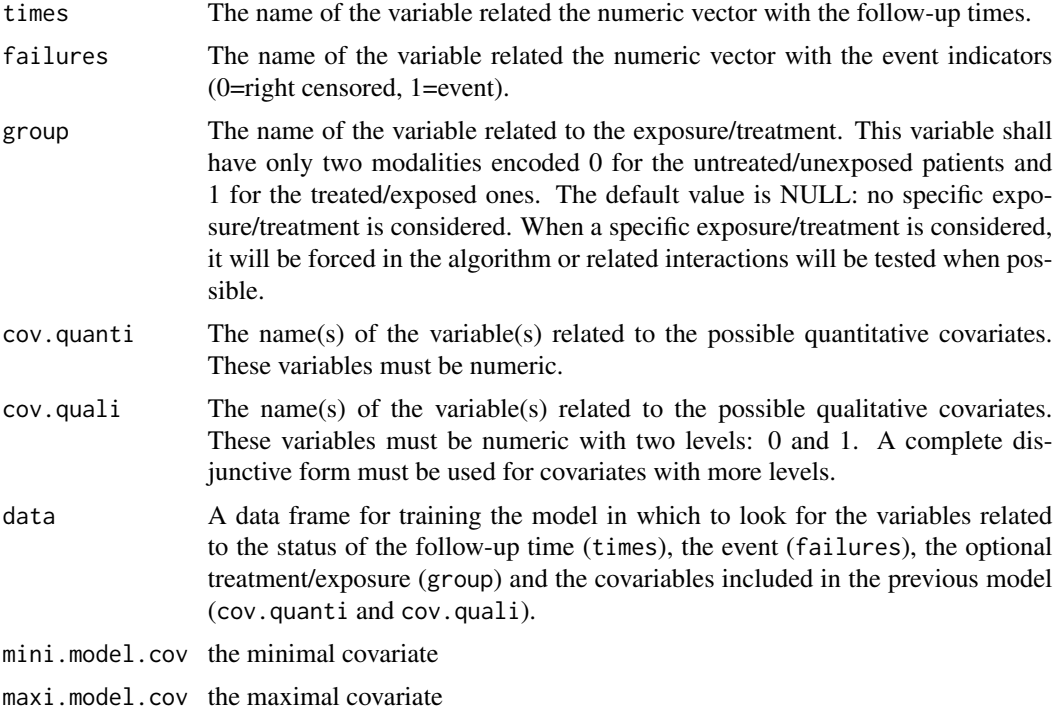

# Details

The function runs the stepAIC function of the MASS package.

<span id="page-149-0"></span>150 tune.cox.en

#### Value

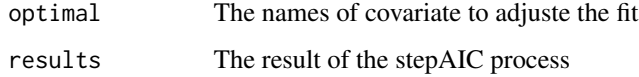

### Author(s)

Yohann Foucher <Yohann.Foucher@univ-nantes.fr> Camille Sabathe  $\langle$ camille.sabathe@univ-nantes.fr>

# References

Venables, W. N. and Ripley, B. D. (2002) Modern Applied Statistics with S. Fourth edition. Springer.

## Examples

```
data(dataDIVAT2)
```

```
tune.model<-tune.cox.aic(times="times", failures="failures", data=dataDIVAT2,
 cov.quanti=c("age"), cov.quali=c("hla", "retransplant", "ecd"))
```
tune.model\$optimal\$final.model.cov # the covariate to include in the model with the best AIC

```
# The estimation of the training modelwith the corresponding lambda value
model<-cox.aic(times="times", failures="failures", data=dataDIVAT2,
 cov.quanti=c("age"), cov.quali=c("hla", "retransplant", "ecd"),
 final.model.cov=tune.model$optimal$final.model.cov)
```

```
# The resulted predicted survival of the first subject of the training sample
plot(y=model$predictions[1,], x=model$times, xlab="Time (years)", ylab="Predicted survival",
     col=1, type="l", lty=1, lwd=2, ylim=c(0,1))
```
tune.cox.en *Tune Elastic Net Cox Regression*

# Description

This function finds the optimal lambda and alpha parameters for an elastic net Cox regression.

#### Usage

```
tune.cox.en(times, failures, group, cov.quanti,
cov.quali, data, cv, parallel, alpha, lambda)
```
#### tune.cox.en 151

#### Arguments

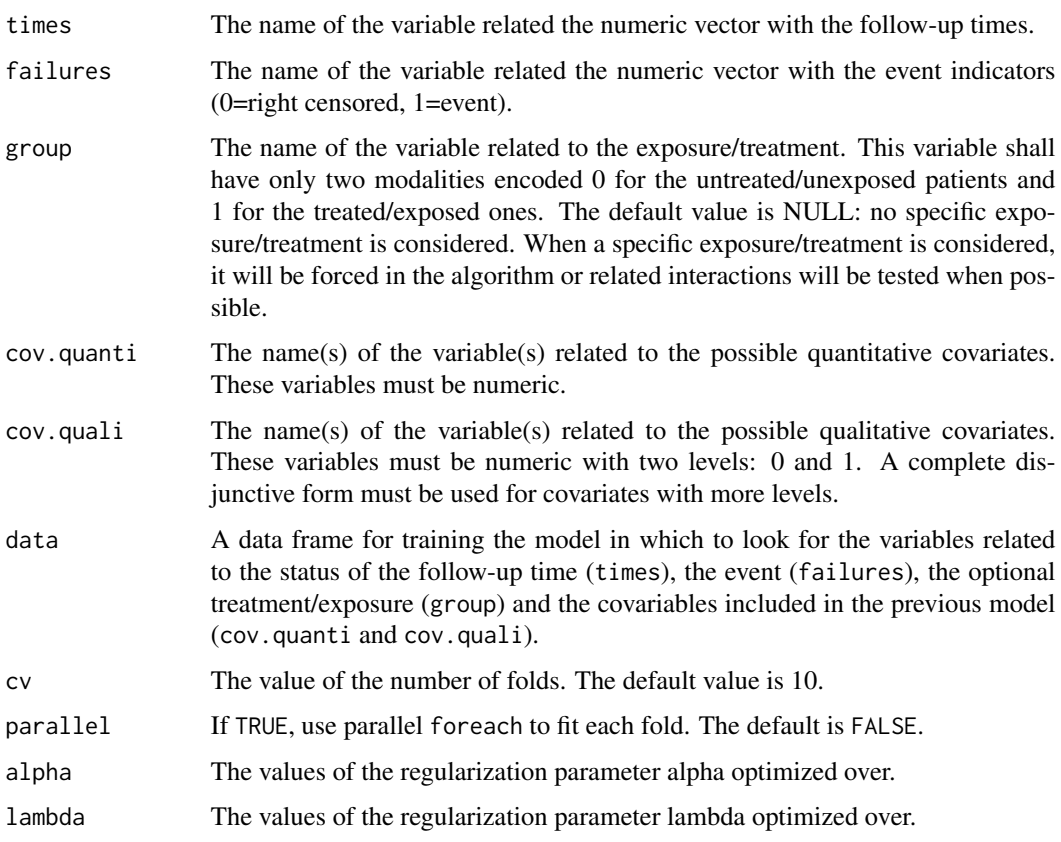

# Details

The function runs the cv.glmnet function of the glmnet package.

# Value

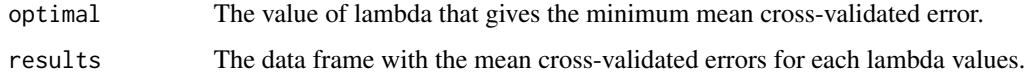

# Author(s)

Yohann Foucher <Yohann.Foucher@univ-nantes.fr>

Camille Sabathe <camille.sabathe@univ-nantes.fr>

# References

Simon, N., Friedman, J., Hastie, T. and Tibshirani, R. (2011) Regularization Paths for Cox's Proportional Hazards Model via Coordinate Descent, Journal of Statistical Software, Vol. 39(5), 1-13, https://www.jstatsoft.org/v39/i05/

# <span id="page-151-0"></span>Examples

```
data(dataDIVAT2)
```

```
tune.model<-tune.cox.en(times="times", failures="failures", data=dataDIVAT2,
 cov.quanti=c("age"), cov.quali=c("hla", "retransplant", "ecd"), cv=5,
 alpha=seq(.1, 1, by=.1), lambda=seq(.1, 1, by=.1))
tune.model$optimal$lambda # the estimated lambda value
# The estimation of the training modelwith the corresponding lambda value
model<-cox.ridge(times="times", failures="failures", data=dataDIVAT2,
 cov.quanti=c("age"), cov.quali=c("hla", "retransplant", "ecd"), lambda=tune.model$optimal$lambda)
# The resulted predicted survival of the first subject of the training sample
plot(y=model$predictions[1,], x=model$times, xlab="Time (years)", ylab="Predicted survival",
    col=1, type="1", lty=1, lwd=2, ylim=c(0,1))
```
tune.cox.lasso *Tune Lasso Cox Regression*

# Description

This function finds the optimal lambda parameter for a Lasso Cox regression.

#### Usage

```
tune.cox.lasso(times, failures, group, cov.quanti,
cov.quali, data, cv, parallel, lambda)
```
#### Arguments

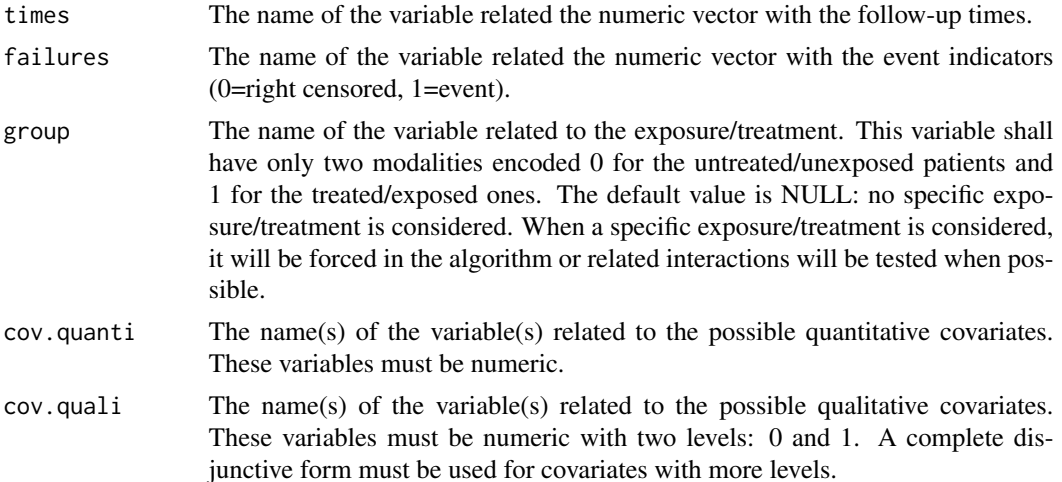

# tune.cox.lasso 153

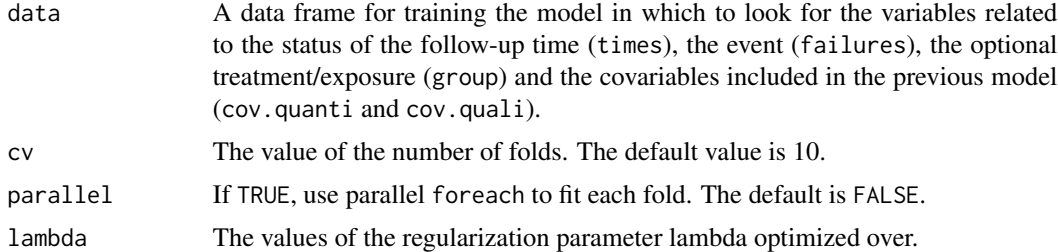

#### Details

The function runs the cv.glmnet function of the glmnet package.

#### Value

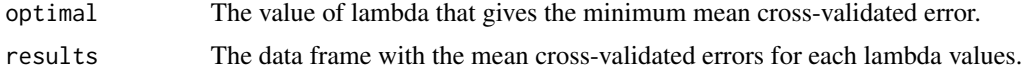

# Author(s)

Yohann Foucher <Yohann.Foucher@univ-nantes.fr> Camille Sabathe <camille.sabathe@univ-nantes.fr>

col=1, type="l", lty=1, lwd=2, ylim=c(0,1))

#### References

Simon, N., Friedman, J., Hastie, T. and Tibshirani, R. (2011) Regularization Paths for Cox's Proportional Hazards Model via Coordinate Descent, Journal of Statistical Software, Vol. 39(5), 1-13, https://www.jstatsoft.org/v39/i05/

### Examples

```
data(dataDIVAT2)
tune.model<-tune.cox.lasso(times="times", failures="failures", data=dataDIVAT2,
 cov.quanti=c("age"), cov.quali=c("hla", "retransplant", "ecd"),
 cv=5, lambda=seq(0, 10, by=.1))
tune.model$optimal$lambda # the estimated lambda value
# The estimation of the training modelwith the corresponding lambda value
model<-cox.lasso(times="times", failures="failures", data=dataDIVAT2,
 cov.quanti=c("age"), cov.quali=c("hla", "retransplant", "ecd"),
 lambda=tune.model$optimal$lambda)
# The resulted predicted survival of the first subject of the training sample
plot(y=model$predictions[1,], x=model$times, xlab="Time (years)", ylab="Predicted survival",
```
<span id="page-153-0"></span>

# Description

This function finds the optimal lambda parameter for a ridge Cox regression.

# Usage

tune.cox.ridge(times, failures, group, cov.quanti, cov.quali, data, cv, parallel, lambda)

# Arguments

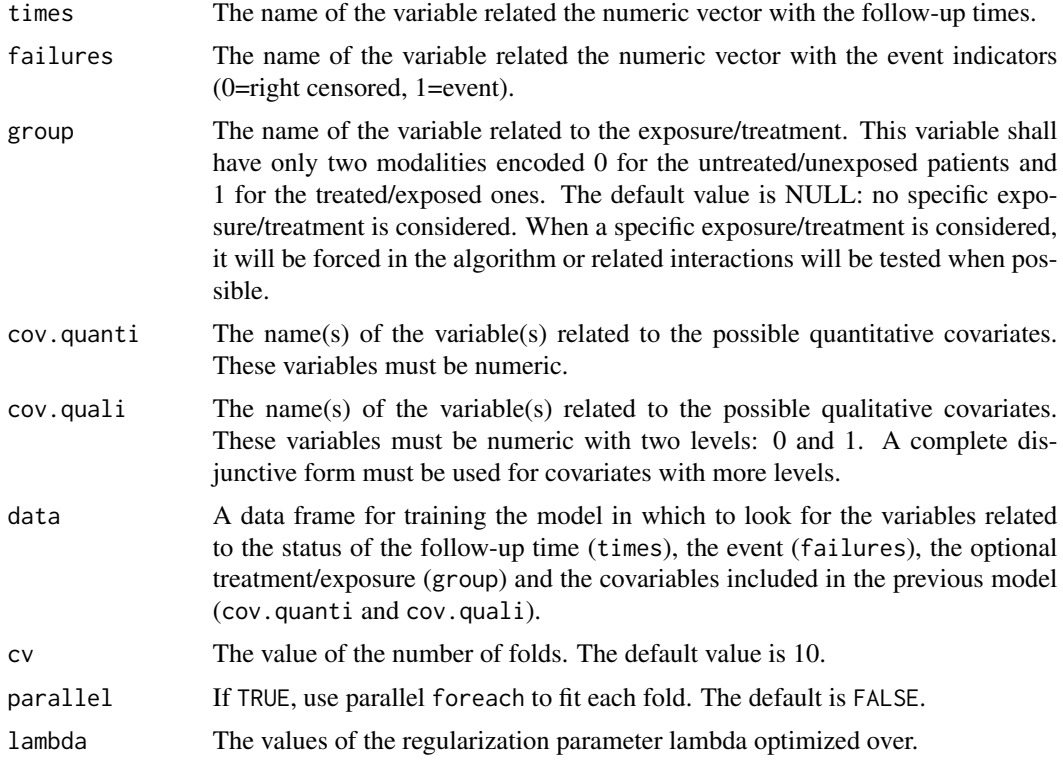

# Details

The function runs the cv.glmnet function of the glmnet package.

#### Value

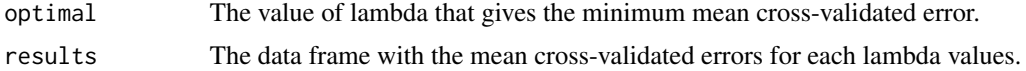

# <span id="page-154-0"></span>tune.nnet.time 155

#### Author(s)

Yohann Foucher <Yohann.Foucher@univ-nantes.fr>

Camille Sabathe <camille.sabathe@univ-nantes.fr>

#### References

Simon, N., Friedman, J., Hastie, T. and Tibshirani, R. (2011) Regularization Paths for Cox's Proportional Hazards Model via Coordinate Descent, Journal of Statistical Software, Vol. 39(5), 1-13, https://www.jstatsoft.org/v39/i05/

#### Examples

```
data(dataDIVAT2)
```

```
tune.model<-tune.cox.ridge(times="times", failures="failures", data=dataDIVAT2,
 cov.quanti=c("age"), cov.quali=c("hla", "retransplant", "ecd"),
 cv=5, lambda=seq(0, 10, by=.1))
```
tune.model\$optimal\$lambda # the estimated lambda value

```
# The estimation of the training modelwith the corresponding lambda value
model<-cox.ridge(times="times", failures="failures", data=dataDIVAT2,
 cov.quanti=c("age"), cov.quali=c("hla", "retransplant", "ecd"),
 lambda=tune.model$optimal$lambda)
```

```
# The resulted predicted survival of the first subject of the training sample
plot(y=model$predictions[1,], x=model$times, xlab="Time (years)", ylab="Predicted survival",
     col=1, type="l", lty=1, lwd=2, ylim=c(0,1))
```
#### tune.nnet.time *Tune a 1-Layer Survival Neural Network*

# Description

This function finds the optimal n.nodes, decay, batch.size, and epochs parameters for a survival neural network

#### Usage

```
tune.nnet.time(times, failures, group, cov.quanti,
cov.quali, data, cv, n.nodes, decay, batch.size, epochs)
```
# Arguments

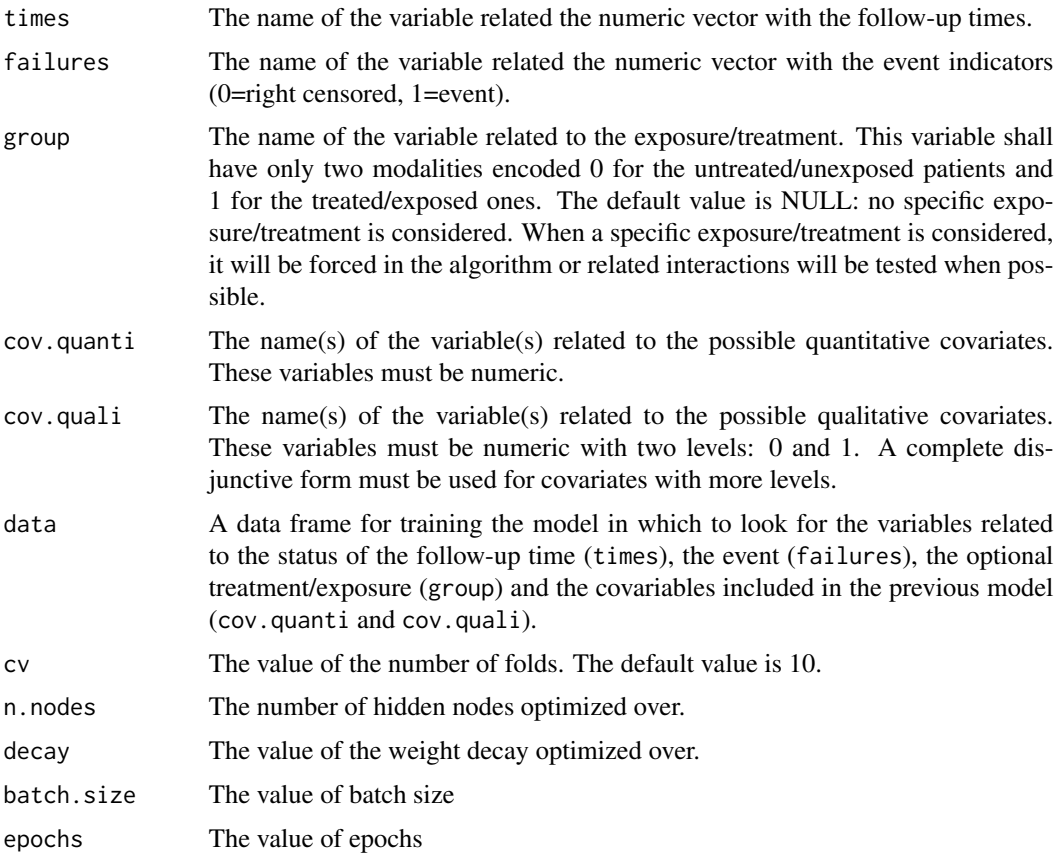

## Details

The function runs the deepsurv function of the survivalmodels package.

# Value

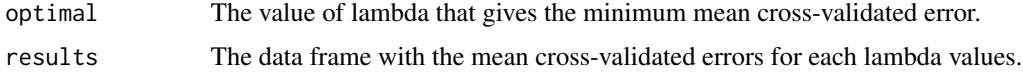

#### Author(s)

Yohann Foucher <Yohann.Foucher@univ-nantes.fr> Camille Sabathe <camille.sabathe@univ-nantes.fr>

# References

Katzman, J. L., Shaham, U., Cloninger, A., Bates, J., Jiang, T., & Kluger, Y. (2018). DeepSurv: personalized treatment recommender system using a Cox proportional hazards deep neural network. BMC Medical Research Methodology, 18(1), 24. https://doi.org/10.1186/s12874-018-0482-1

#### <span id="page-156-0"></span>tune.rf.time 157

#### Examples

```
# On a linux machine
#Install Python
#sudo apt install python3-pip
#Install Python Miniconda for CPU computaion on a linux machine
#Download the file from https://docs.conda.io/en/latest/miniconda.html#linux-installers
#chmod +x Miniconda3-latest-Linux-x86_64.sh
#./Miniconda3-latest-Linux-x86_64.sh
#conda create --name torch python=3.8
#conda activate torch
#conda install pytorch torchvision torchaudio cpuonly -c pytorch
#conda install -c conda-forge pycox
#export PATH="/home/username/.local/bin:$PATH"
# remotes::install_github("RaphaelS1/survivalmodels")
# install_pycox(method = "auto", conda = "auto", pip = TRUE, install_torch = TRUE )
# install_keras(method = "auto", conda = "auto", pip = TRUE, install_tensorflow = TRUE)
# use_condaenv(condaenv = "~/miniconda3/envs/torch", conda = "auto", required = FALSE)
#data(dataDIVAT2)
# The estimation of the hyperparameters
#tune.model<-tune.nnet.time(times="times", failures="failures", data=dataDIVAT2[1:500,],
# cov.quanti=c("age"), cov.quali=c("hla", "retransplant", "ecd"),
# cv=3, n.nodes=c(1, 2), decay=0, batch.size=256L, epochs=1L)
# the estimated nodesize value
#tune.model$optimal
#tune.model$results
# The estimation of the training modelwith the corresponding lambda value
#model<-nnet.time(times="times", failures="failures", data=dataDIVAT2,
# cov.quanti=c("age"), cov.quali=c("hla", "retransplant", "ecd"),
# n.nodes=tune.model$optimal$n.nodes, decay=0, batch.size=256L, epochs=1L)
# The resulted predicted survival of the first subject of the training sample
#plot(y=model$predictions[1,], x=model$times, xlab="Time (years)", ylab="Predicted survival",
# col=1, type="l", lty=1, lwd=2, ylim=c(0,1))
```
tune.rf.time *Tune Survival Random Forest Tree*

# Description

This function finds the optimal nodesize, mtry, and ntree parameters for a survival random forest tree

# Usage

tune.rf.time(times, failures, group, cov.quanti, cov.quali, data, cv, nodesize, mtry, ntree)

# Arguments

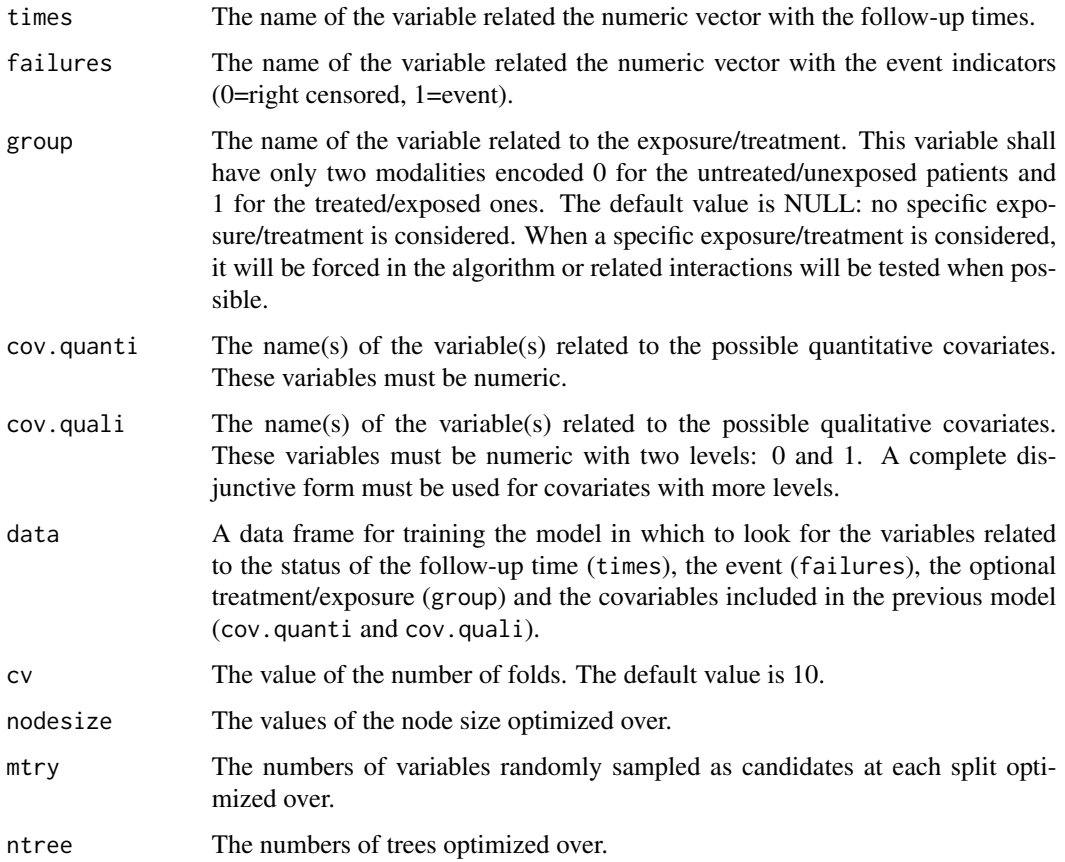

# Details

The function runs the tune.rfsrc function of the randomForestSRC package.

# Value

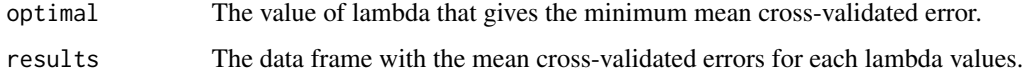

#### tune.rf.time 159

#### Author(s)

Yohann Foucher <Yohann.Foucher@univ-nantes.fr>

Camille Sabathe <camille.sabathe@univ-nantes.fr>

#### References

Ishwaran H. and Kogalur U.B. (2007). Random survival forests for R, Rnews, 7(2):25-31.

#### Examples

data(dataDIVAT2)

```
tune.model<-tune.rf.time(times="times", failures="failures", data=dataDIVAT2,
 cov.quanti=c("age"), cov.quali=c("hla", "retransplant", "ecd"), cv=5,
 nodesize=c(100, 250, 500), mtry=1, ntree=100)
```
tune.model\$optimal # the estimated nodesize value

# The estimation of the training modelwith the corresponding lambda value model<-rf.time(times="times", failures="failures", data=dataDIVAT2, cov.quanti=c("age"), cov.quali=c("hla", "retransplant", "ecd"), nodesize=tune.model\$optimal\$nodesize, mtry=1, ntree=100)

# The resulted predicted survival of the first subject of the training sample plot(y=model\$predictions[1,], x=model\$times, xlab="Time (years)", ylab="Predicted survival", col=1, type="l", lty=1, lwd=2, ylim=c(0,1))

# Index

∗ Competing events mixture.2states, [76](#page-75-0) pred.mixture.2states, [91](#page-90-0) ∗ Dataset dataCSL, [20](#page-19-0) dataDIVAT1, [21](#page-20-0) dataDIVAT2, [22](#page-21-0) dataDIVAT3, [23](#page-22-0) dataDIVAT4, [24](#page-23-0) dataDIVAT5, [25](#page-24-0) dataFTR, [27](#page-26-0) dataHepatology, [28](#page-27-0) dataKi67, [29](#page-28-0) dataKTFS, [31](#page-30-0) dataOFSEP, [32](#page-31-0) ∗ Differentiation differentiation, [34](#page-33-0) ∗ G-computation gc.logistic, [41](#page-40-0) gc.sl.binary, [43](#page-42-0) gc.sl.time, [46](#page-45-0) gc.survival, [48](#page-47-0) ∗ Inverse Probability Weighting ipw.log.rank, [52](#page-51-0) ipw.survival, [54](#page-53-0) ∗ Markov lrs.multistate, [56](#page-55-0) markov.3states, [58](#page-57-0) markov.3states.rsadd, [61](#page-60-0) markov.4states, [66](#page-65-0) markov.4states.rsadd, [70](#page-69-0) ∗ Plotting lines.rocrisca, [55](#page-54-0) plot.rocrisca, [86](#page-85-0) plot.sl.time, [87](#page-86-0) plot.survrisca, [88](#page-87-0) summary.sl.time, [141](#page-140-0) ∗ Positivity port, [90](#page-89-0)

∗ Predicting predict.cox, [93](#page-92-0) predict.flexsurv, [95](#page-94-0) predict.nnet.time, [96](#page-95-0) predict.rf.time, [98](#page-97-0) predict.sl.time, [99](#page-98-0) ∗ ROC auc, [10](#page-9-0) roc.binary, [103](#page-102-0) roc.net, [105](#page-104-0) roc.prognostic.aggregate, [108](#page-107-0) roc.prognostic.individual, [109](#page-108-0) roc.summary, [111](#page-110-0) roc.time, [114](#page-113-0) ∗ Ratetable fr.ratetable, [40](#page-39-0) ∗ Semi-Markov lrs.multistate, [56](#page-55-0) semi.markov.3states, [116](#page-115-0) semi.markov.3states.ic, [119](#page-118-0) semi.markov.3states.rsadd, [124](#page-123-0) semi.markov.4states, [128](#page-127-0) semi.markov.4states.rsadd, [133](#page-132-0) ∗ Super Learner Library aft.gamma, [3](#page-2-0) aft.ggamma, [5](#page-4-0) aft.llogis, [7](#page-6-0) aft.weibull, [8](#page-7-0) cox.aic, [11](#page-10-0) cox.all, [13](#page-12-0) cox.en, [14](#page-13-0) cox.lasso, [16](#page-15-0) cox.ridge, [18](#page-17-0) metric, [75](#page-74-0) nnet.time, [80](#page-79-0) ph.exponential, [82](#page-81-0) ph.gompertz, [84](#page-83-0) rf.time, [100](#page-99-0) ∗ Super Learner

#### $I$ NDEX  $161$

```
46
    50
    predict.sl.time
, 99
    sl.time
, 137
    tune.cox.aic
, 149
    tune.cox.en
, 150
    tune.cox.lasso
, 152
    154
    155
    157
∗ Survival
    roc.net
, 105
    roc.prognostic.aggregate
, 108
    roc.prognostic.individual
, 109
    roc.time
, 114
    sl.time
, 137
    survival.mr
, 142
    survival.summary
, 144
    147
∗ Utility
    expect.utility1
, 34
    expect.utility2
, 37
∗ multiplicative regression
    33
∗ partial likelihood
    33
∗ relative survival
    33
aft.gamma
,
3
5</mark>
aft.llogis
,
7
8</mark>
auc
, 10
cox.aic
, 11
cox.all
, 13
cox.en
, 14
cox.lasso
, 16
18
dataCSL
, 20
dataDIVAT1
, 21
dataDIVAT2
, 22
23
dataDIVAT4
, 24
dataDIVAT5
, 25
27
dataHepatology
, 28
```
dataKi67 , [29](#page-28-0) dataKTFS, [31](#page-30-0) dataOFSEP, [32](#page-31-0) dataSTR, [33](#page-32-0) differentiation , [34](#page-33-0) expect.utility1 , [34](#page-33-0) expect.utility2, [37](#page-36-0) fr.ratetable , [40](#page-39-0) gc.logistic , [41](#page-40-0) gc.sl.binary , [43](#page-42-0) gc.sl.time,[46](#page-45-0) gc.survival , [48](#page-47-0) hr.sl.time,  $50$ ipw.log.rank, [52](#page-51-0) ipw.survival , [54](#page-53-0) lines.rocrisca, [55](#page-54-0) lrs.multistate , [56](#page-55-0) markov.3states, [58](#page-57-0) markov.3states.rsadd, [61](#page-60-0) markov.4states,[66](#page-65-0) markov.4states.rsadd , [70](#page-69-0) metric , [75](#page-74-0) mixture.2states , [76](#page-75-0) nnet.time,  $80$ ph.exponential, [82](#page-81-0) ph.gompertz, [84](#page-83-0) plot.rocrisca, <mark>[86](#page-85-0)</mark> plot.sl.time, [87](#page-86-0) plot.survrisca , [88](#page-87-0) port , [90](#page-89-0) pred.mixture.2states , [91](#page-90-0) predict.cox , [93](#page-92-0) predict.flexsurv , [95](#page-94-0) predict.nnet.time, [96](#page-95-0) predict.rf.time , [98](#page-97-0) predict.sl.time , [99](#page-98-0) rf.time , [100](#page-99-0) rmst , [102](#page-101-0) roc.binary , [103](#page-102-0) roc.net , [105](#page-104-0)

162 INDEX

```
roc.prognostic.aggregate
, 107
roc.prognostic.individual
, 109
roc.summary
, 111
roc.time
, 114
116
semi.markov.3states.ic
, 119
124
128
133
sl.time
, 137
summary.sl.time
, 141
survival.mr
, 142
survival.summary
, 144
147
tune.cox.aic
, 149
tune.cox.en
, 150
tune.cox.lasso
, 152
154
155
```
tune.rf.time, [157](#page-156-0)